OpenGL® Porting Guide

Document Number 007-1797-030

#### **CONTRIBUTORS**

Written by C J Silverio, Beth Fryer, and Jed Hartman. Revised by Renate Kempf. Edited by Christina Cary

Production by Mike Dixon

Engineering contributions by Kurt Akeley, Allen Akin, Gavin Bell, Derrick Burns, Dave Ciemiewicz, Tom Davis, Chris Frazier, Paul Ho, Phil Karlton, Reuel Nash, Mark Segal, Dave Shreiner, Rolf van Widenfelt, and Mason Woo. Revised example programs by Paul Ho.

© 1994, 1997 Silicon Graphics, Inc.— All Rights Reserved

The contents of this document may not be copied or duplicated in any form, in whole or in part, without the prior written permission of Silicon Graphics, Inc.

### RESTRICTED RIGHTS LEGEND

Use, duplication, or disclosure of the technical data contained in this document by the Government is subject to restrictions as set forth in subdivision (c) (1) (ii) of the Rights in Technical Data and Computer Software clause at DFARS 52.227-7013 and/or in similar or successor clauses in the FAR, or in the DOD or NASA FAR Supplement. Unpublished rights reserved under the Copyright Laws of the United States. Contractor/manufacturer is Silicon Graphics, Inc., 2011 N. Shoreline Blvd., Mountain View, CA 94043-1389.

Silicon Graphics, the Silicon Graphics logo, IRIS, IRIS Indigo, and OpenGL are registered trademarks and IRIS InSight, GL, Graphics Library, IRIS GL, IRIX, Open Inventor, Personal IRIS, and RealityEngine are trademarks of Silicon Graphics, Inc. Ada is a trademark of the Ada Joint Program Office, U.S. Government. X Window System is a trademark of Massachusetts Institute of Technology. OSF/Motif is a trademark of the Open Software Foundation, Inc.

OpenGL® Porting Guide Document Number 007-1797-030

# Contents

**List of Figures** ix **List of Tables** xi **About This Guide** xiii What This Guide Contains xiii Where to Get More Information xiv OpenGL Documentation xv GLX and GLUT Documentation xvi IRIS GL Documentation xvi X Window System Documentation xvi OSF/Motif Documentation xvii Conventions Used in This Guide xvii Typographical Conventions xvii Function Naming Conventions xviii Changes in This Version of the Document xviii **1. Introduction to Porting From IRIS GL to OpenGL** 1 Differences Between IRIS GL and OpenGL 1 Tools and Libraries to Help Port Your Code 3 Porting IRIS GL Programs to OpenGL 4 Porting IRIS GL Programs That Use X Calls 4 Porting IRIS GL Programs With Simple Windowing 5 Porting IRIS GL Programs With Complex Windowing 5 If You're Not Porting Your Code to OpenGL Yet 6

**2. Using the toogl Tool** 7 Getting Started with toogl 7 Finding and Building toogl 8 Calling toogl 8 Using toogl in Batch Mode 9 What toogl Will and Won't Do for You 9 Using xdiff or gdiff to Compare Files 9 Using toogl Effectively 10 Editing toogl Output: Areas that Need Special Attention 10 Windowing, Device, and Event Calls 11 Parentheses and Quotes 12 Defined Color Constants 12 clear() Calls 12 Get Calls 13 rotate() Calls 13 swaptmesh() Calls 13 Texturing Calls 13 def/bind Calls 14 Calls Without Direct Equivalents 14 Finding OpenGL Replacements for IRIS GL Calls 14 Performance 14 Editing toogl Output: An Example 15 **3. After** *toogl***: How to Finish Porting to OpenGL** 17 Header Files 18 Porting greset() 19 Porting IRIS GL get\* Commands 20 About glGet\*() 21 glGet\*() Conventions Used in This Book 22 Porting Commands That Required Current Graphics Positions 22 Porting Screen and Buffer Clearing Commands 23

Porting Matrix and Transformation Calls 24 Porting MSINGLE Mode Code 28 Porting get\* Calls for Matrices and Transformations 29 Porting Viewports, Screenmasks, and Scrboxes 30 Porting Clipping Planes 30 Porting Drawing Commands 31 Porting the IRIS GL Sphere Library 31 Porting v() Commands 33 Porting bgn/end Commands 33 Porting Points 35 Porting Lines 36 Porting Polygons and Quadrilaterals 37 Porting Tessellated Polygons 41 Porting Triangles 41 Porting Arcs and Circles 42 Porting Spheres 43 Porting Color, Shading, and Writemask Commands 44 Porting Color Calls 45 Porting Shading Models 46 Porting Pixel Operations 46 Porting Depth Cueing and Fog Commands 48 Porting Curve and Surface Commands 52 NURBS Objects 52 NURBS Curves 53 Trimming Curves 54 NURBS Surfaces 54 Porting Antialiasing Calls 58 Blending 59 afunction() Test Functions 60 Antialiasing Calls 60 Accumulation Buffer Calls 61 Stencil Plane Calls 63

Porting Display Lists 63 Porting bbox2() Calls 65 Achieving Edited Display List Behavior 65 Sample Implementation of a Display List 66 Porting defs, binds, and sets: Replacing 'Tables' of Stored Definitions 67 Porting Lighting and Materials Calls 68 Porting Texture Calls 73 Translating tevdef() 75 Translating texdef() 76 Translating texgen() 78 Porting Picking Calls 79 Porting Feedback Calls 80 Porting RealityEngine Graphics Features 83 OpenGL Extensions 87 **4. OpenGL in the X Window System** 89 X Window System Background 90 Function Naming Conventions 90 Two Choices for Using OpenGL and X 91 Advice for OpenGL Programs using the X Window System 92 Dealing With Window Depth and Display Mode 92 Installing Color Maps 92 Fonts and Strings 92 Using Xt and a Widget Set 94 What You Need to Know About Xt and IRIS IM 95 IRIS IM and Other Widget Sets 96 Converting Your IRIS GL Program 96 Background Reading 102 Using Xlib and GLX Commands 103 Getting Started With Xlib and GLX 103 Opening a Window With GLX 104 Using X Color Maps 105 Using X Events 106

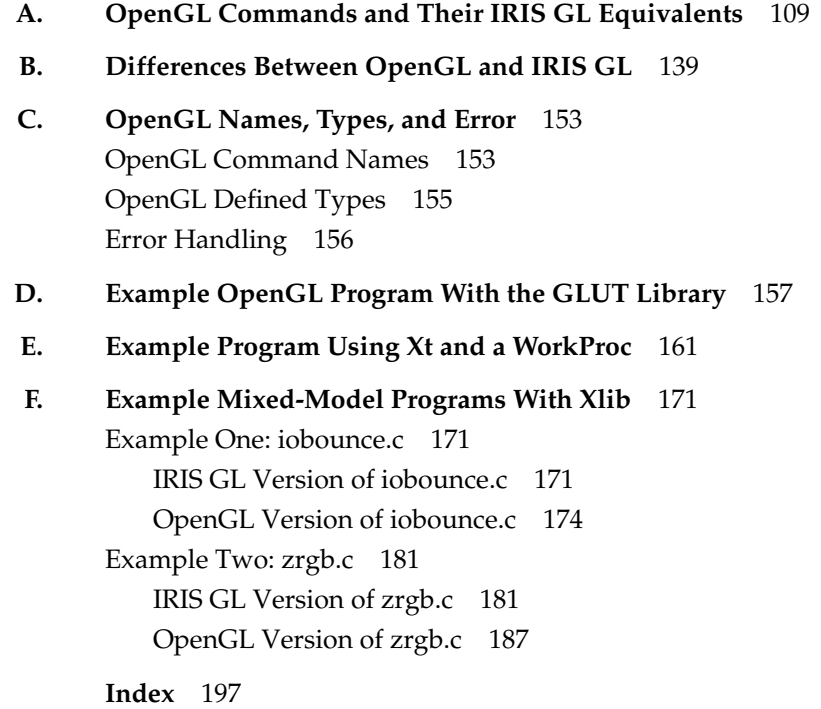

# List of Figures

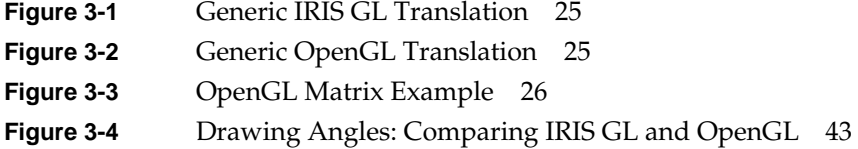

# List of Tables

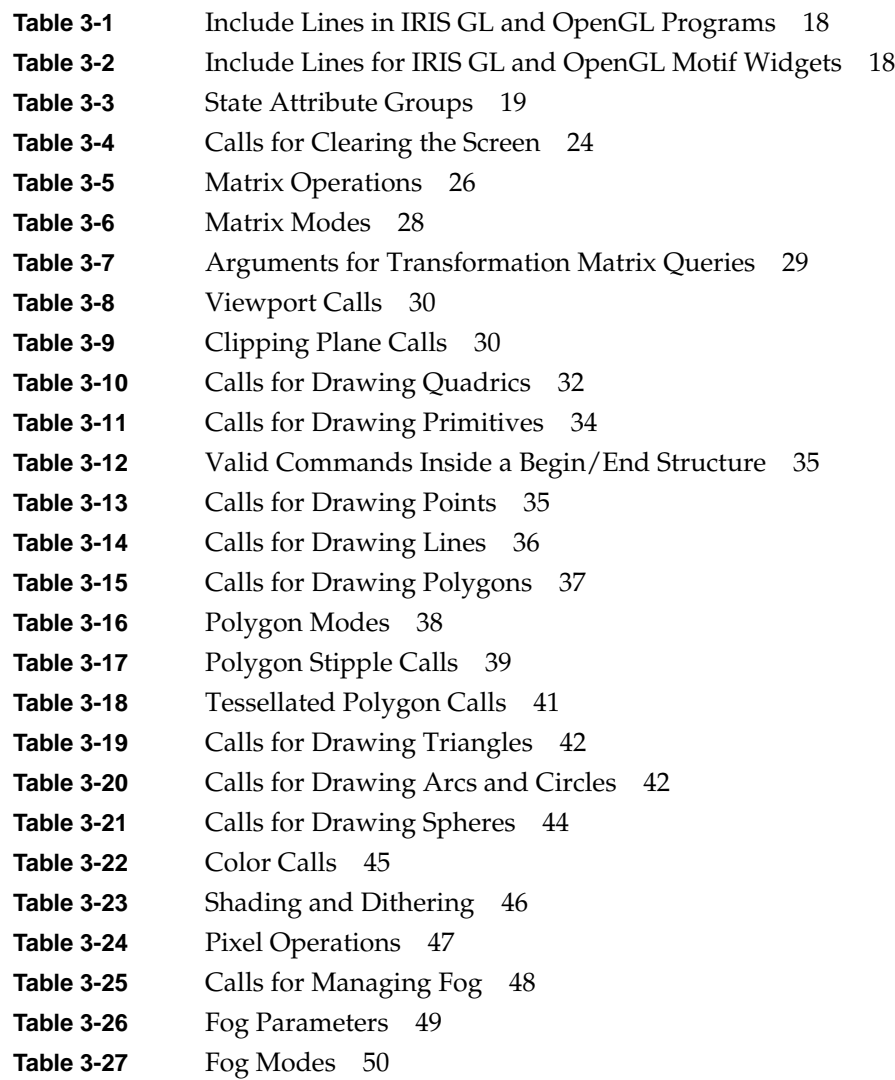

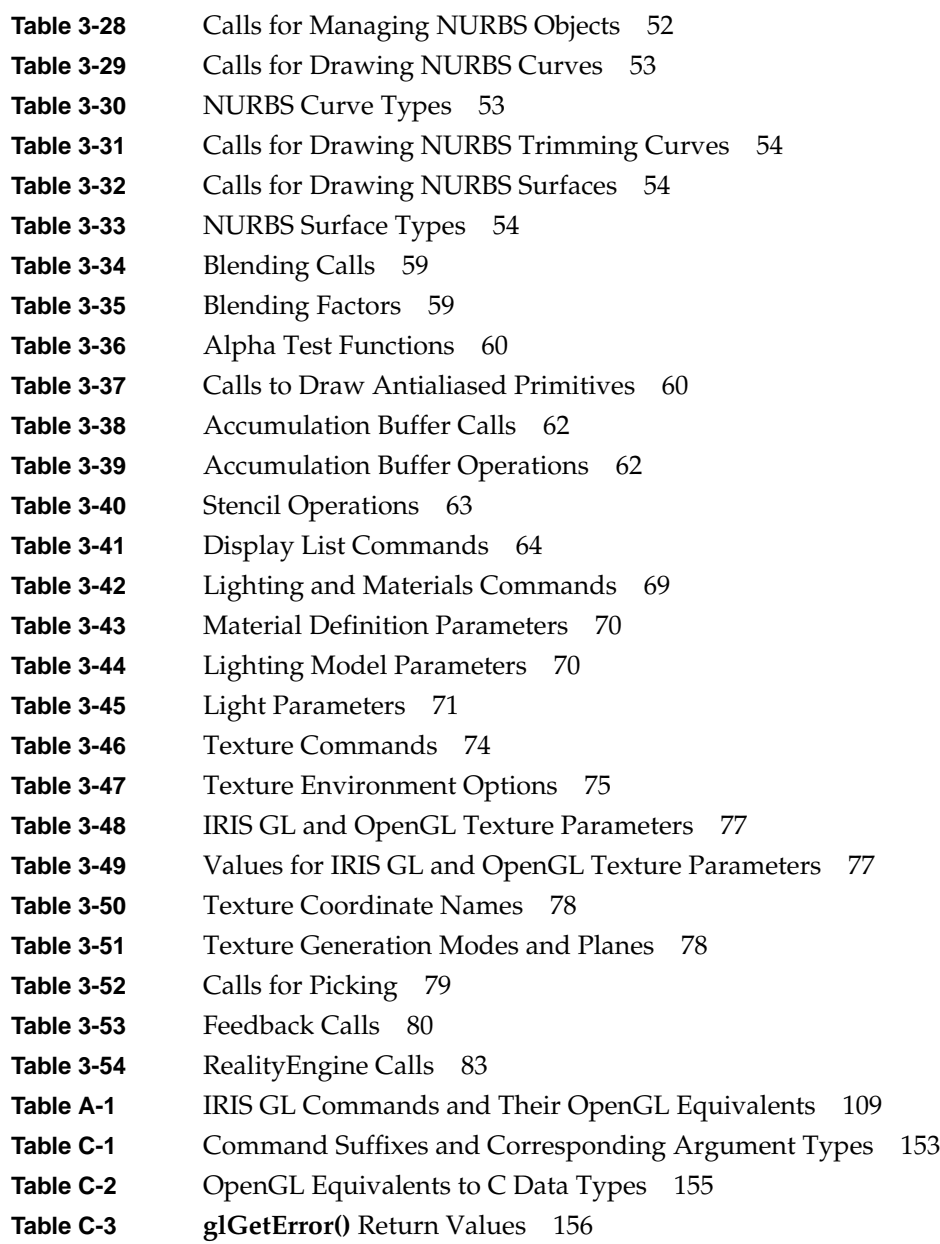

# About This Guide

This guide tells you how to port your existing IRIS GL code to OpenGL. It

- describes how to use the *toogl* automatic translation script
- lists OpenGL equivalents for IRIS GL calls
- describes how to reimplement IRIS GL windowing code using the X Window System and IRIS IM APIs (IRIS IM is the Silicon Graphics port of the industry-standard OSF/Motif software)
- provides basic information for working with the X Window System

This guide is for developers who have been using IRIS GL. It is not an introduction to graphics programming and it is not comprehensive OpenGL documentation. For more complete OpenGL documentation, see "OpenGL Documentation" on page xv.

**Note:** This guide is written for programmers who are working in C. It doesn't discuss OpenGL Fortran and Ada wrappers.

## **What This Guide Contains**

This guide includes the following chapters:

- Chapter 1, "Introduction to Porting From IRIS GL to OpenGL," describes some of the major differences between IRIS GL and OpenGL, lists the Silicon Graphics tools you can use to facilitate the transition, and provides some general porting instructions.
- Chapter 2, "Using the toogl Tool," explains how to use the automatic translation tool, which can do much of the porting work for you.
- Chapter 3, "After toogl: How to Finish Porting to OpenGL," discusses IRIS GL commands that might need some extra porting attention, giving command equivalents and providing porting tips for each.
- Chapter 4, "OpenGL in the X Window System," describes two methods for using the X Window System<sup>™</sup> to manage windows and events with OpenGL: using Xt and the Silicon Graphics IRIS IM widget or using Xlib.
- Appendix A, "OpenGL Commands and Their IRIS GL Equivalents," is a complete alphabetical list of IRIS GL calls and their OpenGL equivalents (if an equivalent exists) along with cross-references to documentation, where available.
- Appendix B, "Differences Between OpenGL and IRIS GL," provides a more complete list of the differences between OpenGL and IRIS GL than Chapter 1 offers.
- Appendix C, "OpenGL Names, Types, and Error," explains OpenGL naming conventions, lists OpenGL defined types, and describes error handling in OpenGL.
- Appendix D, "Example OpenGL Program With the GLUT Library," provides an example OpenGL program that uses the GLUT library for windowing and event handling.
- Appendix E, "Example Program Using Xt and a WorkProc," provides an example OpenGL program using Xt, IRIS IM, and the Silicon Graphics widget. The program demonstrates the use of a WorkProc for animation.
- Appendix F, "Example Mixed-Model Programs With Xlib," provides two example mixed-model programs using Xlib. Each program is shown in both IRIS GL and OpenGL form.

### **Where to Get More Information**

As you use this guide, you will probably have to refer to the OpenGL reference pages, the IRIS GL reference pages, and the programming guides. You can read all the reference pages online using the *man* command, or you can buy the printed OpenGL reference pages. These are published in the *OpenGL Reference Manual*, available in bookstores (see "OpenGL Documentation" on page xv).

**Note:** If you're viewing this manual online using IRIS InSight, click any red underlined reference page name to view the reference page.

In addition, you may find the OpenGL documentation, GLUT documentation, IRIS GL documentation, and window system documentation that's listed in the following sections helpful:

- "OpenGL Documentation" on page xv
- "GLX and GLUT Documentation" on page xvi
- "X Window System Documentation" on page xvi
- "OSF/Motif Documentation" on page xvii

## **OpenGL Documentation**

For more information on programming in OpenGL 1.1, refer to these manuals:

- OpenGL Architecture Review Board; Renate Kempf and Chris Frazier, editors. *OpenGL Reference Manual*. *The Official Reference Document for OpenGL, Version 1.1*. Reading, MA: Addison Wesley Longman Inc. 1996. ISBN 0-201-46140-4
- Woo, Mason, Jackie Neider, and Tom Davis. *OpenGL Programming Guide*: *The Official Guide to Learning OpenGL, Version 1.1*. Reading, MA: Addison Wesley Longman Inc. 1997. ISBN 0-201-46138-2
- *OpenGL on Silicon Graphics Systems* (Silicon Graphics manual; document number 007-2392-002)

For more information on programming in OpenGL 1.0, refer to these manuals:

- OpenGL Architecture Review Board. *OpenGL Reference Manual*. Reading, MA: Addison-Wesley Publishing Company. 1992. ISBN 0-201-63276-4
- Neider, Jackie, Tom Davis, and Mason Woo. *OpenGL Programming Guide*. Reading, MA: Addison-Wesley Publishing Company. ISBN 0-201-63274-8
- *OpenGL on Silicon Graphics Systems* (Silicon Graphics manual; document number 007-2392-001)

### **GLX and GLUT Documentation**

- Kilgard, Mark J. *OpenGL Programming for the X Window System*. Menlo Park, CA: Addison-Wesley Developer's Press. 1996. ISBN 0-201-48369-9
- Pointers to the GLUT Library, to interesting technical papers, and to the comp.graphics.opengl mailing list are on the OpenGL home page: http://www.openGL.org/

### **IRIS GL Documentation**

For more information on programming with IRIS GL, refer to these Silicon Graphics manuals:

- *Graphics Library Programming Guide,* Volume 1 (document number 007-1210-060)
- *Graphics Library Programming Guide,* Volume 2 (document number 007-1702-020)
- *Graphics Library Programming Tools and Techniques* (document number 007-1489-030)

#### **X Window System Documentation**

For comprehensive information on the X Window System, Xlib, Xt, and X protocol, see the Digital Press X Series:

- Scheifler, Robert W., and James Gettys, et al. *X Window System: The Complete Reference to Xlib, X Protocol, ICCCM, XLFD*. Third Edition, X Version 11, Release 5, Burlington, MA. Digital Press—Digital Equipment Corporation, 1992. ISBN 1-55558-088-2
- Asente, Paul J., and Ralph R. Swick. *X Window System Toolkit: The Complete Programmer's Guide and Specification*. Burlington MA: Digital Press—Digital Equipment Corporation. 1992. ISBN 1-55558-051-3

Or refer to the O'Reilly X Window System Series, Volumes 1, 4, and 5:

- Nye, Adrian. Volume One: *Xlib Programming Manual*. Sebastopol, CA. O'Reilly & Associates. 3rd edition July 1992. ISBN 1-56592-002-3
- Nye, Adrian, and Tim O'Reilly. Volume Four: *X Toolkit Intrinsics Programming Manual*. Sebastopol, CA: O'Reilly & Associates. Second edition, 1992. ISBN 1-56592-013-9

• Flanagen, David (editor). Volume Five: *X Toolkit Intrinsics Reference Manual*. Sebastopol, CA: O'Reilly & Associates. Third edition, April 1992. ISBN 1-56592-007-4

## **OSF/Motif Documentation**

For information on OSF/Motif, see the Prentice-Hall OSF/Motif series:

- *OSF/Motif Programmer's Guide*, Open Software Foundation, PTR Prentice-Hall, Inc., Englewood Cliffs, NJ.
- *OSF/Motif Programmer's Reference*, Open Software Foundation, PTR Prentice-Hall, Inc., Englewood Cliffs, NJ.
- *OSF/Motif Style Guid*e, Open Software Foundation, PTR Prentice-Hall, Inc., Englewood Cliffs, NJ.

## **Conventions Used in This Guide**

This section explains the typographical and function naming conventions used in this guide.

# **Typographical Conventions**

This guide uses the following typographical conventions:

*Italics* Filenames, IRIX command names, function parameters, and book titles. Fixed-width Code examples and system output. **Bold** Function names, with parentheses following the name—for example **glPolygonMode()**—and arguments to command-line options.

**Note:** In all tables, regular font is used for function names. This avoids clutter in the table, which would make it difficult to read.

### **Function Naming Conventions**

This guide refers to a group of similarly named OpenGL functions by a single name, using an asterisk to indicate all the functions whose names start the same way. For instance, glVertex<sup>\*</sup>() refers to all functions whose names begin with "glVertex": **glVertex2s()**, **glVertex3dv()**, **glVertex4fv()**, and so on.

Naming conventions for X-related functions can be confusing, because they depend largely on capitalization to differentiate between groups of functions. For systems on which both OpenGL and IRIS GL are available, the issue is further complicated by the similarity in function names. Here's a quick guide to old and new function names:

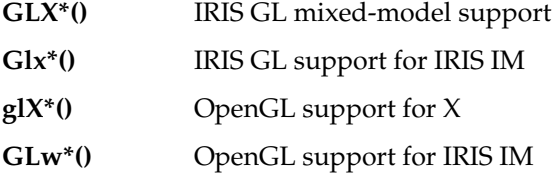

Note that the (OpenGL)  $g\mathbf{I}X^*$  () routines are collectively referred to as "GLX"; that term was previously used to refer to the (IRIS GL) **GLX\*()** routines. Note, too, that **GLXgetconfig()** (an IRIS GL mixed-model routine) is not the same function as **glXGetConfig()** (a GLX routine). On systems with both IRIS GL and OpenGL, the command

IRIS% **man glxgetconfig**

displays both reference pages, one following the other.

### **Changes in This Version of the Document**

This version of the document has been updated in the following ways:

- All references to the aux library have been removed and replaced with references to the GLUT library where appropriate. The aux library was never intended for production-level code. Its removal from this document intends to discourage programmers from continuing to use it.
- All examples were updated to use the glut library instead of the aux library.
- This document is targeted at both OpenGL 1.0 and OpenGL 1.1 users. It refers to OpenGL 1.1 functions where new functionality has been introduced (old references to extensions remain where appropriate).
- Most references to reference pages are now links when viewed with IRIS Insight.
- Chapter and section overviews with links to sections or subsections have been added.
- Appendix B, Differences Between OpenGL and IRIS GL, was updated to contain the most recent information supplied by Mark Kilgard.

# Introduction to Porting From IRIS GL to OpenGL

This chapter provides an overview to porting from IRIS GL to OpenGL. It discusses the following topics:

- "Differences Between IRIS GL and OpenGL" discusses window and event management, some fundamental implementation differences, and naming conventions.
- "Tools and Libraries to Help Port Your Code" on page 3 briefly explores the toogl tool, Motif drawing area widgets, and the glx library.
- "Porting IRIS GL Programs to OpenGL" on page 4 explains how to port both a mixed-model program (using IRIS GL and X) and an IRIS GL program that doesn't use X.
- "If You're Not Porting Your Code to OpenGL Yet" on page 6 provides some advice for programmers who don't plan to port to OpenGL immediately.

### **Differences Between IRIS GL and OpenGL**

One focus of OpenGL is portability. OpenGL and IRIS GL therefore differ in several major areas. This section lists a few important ways in which OpenGL is different from IRIS GL. A more complete list of the differences between the two languages is provided in Appendix B, "Differences Between OpenGL and IRIS GL."

Here are some key differences between OpenGL and IRIS GL:

• **Window Management**. OpenGL is window-system independent. It therefore contains no windowing, pop up menus, event handling, color-map loading, buffer allocation and management, font file formats, or cursor handling. These functions are delegated to the window or operating system. You can use the GLUT library for simple window handling under X. If you need more sophisticated windowing and event handling calls, you have to include the relevant X Window System calls in your program. Silicon Graphics provides some special GLX calls, where OpenGL rendering is made available as an extension to X in the formal X sense, and an

widget to help you replace your IRIS GL windowing, event, and colormap handling calls. See Chapter 4, "OpenGL in the X Window System," for details.

- **Naming Conventions.** OpenGL establishes and adheres to a standard "name space." OpenGL commands begin with the **gl** prefix (**glEnable()**, **glTranslatef()**, and so on). This convention prevents conflict with commands from other libraries. "OpenGL Command Names" on page 153 explains the OpenGL naming conventions, and "OpenGL Defined Types" on page 155 lists the OpenGL defined types with their C data type equivalents.
- **State Variables**. Like IRIS GL, OpenGL maintains state variables for color, fog, texture, lighting, viewport, and so on. But OpenGL manages state variables more directly and consistently than IRIS GL does. With OpenGL there are no tables—you just load values directly.

Because OpenGL doesn't keep tables of predefined lights and materials, it has no equivalent for "binds," although you can use display lists to get a similar effect. "Porting defs, binds, and sets: Replacing 'Tables' of Stored Definitions" on page 67 explores different approaches to replacing display lists. Refer also to "Porting Lighting and Materials Calls" on page 68 and "Porting Texture Calls" on page 73 for more discussion and some examples.

- **Display Lists**. OpenGL display lists are not editable. In OpenGL, the sole purpose of display lists is to efficiently cache OpenGL commands. As a result, IRIS GL calls for editing display lists have no OpenGL equivalent. If your IRIS GL program edits display lists, you have to reimplement it to some extent. "Porting Display Lists" on page 63 lists the relevant IRIS GL calls, and "Achieving Edited Display List Behavior" on page 65 provides some suggestions for porting code that edits display lists.
- **Fonts**. IRIS GL provides calls to handle fonts and text strings. Although OpenGL can render text, it doesn't provide a file format for fonts. For fonts and text strings, you can use the GLX call **glXUseXFont()** in conjunction with the OpenGL calls **glCallLists()** and **glListBase()**. "Fonts and Strings" on page 92 provides suggestions for porting fonts and strings.
- **Utility Library.** OpenGL provides a utility library, called the GL Utility Library (GLU), that contains additional routines (such as NURBS and quadric surfaces rendering routines). This library is discussed in the *OpenGL Programming Guide*. Reference pages for all the routines the GLU consists of are included in the *OpenGL Reference Manual*. These routines all begin with the "glu" prefix (**gluDisk()**, **gluErrorString()**, and so on).

### **Tools and Libraries to Help Port Your Code**

Silicon Graphics provides tools and libraries to help you port your IRIS GL program:

- The *toogl* **tool** translates your program's IRIS GL calls to OpenGL calls. *toogl* does do a lot of the translation work for you but it can't translate everything (in particular, it can't translate windowing and event calls). You therefore have to edit the output. Chapter 2, "Using the toogl Tool," explains how to use **toogl**.
- The **OpenGL extension to X (GLX)** provides a variety of routines to help you replace your old IRIS GL windowing, event, and font calls. Chapter 4 explains how to use GLX. Reference pages for the GLX routines are included in the *OpenGL Reference Manual*. Consider looking at the glXIntro reference page first for an overview.
- The **GLwDrawingArea and GLwMDrawingArea widgets** help you port your code to run in an X window. These widgets provide a window with the appropriate visual and color maps needed for OpenGL, based on supplied parameters. They also provide callbacks for redraw, resize, input, and initialization. For information on how to use these widgets, see Chapter 4.
- The **GLUT Library** is a programming interface with ANSI C and FORTRAN bindings for writing window system independent OpenGL programs. The toolkit supports the following functionality:
	- Multiple windows for OpenGL rendering
	- Callback-driven event processing
	- Sophisticated input devices
	- An "idle" routine and timers.
	- A simple cascading pop-up menu facility
	- Utility routines to generate various solid and wire frame objects
	- Support for bitmap and stroke fonts
	- Miscellaneous window management functions, including managing overlays

You can find the GLUT library (and the associated documentation) on the OpenGL home page http://www.opengl.org, or the Silicon Graphics OpenGL page, http://www.sgi.com/Technology/openGL/. It is also discussed in *OpenGL Programming for the X Window System*; see "Where to Get More Information" on page xiv.

# **Porting IRIS GL Programs to OpenGL**

This section lists three porting scenarios. Select the one that best matches your situation and complete the porting tasks listed. More information is provided in subsequent chapters. This overview discusses the major porting tasks for different kinds of programs:

- "Porting IRIS GL Programs That Use X Calls" on page 4
- "Porting IRIS GL Programs With Simple Windowing" on page 5
- "Porting IRIS GL Programs With Complex Windowing" on page 5

In all cases, after you've finished the porting tasks listed, you probably have to iteratively compile, run, and debug your program. If necessary, run the *toogl* script again to catch any IRIS GL commands that you missed. You may find it useful to refer to "Error Handling" on page 156 which gives some basic information on error handling in OpenGL.

### **Porting IRIS GL Programs That Use X Calls**

If your IRIS GL program uses X for all window system calls, including windowing and event handling, it will be relatively easy to port it to OpenGL. Here's what you have to do:

- 1. Run your program through a C beautifier (such as *cb*).
- 2. Run the *toogl* filter script on your code.
- 3. Edit *toogl* output. See Chapter 2 for a list of known trouble spots where you have to port your code explicitly. See Chapter 3, "After toogl: How to Finish Porting to OpenGL," for specific suggestions.
- 4. Convert your IRIS GL X Window System calls to GLX calls.
	- If you used one of the Motif widgets, GlxDraw or GlxMDraw, switch to the OpenGL version: GLwDrawingArea or GLwMDrawingArea. Chapter 4 discusses mixed-model programming in OpenGL and provides information about the OpenGL version of the Silicon Graphics mixed-model widget.
	- If you didn't use a widget, look at Appendix F, "Example Mixed-Model Programs With Xlib."
- The *OpenGL Reference Manual* contains an overview of the *OpenGL Extension* to the X Window System. It also includes a glXIntro reference page and reference pages for all the OpenGL/X routines.
- *OpenGL Programming for the X Window System* by Mark Kilgard discusses all aspects of using OpenGL in the X Window System environment. See "Where to Get More Information" on page xiv for complete bibliographical information.

# **Porting IRIS GL Programs With Simple Windowing**

If your program doesn't use X Window System calls but does use simple windowing, you can probably use the GLUT library to replace IRIS GL windowing, color map, and event handling calls. This is possible if your code meets the following conditions:

- Is reasonably simple
- Conforms to Silicon Graphics recommendations
- Doesn't use unsupported calls,

Here's what you have to do:

- 1. Replace windowing and event handling calls with GLUT calls.
- 2. Run your program through a C beautifier (such as *cb*).
- 3. Run the *toogl* filter script on your code.
- 4. Edit toogl output. See Chapter 2 for a list of known trouble spots. You will probably have port some of the trickier commands explicitly; see Chapter 3 for specific suggestions.

# **Porting IRIS GL Programs With Complex Windowing**

If your IRIS GL code doesn't use X windowing calls and your windowing and event handling code uses unsupported calls, doesn't conform to Silicon Graphics recommendations, or is complicated or unusual in scope, using the X Window System is the best solution.

Here's what you have to do:

- 1. Run your program through a C beautifier (such as *cb*),
- 2. Run the *toogl* filter script on your code.
- 3. Edit *toogl* output. See Chapter 2 for a list of known trouble spots. You will probably have port some of the trickier commands explicitly; see Chapter 3 for specific suggestions.
- 4. Port your program to use OpenGL and X. You can do this either by using Xlib and directly replacing calls like **winopen()** and **qread()** with their GLX equivalents, or by using Xt along with a widget set and the OpenGL widget GLwDrawingArea. See Chapter 4 for more information.

# **If You're Not Porting Your Code to OpenGL Yet**

If you're not porting to OpenGL now, but know that you will be porting in the future, it's a good idea to switch to mixed-model mode now.

- Replace all GL windowing calls with GLX and X calls.
- Replace GL event handling with X event handling. Refer to the *Graphics Library Programming Tools and Techniques* manual for detailed instructions.
- Learn what IRIS GL features have no OpenGL equivalents. Avoid using them in new code, and reimplement code that does use them. Appendix A, "OpenGL Commands and Their IRIS GL Equivalents," lists IRIS GL commands and indicates which commands are not supported in OpenGL.
- Replace any obsolete or unsupported calls with newer IRIS GL equivalents as soon as possible.

*Chapter 2*

# Using the toogl Tool

*toogl* (which stands for To OpenGL and is pronounced TOO-guhl) is a script that takes IRIS GL code as input and produces commented, nearly equivalent OpenGL code as output.

This chapter explores how to use and get the most from *toogl*. It explains where to find a copy of *toogl* and how to use *toogl* most effectively. It also mentions some areas of your IRIS GL code that might give you problems.

The chapter discusses the following topics:

- "Getting Started with toogl" explains how you can get a copy of *toogl* and then explores calling *toogl* for one file and in batch mode.
- "Using xdiff or gdiff to Compare Files" on page 9 explains two tools that are helpful for comparing your original IRIS GL file with the OpenGL output produced by *toogl*.
- "Using toogl Effectively" on page 10
- "Editing toogl Output: Areas that Need Special Attention" on page 10
- "Editing toogl Output: An Example" on page 15

# **Getting Started with toogl**

You can use *toogl* to do much of the work of translating your IRIS GL code to OpenGL code. While *toogl* can't do everything, it can do all the tedious work of changing command names, and it can call your attention to code you have to port explicitly.

This section first explains "Finding and Building toogl," then provides the syntax in "Calling toogl," and explores "Using toogl in Batch Mode." The last section briefly discusses "What toogl Will and Won't Do for You."

### **Finding and Building toogl**

A copy of *toogl* is in the */usr/share* directory. The exact location depends on the operating system version you are using. If you want to look at the source (it's in C++), you can get a copy from the OpenGL directory.

You can also get a copy of the tool from the "Contributed Tools" area of the Silicon Graphics OpenGL home page (http://www.sgi.com/Technology/openGL/)

To build the tool, enter:

```
# setenv OBJECT_STYLE 32
# make
```
**Warning: If you build toogl with OBJECT\_STYLE set to n32 (the default on current systems), the tool does not work!**

# **Calling toogl**

*toogl* syntax: toogl [-cwq] < infile > outfile

You can use any of these options with *toogl*:

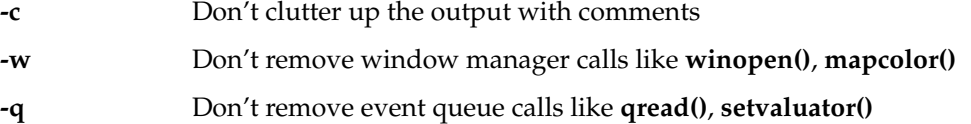

**Note:** *toogl* doesn't attempt to translate event queue and windowing calls. It simply removes them, and replaces them with warning comments. The **-w** and **-q** flags merely suppress the comments.

Keep your original source! Accidents happen.

# **Using toogl in Batch Mode**

To process a directory full of source files automatically, you could use a shell script like the following:

```
#!/bin/sh
mkdir OpenGL
for i in *.c
   do
       echo "Converting " $i " ..."
       toogl < $i > OpenGL/$i
    done
```
# **What toogl Will and Won't Do for You**

*toogl* is a filter that scans each line of an input file, looking for IRIS GL calls. When *toogl* finds an IRIS GL function, it replaces the function with the corresponding OpenGL function(s).

Because *toogl* can't translate everything, you have to edit its output. Any time *toogl* translates code that you may have to look at, check, or change, it marks the potential problem with a comment starting with "OGLXXX". (You can use the **-c** option to suppress the comments.)

## **Using xdiff or gdiff to Compare Files**

After you've converted your program using *toogl*, you have to edit the *toogl* output. You'll probably want to examine the differences between the *toogl* output and your original program—or any other version of the program. To do so, use either *gdiff* or *xdiff*.

To use *gdiff*, enter: gdiff -b *file1 file2*

where *file1* and *file2* are the names of the files you want to compare. The **-b** option tells *gdiff* to ignore trailing blanks on lines when comparing files. You might also want to use the **-w** option, which tells *gdiff* to ignore white space.

To use *xdiff*, enter: xdiff *file1 file2*

See the xdiff reference page for more information.

### **Using toogl Effectively**

Here are a few suggestions for getting the most out of *toogl*:

- For best results, use a C beautifier (such as *cb*) on your code before running *toogl*.
- Use *gdiff* (or *xdiff*) to browse through the source and the translation simultaneously.
- *toogl* expects to find the matching parentheses or quotes on the same line as the IRIS GL function.
- *toogl* expects to find only spaces and tabs between a function name and the opening parenthesis. For example, the code

```
v3f
(foo);
will be left unchanged, as will
```
v3f /\* comment \*/ (foo);

Running a C beautifier on your program before using *toogl* can prevent problems like this.

• *toogl* expects that C comments inside the argument list of a function don't contain parentheses or quote characters. Faced with the following code, *toogl* will generate a warning and will not do a translation:

v3f ( foo /\* I really mean bar "-) \*/ );

### **Editing toogl Output: Areas that Need Special Attention**

After you've run *toogl* on your code, you have to edit the output. Some areas are more problematic than others—for example, **v()** calls usually translate quite neatly into **glVertex()** calls, but texture calls often don't translate well. This section lists some of the general areas that are likely to need special attention. Chapter 3, "After toogl: How to Finish Porting to OpenGL," provides more detailed information on problem areas.

This section briefly addresses the following issues:

- "Windowing, Device, and Event Calls"
- "Parentheses and Quotes"
- "Defined Color Constants"
- "clear() Calls"
- "Get Calls"
- "rotate() Calls"
- "swaptmesh() Calls"
- "Texturing Calls"
- "def/bind Calls"
- "Calls Without Direct Equivalents"
- "Finding OpenGL Replacements for IRIS GL Calls"
- "Performance"

### **Windowing, Device, and Event Calls**

*toogl* can't translate sections of code that make window manager, window configuration, device, or event calls, or that load a color map. You have to rewrite these code sections yourself. You can use the **-w** and **-q** options to make *toogl* leave this code untouched, so you can still read it to translate it manually. If your windowing and event handling calls are simple and straightforward, you can replace them with calls from the GLUT library. For more information on GLUT, see the OpenGL home page http://www.OpenGL.org or the Silicon Graphics OpenGL page http://www.sgi.com/Technology/openGL/. See also "GLX and GLUT Documentation" on page xvi.

If your windowing and event handling calls are fairly sophisticated, you have to incorporate the OpenGL code into X Windows directly, either using the OpenGL widget or using Xlib. This is explained in Chapter 4, "OpenGL in the X Window System."

### **Parentheses and Quotes**

*toogl* understands a little about matching parentheses and quotes. It translates

```
v3f( v[strlen(strcat(foo, "foo("))] );
```
into

```
glVertex3fv( v[strlen(strcat(foo, "foo("))] );
```
## **Defined Color Constants**

IRIS GL provides defined color constants: BLACK, BLUE, RED, GREEN, MAGENTA, CYAN, YELLOW, and WHITE. OpenGL does not provide these constants and *toogl* does not translate them, so you have to port them explicitly.

### **clear() Calls**

Make sure **clear()** calls are correctly translated. For example, assume your program clears the window as follows:

color(BLACK); clear();

*toogl* translates those two lines as follows:

```
glIndex(BLACK);
glClear(GL_COLOR_BUFFER_BIT);
```
The above code fragment is incorrect for these reasons:

- OpenGL does not provide the color constant BLACK
- OpenGL maintains a clear color that's distinct from the drawing color.

A better translation is the following:

```
glIndex(0);
glClearIndex(0);
glClear(GL_COLOR_BUFFER_BIT);
```
# **Get Calls**

*toogl* does not always translate IRIS GL "get" calls (such as **getdepth()**, **getcolor()**, and so on) correctly. *toogl* translates

```
i = getcolor();
getdepth(&near, &far);
```
into

```
/* OGLXXX replace value with your variable */
i = glGetIntegerv(GL_CURRENT_INDEX, &value);
/* OGLXXX You can probably do better than this. */
{
   int get_depth_tmp[2];
  glGetIntegerv(GL_DEPTH_RANGE, get_depth_tmp);
   *(&near)=get_depth_tmp[0];
   *( &far)=get_depth_tmp[1];
};
```
This guide lists the **glGet\*()** calls related to a particular topic in the section on that topic. For general information on replacing get calls, see "Porting IRIS GL get\* Commands" on page 20.

### **rotate() Calls**

The OpenGL rotation call **glRotate()** is different from **rotate()**. You will probably have to modify the code after translating the program with *toogl*. See "Porting Matrix and Transformation Calls" on page 24 for details.

### **swaptmesh() Calls**

OpenGL has no equivalent for **swaptmesh()**; *toogl* flags occurrences of the function and leaves it up to you to restructure your triangles.

### **Texturing Calls**

*toogl* correctly translates texture coordinate calls. You have to do additional work, as explained in "Porting Texture Calls" on page 73.

**Note:** If you're using OpenGL 1.1, you can take advantage of subtextures. Because *toogl* was developed for OpenGL 1.0, you have to implement the use of OpenGL subtextures yourself.

### **def/bind Calls**

OpenGL does not keep tables of predefined lights and materials, so it has no equivalent for "binds." You can use display lists to mimic the behavior. See "Porting defs, binds, and sets: Replacing 'Tables' of Stored Definitions" on page 67 for more information. See also "Porting Lighting and Materials Calls" on page 68 and "Porting Texture Calls" on page 73 for more discussion and some examples.

### **Calls Without Direct Equivalents**

There are some IRIS GL calls that *toogl* cannot directly translate into OpenGL calls. **arcf()** is one example. You have to port such calls explicitly. "Editing toogl Output: An Example" on page 15 gives an example for porting a call like **arcf()**.

### **Finding OpenGL Replacements for IRIS GL Calls**

Appendix A, "OpenGL Commands and Their IRIS GL Equivalents," contains a table listing IRIS GL commands and the corresponding OpenGL commands, and tells you where to go for more information. This table also indicates which IRIS GL calls are not supported in OpenGL.

### **Performance**

*toogl* doesn't necessarily produce fast OpenGL code; in fact, such an automatic port usually results in loss of performance. Details of improving OpenGL performance are beyond the scope of the current edition of this guide; however, you can find some specific tips in "Porting Screen and Buffer Clearing Commands" on page 23 and "Porting Lighting and Materials Calls" on page 68.

**Note:** The performance chapters of *OpenGL on Silicon Graphics Systems* provide additional information.

Two features of OpenGL that can drastically improve performance are display lists and direct rendering. Use these features whenever possible in OpenGL programs. For information on display lists, see "Porting Display Lists" in Chapter 3. For information on direct rendering, see the glXCreateContext reference page. If you aren't careful, you may set up indirect rendering without noticing that it's indirect; specify direct rendering explicitly where possible.

Here are few more tips:

- If you're drawing independent triangles, there's no need to put **glBegin()** and **glEnd()** around each set of three vertices. Instead, call glBegin(GL\_TRIANGLES) and then list as many individual triangles as you need before the **glEnd()**. This optimization alone can noticeably improve performance.
- If you aren't using the depth buffer, disable it. This is particularly important when you call **glDrawPixels()** or other non-3D drawing functions.
- Disable texturing when you call **glDrawPixels()** or any other function that shouldn't use textures. Otherwise, the texture overhead slows down drawing even if you're only drawing a bitmap.

### **Editing toogl Output: An Example**

This section provides an example for working with *toogl* output.

*toogl* translates the call

arcf(1.0, 1.0, 0.9, 1200, 2200);

as

```
/* OGLXXX see gluPartialDisk man page */
gluPartialDisk( *gobj, innerRad, outerRad, slices, loops, startAng, endAng);
```
The IRIS GL call **arcf()** can't be directly translated into an OpenGL call. The GL Utility Library call **gluPartialDisk()** is the nearest equivalent, but you have to fill in its arguments explicitly. Compare the reference pages for the two commands, or refer to the section in this guide that discusses porting that command (in this case, "Porting Arcs and Circles" on page 42).

Those materials explain that you have to account for the following changes:

- Arcs are now quadrics and are drawn using quadric objects.
- Angles are now measured in degrees instead of tenths of degrees.
- Instead of specifying a center for your arc in the call, you now do a translation first.
- Angles are now measured on different coordinate axes. The second angle is now a sweep angle instead of an end angle.

Your completed  $\arct()$  translation might look like this:

```
gluQuadricObj *arcObj;
arcObj = gluNewQuadric(void);
glTranslatef( 1.0, 1.0, 0.0 );
gluPartialDisk( *arcObj, 0.0, 0.9, 100, 2, -30, -100);
```
# 3. After *toogl*: How to Finish Porting to OpenGL

After you run your IRIS GL program through *toogl*, you can use this chapter to find out how to replace IRIS GL calls that *toogl* didn't translate completely or correctly. To get the most out of this discussion, refer to the reference pages as necessary.

The chapter discusses these topics:

- "Header Files" on page 18
- "Porting greset()" on page 19
- "Porting IRIS GL get\* Commands" on page 20
- "Porting Commands That Required Current Graphics Positions" on page 22
- "Porting Screen and Buffer Clearing Commands" on page 23
- "Porting Matrix and Transformation Calls" on page 24
- "Porting Drawing Commands" on page 31
- "Porting Color, Shading, and Writemask Commands" on page 44
- "Porting Pixel Operations" on page 46
- "Porting Depth Cueing and Fog Commands" on page 48
- "Porting Curve and Surface Commands" on page 52
- "Porting Antialiasing Calls" on page 58
- "Porting Display Lists" on page 63
- "Porting defs, binds, and sets: Replacing 'Tables' of Stored Definitions" on page 67
- "Porting Texture Calls" on page 73
- "Porting Picking Calls" on page 79
- "Porting Feedback Calls" on page 80
- "Porting RealityEngine Graphics Features" on page 83
- "OpenGL Extensions" on page 87

## **Header Files**

*toogl* doesn't replace header files for you, so you have to replace them yourself. This section lists the files your IRIS GL program probably used and the OpenGL files to replace them with.

| <b>IRIS GL Include Lines</b>   | <b>OpenGL Include Lines</b>         |
|--------------------------------|-------------------------------------|
| #include <gl gl.h=""></gl>     | #include $\langle GL/gL\rangle$     |
| #include <gl device.h=""></gl> | #include <gl glu.h=""></gl>         |
| #include <gl get.h=""></gl>    | $/* X$ header files start here*/    |
|                                | #include $\langle Xm/Xm.h\rangle$   |
|                                | #include <xm frame.h=""></xm>       |
|                                | #include <xm form.h=""></xm>        |
|                                | $\#$ include < $X11/S$ tringDefs.h> |
|                                | #include <x11 keysym.h=""></x11>    |

**Table 3-1** Include Lines in IRIS GL and OpenGL Programs

If you use the GLUT library, you also have to include the GLUT header file: #include <GL/glut.h>

If you use the Motif widget, replace the include lines as indicated in Table 3-2.

**Table 3-2** Include Lines for IRIS GL and OpenGL Motif Widgets

| <b>IRIS GL Motif Widget Include Lines</b>    | <b>OpenGL Motif Widget Include Lines</b> |
|----------------------------------------------|------------------------------------------|
| For the IRIS IM version of the widget:       | For the IRIS IM version of the widget:   |
| #include <x11 glxmdraw.h="" xirisw=""></x11> | #include <gl glwmdrawa.h=""></gl>        |
| For the generic version of the widget:       | For the generic version of the widget:   |
| #include <x11 glxdraw.h="" xirisw=""></x11>  | #include <gl glwdrawa.h=""></gl>         |

If you're using Xlib and OpenGL/X calls, add #include <GL/glx.h>

## **Porting greset()**

OpenGL replaces the functionality of **greset()** with the commands **glPushAttrib()** and **glPopAttrib()**. Use these commands to save and restore groups of state variables.

Call **glPushAttrib()** to indicate which groups of state variables to push onto an attribute stack by taking a bitwise OR of symbolic constants, as follows:

```
void glPushAttrib( GLbitfield mask );
```
The attribute stack has a finite depth of at least 16.

The **glPushAttrib()** and **glPopAttrib()** calls push and pop the server attribute stacks. In OpenGL 1.1, you can also use the functions **glPushClientAttrib()** and **glPopClientAttrib()** to push and pop the client attribute stack.

Each constant refers to a group of state variables. Table 3-3 shows the attribute groups with their corresponding symbolic constant names. For a complete list of the OpenGL state variables associated with each constant, see the glPushAttrib reference page.

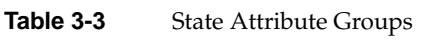

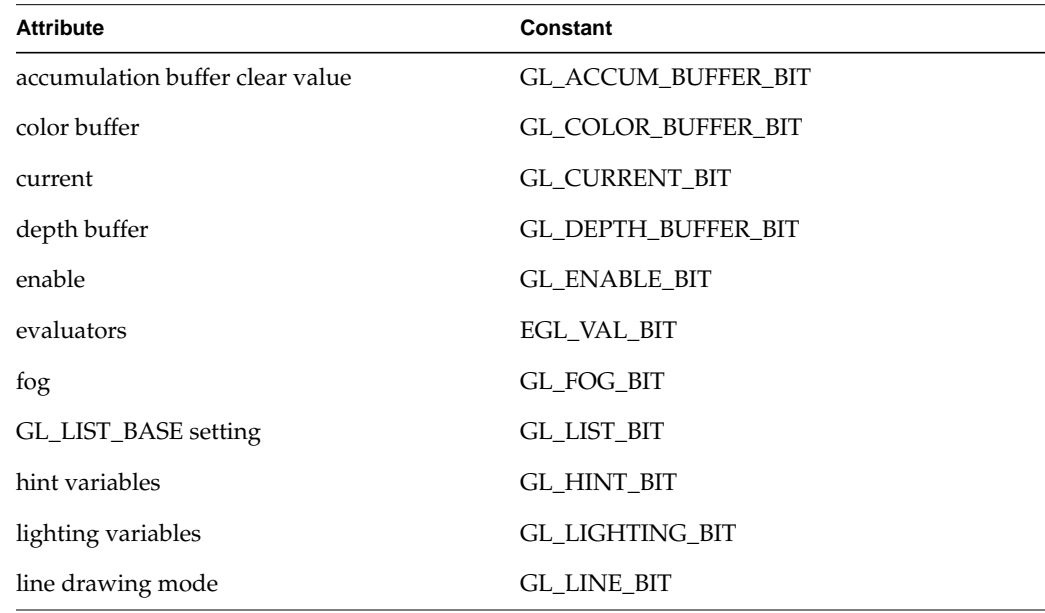

Chapter 3: After toogl: How to Finish Porting to OpenGL

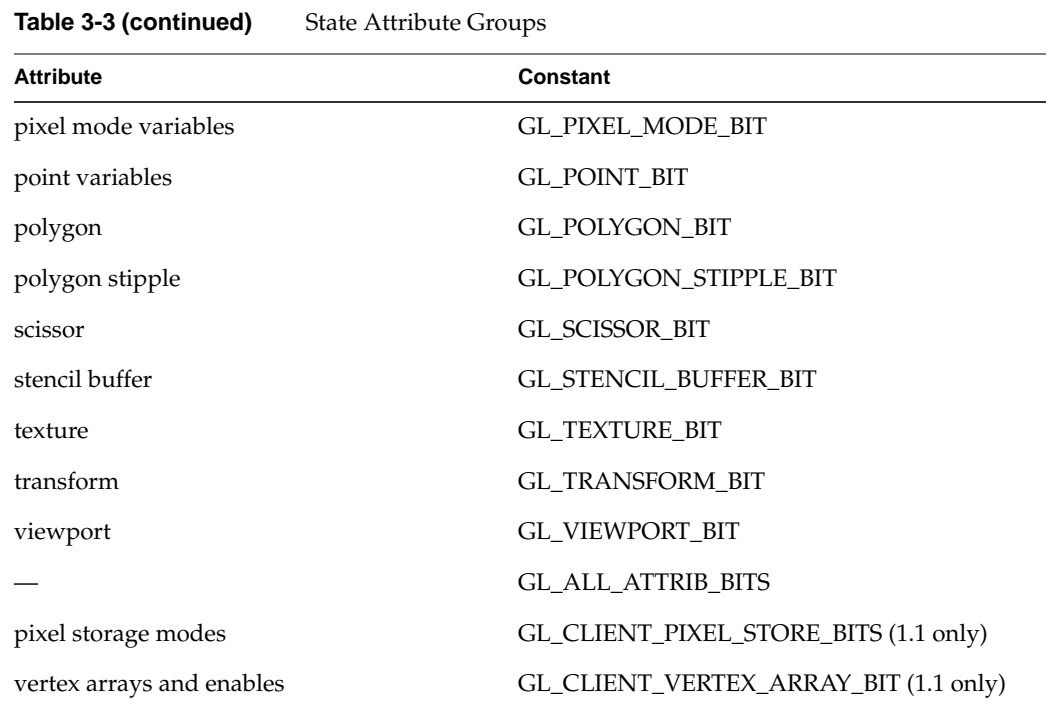

To restore the values of the state variables to those saved with the last **glPushAttrib()**, call **glPopAttrib()**. The variables you didn't save remain unchanged.

## **Porting IRIS GL get\* Commands**

IRIS GL get\* calls are of this form:

int get*thing*(); int get*things*( int \*a, int \*b);

Your IRIS GL program probably includes calls that look like the following:

thing = get*thing*(); if(get $thing() == THING)$  { /\* stuff \*/ } get*things* (&a, &b);

OpenGL uses **glGet\*()** calls for equivalent functionality; they look like this: void glGetIntegerfv(NAME\_OF\_THING, &thing);

Table A-1 on page 109 lists the IRIS GL get functions with their OpenGL equivalents.

In general, this guide lists various parameters for **glGet\*()** calls in the sections that discuss topics related to those parameters. To see the parameter values related to matrices, for example, see "Porting Matrix and Transformation Calls" on page 24.

There are other functions to query the OpenGL state, such as **glGetClipPlane()** and **glGetLight()**. These commands are discussed in the sections on related calls, and also in the reference pages.

## **About glGet\*()**

There are four types of **glGet\*()** functions:

- **glGetBooleanv()**
- **glGetIntegerv()**
- **glGetFloatv()**
- **glGetDoublev()**

The functions have this syntax:

glGet<*Datatype*>v( *value*, \**data* )

*value* is of type GL*enum* and *data* of type GL*datatype*. If you issue a **glGet\*()** call that returns types different from the expected types, each type is converted appropriately. For a complete list of parameters, see the glGet reference page.

In addition to the basic **glGet\*()** function, there are a number of special purpose information retrieval functions: glGetClipPlane, glGetError, glGetLight, glGetMap, glGetMaterial, glGetPixelMap, glGetPointerv, glGetPolygonStipple, glGetString, glGetTexEnv, glGetTexGen, glGetTexImage, glGetTexlevelParameter, glGetTexParameter.

#### **glGet\*() Conventions Used in This Book**

For the sake of brevity, this guide usually shortens the reference to the form glGet\*(*GL\_GET\_TYPE*)

For example,

glGetIntegerv(GL\_VIEWPORT, \**params*);

is abbreviated as

glGet\*(GL\_VIEWPORT);

in tables and text (but not in code examples).

#### **Porting Commands That Required Current Graphics Positions**

OpenGL doesn't maintain a current graphics position. IRIS GL commands that depend on the current graphics position, such as **move()**, **draw()**, and **rmv()**, have no equivalents in OpenGL.

Older versions of IRIS GL included drawing commands that relied upon the current graphics position, though their use was discouraged in more recent versions. You have to reimplement parts of your program if you relied on the current graphics position in any way, or used any of the following routines:

- **draw()** and **move()**
- **pmv()**, **pdr()**, and **pclos()**
- **rdr()**, **rmv()**, **rpdr()**, and **rpmv()**
- **getgpos()**

OpenGL has a concept of raster position that corresponds to the IRIS GL current character position. See "Porting Pixel Operations" on page 46 for more information.

## **Porting Screen and Buffer Clearing Commands**

OpenGL replaces a variety of IRIS GL **clear()** calls (such as **zclear()**, **aclear()**, **sclear()**, and so on) with one: **glClear()**. Specify exactly what you want to clear by passing masks to **glClear()**.

When porting screen and buffer clearing commands, consider the following issues:

- OpenGL maintains clear colors separately from drawing colors, with calls like **glClearColor()** and **glClearIndex()**. Be sure to set the clear color for each buffer before making a clear call.
- Since *toogl* has no concept of context, it cannot correctly translate color calls immediately preceding clear calls into **glClearColor()** calls. You have to translate these calls explicitly. For example, suppose your program clears the viewport as follows:

```
color(BLACK);
clear();
```
*toogl* translates those two lines as follows:

glIndex(BLACK); glClear(GL\_COLOR\_BUFFER\_BIT);

A better translation of this fragment the following:

```
glClearIndex(0);
glClear(GL_COLOR_BUFFER_BIT);
```
Remember that IRIS GL color constants, such as BLACK, are not defined in OpenGL.

• Instead of using one of several differently named clear calls, you now clear several buffers with one call, **glClear()**, by ORing together buffer masks. For example, **czclear()** is replaced by

glClear( GL\_COLOR\_BUFFER\_BIT | GL\_DEPTH\_BUFFER\_BIT )

IRIS GL respects the polygon stipple and the color write mask. OpenGL ignores the polygon stipple but respects the write mask. **czclear()** ignored both the polygon stipple and the write mask.

Table 3-4 lists the various clear calls with their IRIS GL equivalents.

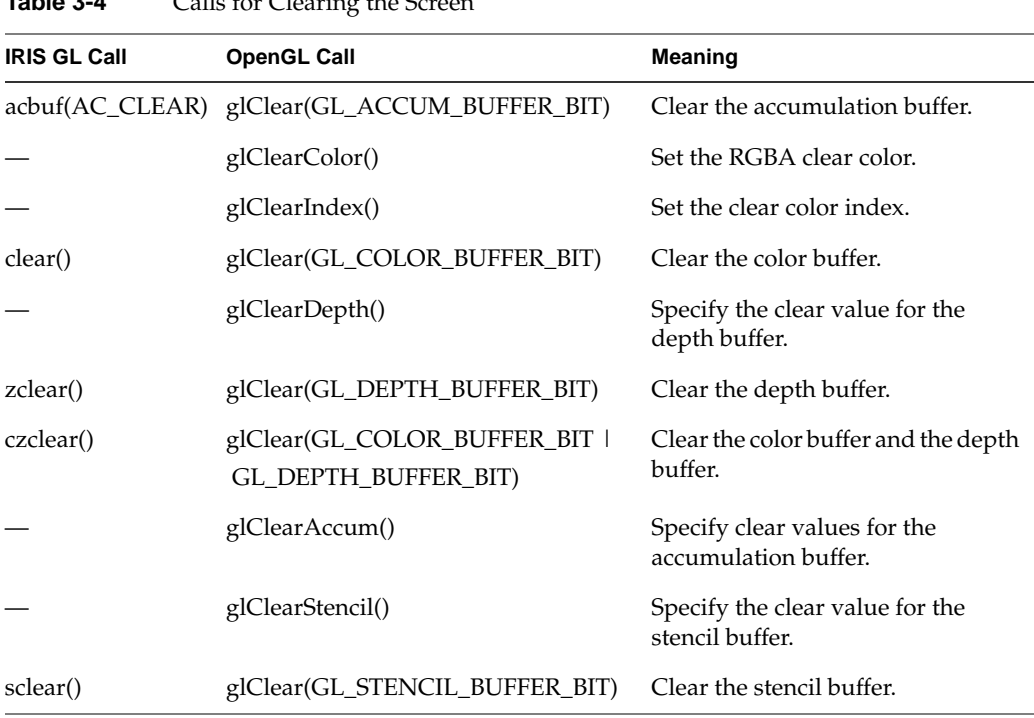

**Table 3-4** Calls for Clearing the Se

If your IRIS GL code used both **gclear()** and **sclear()**, you can instead use a single **glClear()** call. As a result, your program's performance may improve.

## **Porting Matrix and Transformation Calls**

When porting matrix and transformation calls, consider the following issues:

- There is no single-matrix mode. OpenGL is always in double-matrix mode.
- Angles are now measured in degrees, instead of tenths of degrees.
- Projection matrix calls, like **glFrustum()** and **glOrtho()**, now multiply with the current matrix, instead of being loaded onto the current matrix.

• The OpenGL call **glRotate()** is different from **rotate()**. **glRotate()** lets you rotate around any arbitrary axis, instead of being confined to the *x*, *y*, and *z* axes. But you probably have to port **rotate()** calls explicitly, because *toogl* often doesn't translate them correctly. For example, *toogl* might translate

rotate(200\*(i+1), 'z');

into

glRotate(.1\*(200\*(i+1)), ( 'z')=='x', ( 'z')=='y',  $( 'z') = 'z') ;$ 

*toogl* correctly switched to degrees from tenths of degrees, but didn't correctly handle the replacement of z with a vector for the z-axis. A better translation is

glRotate(.1\*(200\*(i+1), 0.0, 0.0, 1.0);

• OpenGL documentation presents matrices in a manner more consistent with standard usage in linear algebra than did IRIS GL documentation. Specifically, in IRIS GL documentation, vectors are treated as rows, and a matrix is applied to a vector on the right of the vector. **multmatrix()** replaces the current matrix C with C' = MC. In OpenGL documentation, vectors are treated as columns, and a matrix applies to a vector on the left of the vector. **glMultMatrix()** computes C' = CM.

A generic IRIS GL translation is shown in the equation in Figure 3-1.

$$
[xyz1] \begin{bmatrix} 1 & 0 & 0 & 0 \\ 0 & 1 & 0 & 0 \\ 0 & 0 & 1 & 0 \\ Tx \ Ty \ Tz \ 1 \end{bmatrix} = [(x + Tx)(y + Ty)(z + Tz)1]
$$

**Figure 3-1** Generic IRIS GL Translation

A generic OpenGL translation is shown in the equation in Figure 3-2.

| $\left 1\ 0\ 0\ Tx\right   x $ | $ x+Tx $ |
|--------------------------------|----------|
| $ 0\;1\;0\;Ty  y $             | $ y+Ty $ |
| $ 0\;0\;1\;Tz  z $             | $z+Tz$   |
| $ 0\;0\;0\;1$                  |          |

**Figure 3-2** Generic OpenGL Translation

The important thing is that this is a change in *documentation only*—OpenGL matrices are completely compatible with the ones in IRIS GL except that they are stored in column-major order. So, if you want the matrix shown in the equation in Figure 3-3 in your OpenGL application, you would declare it as follows:

float mat[16] =  $\{a, e, i, m, b, f, j, n, c, g,$ k, o, d, h, l, p}

*a bcd a f gh i jkl mnop*

**Figure 3-3** OpenGL Matrix Example

• OpenGL has no equivalent to the **polarview()** call. You can replace such a call with a translation and three rotations. For example, the IRIS GL call

```
polarview(distance, azimuth, incidence, twist);
```
translates to

```
glTranslatef( 0.0, 0.0, -distance);
glRotatef( -twist * 10.0, 0.0, 0.0, 1.0);
glRotatef( -incidence * 10.0, 1.0, 0.0, 0.0);
glRotatef( -azimuth * 10.0, 0.0, 0.0, 1.0);
```
• The replacement for the **lookat()** call, **gluLookAt()**, takes an up vector instead of a twist angle. *toogl* doesn't translate this call correctly, so you have to port explicitly. See the gluLookAt reference page for more information.

Table 3-5 lists the OpenGL matrix calls and their IRIS GL equivalents.

| <b>IRIS GL Call</b> | <b>OpenGL Call</b>                  | Meaning                                           |
|---------------------|-------------------------------------|---------------------------------------------------|
| mmode()             | glMatrixMode()                      | Set current matrix mode.                          |
|                     | glLoadIdentity()                    | Replace current matrix with the identity matrix.  |
| loadmatrix()        | glLoadMatrixf(),<br>glLoadMatrixd() | Replace current matrix with the specified matrix. |

**Table 3-5** Matrix Operations

**Table 3-5 (continued)** Matrix Operations

| <b>IRIS GL Call</b>   | <b>OpenGL Call</b>                  | <b>Meaning</b>                                                                                                    |
|-----------------------|-------------------------------------|----------------------------------------------------------------------------------------------------|
| multmatrix()          | glMultMatrixf(),<br>glMultMatrixd() | Post-multiply current matrix with the specified matrix<br>(note that multmatrix() pre-multiplied).                                                                                      |
| $mapw()$ ,<br>mapw2() | gluUnProject()                      | Project world space coordinates to object space (see also<br>gluProject()).                                                                                                    |
| ortho()               | glOrtho()                           | Multiply current matrix by an orthographic projection<br>matrix.                                                                                                    |
| ortho2()              | gluOrtho2D()                        | Define a two-dimensional orthographic projection<br>matrix.                                                                                                    |
| perspective()         | gluPerspective()                    | Define a perspective projection matrix.                                                                                                    |
| picksize()            | gluPickMatrix()                     | Define a picking region.                                                                                                    |
| popmatrix()           | glPopMatrix()                       | Pop current matrix stack, replacing the current matrix<br>with the one below it.                                                                                                    |
| pushmatrix()          | glPushMatrix()                      | Push current matrix stack down by one, duplicating the<br>current matrix.                                                                                                    |
| rotate(), rot()       | glRotated(),<br>glRotatef()         | Rotate current coordinate system by the given angle<br>about the vector from the origin through the given point.<br>Note that rotate() rotated only about the $x$ , $y$ , and $z$ axes. |
| scale()               | glScaled(), glScalef()              | Multiply current matrix by a scaling matrix.                                                                                                    |
| translate()           | glTranslatef(),<br>glTranslated()   | Move coordinate system origin to the specified point by<br>multiplying the current matrix by a translation matrix.                                                                      |
| window()              | glFrustum()                         | Given coordinates for clipping planes, multiply the<br>current matrix by a perspective matrix.                                                                                          |

OpenGL has three matrix modes, which are set with **glMatrixMode()**. Table 3-6 lists the IRIS GL **mmode()** arguments in the first column and the corresponding arguments to **glMatrixMode()** in the second column.

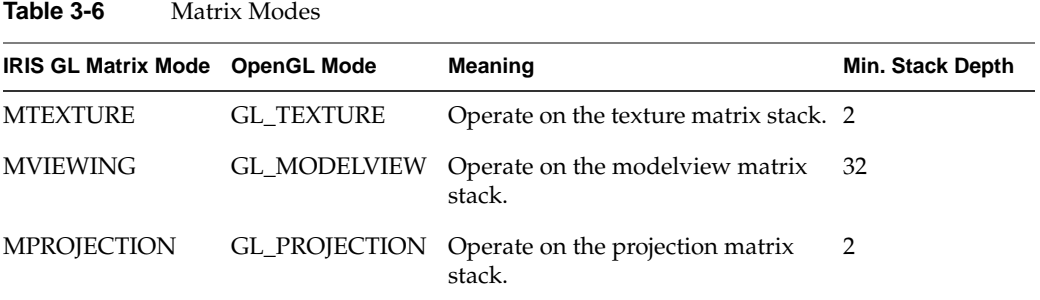

### **Porting MSINGLE Mode Code**

OpenGL has no equivalent for MSINGLE, single-matrix mode. Though use of this mode has been discouraged, it was the default for IRIS GL and your program may have used it. If it did, you have to reimplement part of it. OpenGL is always in double-matrix mode, and is initially in GL\_MODELVIEW mode.

Most IRIS GL code in MSINGLE mode looks as follows:

```
projectionmatrix();
...
```
...

...

projectionmatrix() is one of the following: **ortho()**, **ortho2()**, **perspective()**, **window()**. To port to OpenGL, replace the MSINGLE mode **projectionmatrix()** call by the following pseudo-code:

```
glMatrixMode( GL_PROJECTION );
glLoadMatrix( identity matrix );
[one of these calls:
       glFrustrum(), glOrtho(), glOrtho2(), gluPerspective()];
glMatrixMode( GL_MODELVIEW );
glLoadMatrix( identity matrix );
```
# **Porting get\* Calls for Matrices and Transformations**

Table 3-7 maps IRIS GL matrix queries to OpenGL matrix queries.

| <b>IRIS GL Matrix</b><br>Query               | OpenGL glGet*() Matrix Query                           | Meaning                                                         |
|----------------------------------------------|--------------------------------------------------------|-----------------------------------------------------------------|
| getmmode()                                   | <b>GL_MATRIX_MODE</b>                                  | Return the current matrix<br>mode.                              |
| getmatrix() in<br>MVIEWING mode              | <b>GL_MODELVIEW_MATRIX</b>                             | Return a copy of the current<br>modelview matrix.               |
| getmatrix() in<br><b>MPROJECTION</b><br>mode | <b>GL_PROJECTION_MATRIX</b>                            | Return a copy of the current<br>projection matrix.              |
| getmatrix() in<br><b>MTEXTURE</b> mode       | <b>GL_TEXTURE_MATRIX</b>                               | Return a copy of the current<br>texture matrix.                 |
|                                              | GL_MAX_MODELVIEW_STACK_DEPTH                           | Return maximum supported<br>depth of modelview matrix<br>stack. |
|                                              | GL_MAX_PROJECTION_STACK_DEPTH Return maximum supported | depth of projection matrix<br>stack.                            |
|                                              | GL_MAX_TEXTURE_STACK_DEPTH                             | Return maximum supported<br>depth of texture matrix stack.      |
|                                              | GL_MODELVIEW_STACK_DEPTH                               | Return number of matrices on<br>modelview stack.                |
|                                              | GL_PROJECTION_STACK_DEPTH                              | Return number of matrices on<br>projection stack.               |
|                                              | GL_TEXTURE_STACK_DEPTH                                 | Return number of matrices on<br>texture stack.                  |

**Table 3-7** Arguments for Transformation Matrix Queries

#### **Porting Viewports, Screenmasks, and Scrboxes**

The following IRIS GL calls have no direct OpenGL equivalent:

- **reshapeviewport()**
- **scrbox()**, **getscrbox()**

The IRIS GL **viewport()** call had as parameters the *x* coordinates (in pixels) for the left and right of the viewport rectangle and the *y* coordinates for the top and bottom. The OpenGL **glViewport()** call has as parameters the *x* and *y* coordinates (in pixels) of the lower left corner of the viewport rectangle, as well as the rectangle's width and height.

Table 3-8 lists the OpenGL equivalents for viewport commands.

| <b>IRIS GL Call</b>                   | <b>OpenGL Call</b>                             | Meaning                     |
|---------------------------------------|------------------------------------------------|-----------------------------|
| viewport(left, right,<br>bottom, top) | glViewport(x, y, width, height)                | Set the viewport.           |
| popviewport()<br>pushviewport()       | glPopAttrib()<br>glPushAttrib(GL_VIEWPORT_BIT) | Push and pop the stack.     |
| getviewport()                         | glGet*(GL_VIEWPORT)                            | Return viewport dimensions. |
|                                       |                                                |                             |

**Table 3-8** Viewport Calls

## **Porting Clipping Planes**

OpenGL implements clipping planes the way IRIS GL did, though you can now also query clipping planes. Table 3-9 lists the OpenGL equivalents to IRIS GL calls.

**Table 3-9** Clipping Plane Calls

| <b>IRIS GL Call</b>               | <b>OpenGL Call</b>                                   | Meaning                            |
|-----------------------------------|------------------------------------------------------|------------------------------------|
| $clipplane(i, CP_ON, params)$     | glEnable(GL_CLIP_PLANEi) Enable clipping on plane i. |                                    |
| $clipplane(i, CP$ _DEFINE, plane) | glClipPlane(<br>GL_CLIP_PLANEi, plane)               | Define clipping plane.             |
|                                   | glGetClipPlane()                                     | Return clipping plane<br>equation. |

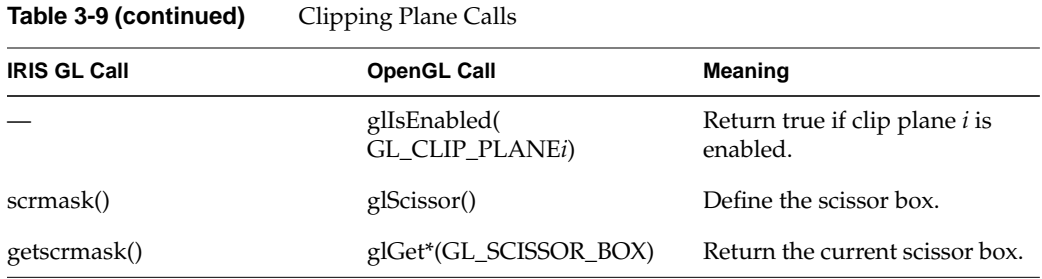

To turn on the scissor test, call **glEnable()** with GL\_SCISSOR\_BOX as the parameter.

### **Porting Drawing Commands**

The following sections discuss how to port IRIS GL drawing primitives, discussing the following topics:

- "Porting the IRIS GL Sphere Library"
- "Porting v() Commands" on page 33
- "Porting bgn/end Commands" on page 33
- "Porting Points" on page 35
- "Porting Lines" on page 36
- "Porting Polygons and Quadrilaterals" on page 37
- "Porting Tessellated Polygons" on page 41
- "Porting Triangles" on page 41
- "Porting Arcs and Circles" on page 42
- "Porting Spheres" on page 43

#### **Porting the IRIS GL Sphere Library**

The sphere library that worked with IRIS GL isn't available for OpenGL. You can replace sphere library calls with quadrics routines from the GLU library or with the GLUT functions for geometric object rendering. Refer to the *OpenGL Programming Guide* and the GLU reference pages in the *OpenGL Reference Manual* for details on using the GLU library. Table 3-10 summarizes OpenGL quadrics calls.

| $I$ anic $J$ - IV<br>Calls for Drawing Quadrics |                                                                 |  |  |
|-------------------------------------------------|-----------------------------------------------------------------|--|--|
| <b>OpenGL Call</b>                              | Meaning                                                         |  |  |
| gluNewQuadric()                                 | Create a new quadric object.                                    |  |  |
| gluDeleteQuadric()                              | Delete a quadric object.                                        |  |  |
| gluQuadricCallback()                            | Associate a callback with a quadric object, for error handling. |  |  |
| gluQuadricNormals()                             | Specify normals: no normals, one per face, or one per vertex.   |  |  |
| gluQuadricOrientation()                         | Specify direction of normals: outward or inward.                |  |  |
| gluQuadricTexture()                             | Turn texture coordinate generation on or off.                   |  |  |
| gluQuadricDrawstyle()                           | Specify drawing style: polygons, lines, points, and so on.      |  |  |
| gluSphere()                                     | Draw a sphere.                                                  |  |  |
| gluCylinder()                                   | Draw a cylinder or cone.                                        |  |  |
| gluPartialDisk()                                | Draw an arc.                                                    |  |  |
| gluDisk()                                       | Draw a circle or disk.                                          |  |  |

**Table 3-10** Calls for Drawing Quadrics

You can use one quadric object for all quadrics you'd like to render in similar ways. The code fragment in Example 3-1 uses two quadrics objects to draw four quadrics, two of them textured.

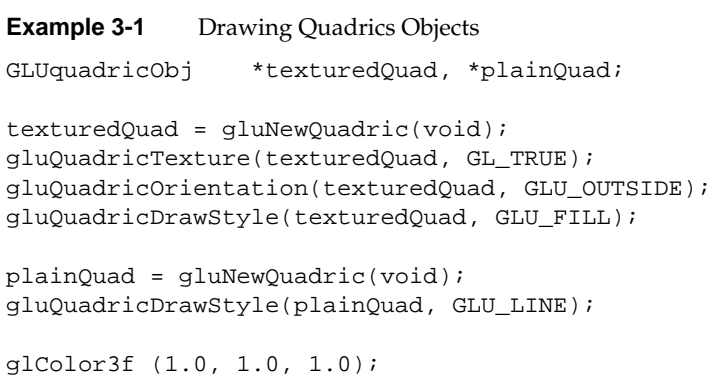

```
gluSphere(texturedQuad, 5.0, 20, 20);
glTranslatef(10.0, 10.0, 0.0);
gluCylinder(texturedQuad, 2.5, 5, 5, 10, 10);
glTranslatef(10.0, 10.0, 0.0);
gluDisk(plainQuad, 2.0, 5.0, 10, 10);
glTranslatef(10.0, 10.0, 0.0);
gluSphere(plainQuad, 5.0, 20, 20);
```
#### **Porting v() Commands**

In IRIS GL, you use variations on the **v()** call to specify vertices. The OpenGL **glVertex()** call is a direct successor of this call:

glVertex2[d|f|i|s][v]( x, y ); glVertex3[d|f|i|s][v]( x, y, z); glVertex $4[d|f|i|s][v](x, y, z, w)$ ;

**glVertex()** takes suffixes the same way other OpenGL calls do. The vector versions of the call take arrays of the proper size as arguments. In the 2D version,  $z = 0$  and  $w = 1$ . In the 3D version,  $w = 1$ .

#### **Porting bgn/end Commands**

IRIS GL uses the begin/end paradigm but has a different call for each graphics primitive. For example, **bgnpolygon()** and **endpolygon()** draw polygons, and **bgnline()** and **endline()** draw lines. In OpenGL, you use the **glBegin()**/**glEnd()** structure. OpenGL draws most geometric objects by enclosing a series of calls that specify vertices, normals, textures, and colors between pairs of **glBegin()** and **glEnd()** calls.

```
void glBegin( GLenum mode) ;
    /* vertex list, colors, normals, textures, materials */
void glEnd( void );
```
**glBegin()** takes a single argument that specifies the drawing mode, and thus the primitive. Here's an OpenGL code fragment that draws a polygon and then a line:

```
glBegin( GL_POLYGON) ;
    glVertex2f(20.0, 10.0);
    glVertex2f(10.0, 30.0);
    glVertex2f(20.0, 50.0);
    glVertex2f(40.0, 50.0);
    glVertex2f(50.0, 30.0);
```

```
 glVertex2f(40.0, 10.0);
glEnd();
glBegin( GL_LINES ) ;
    glVertex2i(100,100);
    glVertex2i(500,500);
glEnd();
```
In OpenGL, you draw different geometric objects by specifying different arguments to **glBegin()**. These arguments are listed in Table 3-11 below, along with the IRIS GL calls they replace (if any). There is no limit to the number of vertices you can specify between a **glBegin()**/**glEnd()** pair.

**Table 3-11** Calls for Drawing Primitives

| <b>IRIS GL Call</b> | Value of glBegin() Mode      | Meaning                                                                                    |
|---------------------|------------------------------|--------------------------------------------------------------------------------------------|
| bgnpoint()          | <b>GL POINTS</b>             | Individual points                                                                          |
| bgnline()           | <b>GL_LINE_STRIP</b>         | Series of connected line segments                                                          |
|                     | bgnclosedline() GL_LINE_LOOP | Series of connected line segments, with a segment<br>added between first and last vertices |
|                     | <b>GL_LINES</b>              | Pairs of vertices interpreted as individual line<br>segments                               |
| bgnpolygon()        | <b>GL POLYGON</b>            | Boundary of a simple convex polygon                                                        |
|                     | <b>GL TRIANGLES</b>          | Triples of vertices interpreted as triangles                                               |
| bgntmesh()          | <b>GL TRIANGLE STRIP</b>     | Linked strips of triangles                                                                 |
|                     | <b>GL_TRIANGLE_FAN</b>       | Linked fans of triangles                                                                   |
|                     | GL_QUADS                     | Quadruples of vertices interpreted as quadrilaterals                                       |
| bgnqstrip()         | <b>GL_QUAD_STRIP</b>         | Linked strips of quadrilaterals                                                            |

For a detailed discussion of the differences between triangle meshes, strips, and fans, see "Porting Triangles" on page 41.

In addition to specifying vertices inside a **glBegin()**/**glEnd()** pair, you can also specify a current normal, current texture coordinates, and a current color. Table 3-12 lists the commands valid inside a **glBegin()**/**glEnd()** pair.

| <b>IRIS GL Call</b>            | <b>OpenGL Equivalent</b>       | Meaning                                            |
|--------------------------------|--------------------------------|----------------------------------------------------|
| $v2^*()$ , $v3^*()$ , $v4^*()$ | $glVertex*()$                  | Set vertex coordinates.                            |
| RGBcolor(), cpack()            | $glColor*$                     | Set current color.                                 |
| color(), colorf()              | $g$ Index <sup>*</sup> $()$    | Set current color index.                           |
| n3f()                          | $glNormal*$                    | Set normal vector coordinates.                     |
|                                | glEvalCoord()                  | Evaluate enabled one- and<br>two-dimensional maps. |
| callobj()                      | glCallList(),<br>glCallLists() | Execute display list(s).                           |
| t2()                           | glTexCoord()                   | Set texture coordinates.                           |
|                                | glEdgeFlag()                   | Control drawing edges.                             |
| lmbind()                       | glMaterial()                   | Set material properties.                           |

**Table 3-12** Valid Commands Inside a Begin/End Structure

If you use any other OpenGL command inside a **glBegin()**/**glEnd()** pair, results are unpredictable and an error may result.

#### **Porting Points**

OpenGL has no command to draw a single point. Otherwise, porting point calls is straightforward. Table 3-13 lists commands for drawing points.

**Table 3-13** Calls for Drawing Points

| <b>IRIS GL Call</b>              | <b>OpenGL Equivalent</b>               | <b>Meaning</b>                |  |
|----------------------------------|----------------------------------------|-------------------------------|--|
| pnt()                            |                                        | Draw a single point.          |  |
| $b$ gnpoint $()$ ,<br>endpoint() | glBegin(GL_POINTS),<br>$g\text{End}()$ | Interpret vertices as points. |  |

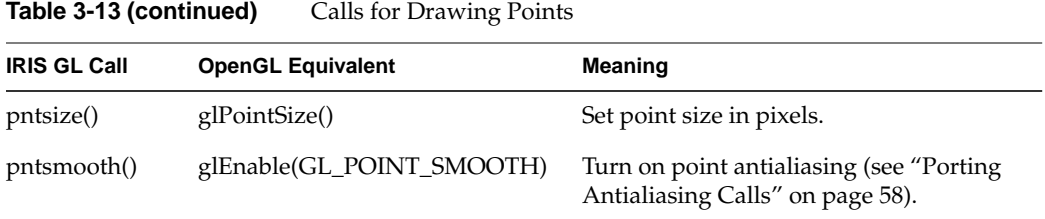

See the glPointSize reference page for information about related **glGet\*()** commands.

#### **Porting Lines**

Porting code that draws lines is fairly straightforward, though you should note the differences in the way OpenGL does stipples.

| <b>IRIS GL Call</b>              | <b>OpenGL Call</b>                                           | Meaning                                                                     |
|----------------------------------|--------------------------------------------------------------|-----------------------------------------------------------------------------|
| endclosedline()                  | bgnclosedline(), glBegin(GL_LINE_LOOP)<br>glEnd()            | Draw a closed line.                                                         |
| bgnline()                        | glBegin(GL_LINE_STRIP)                                       | Draw line segments.                                                         |
| linewidth()                      | glLineWidth()                                                | Set line width.                                                             |
| getlwidth()                      | glGet*(GL_LINE_WIDTH)                                        | Return current line width.                                                  |
| deflinestyle()<br>setlinestyle() | glLineStipple(factor, pattern)                               | Specify a line stipple pattern.                                             |
| lsrepeat()                       | <i>factor</i> argument of glLineStipple()                    | Set a repeat factor for the line style.                                     |
| getlstyle()                      | glGet*(GL_LINE_STIPPLE_PATTERN) Return line stipple pattern. |                                                                             |
| getlsrepeat()                    | glGet*(GL_LINE_STIPPLE_REPEAT)                               | Return repeat factor.                                                       |
| linesmooth(),<br>smoothline()    | glEnable(GL_LINE_SMOOTH)                                     | Turn on line antialiasing (see "Porting<br>Antialiasing Calls" on page 58). |

**Table 3-14** Calls for Drawing Lines

There are no tables for line stipples. OpenGL maintains only one line stipple pattern. You can use **glPushAttrib()** and **glPopAttrib()** to switch between different stipple patterns.

Old-style line style routines are not supported by OpenGL. If you used the calls: **draw()**, **lsbackup()**, **getlsbackup()**,**resetls()**, **getresetls()**, reimplement that part of your program.

For information on drawing antialiased lines, see "Porting Antialiasing Calls" on page 58.

#### **Porting Polygons and Quadrilaterals**

When porting polygons and quadrilaterals, consider the following issues:

- There is no direct equivalent for concave (TRUE). Consider using the GLU tessellation routines described in "Porting Tessellated Polygons" on page 41.
- Polygon modes are now set differently.
- These older polygon drawing calls have no direct equivalents in OpenGL:
	- the **poly()** family of routines
	- the **polf()** family of routines
	- **pmv()**, **pdr()**, and **pclos()**
	- **rpmv()** and **rpdr()**
	- **splf()**
	- **spclos()**

If you used these calls, reimplement that part of the program using glBegin(GL\_POLYGON).

Table 3-15 lists the OpenGL equivalents to IRIS GL polygon drawing calls.

**Table 3-15** Calls for Drawing Polygons

| <b>IRIS GL Call</b>                | <b>OpenGL Equivalent</b>                | <b>Meaning</b>                                            |
|------------------------------------|-----------------------------------------|-----------------------------------------------------------|
| bgnpolygon(),<br>endpolygon()      | glBegin(GL_POLYGON),<br>$g\text{End}()$ | Vertices define boundary of a simple<br>convex polygon.   |
|                                    | glBegin(GL_QUADS), glEnd()              | Interpret quadruples of vertices as<br>quadrilaterals.    |
| $b$ gnqstrip $()$ ,<br>endqstrip() | glBegin(GL_QUAD_STRIP),<br>glEnd()      | Interpret vertices as linked strips of<br>quadrilaterals. |

| <b>Table 3-15</b>                     | Calls for Drawing Polygons |                                  |
|---------------------------------------|----------------------------|----------------------------------|
| <b>IRIS GL Call</b>                   | <b>OpenGL Equivalent</b>   | <b>Meaning</b>                   |
|                                       | glEdgeFlag()               |                                  |
| polymode()                            | glPolygonMode()            | Set polygon drawing mode.        |
| $rect()$ ,<br>rectf()                 | $g$ Rect()                 | Draw a rectangle.                |
| $\text{sbox}()$ ,<br>$\text{sboxf}()$ |                            | Draw a screen-aligned rectangle. |

#### **Setting Polygon Modes**

The call for setting the polygon mode has changed slightly. The OpenGL call **glPolygonMode()** allows you to specify which side of a polygon (front or back) the mode applies to. Its syntax is

void glPolygonMode( GLenum *face*, GLenum *mode* )

*face* is one of the following:

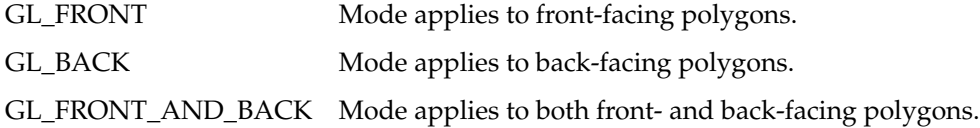

The equivalents to IRIS GL **polymode()** calls would use GL\_FRONT\_AND\_BACK. Table 3-16 lists IRIS GL polygon modes and the corresponding OpenGL modes.

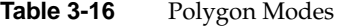

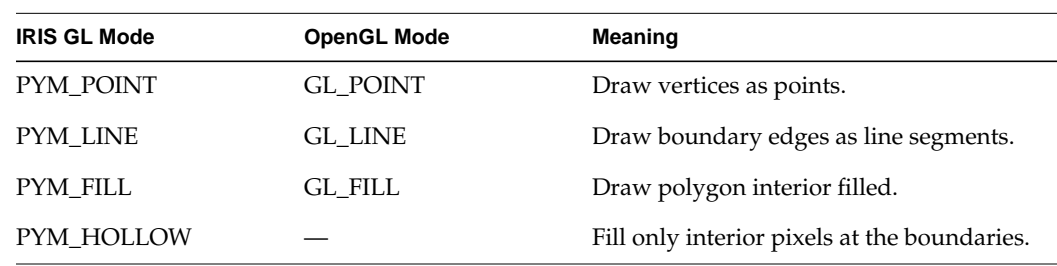

#### **Setting Polygon Stipples**

When porting polygon stipples, consider the following issues:

- There are no tables for polygon stipples. OpenGL keeps only one stipple pattern. You can use display lists to store different stipple patterns.
- The polygon stipple bitmap size is always a  $32 \times 32$  bit pattern.
- Stipple encoding is affected by **glPixelStore()**. See "Porting Pixel Operations" on page 46 for more information.

Table 3-17 lists polygon stipple calls.

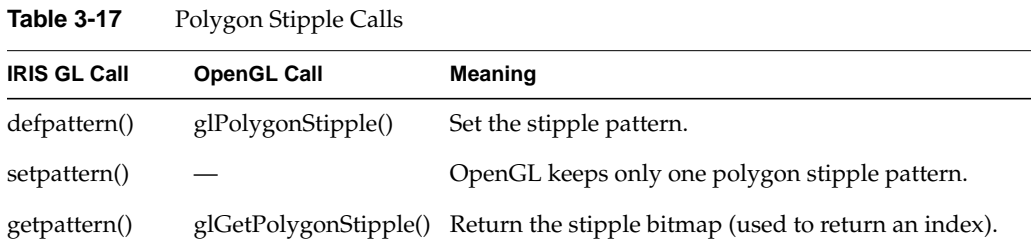

Enable and disable polygon stippling by passing GL\_POLYGON\_STIPPLE as an argument to **glEnable()** and **glDisable()**.

Example 3-2 shows an OpenGL code fragment that demonstrates polygon stippling.

**Example 3-2** OpenGL Polygon Stippling

```
/* polys.c */
#include <GL/gl.h>
#include <GL/glu.h>
void display(void)
{
     GLubyte fly[] = {
       0x00, 0x00, 0x00, 0x00, 0x00, 0x00, 0x00, 0x00,
       0x03, 0x80, 0x01, 0xC0, 0x06, 0xC0, 0x03, 0x60,
       0x04, 0x60, 0x06, 0x20, 0x04, 0x30, 0x0C, 0x20,
       0x04, 0x18, 0x18, 0x20, 0x04, 0x0C, 0x30, 0x20,
       0x04, 0x06, 0x60, 0x20, 0x44, 0x03, 0xC0, 0x22,
       0x44, 0x01, 0x80, 0x22, 0x44, 0x01, 0x80, 0x22,
       0x44, 0x01, 0x80, 0x22, 0x44, 0x01, 0x80, 0x22,
```
**39**

}

```
 0x44, 0x01, 0x80, 0x22, 0x44, 0x01, 0x80, 0x22,
      0x66, 0x01, 0x80, 0x66, 0x33, 0x01, 0x80, 0xCC,
      0x19, 0x81, 0x81, 0x98, 0x0C, 0xC1, 0x83, 0x30,
      0x07, 0xe1, 0x87, 0xe0, 0x03, 0x3f, 0xfc, 0xc0,
      0x03, 0x31, 0x8c, 0xc0, 0x03, 0x33, 0xcc, 0xc0,
      0x06, 0x64, 0x26, 0x60, 0x0c, 0xcc, 0x33, 0x30,
      0x18, 0xcc, 0x33, 0x18, 0x10, 0xc4, 0x23, 0x08,
      0x10, 0x63, 0xC6, 0x08, 0x10, 0x30, 0x0c, 0x08,
      0x10, 0x18, 0x18, 0x08, 0x10, 0x00, 0x00, 0x08
     };
    GLubyte halftone[] = {
      0xAA, 0xAA, 0xAA, 0xAA, 0x55, 0x55, 0x55, 0x55,
      0xAA, 0xAA, 0xAA, 0xAA, 0x55, 0x55, 0x55, 0x55,
      0xAA, 0xAA, 0xAA, 0xAA, 0x55, 0x55, 0x55, 0x55,
      0xAA, 0xAA, 0xAA, 0xAA, 0x55, 0x55, 0x55, 0x55,
      0xAA, 0xAA, 0xAA, 0xAA, 0x55, 0x55, 0x55, 0x55,
      0xAA, 0xAA, 0xAA, 0xAA, 0x55, 0x55, 0x55, 0x55,
      0xAA, 0xAA, 0xAA, 0xAA, 0x55, 0x55, 0x55, 0x55,
      0xAA, 0xAA, 0xAA, 0xAA, 0x55, 0x55, 0x55, 0x55,
      0xAA, 0xAA, 0xAA, 0xAA, 0x55, 0x55, 0x55, 0x55,
      0xAA, 0xAA, 0xAA, 0xAA, 0x55, 0x55, 0x55, 0x55,
      0xAA, 0xAA, 0xAA, 0xAA, 0x55, 0x55, 0x55, 0x55,
      0xAA, 0xAA, 0xAA, 0xAA, 0x55, 0x55, 0x55, 0x55,
      0xAA, 0xAA, 0xAA, 0xAA, 0x55, 0x55, 0x55, 0x55,
      0xAA, 0xAA, 0xAA, 0xAA, 0x55, 0x55, 0x55, 0x55,
      0xAA, 0xAA, 0xAA, 0xAA, 0x55, 0x55, 0x55, 0x55,
      0xAA, 0xAA, 0xAA, 0xAA, 0x55, 0x55, 0x55, 0x55
     };
    glClear (GL_COLOR_BUFFER_BIT);
    glColor3f (1.0, 1.0, 1.0); /* draw all polys in white */
/* draw 1 solid unstippled rectangle, then 2 stippled ones*/
    glRectf (25.0, 25.0, 125.0, 125.0);
    glEnable (GL_POLYGON_STIPPLE);
    glPolygonStipple (fly);
    glRectf (125.0, 25.0, 225.0, 125.0);
    glPolygonStipple (halftone);
    glRectf (225.0, 25.0, 325.0, 125.0);
    glDisable (GL_POLYGON_STIPPLE);
    glFlush ();
```
### **Porting Tessellated Polygons**

The GLU has routines you can use to draw concave polygons. You no longer just use **concave(TRUE)** and then **bgnpolygon()**.

To draw a concave polygon with OpenGL, follow these steps:

- 1. Create a tesselation object.
- 2. Define callbacks that will be used to process the triangles generated by the tessellator.
- 3. Specify the concave polygon to be tessellated.

Table 3-18 lists the calls for drawing tessellated polygons.

**Table 3-18** Tessellated Polygon Calls

| <b>GLU Call</b>   | <b>Meaning</b>                                                                           |
|-------------------|------------------------------------------------------------------------------------------|
| gluNewTess()      | Create a new tessellation object.                                                        |
| gluDeleteTess()   | Delete a tessellation object.                                                            |
| gluTessCallback() |                                                                                          |
| gluBeginPolygon() | Begin the polygon specification.                                                         |
| gluTessVertex()   | Specify a polygon vertex. Successive gluTessVertex() calls describe a<br>closed contour. |
| gluNextContour()  | Indicate that the next series of vertices describe a new contour.                        |
| gluEndPolygon()   | End the polygon specification.                                                           |

For details, see the reference pages for the commands in Table 3-18.

## **Porting Triangles**

OpenGL provides three ways to draw triangles: separate triangles, triangle strips, and triangle fans.

When porting triangles, consider the following issues:

- There's no OpenGL equivalent for **swaptmesh()**. Instead, use a combination of triangles, triangle strips, and triangle fans.
- If your IRIS GL program draws individual triangles by surrounding each triangle with a **bgntmesh()** / **endtmesh()** pair, surround the entire group of individual triangles with just one glBegin(GL\_TRIANGLES) / glEnd() pair in your OpenGL program, for a noticeable performance increase.

Table 3-19 lists the commands for drawing triangles.

**IRIS GL Call Equivalent glBegin() Argument Meaning** GL\_TRIANGLES Triples of vertices interpreted as triangles. bgntmesh(), endtmesh() GL\_TRIANGLE\_STRIP Linked strips of triangles. GL\_TRIANGLE\_FAN Linked fans of triangles.

**Table 3-19** Calls for Drawing Triangles

#### **Porting Arcs and Circles**

In OpenGL, filled arcs and circles are drawn with the same calls as unfilled arcs and circles. See the reference pages for specifics. Table 3-20 lists the IRIS GL arc and circle commands and the corresponding OpenGL (GLU) commands.

**Table 3-20** Calls for Drawing Arcs and Circles

| <b>IRIS GL Call</b> | <b>OpenGL Call</b> | Meaning                |
|---------------------|--------------------|------------------------|
| $arc()$ , $arcf()$  | gluPartialDisk()   | Draw an arc.           |
| $circ()$ , $circ()$ | gluDisk()          | Draw a circle or disk. |

The **gluPartialDisk()** call is different from the **arc()** call. See the gluPartialDisk reference page for complete information.

IRIS GL arcs and circles are called disks and partial disks in OpenGL. You can do some things with OpenGL disks and partial disks that you could not do with IRIS GL. See the *OpenGL Programming Guide* and the reference pages in the *OpenGL Reference Manual* for detailed information.

When porting arcs and circles, consider these issues:

- Angles are no longer measured in tenths of degrees, but simply in degrees.
- The start angle is measured from the positive  $\psi$  axis, and not from the  $x$  axis.
- The sweep angle is now clockwise instead of counterclockwise, as shown in Figure 3-4.

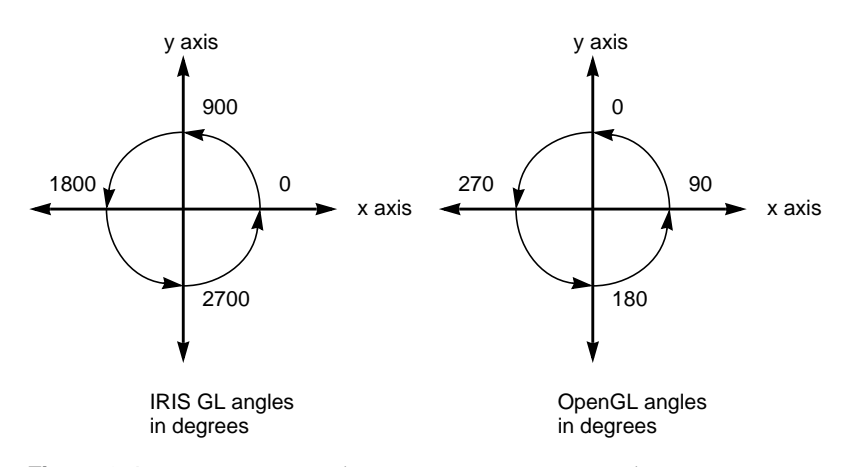

**Figure 3-4** Drawing Angles: Comparing IRIS GL and OpenGL

#### **Porting Spheres**

.

When porting spheres, consider these issues:

- In OpenGL, you cannot control the type of primitives used to draw the sphere. Instead, you can control drawing precision by using the *slices* and *stacks* parameters. Slices are longitudinal; stacks are latitudinal.
- Spheres are now drawn centered at the origin. Instead of specifying the location, as you used to in **sphdraw()** calls, precede a **gluSphere()** call with a translation.
- The sphere library isn't yet available for OpenGL—see "Porting the IRIS GL Sphere Library" on page 31 for more information about replacing sphere library calls.

Table 3-21 lists the IRIS GL calls for drawing spheres along with the corresponding GLU calls where available.

| <b>IRIS GL Call</b> | <b>GLU Call</b>    | <b>Notes</b>                                 |
|---------------------|--------------------|----------------------------------------------|
| sphobj()            | gluNewQuadric()    | Create a new sphere object.                  |
| sphfree()           | gluDeleteQuadric() | Delete sphere object and free memory used.   |
| sphdraw()           | gluSphere()        | Draw a sphere.                               |
| sphmode()           |                    | Set sphere attributes.                       |
| sphrotmatrix()      |                    | Control sphere orientation.                  |
| sphgnpolys()        |                    | Return number of polygons in current sphere. |

**Table 3-21** Calls for Drawing Spheres

#### **Porting Color, Shading, and Writemask Commands**

When porting color, shading, and writemask calls, note that color map implementation differs between OpenGL and IRIS GL and consider these issues:

- Although you can set color map indices with the OpenGL **glIndex()** call, OpenGL doesn't provide a routine for loading color map indices. See "Using X Color Maps" on page 105 for an example code fragment that sets up a color map.
- Color values are normalized to their data type. See the glColor reference page for details.
- There is no simple equivalent for **cpack()**. You can use **glColor()** instead, but you have to port explicitly.
- Some calls to **c()** or **color()** may have to be translated to **glClearColor()** or **glClearIndex()** and not **glColor()** or **glIndex()**. See "Porting Screen and Buffer Clearing Commands" on page 23 for details.
- The RGBA writemask is not for each bit, just for each component.
- IRIS GL provided defined color constants: BLACK, BLUE, RED, GREEN, MAGENTA, CYAN, YELLOW, and WHITE. OpenGL doesn't provide these constants and *toogl* doesn't translate them, so you have to port them explicitly.

## **Porting Color Calls**

Table 3-22 lists IRIS GL color calls and their OpenGL equivalents.

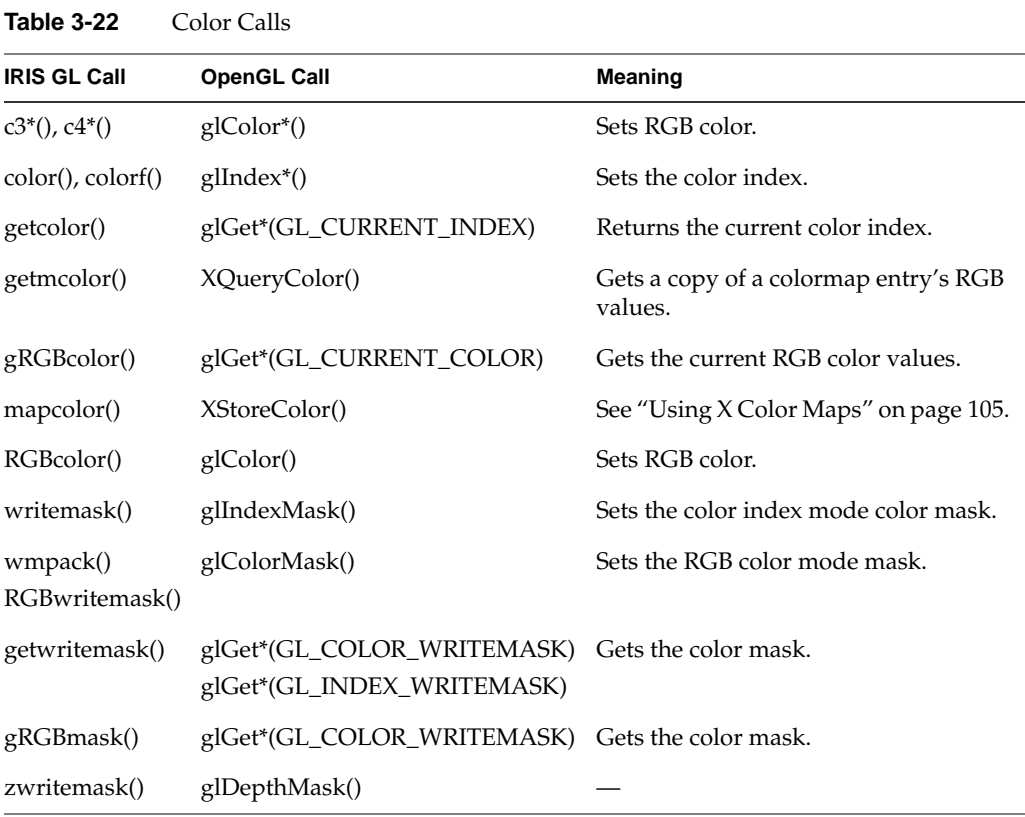

**Note:** Be careful when replacing **zwritemask()** with **glDepthMask()**: **glDepthMask()** takes a boolean argument; **zwritemask()** takes a bitfield.

If you want to use multiple color maps, use the  $X$  colormap facilities. The functions **multimap()**, **onemap()**, **getcmmode()**, **setmap()**, and **getmap()** have no OpenGL equivalents.

#### **Porting Shading Models**

Just like IRIS GL, OpenGL lets you switch between smooth (Gouraud) shading and flat shading. Table 3-23 lists the calls.

**Table 3-23** Shading and Dithering

| <b>IRIS GL Call</b>             | <b>OpenGL Call</b>                          | <b>Meaning</b>              |
|---------------------------------|---------------------------------------------|-----------------------------|
| shademodel(FLAT)                | glShadeModel(GL_FLAT)                       | Do flat shading.            |
| shademodel(GOURAUD)             | glShadeModel(GL_SMOOTH)                     | Do smooth shading.          |
| getsm()                         | glGet*(GL_SHADE_MODEL)                      | Return current shade model. |
| dither(DT_ON)<br>dither(DT_OFF) | glEnable(GL_DITHER)<br>glDisable(GL_DITHER) | Turn dithering on/off.      |

Smooth shading and dithering are on by default, as in IRIS GL.

## **Porting Pixel Operations**

When porting pixel operations, consider the following issues:

- Logical pixel operations are not applied to RGBA color buffers. See the glLogicOp reference page for more information.
- In general, IRIS GL used the ABGR format for pixels (that is, with color components in the order Alpha, Blue, Green, Red), while OpenGL uses the RGBA format. Although **glPixelStore()** can reverse the order of bytes within a color component, it can't reverse the order of the components within a pixel; thus, it can't be used to convert IRIS GL pixels to OpenGL pixels. Instead, you must reverse the order of the components yourself.
- When porting **lrectwrite()** calls, be careful to note where **lrectwrite()** is writing (for instance, it could be writing to the depth buffer).
- If you wanted to read from the *z*-buffer in IRIS GL, you specified that buffer with **readsource()** and then used **lrectread()** or **rectread()** to do the reading. If you want to read from the *z*-buffer in OpenGL, you simply specify that buffer as a parameter to **glReadPixels()**.

OpenGL provides some additional flexibility in pixel operations. Table 3-24 lists calls for pixel operations.

| 100000027<br>TIACI OPERATURIS         |                    |                                                                      |
|---------------------------------------|--------------------|----------------------------------------------------------------------|
| <b>IRIS GL Call</b>                   | <b>OpenGL Call</b> | Meaning                                                              |
| lrectread(), rectread(),<br>readRGB() | glReadPixels()     | Read a block of pixels from the frame<br>buffer.                     |
| lrectwrite(), rectwrite()             | glDrawPixels()     | Write a block of pixels to the frame buffer.                         |
| rectcopy()                            | glCopyPixels()     | Copy pixels in the frame buffer.                                     |
| rectzoom()                            | glPixelZoom()      | Specify pixel zoom factors for<br>glDrawPixels() and glCopyPixels(). |
| cmov()                                | glRasterPos()      | Specify raster position for pixel operations.                        |
| readsource()                          | glReadBuffer()     | Select a color buffer source for pixels.                             |
| pixmode()                             | glPixelStore()     | Set pixel storage modes.                                             |
| pixmode()                             | glPixelTransfer()  | Set pixel transfer modes.                                            |
| logicop()                             | glLogicOp()        | Specify a logical operation for pixel writes.                        |
|                                       |                    | glEnable(GL_LOGIC_OP) Turn on pixel logic operations.                |

**Table 3-24** Pixel Operations

See the reference page for glLogicOp for a list of possible logical operations.

Here's a code fragment that shows a typical pixel write operation:

```
unsigned long *packedRaster;
...
packedRaster[k] = 0x00000000;
...
lrectwrite(0, 0, xSize, ySize, packedRaster);
```
#### Here is how *toogl* translates the call to **lrectwrite()**:

```
/* OGLXXX lrectwrite: see man page for glDrawPixels */
glRasterPos2i(0, 0);
glDrawPixels(( xSize)-(0)+1, ( ySize)-( 0)+1, GL_RGBA,
             GL_UNSIGNED_BYTE, packedRaster);
```
After some tweaking, the finished code might look like this:

```
glRasterPos2i(0, 0);
glDrawPixels(xSize + 1, ySize + 1, GL_RGBA,
              GL_UNSIGNED_BYTE, packedRaster);
```
#### **Porting Depth Cueing and Fog Commands**

When porting depth cueing and fog commands, consider these issues:

- The fog calls have been restructured, so you have to rewrite them explicitly in most cases. The IRIS GL call **fogvertex()** set a mode and parameters affecting that mode. In OpenGL, you call **glFog()** once to set the mode, then again twice or more to set various parameters.
- Depth cueing is no longer a separate feature. Use linear fog instead of depth cueing. (This section provides an example of how to do this.) The following calls therefore have no direct OpenGL equivalent:
	- **depthcue()**
	- **lRGBrange()**
	- **lshaderange()**
	- **getdcm()**
- To adjust fog quality, call glHint (GL\_FOG\_HINT).

Table 3-25 lists the IRIS GL calls for managing fog along with the corresponding OpenGL calls.

**Table 3-25** Calls for Managing Fog

| <b>IRIS GL Call</b> | <b>OpenGL Call</b>                       | <b>Meaning</b>                   |
|---------------------|------------------------------------------|----------------------------------|
| fogvertex()         | gFog()                                   | Set various fog parameters.      |
| fogvertex(FG_ON)    | glEnable(GL_FOG)                         | Turn fog on.                     |
| fogvertex(FG_OFF)   | glDisable(GL_FOG)                        | Turn fog off.                    |
| depthcue()          | glFog(GL_FOG_MODE,<br><b>GL LINEAR</b> ) | Use linear fog for depth cueing. |

Table 3-26 lists the arguments you can pass to **glFog()**.

Table 3-26 Fog Parameters

| <b>Fog Parameter</b> | <b>Meaning</b>                | <b>Default</b> |
|----------------------|-------------------------------|----------------|
| GL_FOG_DENSITY       | Fog density.                  | 1.0            |
| <b>GL FOG START</b>  | Near distance for linear fog. | 0.0            |
| GL FOG END           | Far distance for linear fog.  | 1.0            |
| GL FOG INDEX         | Fog color index.              | 0.0            |
| GL_FOG_COLOR         | Fog RGBA color.               | (0, 0, 0, 0)   |
| GL FOG MODE          | Fog mode.                     | see Table 3-27 |
|                      |                               |                |

The OpenGL fog density argument differs from the IRIS GL fog density argument. They are related as follows:

• If *fogMode* is EXP2:

openGLfogDensity = (IRISGLfogDensity) (sqrt( - log( 1 / 255 ) ))

• If *fogMode* is EXP:

openGLfogDensity = (IRISGLfogDensity) (- log( 1 / 255 ) )

where

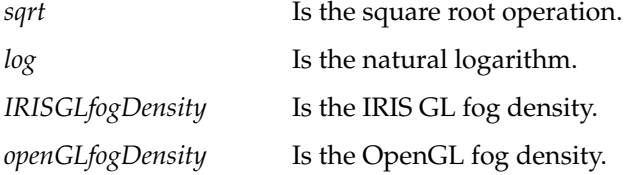

To switch between calculating fog in per-pixel mode and per-vertex mode, use glHint(GL\_FOG\_HINT**,** *hintMode***)**. Two hint modes are available:

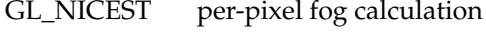

GL\_FASTEST per-vertex fog calculation

Table 3-27 lists the OpenGL equivalents for IRIS GL fog modes.

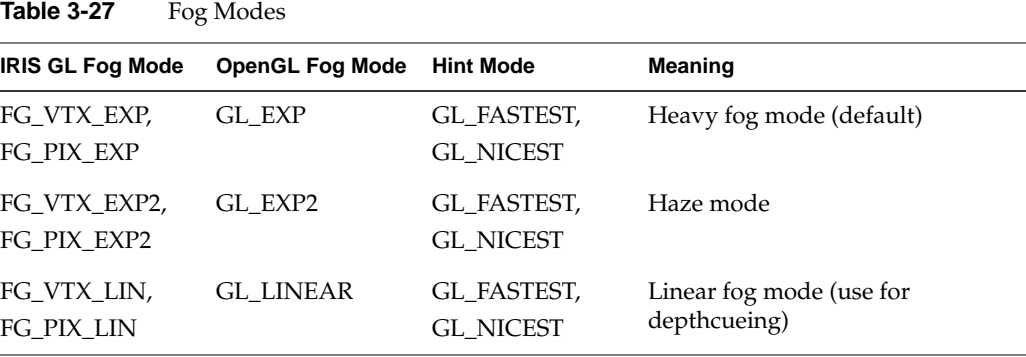

Example 3-3 shows a code fragment that demonstrates depth cueing in OpenGL.

```
Example 3-3 Depth Cueing in OpenGL
/*
  * depthcue.c
  * This program draws a wireframe model, which uses
  * intensity (brightness) to give clues to distance.
  * Fog is used to achieve this effect.
  */
#include <stdlib.h>
#include <GL/glut.h>
/* Initialize linear fog for depth cueing.
 */
void myinit(void)
{
    GLfloat fogColor[4] = {0.0, 0.0, 0.0, 1.0};
    glEnable(GL_FOG);
    glFogi(GL_FOG_MODE, GL_LINEAR);
    glHint(GL_FOG_HINT, GL_NICEST); /* per pixel */
    glFogf(GL_FOG_START, 3.0);
    glFogf(GL_FOG_END, 5.0);
    glFogfv(GL_FOG_COLOR, fogColor);
    glClearColor(0.0, 0.0, 0.0, 1.0);
     glDepthFunc(GL_LESS);
     glEnable(GL_DEPTH_TEST);
```

```
 glShadeModel(GL_FLAT);
}
/* display() draws an icosahedron.
 */
void display(void)
{
    glClear(GL_COLOR_BUFFER_BIT|GL_DEPTH_BUFFER_BIT);
    glColor3f(1.0, 1.0, 1.0);
    glutWireIcosahedron();
    glFlush();
}
void myReshape(int w, int h)
{
    glViewport(0, 0, w, h);
    glMatrixMode(GL_PROJECTION);
    glLoadIdentity();
    gluPerspective(45.0, (GLfloat)w/(GLfloat)h, 3.0, 5.0);
    glMatrixMode(GL_MODELVIEW);
    glLoadIdentity();
   glTranslatef(0.0, 0.0, -4.0); /* move object into view */}
/* Main Loop
 */
int main(int argc, char** argv)
{
    glutInit(&argc, argv);
    glutInitDisplayMode (GLUT_SINGLE|GLUT_RGB|GLUT_DEPTH);
    glutCreateWindow(argv[0]);
    myinit();
    glutReshapeFunc(myReshape);
    glutDisplayFunc(display);
    glutMainLoop();
    return 0; /* ANSI C requires main to return int. */
}
```
## **Porting Curve and Surface Commands**

OpenGL doesn't support equivalents to the old-style curves and surface patches. You have to reimplement your code if it uses any of these calls:

- **defbasis()**
- **curvebasis()**, **curveprecision()**, **crv()**, **crvn()**, **rcrv()**, **rcrvn()**, and **curveit()**
- **patchbasis()**, **patchcurves()**, **patchprecision()**, **patch()**, and **rpatch()**

Silicon Graphics recommends that you reimplement these calls using evaluators, rather than trying to replace them with NURBS. Refer to the *OpenGL Reference Manual* and to the section "Evaluators" on page 440 of the *OpenGL Programming Guide, Second Edition,* for more information on using evaluators.

#### **NURBS Objects**

OpenGL treats NURBS as objects, similar to the way it treats quadrics: you create a NURBS object and then specify how it should be rendered. Table 3-28 lists the NURBS object commands.

| <b>OpenGL Call</b>                              | Meaning                                                      |
|-------------------------------------------------|--------------------------------------------------------------|
| gluNewNurbsRenderer()                           | Create a new NURBS object.                                   |
| gluDeleteNurbsRenderer() Delete a NURBS object. |                                                              |
| gluNurbsCallback()                              | Associate a callback for error handling with a NURBS object. |

**Table 3-28** Calls for Managing NURBS Objects

When using NURBS objects, consider the following issues:

- NURBS control points are now floats, not doubles.
- The *stride* parameter is now counted in floats, not bytes.
- If you're using lighting and you're not specifying normals, call **glEnable()** with GL\_AUTO\_NORMAL as the parameter to generate normals automatically.
### **NURBS Curves**

The OpenGL calls for drawing NURBS are similar to the IRIS GL calls. You specify knot sequences and control points using a **gluNurbsCurve()** call, which must be contained within a **glBeginCurve()**/**glEndCurve()** pair.

Table 3-29 summarizes the calls for drawing NURBS curves.

**Table 3-29** Calls for Drawing NURBS Curves

| <b>IRIS GL Call</b> | <b>OpenGL Call</b> | Meaning                   |
|---------------------|--------------------|---------------------------|
| bgncurve()          | gluBeginCurve()    | Begin a curve definition. |
| nurbscurve()        | gluNurbsCurve()    | Specify curve attributes. |
| endcurve()          | gluEndCurve()      | End a curve definition.   |

Position, texture, and color coordinates are associated by presenting each as a separate **gluNurbsCurve()** inside the begin/end pair. You can make no more than one call to **gluNurbsCurve()** for each piece of color, position, and texture data within a single **gluBeginCurve()**/**gluEndCurve()** pair. You must make exactly one call to describe the position of the curve (a GL\_MAP1\_VERTEX\_3 or GL\_MAP1\_VERTEX\_4 description). When you call **gluEndCurve()**, the curve will be tessellated into line segments and then rendered.

Table 3-30 lists NURBS curve types.

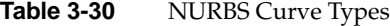

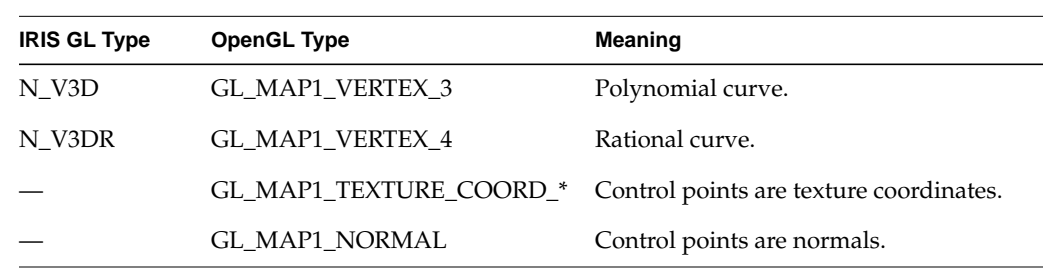

For more information on available evaluator types, see the glMap1 reference page.

### **Trimming Curves**

OpenGL trimming curves are similar to IRIS GL trimming curves. Table 3-31 lists the calls for defining trimming curves.

| <b>IRIS GL Call</b> | <b>OpenGL Call</b> | Meaning                            |
|---------------------|--------------------|------------------------------------|
| $b$ gntrim $()$     | gluBeginTrim()     | Begin trimming curve definition.   |
| pwlcurve()          | gluPwlCurve()      | Define a piecewise linear curve.   |
| nurbscurve()        | gluNurbsCurve()    | Specify trimming curve attributes. |
| endtrim()           | gluEndTrim()       | End trimming curve definition.     |

**Table 3-31** Calls for Drawing NURBS Trimming Curves

# **NURBS Surfaces**

Table 3-32 summarizes the calls for drawing NURBS surfaces.

**Table 3-32** Calls for Drawing NURBS Surfaces

| <b>IRIS GL Call</b> | <b>OpenGL Call</b> | Meaning                     |
|---------------------|--------------------|-----------------------------|
| bgnsurface()        | gluBeginSurface()  | Begin a surface definition. |
| nurbssurface()      | gluNurbsSurface()  | Specify surface attributes. |
| endsurface()        | gluEndSurface()    | End a surface definition.   |

Table 3-33 lists parameters for surface types.

**Table 3-33** NURBS Surface Types

| <b>IRIS GL Type</b> | <b>OpenGL Type</b> | Meaning                                                       |
|---------------------|--------------------|---------------------------------------------------------------|
| N V3D               | GL MAP2 VERTEX 3   | Polynomial curve                                              |
| N V3DR              | GL_MAP2_VERTEX_4   | Rational curve                                                |
| N C <sub>4</sub> D  | GL MAP2 COLOR 4    | Control points define color surface in<br>$(R, G, B, A)$ form |

N\_C4DR N\_T2D GL\_MAP2\_TEXTURE\_COORD\_2 Control points are texture coordinates. N\_T2DR GL\_MAP2\_TEXTURE\_COORD\_3 Control points are texture coordinates. GL\_MAP2\_NORMAL Control points are normals. Table 3-33 (continued) NURBS Surface Types **IRIS GL Type OpenGL Type Meaning** 

For more information on available evaluator types, see the glMap2 reference page.

Example 3-4 draws a trimmed NURBS surface.

**Example 3-4** Drawing an OpenGL NURBS surface

```
/*
  * trim.c
  * This program draws a NURBS surface in the shape of a
  * symmetrical hill, using both a NURBS curve and pwl
  * (piecewise linear) curve to trim part of the surface.
 */
#include <stdlib.h>
#include <GL/glut.h>
#include <stdio.h>
GLfloat ctlpoints[4][4][3];
GLUnurbsObj *theNurb;
/*
  * Initializes the control points of the surface to a small hill.
 * The control points range from -3 to +3 in x, y, and z
 */
void init_surface(void)
{
   int u, v;
   for (u = 0; u < 4; u++) {
      for (v = 0; v < 4; v++) {
         ctlpoints[u][v][0] = 2.0 * ((GLfloat)u - 1.5);ctlpoints[u][v][1] = 2.0 * ((GLfloat)v - 1.5);if ((u == 1 || u == 2) & (v == 1 || v == 2))
```
Chapter 3: After toogl: How to Finish Porting to OpenGL

```
ctlpoints[u][v][2] = 3.0; else
            ctlpoints[u][v][2] = -3.0; }
    }
}
void nurbsError(GLenum errorCode)
{
    const GLubyte *estring;
    estring = gluErrorString(errorCode);
    fprintf (stderr, "Nurbs Error: %s\n", estring);
    exit (0);
}
/* Initialize material property and depth buffer.
  */
void init(void)
{
    GLfloat mat_diffuse[] = { 0.7, 0.7, 0.7, 1.0 };
   GLfloat mat_specular[] = {1.0, 1.0, 1.0, 1.0};
   GLfloat mat_shininess[] = \{ 100.0 \};
    glClearColor(0.0, 0.0, 0.0, 0.0);
    glMaterialfv(GL_FRONT, GL_DIFFUSE, mat_diffuse);
    glMaterialfv(GL_FRONT, GL_SPECULAR, mat_specular);
    glMaterialfv(GL_FRONT, GL_SHININESS, mat_shininess);
    glEnable(GL_LIGHTING);
    glEnable(GL_LIGHT0);
    glEnable(GL_DEPTH_TEST);
    glEnable(GL_AUTO_NORMAL);
    glEnable(GL_NORMALIZE);
    init_surface();
    theNurb = gluNewNurbsRenderer();
    gluNurbsProperty(theNurb, GLU_SAMPLING_TOLERANCE, 25.0);
    gluNurbsProperty(theNurb, GLU_DISPLAY_MODE, GLU_FILL);
    gluNurbsCallback(theNurb, GLU_ERROR, (GLvoid
(CALLBACK*)())nurbsError);
}
void display(void)
```

```
{
    GLfloat knots[8] = {0.0, 0.0, 0.0, 0.0, 1.0, 1.0, 1.0, 1.0};
  GLfloat edgePt[5][2] = /* counter clockwise */\{\{0.0, 0.0\}, \{1.0, 0.0\}, \{1.0, 1.0\}, \{0.0, 1.0\}, \{0.0, 0.0\}\};GLfloat curvePt[4][2] = /* clockwise */\{\{0.25, 0.5\}, \{0.25, 0.75\}, \{0.75, 0.75\}, \{0.75, 0.5\}\}; GLfloat curveKnots[8] =
      {0.0, 0.0, 0.0, 0.0, 1.0, 1.0, 1.0, 1.0}GLfloat pwlPt[4][2] = /* clockwise */\{\{0.75, 0.5\}, \{0.5, 0.25\}, \{0.25, 0.5\}\}\ glClear(GL_COLOR_BUFFER_BIT|GL_DEPTH_BUFFER_BIT);
    glPushMatrix();
    glRotatef(330.0, 1.,0.,0.);
    glScalef(0.5, 0.5, 0.5);
    gluBeginSurface(theNurb);
    gluNurbsSurface(theNurb, 8, knots, 8, knots,
                     4*3, 3, &ctlpoints[0][0][0],
                     4, 4, GL_MAP2_VERTEX_3);
    gluBeginTrim(theNurb);
       gluPwlCurve(theNurb, 5, &edgePt[0][0], 2, GLU_MAP1_TRIM_2);
    gluEndTrim(theNurb);
    gluBeginTrim(theNurb);
       gluNurbsCurve(theNurb, 8, curveKnots, 2,
                      &curvePt[0][0], 4, GLU_MAP1_TRIM_2);
       gluPwlCurve(theNurb, 3, &pwlPt[0][0], 2, GLU_MAP1_TRIM_2);
    gluEndTrim(theNurb);
    gluEndSurface(theNurb);
    glPopMatrix();
    glFlush();
}
void reshape(int w, int h)
{
   glViewport(0, 0, (GLsizei)w, (GLsizei)h);
    glMatrixMode(GL_PROJECTION);
    glLoadIdentity();
    gluPerspective(45.0, (GLdouble)w/(GLdouble)h, 3.0, 8.0);
    glMatrixMode(GL_MODELVIEW);
    glLoadIdentity();
    glTranslatef(0.0, 0.0, -5.0);
}
```
**57**

Chapter 3: After toogl: How to Finish Porting to OpenGL

```
/* ARGSUSED1 */
void keyboard(unsigned char key, int x, int y)
{
    switch (key) {
       case 27:
         exit(0); break;
    }
}
/* Main Loop
  */
int main(int argc, char **argv)
{
    glutInit(&argc, argv);
    glutInitDisplayMode(GLUT_SINGLE|GLUT_RGB|GLUT_DEPTH);
    glutInitWindowSize(500, 500);
    glutInitWindowPosition(100, 100);
    glutCreateWindow(argv[0]);
    init();
    glutReshapeFunc(reshape);
    glutDisplayFunc(display);
    glutKeyboardFunc(keyboard);
    glutMainLoop();
    return 0;
}
```
## **Porting Antialiasing Calls**

This section discusses topics related to antialiasing:

- "Blending"
- "afunction() Test Functions" on page 60
- "Antialiasing Calls" on page 60

In OpenGL, subpixel mode is always on, so the IRIS GL call subpixel(TRUE) is not necessary and has no OpenGL equivalent.

## **Blending**

Blending is off by default. If you use \_DA or \_MDA blend functions, you have to allocate destination alpha bits when you choose a visual. You have to use X to choose the visual, so refer to Chapter 4.

**Tip:** In IRIS GL, when drawing to both front and back buffers, blending is done by reading *one* of the buffers, blending with that color, and then writing the result to both buffers. In OpenGL, however, each buffer is read in turn, blended, and then written.

Table 3-34 lists IRIS GL and OpenGL blending calls.

**Table 3-34** Blending Calls

| IRIS GL         | <b>OpenGL</b>      | Meaning                   |
|-----------------|--------------------|---------------------------|
|                 | glEnable(GL_BLEND) | Turn on blending.         |
| blendfunction() | glBlendFunc()      | Specify a blend function. |

The calls **glBlendFunc()** and **blendfunction()** are almost identical. Table 3-35 lists the OpenGL equivalents to the IRIS GL blend factors.

| <b>CC-C SIGRI</b> | biending ractors       |                  |  |
|-------------------|------------------------|------------------|--|
| <b>IRIS GL</b>    | OpenGL                 | <b>Notes</b>     |  |
| BF_ZERO           | GL ZERO                |                  |  |
| BF ONE            | GL ONE                 |                  |  |
| BF SA             | GL_SRC_ALPHA           |                  |  |
| BF_MSA            | GL ONE MINUS SRC ALPHA |                  |  |
| BF DA             | GL DST ALPHA           |                  |  |
| BF_MDA            | GL ONE MINUS DST ALPHA |                  |  |
| BF SC             | GL_SRC_COLOR           |                  |  |
| BF MSC            | GL ONE MINUS SRC COLOR | Destination only |  |
| BF DC             | GL_DST_COLOR           | Source only      |  |

**Table 3-35** Blending Factors

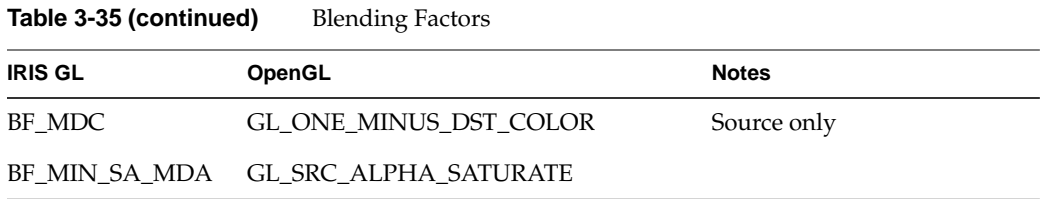

# **afunction() Test Functions**

Table 3-36 lists the available alpha test functions.

| afunction()      | glAlphaFunc()      |  |
|------------------|--------------------|--|
| AF_NOTEQUAL      | <b>GL_NOTEQUAL</b> |  |
| <b>AF ALWAYS</b> | <b>GL ALWAYS</b>   |  |
| <b>AF NEVER</b>  | <b>GL NEVER</b>    |  |
| AF LESS          | <b>GL_LESS</b>     |  |
| AF_EQUAL         | <b>GL_EQUAL</b>    |  |
| AF_LEQUAL        | <b>GL_LEQUAL</b>   |  |
| AF GREATER       | <b>GL GREATER</b>  |  |
| AF_GEQUAL        | <b>GL_GEQUAL</b>   |  |
|                  |                    |  |

**Table 3-36** Alpha Test Functions

# **Antialiasing Calls**

OpenGL has direct equivalents to the IRIS GL antialiasing calls. Table 3-37 lists them.

**Table 3-37** Calls to Draw Antialiased Primitives

| <b>IRIS GL Call</b> | <b>OpenGL Call</b>                       | Meaning                          |
|---------------------|------------------------------------------|----------------------------------|
| pntsmooth()         | glEnable(GL_POINT_SMOOTH)                | Enable antialiasing of points.   |
| linesmooth()        | glEnable(GL_LINE_SMOOTH)                 | Enable antialiasing of lines.    |
|                     | polysmooth() glEnable(GL_POLYGON_SMOOTH) | Enable antialiasing of polygons. |

Use the corresponding **glDisable()** calls to turn off antialiasing.

In IRIS GL, you can control the quality of the antialiasing by calling

linesmooth(SML\_ON + SML\_SMOOTHER);

OpenGL provides similar control—use **glHint()**:

glHint(GL\_POINT\_SMOOTH\_HINT, *hintMode*); glHint(GL\_LINE\_SMOOTH\_HINT, *hintMode*); glHint(GL\_POLYGON\_SMOOTH\_HINT, *hintMode*);

*hintMode* is one of the following:

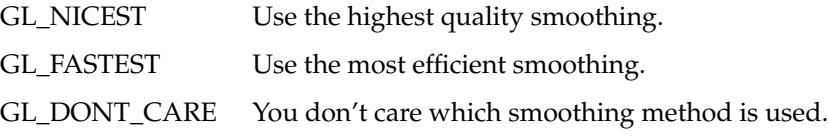

You could perform end correction in IRIS GL by calling

linesmooth(SML\_ON + SML\_END\_CORRECT);

OpenGL doesn't provide an equivalent for this call.

### **Accumulation Buffer Calls**

You must allocate your accumulation buffer by requesting the appropriate visual with **glXChooseVisual()**. For information on **glXChooseVisual()**, see the glXIntro and glXChooseVisual reference pages and refer to Chapter 4.

IRIS GL allows you to draw colors in the depth buffer, so **acbuf()** can use that buffer as a color source for accumulation. Some developers have used this depth-buffer reading capability to put depth data into accumulation buffers as well. OpenGL, on the other hand, doesn't put color information in the depth buffer; **glAccum()** thus can't read any information from the depth buffer.

To emulate accumulation from the depth buffer (using a configuration that supports auxiliary buffers) use the following procedure:

- 1. Use **glReadPixels()** to read from the depth buffer.
- 2. Massage the results as necessary.
- 3. Draw the resulting data to an auxiliary buffer.
- 4. Select this auxiliary buffer with **glReadBuffer()**, and use **glAccum()** to accumulate from that buffer.

This procedure requires caution in converting among data types.

Except as noted above, porting accumulation buffer calls is straightforward. Table 3-38 lists calls that affect the accumulation buffer.

**Table 3-38** Accumulation Buffer Calls

| <b>IRIS GL Call</b> | <b>OpenGL Call</b>                                                          | <b>Meaning</b>                                                             |
|---------------------|-----------------------------------------------------------------------------|----------------------------------------------------------------------------|
| acbuf()             | glAccum()                                                                   | Operate on the accumulation buffer.                                        |
|                     | glClearAccum()                                                              | Set clear values for accumulation<br>buffer.                               |
|                     | acbuf(AC_CLEAR) glClear(GL_ACCUM_BUFFER_BIT) Clear the accumulation buffer. |                                                                            |
| $\text{accize}()$   | glXChooseVisual()                                                           | Specify number of bitplanes per color<br>component in accumulation buffer. |

Table 3-39 lists the IRIS GL **acbuf()** arguments along with the corresponding arguments to the OpenGL **glAccum()** call.

**Table 3-39** Accumulation Buffer Operations

| <b>IRIS GL Argument</b> | <b>OpenGL Argument</b> |
|-------------------------|------------------------|
| AC ACCUMULATE           | GL ACCUM               |
| AC CLEAR ACCUMULATE     | GL LOAD                |
| AC RETURN               | <b>GL RETURN</b>       |
| AC MULT                 | GL MULT                |
| AC ADD                  | GL ADD                 |

## **Stencil Plane Calls**

In OpenGL, you allocate stencil planes by requesting the appropriate visual with **glXChooseVisual()**. (For information on **glXChooseVisual()**, see the glXIntro and glXChooseVisual reference pages and refer to Chapter 4.) Otherwise, porting should be straightforward. Table 3-40 lists calls that affect the stencil planes.

**Table 3-40** Stencil Operations

| <b>IRIS GL Call</b>              | <b>OpenGL Call</b>                        | <b>Meaning</b>                                         |
|----------------------------------|-------------------------------------------|--------------------------------------------------------|
| stensize()                       | glXChooseVisual()                         |                                                        |
|                                  | stencil(TRUE, ) glEnable(GL_STENCIL_TEST) | Enable stencil tests.                                  |
| stencil()                        | $g$ StencilOp()                           | Set stencil test actions.                              |
| stencil( func, ) glStencilFunc() |                                           | Set function & reference value for<br>stencil testing. |
| swritemask()                     | glStencilMask()                           | Specify which stencil bits can be<br>written.          |
|                                  | glClearStencil()                          | Specify the clear value for the stencil<br>buffer.     |
| sclear()                         | glClear(GL_STENCIL_BUFFER_BIT)            |                                                        |

Stencil comparison functions and stencil pass/fail operations are almost equivalent in OpenGL and IRIS GL. The IRIS GL stencil function flags are prefaced with SF, the OpenGL flags with GL. IRIS GL pass/fail operation flags are prefaced with ST, the OpenGL flags with GL. Compare the IRIS GL and OpenGL reference pages for further details.

## **Porting Display Lists**

The OpenGL implementation of display lists is similar to the IRIS GL implementation, with two exceptions: you can't edit display lists once you've created them and you can't call functions from within display lists.

Because you can't edit or call functions from within display lists, these IRIS GL commands have no equivalents in OpenGL:

- **editobj()**
- **objdelete()**, **objinsert()**, and **objreplace()**
- **maketag()**, **gentag()**, **istag()**, and **deltag()**
- **callfunc()**

In IRIS GL, you used the commands **makeobj()** and **closeobj()** to create display lists. In OpenGL, you use **glNewList()** and **glEndList()**. For details on using **glNewList()** (including a description of the two list modes and a list of commands that are not compiled into the display list but are executed immediately), see the glNewList reference page and the *OpenGL Programming Guide*.

Table 3-41 lists the IRIS GL display list commands with the corresponding OpenGL commands.

| <b>IRIS GL Call</b> | <b>OpenGL Call</b>          | <b>Meaning</b>                                                  |
|---------------------|-----------------------------|-----------------------------------------------------------------|
| makeobj()           | glNewList()                 | Create a new display list.                                      |
| closeobj()          | glEndList()                 | Signal end of display list.                                     |
| callobj()           | glCallList(), glCallLists() | Execute display list(s).                                        |
| isobi()             | gllsList()                  | Test for display list existence.                                |
| delobj()            | glDeleteLists()             | Delete contiguous group of display lists.                       |
| genobj()            | glGenLists()                | Generate the given number of contiguous empty<br>display lists. |
|                     | glListBase()                | Get the display list base for glCallLists().                    |

**Table 3-41** Display List Commands

### **Porting bbox2() Calls**

The command **bbox2()** has no OpenGL equivalent. To port **bbox2()** calls, first create a new (OpenGL) display list that has everything that was in the corresponding IRIS GL display list except the **bbox2()** call. Then, in feedback mode, draw a rectangle the same size as the IRIS GL bounding box: if nothing comes back, the box was completely clipped and you shouldn't draw the display list.

### **Achieving Edited Display List Behavior**

Although you can't actually edit OpenGL display lists, you can get a similar result by nesting display lists, then destroying and creating new versions of the sublists. The following OpenGL code fragment illustrates how to do this:

```
glNewList (1, GL_COMPILE);
     glIndexi (MY_RED);
glEndList ();
     glNewList (2, GL_COMPILE);
     glScalef (1.2, 1.2, 1.0);
glEndList ();
glNewList (3, GL_COMPILE);
    glCallList (1);
    glCallList (2);
glEndList ();
 .
 .
glDeleteLists (1, 2);
glNewList (1, GL_COMPILE);
    glIndexi (MY_CYAN);
glEndList ();
glNewList (2, GL_COMPILE);
    glScalef (0.5, 0.5, 1.0);
glEndList ();
```
#### **Sample Implementation of a Display List**

Example 3-5 defines three IRIS GL display lists. One display list refers to the others in its definition.

```
Example 3-5 IRIS GL Display Lists
makeobj (10); /* 10 object */
   cpack (0x0000FF);
   recti (164, 33, 364, 600); /* hollow rectangle */
closeobj ();
makeobj (20); \qquad \qquad /*20 object--various things*/
   cpack (0xFFFF00);
  circi(0,0,25); \qquad \qquad \qquad /* draw an unfilled circle */
   rectfi (100, 100, 200, 200); /* draw filled rect */
closeobj ();
makeobj (30); /* 30 -- THE MAIN OBJECT */
   callobj (10);
   cpack (0xFFFFFF);
   rectfi (400, 100, 500, 300); /* draw filled rect */
   callobj (20);
closeobj ();
                               /* now draw by calling the lists */
callobj(30);
```
Translated to OpenGL, the code from Example 3-5 might look Example 3-6.

```
Example 3-6 OpenGL Display Lists
glNewList( 10, GL_COMPILE );
   glColor3f( 1, 0, 0 );
   glRecti( 164, 33, 364, 600 );
glEndList();
glNewList( 20, GL_COMPILE );
  glColor3f( 1, 1, 0 ); \frac{1}{\sqrt{2}} set color to YELLOW */
   glPolygonMode(GL_BOTH, GL_LINE); /* unfilled mode */
   glBegin(GL_POLYGON); /*use polygon to approximate circle*/
      for(i=0;i<100;i++) {
        cosine = 25 * cos(i * 2 * PI / 100.0);
        sine = 25 * sin(i * 2 * PI/100.0); glVertex2f(cosine,sine);
       }
```

```
 glEnd();
   glBegin(GL_QUADS);
     glColorf( 0, 1, 1 ); \qquad \qquad /* set color to CYAN */
      glVertex2i(100,100);
      glVertex2i(100,200);
      glVertex2i(200,200);
      glVertex2i(100,200);
   glEnd();
glEndList();
qlNewList(30, GL COMPILE); \frac{1}{8} /* List #30 */
   glCallList( 10 );
    glColorf( 1, 1, 1 ); / set color to WHITE */
      glRecti(400, 100, 500, 300);
   glCallList( 20 );
glEndList();
                                      /* execute the display lists */
glCallList( 30 );
```
## **Porting defs, binds, and sets: Replacing 'Tables' of Stored Definitions**

OpenGL doesn't have tables of stored definitions—you cannot define lighting models, materials, textures, line styles, or patterns as separate objects as you could in IRIS GL. Thus, there are no direct equivalents to these IRIS GL calls:

- **lmdef()** and **lmbind()**
- **tevdef()** and **tevbind()**
- **texdef()** and **texbind()**
- **deflinestyle()** and **setlinestyle()**
- **defpattern()** and **setpattern()**

However, you can use display lists to mimic the def/bind behavior. (It's often best to optimize by writing display lists that contain just a single material definition.)

For example, here is a material definition in IRIS GL:

```
float mat[] = \{ AMBIENT, .1, .1, .1,
    DIFFUSE, 0, .369, .165,
    SPECULAR, .5, .5, .5,
    SHININESS, 10,
    LMNULL
};
lmdef(DEFMATERIAL, 1, 0, mat);
lmbind(MATERIAL, 1);
```
In the following code fragment, the same material is defined in a display list, referred to by the list number in MYMATERIAL:

```
#define MYMATERIAL 10
/* you would probably use glGenLists() to get list numbers */
GLfloat mat\_amb[] = \{ .1, .1, .1, 1.0 \};
GLfloat mat_dif[] = {0, .369, .165, 1.0};
GLfloat \text{mat\_spec}[ ] = { .5, .5, .5, 1.0};
glNewList( MYMATERIAL, GL_COMPILE );
     glMaterialfv( GL_FRONT, GL_AMBIENT, mat_amb);
     glMaterialfv( GL_FRONT, GL_DIFFUSE, mat_dif);
     glMaterialfv( GL_FRONT, GL_SPECULAR, mat_spec);
     glMateriali( GL_FRONT, GL_SHININESS, 10);
glEndList();
glCallList( MYMATERIAL );
```
#### **Porting Lighting and Materials Calls**

You probably have to port lighting and materials code explicitly, because the OpenGL calls differ substantially from the IRIS GL calls. The OpenGL API has separate calls for setting lights, light models, and materials.

When porting lighting and materials calls, consider the following issues:

• OpenGL has no table of stored definitions. It has no separate **lmdef()** and **lmbind()** calls. You can use display lists to mimic the def/bind behavior. See "Porting defs, binds, and sets: Replacing 'Tables' of Stored Definitions" on page 67 for an example. Using display lists can have the added benefit of improving your program's performance.

- Attenuation is now associated with each light source, rather than with the overall lighting model.
- Diffuse and specular components are separated out in OpenGL light sources.
- OpenGL light sources have an alpha component. When porting your code, it's best to set the alpha component to 1.0, indicating 100% fully opaque. That way, alpha values will be determined solely by the alpha component of your materials and the objects in your scene will look just as they did in IRIS GL.
- In IRIS GL, you could call **lmcolor()** between a call to **bgnprimitive()** and the corresponding **endprimitive()** call. In OpenGL, you can't call **glColorMaterial()** between a **glBegin()** and its corresponding **glEnd()**.

Table 3-42 lists IRIS GL lighting and materials commands and the corresponding OpenGL commands.

| <b>IRIS GL Call</b>               | <b>OpenGL Call</b>    | <b>Meaning</b>                                               |
|-----------------------------------|-----------------------|--------------------------------------------------------------|
| lmdef(DEFLIGHT,)                  | $gll$ ight()          | Define a light source.                                       |
| lmdef(DEFLMODEL, )                | glLightModel()        | Define a lighting model.                                     |
| lmbind()                          | glEnable(GL_LIGHTi)   | Enable light i.                                              |
| lmbind()                          | glEnable(GL_LIGHTING) | Enable lighting.                                             |
|                                   | glGetLight()          | Get light source parameters.                                 |
| lmdef(DEFMATERIAL, ) glMaterial() |                       | Define a material.                                           |
| lmcolor()                         | glColorMaterial()     | Change effect of color commands<br>while lighting is active. |
|                                   | glGetMaterial()       | Get material parameters.                                     |

**Table 3-42** Lighting and Materials Commands

When the first argument for **lmbind()** is DEFMATERIAL, the equivalent command is **glMaterial()**. Table 3-43 lists the various materials parameters you can set.

| 1401 <del>0</del> 3-43 | Natelial Dellittion Falameters                |                                       |                                                              |
|------------------------|-----------------------------------------------|---------------------------------------|--------------------------------------------------------------|
| Imdef() index          | glMaterial() parameter                        | <b>Default</b>                        | Meaning                                                      |
| <b>ALPHA</b>           | GL_DIFFUSE <sup>a</sup>                       |                                       |                                                              |
| <b>AMBIENT</b>         | <b>GL AMBIENT</b>                             | $(0.2, 0.2, 0.2, 1.0)$ Ambient color  |                                                              |
| <b>DIFFUSE</b>         | <b>GL DIFFUSE</b>                             | $(0.8, 0.8, 0.8, 1.0)$ Diffuse color  |                                                              |
| <b>SPECULAR</b>        | GL SPECULAR <sup>b</sup>                      | $(0.0, 0.0, 0.0, 1.0)$ Specular color |                                                              |
| <b>EMISSION</b>        | <b>GL EMISSION</b>                            | $(0.0, 0.0, 0.0, 1.0)$ Emissive color |                                                              |
| <b>SHININESS</b>       | <b>GL SHININESS</b>                           | 0.0                                   | Specular exponent                                            |
|                        | GL_AMBIENT_AND_ (see above)<br><b>DIFFUSE</b> |                                       | Equivalent to calling glMaterial()<br>twice with same values |
| <b>COLORINDEXES</b>    | GL_COLOR_INDEXES -                            |                                       | Color indices for ambient,<br>diffuse, and specular lighting |

**Table 3-43** Material Definition Parameters

a. The fourth value in the GL\_DIFFUSE parameter specifies the alpha value.

b. In IRIS GL, if the specular exponent (i.e. SHININESS) is zero, then the specular component of the light is not added in. In OpenGL, the specular component is added in anyway.

When the first argument of **lmdef()** is DEFLMODEL, the equivalent OpenGL call is **glLightModel()**. The exception is the case when the first argument of **lmdef()** is DEFLMODEL, ATTENUATION—in this case, you have to replace **lmdef()** with several **glLight()** calls. Table 3-44 lists equivalent lighting model parameters.

**Table 3-44** Lighting Model Parameters

| Imdef() index  | glLightModel() Parameter              | <b>Default</b>  | <b>Meaning</b>                                 |
|----------------|---------------------------------------|-----------------|------------------------------------------------|
| <b>AMBIENT</b> | <b>GL LIGHT MODEL AMBIENT</b>         |                 | $(0.2, 0.2, 0.2, 1.0)$ Ambient color of scene. |
| ATTENUATION    |                                       |                 | See glLight().                                 |
| LOCALVIEWER    | GL LIGHT MODEL<br><b>LOCAL VIEWER</b> | <b>GL FALSE</b> | Viewer local (TRUE) or<br>infinite (FALSE).    |
| TWOSIDE        | GL_LIGHT_MODEL_TWO_SIDE GL_FALSE      |                 | Use two-sided lighting<br>when TRUE.           |

When the first argument of **lmdef()** is DEFLIGHT, the equivalent OpenGL call is **glLight()**. Table 3-45 lists equivalent lighting parameters.

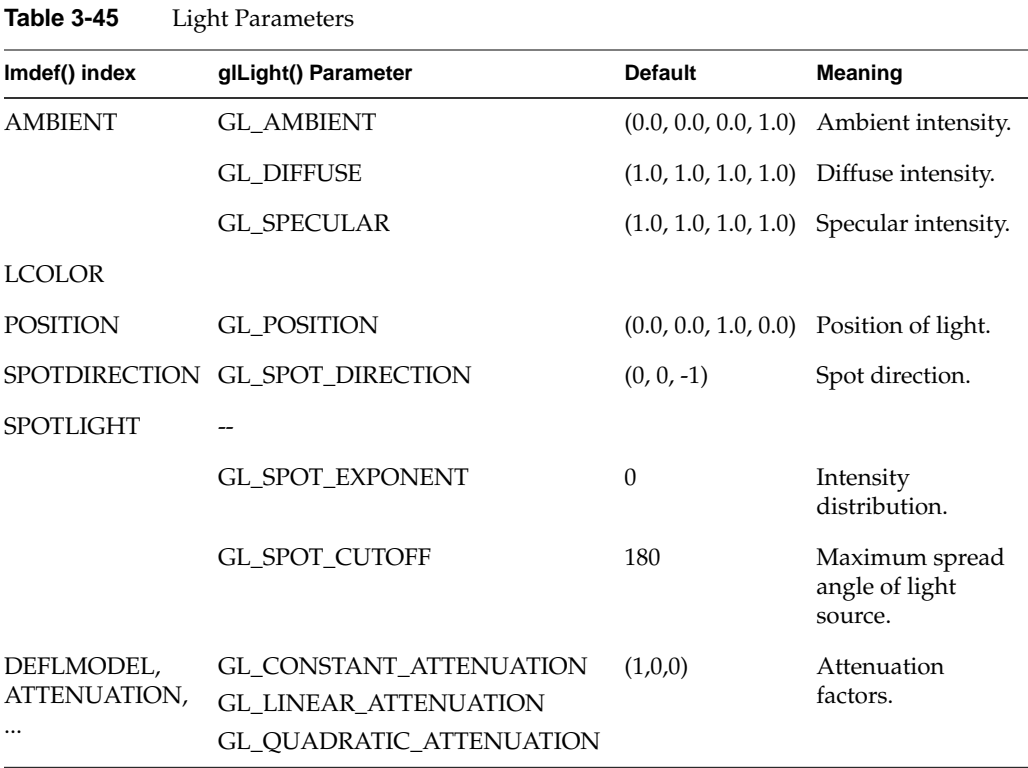

Example 3-7 is an OpenGL code fragment that demonstrates some OpenGL lighting and material calls, including two-sided lighting.

**Example 3-7** OpenGL Lighting and Material Calls

```
/* Initialize lighting */
void myinit(void)
{
    GLfloat light_ambient[] = { 0.0, 0.0, 0.0, 1.0 };
    GLfloat light_diffuse[] = { 1.0, 1.0, 1.0, 1.0 };
    GLfloat light_specular[] = { 1.0, 1.0, 1.0, 1.0 };
/* light_position is NOT default value */
   GLfloat light_position[] = {1.0, 1.0, 1.0, 0.0};
```

```
 glLightfv(GL_LIGHT0, GL_AMBIENT, light_ambient);
     glLightfv(GL_LIGHT0, GL_DIFFUSE, light_diffuse);
     glLightfv(GL_LIGHT0, GL_SPECULAR, light_specular);
     glLightfv(GL_LIGHT0, GL_POSITION, light_position);
     glFrontFace (GL_CW);
     glEnable(GL_LIGHTING);
     glEnable(GL_LIGHT0);
     glEnable(GL_AUTO_NORMAL);
    glEnable(GL_NORMALIZE);
     glDepthFunc(GL_LEQUAL);
     glEnable(GL_DEPTH_TEST);
}
void display(void)
{
    GLdouble eqn[4] = \{1.0, 0.0, -1.0, 1.0\};
     GLfloat mat_diffuse[] = { 0.8, 0.8, 0.8, 1.0 };
   GLfloat back_diffuse[] = \{ 0.8, 0.2, 0.8, 1.0 \};
     glClear(GL_COLOR_BUFFER_BIT | GL_DEPTH_BUFFER_BIT);
     glPushMatrix ();
     glClipPlane (GL_CLIP_PLANE0, eqn); /* slice objects */
     glEnable (GL_CLIP_PLANE0);
     glPushMatrix ();
     glTranslatef (0.0, 2.0, 0.0);
     auxSolidTeapot(1.0); /* one-sided lighting */
     glPopMatrix ();
         /* two-sided lighting, but same material */
     glLightModelf (GL_LIGHT_MODEL_TWO_SIDE, GL_TRUE);
     glMaterialfv (GL_FRONT_AND_BACK, GL_DIFFUSE,
                   mat_diffuse);
     glPushMatrix ();
     glTranslatef (0.0, 0.0, 0.0);
     auxSolidTeapot(1.0);
     glPopMatrix ();
         /* two-sided lighting, two different materials */
     glMaterialfv (GL_FRONT, GL_DIFFUSE, mat_diffuse);
     glMaterialfv (GL_BACK, GL_DIFFUSE, back_diffuse);
     glPushMatrix ();
     glTranslatef (0.0, -2.0, 0.0);
```

```
 auxSolidTeapot(1.0);
 glPopMatrix ();
 glLightModelf (GL_LIGHT_MODEL_TWO_SIDE, GL_FALSE);
 glDisable (GL_CLIP_PLANE0);
 glPopMatrix ();
 glFlush();
```
### **Porting Texture Calls**

}

When porting texture calls, consider these issues:

- At times, a single IRIS GL texturing call has to be replaced with two or more OpenGL calls. For those cases, edit the *toogl* output to use more variables than it did before or restructure the program.
- Use **glEnable()** and **glDisable()** to turn texturing capabilities on and off. See the reference page for details.
- OpenGL doesn't automatically generate mipmaps for you—if you're using mipmaps, call **gluBuild2DMipmaps()** first.
- Texture size in OpenGL is more strictly regulated than in IRIS GL. An OpenGL texture must be

 $2^n + 2b$ 

where *n* is an integer and *b* is

- 0, if there's no border
- 1, if there's a border pixel (textures in OpenGL can have 1 pixel borders)
- OpenGL 1.0 keeps no tables of textures, just a single 1D texture and a single 2D texture. If you want to reuse your textures, put them in a display list, as described in "Porting defs, binds, and sets: Replacing 'Tables' of Stored Definitions" on page 67.
- In OpenGL 1.1, you can use named textures. Use the functions **glBindTexture()**, **glGenTexture()**, and **glDeleteTextures()** to work with named texture object. You can also call **glPrioritizeTextures()** to have certain textures preferentially be assigned to texture memory, and **glAreTexturesResident()** to determine whether a named texture is currently in texture memory.
- In OpenGL 1.1, you can use the subtexture mechanism for more efficient texture loading.

• OpenGL 1.1 offers the proxy texture mechanism to let you test whether a texture will fit into texture memory on a certain system.

Table 3-46 lists the general OpenGL equivalents to IRIS GL texture calls.

| <b>IRIS GL Call</b>           | <b>OpenGL Call</b>                                        | <b>Meaning</b>                             |
|-------------------------------|-----------------------------------------------------------|--------------------------------------------|
| textdef2d()                   | glTexImage2D()<br>glTexParameter()<br>gluBuild2DMipmaps() | Specify a 2D texture image.                |
| textbind()                    | glTexParameter()<br>glTexImage2D()<br>gluBuild2DMipmaps() | Select a texture function.                 |
| tevdef()                      | glTexEnv()                                                | Define a texture mapping environment.      |
| tevbind()                     | glTexEnv()                                                | Select a texture environment.              |
|                               | glTexImage1D()                                            |                                            |
| $t2^*($ , $t3^*()$ , $t4^*()$ | glTexCoord*()                                             | Set the current texture coordinates.       |
| texgen()                      | glTexGen()                                                | Control generation of texture coordinates. |
|                               | glGetTexParameter()                                       |                                            |
|                               | gluBuild1DMipmaps()                                       |                                            |
|                               | gluBuild2DMipmaps()                                       |                                            |
|                               | gluScaleImage()                                           | Scale an image to arbitrary size.          |

**Table 3-46** Texture Commands

The *OpenGL Programming Guide* describes in detail how textures work in OpenGL. Here are a few general tips:

- Remember to call **gluBuild2DMipmaps()** or **gluBuild1DMipmaps()** before trying to use mipmaps.
- Use **glTexParameter()** to specify wrapping and filters.
- Use **glTexEnv()** to set up texturing environment.
- Use **glTexImage2D()** or **glTexImage1D()** to load each image.

• Use **glEnable()** and **glDisable()** to turn texturing capabilities on and off.

See the reference page for each call for detailed information.

### **Translating tevdef()**

Here's an example of an IRIS GL texture environment definition that specifies the TV\_DECAL texture environment option:

float tevprops[] =  $\{TV\_DECAL, TV\_NULL\}$ ; tevdef(1, 0, tevprops);

Here's how you could translate that code to OpenGL:

glTexEnvfv(GL\_TEXTURE\_ENV, GL\_TEXTURE\_ENV\_MODE, GL\_DECAL);

Table 3-47 lists the IRIS GL texture environment options and their OpenGL equivalents.

**Table 3-47** Texture Environment Options

| <b>IRIS GL Option</b> | <b>OpenGL Option</b>        |
|-----------------------|-----------------------------|
| <b>TV MODULATE</b>    | <b>GL MODULATE</b>          |
| TV DECAL              | <b>GL DECAL</b>             |
| TV BLEND              | <b>GL BLEND</b>             |
| TV COLOR              | <b>GL TEXTURE ENV COLOR</b> |
| TV ALPHA              | no direct OpenGL equivalent |
| TV COMPONENT SELECT   | no direct OpenGL equivalent |

For more detailed information on how to use these options, see the glTexEnv reference page.

#### **Translating texdef()**

Here's an example of an IRIS GL texture definition:

```
float texprops[] = { TX_MINFILTER, TX_POINT,
                      TX_MAGFILTER, TX_POINT,
                      TX_WRAP_S, TX_REPEAT,
                      TX_WRAP_T, TX_REPEAT,
                      TX_NULL };
texdef2d(1, 1, 6, 6, granite_texture, 7, texprops)
```
In the above code example, **texdef()** specifies the TX\_POINT filter as both the magnification and the minification filter, and TX\_REPEAT as the wrapping behavior. It also specifies the texture image, in this case an image called *granite\_texture*.

In OpenGL, the image specification is handled by the **glTexImage\*()** functions and property-setting is handled by **glTexParameter()**. To translate to OpenGL, you'd replace a **texdef()** call with a call to a **glTexImage\*()** routine and one or more calls to **glTexParameter()**.

Here's an example of one way you could translate the IRIS GL code fragment above:

```
GLfloat nearest [] = {GL_NEREST};GLfloat repeat [] = {GL_REPEAT};
glTexParameterfv( GL_TEXTURE_1D, GL_TEXTURE_MIN_FILTER,
                  nearest);
glTexParameterfv( GL_TEXTURE_1D, GL_TEXTURE_MAG_FILTER,
                   nearest);
glTexParameterfv( GL_TEXTURE_1D, GL_TEXTURE_WRAP_S,
                   repeat);
glTexParameterfv( GL_TEXTURE_1D, GL_TEXTURE_WRAP_T,
                   repeat);
glTexImage1D(GL_TEXTURE_1D, 0, 1, 6, 0, GL_RGB,
                   GL_UNSIGNED_SHORT,granite_tex);
```
Table 3-48 lists the IRIS GL texture parameters with their OpenGL equivalents. For more detailed information on OpenGL texture parameters, see the glTexParameter reference page.

**Table 3-48** IRIS GL and OpenGL Texture Parameters

| texdef( np, ) Option | glTexParameter() Parameter Name |
|----------------------|---------------------------------|
| TX MINFILTER         | <b>GL TEXTURE MIN FILTER</b>    |
| TX MAGFILTER         | <b>GL TEXTURE MAG FILTER</b>    |
| TX WRAP, TX WRAP S   | <b>GL TEXTURE WRAP S</b>        |
| TX WRAP, TX WRAP T   | GL TEXTURE WRAP T               |
|                      | GL_TEXTURE_BORDER_COLOR         |

Table 3-49 lists the possible values of the IRIS GL texture parameters along with their OpenGL equivalents. If you used special values available only on systems with RealityEngine™ graphics, you may have to wait for RealityEngine extensions to OpenGL before you can translate these values exactly (see "Porting RealityEngine Graphics Features" for further discussion). For more information on possible values of OpenGL texture parameters, see the glTexParameter reference page.

**Table 3-49** Values for IRIS GL and OpenGL Texture Parameters

| <b>IRIS GL</b>      | OpenGL                           |
|---------------------|----------------------------------|
| TX POINT            | <b>GL NEAREST</b>                |
| TX BILINEAR         | GL LINEAR                        |
| TX MIPMAP POINT     | <b>GL NEAREST MIPMAP NEAREST</b> |
| TX MIPMAP BILINEAR  | <b>GL LINEAR MIPMAP NEAREST</b>  |
| TX MIPMAP LINEAR    | <b>GL NEAREST MIPMAP LINEAR</b>  |
| <b>TX TRILINEAR</b> | <b>GL LINEAR MIPMAP LINEAR</b>   |
|                     |                                  |

#### **Translating texgen()**

The functionality of **texgen()** is replaced by **glTexGen()** almost entirely, though you have to call **glEnable()** and **glDisable()** to turn coordinate generation on and off. Table 3-50 lists the equivalents for texture coordinate names.

| <b>IRIS GL Texture Coordinate</b> | <b>OpenGL Texture Coordinate</b> | glEnable() Argument     |
|-----------------------------------|----------------------------------|-------------------------|
| TX S                              | GL S                             | <b>GL TEXTURE GEN S</b> |
| TX T                              | GL T                             | <b>GL TEXTURE GEN T</b> |
| TX R                              | GL R                             | <b>GL TEXTURE GEN R</b> |
| TX O                              | GL O                             | <b>GL TEXTURE GEN O</b> |

**Table 3-50** Texture Coordinate Names

Table 3-51 lists texture generation mode and plane names.

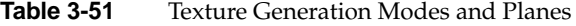

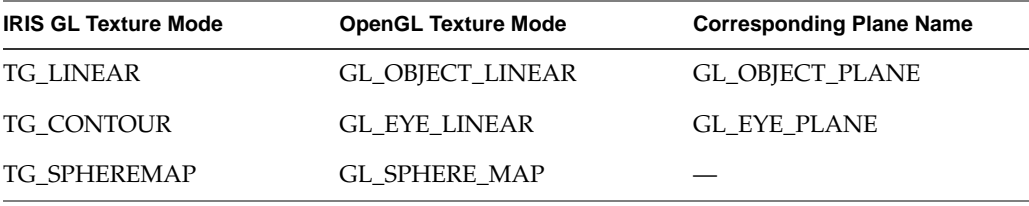

With IRIS GL, you call **texgen()** twice: once to simultaneously set the mode and a plane equation, and once more to enable texture coordinate generation. In OpenGL, you make three calls: two to **glTexGen()** (once to set the mode, and again to set the plane equation), and one to **glEnable()**. For example, if you called **texgen()** like this:

texgen(TX\_S, TG\_LINEAR, *planeParams*); texgen(TX\_S, TG\_ON, NULL);

the equivalent OpenGL code is:

glTexGen(GL\_S, GL\_TEXTURE\_GEN\_MODE, *modeName*); glTexGen(GL\_S, GL\_OBJECT\_PLANE, *planeParams*); glEnable(GL\_TEXTURE\_GEN\_S);

# **Porting Picking Calls**

All the IRIS GL picking calls have OpenGL equivalents, with the exception of **clearhitcode()**. Table 3-52 lists the IRIS GL picking calls and their OpenGL counterparts.

| <b>IRIS GL Call</b>       | <b>OpenGL Call</b>        | <b>Notes</b>                                           |
|---------------------------|---------------------------|--------------------------------------------------------|
| clearhitcode()            | not supported             | Clears global variable, hitcode.                       |
| $pick()$ ,<br>select()    | glRenderMode(GL_SELECT)   | Switch to selection/picking mode.                      |
| endpick(),<br>endselect() |                           | glRenderMode(GL_RENDER) Switch back to rendering mode. |
| picksize()                | gluPickMatrix()           |                                                        |
|                           | glSelectBuffer()          | Set the return array.                                  |
| initnames()               | glInitNames()             |                                                        |
| pushname(), popname()     | glPushName(), glPopName() |                                                        |
| loadname()                | glLoadName()              |                                                        |
|                           |                           |                                                        |

**Table 3-52** Calls for Picking

For more information on picking, refer to the gluPickMatrix reference page and the *OpenGL Programming Guide*. You can find a complete example and additional explanation in "OpenGL Programming for the X Window System," page 438-441. See "GLX and GLUT Documentation" on page xvi.

## **Porting Feedback Calls**

Feedback under IRIS GL differed from machine to machine. OpenGL standardizes feedback, so you can now rely on consistent feedback from machine to machine, and from implementation to implementation. Table 3-53 lists IRIS GL and OpenGL feedback calls.

**Table 3-53** Feedback Calls

| <b>IRIS GL Call</b> | <b>OpenGL Call</b>                    | <b>Notes</b>                                 |
|---------------------|---------------------------------------|----------------------------------------------|
| feedback()          | glRenderMode(GL_FEEDBACK)             | Switch to feedback mode.                     |
|                     | endfeedback() glRenderMode(GL_RENDER) | Switch back to rendering mode.               |
|                     | glFeedbackBuffer()                    |                                              |
|                     | passthrough() glPassThrough()         | Place a token marker in the feedback buffer. |

For more information, see the reference pages or the *OpenGL Programming Guide*.

Example 3-8 demonstrates OpenGL feedback.

```
Example 3-8 Feedback in OpenGL
/*
  * feedback.c
 * This program demonstrates use of OpenGL feedback. First,
  * a lighting environment is set up and a few lines are drawn.
  * Then feedback mode is entered, and the same lines are
  * drawn. The results in the feedback buffer are printed.
  */
#include <GL/glut.h>
#include <stdlib.h>
#include <stdio.h>
/* Initialize lighting.
  */
void init(void)
{
    glEnable(GL_LIGHTING);
    glEnable(GL_LIGHT0);
}
/* Draw a few lines and two points, one of which will
```

```
 * be clipped. If in feedback mode, a passthrough token
  * is issued between the each primitive.
  */
void drawGeometry(GLenum mode)
{
   glBegin(GL_LINE_STRIP);
   glNormal3f(0.0, 0.0, 1.0);
   glVertex3f(30.0, 30.0, 0.0);
   glVertex3f(50.0, 60.0, 0.0);
   glVertex3f(70.0, 40.0, 0.0);
   glEnd();
    if (mode == GL_FEEDBACK)
      glPassThrough(1.0);
    glBegin(GL_POINTS);
    glVertex3f(-100.0, -100.0, -100.0); /* will be clipped */
    glEnd();
    if (mode == GL_FEEDBACK)
       glPassThrough(2.0);
    glBegin(GL_POINTS);
    glNormal3f(0.0, 0.0, 1.0);
   glVertex3f(50.0, 50.0, 0.0);
   glEnd();
}
/* Write contents of one vertex to stdout.
*/
void print3DcolorVertex(GLint size, GLint *count, GLfloat *buffer)
{
    int i;
   printf(" ");
   for (i = 0; i < 7; i++) {
      printf("%4.2f ", buffer[size-(*count)]);
      *count = *count - 1;
    }
   printf ("\n");
}
/* Write contents of entire buffer. (Parse tokens!)
*/
void printBuffer(GLint size, GLfloat *buffer)
{
   GLint count;
   GLfloat token;
```

```
count = size; while (count) {
       token = buffer[size-count];
       count--;
       if (token == GL_PASS_THROUGH_TOKEN) {
         printf("GL_PASS_THROUGH_TOKEN\n");
          printf(" %4.2f\n", buffer[size-count]);
          count--;
       } else if (token == GL_POINT_TOKEN) {
          printf("GL_POINT_TOKEN\n");
          print3DcolorVertex (size, &count, buffer);
      \} else if (token == GL LINE TOKEN) {
          printf("GL_LINE_TOKEN\n");
          print3DcolorVertex(size, &count, buffer);
          print3DcolorVertex(size, &count, buffer);
       } else if (token == GL_LINE_RESET_TOKEN) {
          printf("GL_LINE_RESET_TOKEN\n");
          print3DcolorVertex(size, &count, buffer);
          print3DcolorVertex(size, &count, buffer);
       }
    }
}
void display(void)
{
    GLfloat feedBuffer[1024];
    GLint size;
    glMatrixMode(GL_PROJECTION);
    glLoadIdentity();
    glOrtho(0.0, 100.0, 0.0, 100.0, 0.0, 1.0);
    glClearColor(0.0, 0.0, 0.0, 0.0);
    glClear(GL_COLOR_BUFFER_BIT);
    drawGeometry(GL_RENDER);
    glFeedbackBuffer(1024, GL_3D_COLOR, feedBuffer);
    glRenderMode(GL_FEEDBACK);
    drawGeometry(GL_FEEDBACK);
    size = glRenderMode(GL_RENDER);
    printBuffer(size, feedBuffer);
}
/* ARGSUSED1 */
```

```
void keyboard(unsigned char key, int x, int y)
{
    switch (key) {
       case 27:
         exit(0); break;
    }
}
int main(int argc, char **argv)
{
    glutInit(&argc, argv);
    glutInitDisplayMode(GLUT_SINGLE|GLUT_RGB);
    glutInitWindowSize(100, 100);
    glutInitWindowPosition(100, 100);
    glutCreateWindow(argv[0]);
    init();
    glutDisplayFunc(display);
    glutKeyboardFunc(keyboard);
    glutMainLoop();
    return 0;
}
```
### **Porting RealityEngine Graphics Features**

Some IRIS GL features that were available only on systems with RealityEngine graphics are unavailable in OpenGL; though several of them are supported either by OpenGL 1.1 or by an extension.

Table 3-54 lists the IRIS GL RealityEngine calls and their OpenGL counterparts.

| <b>IRIS GL Call</b> | <b>OpenGL Call</b>                                                                                            | <b>Notes</b>                                    |
|---------------------|----------------------------------------------------------------------------------------------------|-------------------------------------------------|
| blendcolor()        | glBlendColorEXT()                                                                                             | Specify a color to blend.                       |
| convolve()          | glConvolutionFilter2DEXT(),<br>glSeparableFilter2DEXT(),<br>glConvolutionParameterEXT(),<br>glPixelTransfer() | Convolve an input image<br>with a kernel image. |

**Table 3-54** RealityEngine Calls

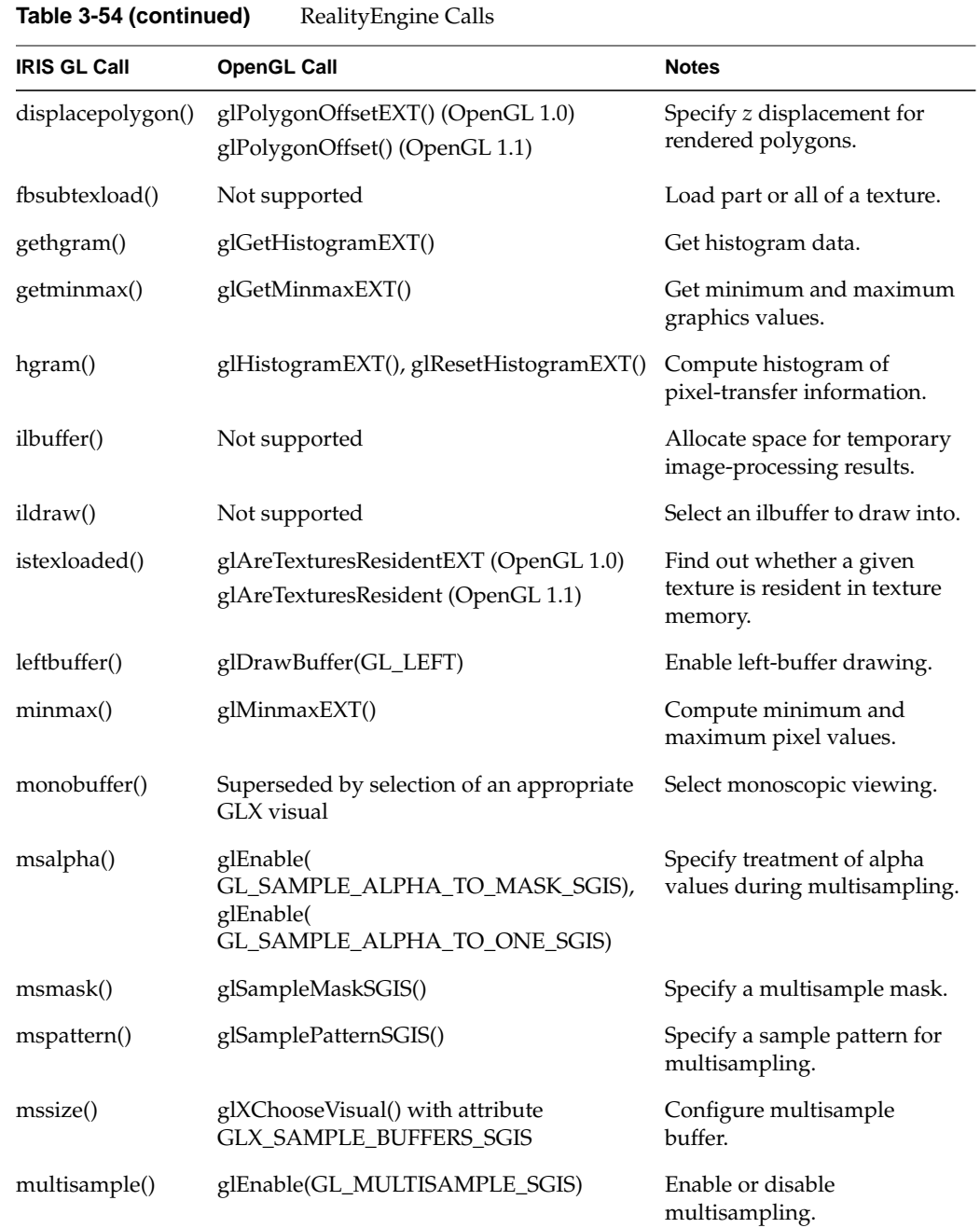

| <b>IRIS GL Call</b> | <b>OpenGL Call</b>                                                                                                    | <b>Notes</b>                                                |
|---------------------|----------------------------------------------------------------------------------------------------|-------------------------------------------------------------|
| pixelmap()          | glPixelMap()                                                                                                    | Define pixel transfer lookup<br>tables.                     |
| pixeltransfer()     | glPixelTransfer()                                                                                                    | Set transfer modes.                                         |
| readcomponent()     | glReadPixels() gives partial support; some<br>readcomponent() features aren't yet<br>supported                          | Choose a component source.                                  |
| rightbuffer()       | glDrawBuffer(GL_RIGHT)                                                                                                  | Enable drawing in right<br>buffer.                          |
| stereobuffer()      | Superseded by selection of an appropriate<br>GLX visual.                                                                | Select stereoscopic viewing.                                |
| subtexload()        | OpenGL 1.1 function glTexSubImage2D()<br>gives partial support (the flags parameter to<br>subtexload() isn't supported) | Load part or all of a texture.                              |
| texdef3d()          | glTexImage3DEXT()                                                                                                    | Convert 3D image into a<br>texture.                         |
| tlutbind()          | Not supported                                                                                                    | Select a texture lookup table.                              |
| tlutdef()           | Not supported                                                                                                    | Define a texture lookup table.                              |
| zbsize()            | Superseded by selection of an appropriate<br><b>GLX</b> visual                                                          | Specify number of bitplanes<br>to use for the depth buffer. |

**Table 3-54 (continued)** RealityEngine Calls

Some RealityEngine features (mostly involving texturing) don't correspond to specific IRIS GL functions, and thus don't fit nicely into Table 3-54. Some such features are supported by extensions to OpenGL; you should check at runtime to see if the relevant extension is supported by calling glGetString(GL\_EXTENSIONS) (see the glGetString reference page for more information). Some other non-function-specific IRIS GL RealityEngine features aren't supported at all.

Each of the following features is supported on a given machine if the corresponding OpenGL extension is supported. ("OpenGL Extensions" on page 87 points you to additional information):

• The internal texture storage format (TX\_INTERNAL\_FORMAT in IRIS GL) is supported by the texture extension (GL\_EXT\_texture). OpenGL without extensions supports a superset of the formats previously specified by TX\_EXTERNAL\_FORMAT; see the glTexImage2D reference page for more information.

- Sharpen texture is supported by the GL\_SGIS\_sharpen\_texture extension. This was done in IRIS GL by passing TX\_SHARPEN to **texdef()**.
- Detail texture is supported by the GL\_SGIS\_detail\_texture extension. This was done in IRIS GL by using the tokens TX\_DETAIL, TX\_ADD\_DETAIL, and TX\_MODULATE\_DETAIL in **texdef()** calls.
- The detail texture and sharpen texture extension both support control points (pairs of level-of-detail and scale values) to control the rate at which the relevant filters are applied (see TX\_CONTROL\_CLAMP and TX\_CONTROL\_POINT in the **texdef()** reference page). However, unlike IRIS GL, OpenGL uses a separate set of control points for each of the two filters.
- The IRIS GL ABGR pixel format is supported by the GL\_EXT\_abgr extension.
- Texture and texture environment definition and binding (formerly done by using **texdef()**, **texbind()**, **tevdef()**, and **tevbind()**) are currently handled in OpenGL by creating a display list containing a **glTexImage2D()** call. (No OpenGL extension is required.)
- The texture object extension supports named textures and allows you to prioritize textures using **glPrioritizeTexturesEXT()**. This functionality is also part of OpenGL 1.1.

These features are not supported in OpenGL or its extensions:

- Automatic mipmap generation is supported in the GLU library by **gluBuild2DMipmaps()**, but you can't change the default filtering used to generate mipmap levels (see TX\_MIPMAP\_FILTER\_KERNEL in the texdef reference page).
- Bicubic texture filtering (see the descriptions of TX\_BICUBIC and TX\_BICUBIC\_FILTER in the texdef reference page).
- shadows (see the descriptions of TX\_BILINEAR\_LEQUAL and TX\_BILINEAR\_GEQUAL in the **texdef()** reference page, and of TV\_ALPHA in the **tevdef()** reference page).
- Component selection (see TV\_COMPONENT\_SELECT in the **tevdef()** reference page).
- Texture definition from a live video stream (available in IRIS GL using the *flags* argument to **subtexload()**).

On some platforms, the video source extension, SGIX\_video\_source, lets you source pixel data from a video stream to the OpenGL renderer. The video source extension is available only for system configurations that have direct hardware paths from the video hardware to the graphics accelerator. On other systems, you need to transfer video data to host memory and then call **glDrawPixels()** or **glTex{Sub}Image()** to transfer data to the framebuffer or to texture memory.

- Fast texture definition, as performed in IRIS GL with TX\_FAST\_DEFINE.
- Quadlinear mipmap filtering (see TX\_MIPMAP\_QUADLINEAR in the texdef reference page).
- Specifying separate alpha and non-alpha functions for texture magnification filtering (see TX\_MAGFILTER\_COLOR and TX\_MAGFILTER\_ALPHA in the texdef reference page).

## **OpenGL Extensions**

For information on extensions to OpenGL, see the glintro and glxintro reference pages, as well as the reference pages for individual functions. (For a partial list of extension-related functions, see "Porting RealityEngine Graphics Features.")

The manual *OpenGL on Silicon Graphics Systems* discusses each extension and explains how to use it.
# 4. OpenGL in the X Window System

This chapter provides some information about OpenGL programming in the X environment. The chapter focuses on information relevant to translating IRIS GL programs into programs using OpenGL and X—it doesn't provide a tutorial on Xt and IRIS IM.

This chapter discusses the following topics:

- "X Window System Background" on page 90 provides some basic information about the X Window system and also briefly discusses porting issue, naming conventions, and the two porting options (widget or Xlib).
- "Advice for OpenGL Programs using the X Window System" on page 92 discusses window depth, display mode, and X colormaps.
- "Fonts and Strings" on page 92 explores using fonts in an OpenGL program.
- "Using Xt and a Widget Set" on page 94 discusses using a widget set in more detail.
- "Using Xlib and GLX Commands" on page 103 discusses using straight OpenGL in more detail.

Several documents can help you with more detailed information (see "Where to Get More Information" on page xiv):

- For a detailed discussion of all issues involving OpenGL and X, see "OpenGL Programming for the X Window System" discussed under "GLX and GLUT Documentation" on page xvi.
- For more information on the relevant features of Xt and IRIS IM, consult the OSF/Motif series, and Digital's *X Window System Toolkit: The Complete Programmer's Guide and Specification*, or O'Reilly's Volumes 4 and 5 on X Toolkit Intrinsics.
- For information on OpenGL in the X Window System within a Silicon Graphics environment, see *OpenGL on Silicon Graphics Systems*.

## **X Window System Background**

An X program can create one or more subwindows that use OpenGL for rendering. Such a program allows full access to the capabilities of X by completely removing OpenGL from any feature governed by the X server. You have direct control of all the areas governed by the X server: the event handling, window control, and menus. You also use X to handle color maps and fonts.

You can find examples of programs that use either OpenGL or IRIS GL in the *usr/share* directory and through the SGI home page.

In IRIS GL, you could use IRIS GL event and window management routines, such as **winopen()** or **qread()**—which would access the X Window System for you. In OpenGL, you can use the GLUT library for all basic windowing and event handling routines. If the GLUT library isn't sufficient for your purposes, you can modify your IRIS GL code to be an OpenGL program using GLX.

#### **Function Naming Conventions**

IRIS GL can draw in X11 windows with routines such as **GLXgetconfig()**, **GLXlink()**, **GLXunlink()**, and **GLXwinset()**. These functions don't have exact equivalents in OpenGL; see Appendix A for approximate equivalents.

The naming conventions for X-related functions may be confusing, as they depend largely on capitalization to differentiate between groups of functions:

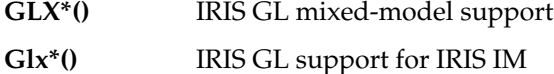

**glX\*()** OpenGL support for X

**GLw\*()** OpenGL support for IRIS IM

Note that the **glX\*()** routines are, collectively referred to as "GLX." Note, too, that **GLXgetconfig()** (an IRIS GL mixed-model routine) isn't at all the same function as **glXGetConfig()** (an OpenGL GLX routine). The command

IRIS% **man glxgetconfig**

on a system with both IRIS GL and OpenGL lists both reference pages, one following the other.

## **Two Choices for Using OpenGL and X**

When integrating your OpenGL program with the X Window System, you have two choices:

- Use the Xt toolkit and a widget set, such as IRIS IM (see "Using Xt and a Widget Set")
- Write your program in Xlib and OpenGL using special GLX commands (see "Using Xlib").

The first method, using Xt and a widget set, is easier and is commonly used by developers. It's recommended particularly for programmers with little or no previous experience with X.

**Note:** The manual *OpenGL on Silicon Graphics Systems* explores both approaches in some detail.

Whichever method you choose, you'll find more information on programming with Xlib and Xt in the X Window System series from O'Reilly  $\&$  Associates. The material in this chapter is intended as a supplement to the O'Reilly guides, detailing X development features available on Silicon Graphics workstations.

#### **Using Xt and a Widget Set**

Silicon Graphics provides a widget library that simplifies programming with Xt. "Using Xt and a Widget Set" on page 94 explains how to convert your IRIS GL program to an OpenGL program using Xt, the IRIS Widget Library, and the GL widget, GLwDrawingArea (Silicon Graphics also provides an IRIS IM—Motif—version of GLwDrawingArea, called GLwMDrawingArea.)

#### **Using Xlib**

If you prefer to use Xlib without using Xt (in effect working at a lower level), refer to the recommended references on X programming, and use the GLX routines described in the *OpenGL Reference Manual* (start with the glXIntro reference page). "Using Xlib and GLX Commands" on page 103 provides more information and contains some code examples. Several complete programs using this method are included in Appendix F, "Example Mixed-Model Programs With Xlib," along with IRIS GL versions of the same programs.

## **Advice for OpenGL Programs using the X Window System**

This section briefly discusses two important issues:

- "Dealing With Window Depth and Display Mode"
- "Installing Color Maps"

### **Dealing With Window Depth and Display Mode**

In OpenGL programs that use the X Window System, window depth and display mode are window attributes that are defined when the window is created, and they cannot be changed. To change these attributes, you must create a new window. If you need multiple display modes in your application, you can create multiple windows, then map and unmap them, or raise one above the others.

## **Installing Color Maps**

It's a good idea to call **XSetWMColormapWindows()**; this ensures that its color maps are installed. If you don't call **XSetWMColormapWindows()**, the default X color map is used. Even if your program uses RGB mode, you should still call **XSetWMColormapWindows()** because some hardware (such as IRIS Indigo) simulates RGB with a color map.

## **Fonts and Strings**

OpenGL contains no equivalents for the IRIS GL text-handling calls and Font Manager calls. To obtain full text- and font-handling facilities, call **glXUseXFont()** with display lists to get some text-display capabilities. You can also use the GLUT font rendering calls for some more limited text- and font-handling facilities.

This section gives you an example; to use display lists to do X bitmap fonts, your program should do the following:

- 1. Use X calls to load information about the font you want to use.
- 2. Using **glXUseXFont()**, generate a series of display lists, one for each character in the font.
- 3. Put the bitmap for one character into each display list, in the order the characters appear in the font.
- 4. To print out a string, use **glListBase()** to set the display list base to the base for your character series. Then pass the string as an argument to **glCallLists()**.

The following code fragment gives you an example, using Adobe Times Medium to print out the string "The quick brown fox jumps over a lazy dog." It also prints out the entire character set, from ASCII 32 to 127.

**Example 4-1** OpenGL Character Rendering

```
#include <GL/gl.h>
#include <GL/glu.h>
#include <GL/glx.h>
#include <X11/Xlib.h>
#include <X11/Xutil.h>
GLuint base;
void makeRasterFont(Display *dpy)
{
    XFontStruct *fontInfo;
    Font id;
    unsigned int first, last;
     fontInfo = XLoadQueryFont(dpy,
         "-adobe-times-medium-r-normal--17-120-100-100-p-88-iso8859-1");
if (fontInfo == NULL) {
         printf ("no font found\n");
         exit (0);
     }
     id = fontInfo->fid;
     first = fontInfo->min_char_or_byte2;
     last = fontInfo->max_char_or_byte2;
    base = glGenLists(last+1);
    if (base == 0) {
         printf ("out of display lists\n");
     exit (0);
     }
    glXUseXFont(id, first, last-first+1, base+first);
}
```

```
void printString(char *s)
{
     glListBase(base);
     glCallLists(strlen(s), GL_UNSIGNED_BYTE, (unsigned char *)s);
}
void display(void)
{
   GLfloat white[3] = \{ 1.0, 1.0, 1.0 \};
     long i, j;
    char teststring[33];
     glClear(GL_COLOR_BUFFER_BIT);
     glColor3fv(white);
    for (i = 32; i < 127; i += 32) {
         glRasterPos2i(20, 200 - 18*i/32);
        for (j = 0; j < 32; j++)teststring[j] = i+j;
         teststring[32] = 0;
         printString(teststring);
     }
     glRasterPos2i(20, 100);
     printString("The quick brown fox jumps");
     glRasterPos2i(20, 82);
     printString("over a lazy dog.");
     glFlush ();
}
```
**Note:** You can also use the OpenGL character renderer (glc) to render characters. See the glcintro reference page for more information.

## **Using Xt and a Widget Set**

In general, you can bypass many of the complexities of X by using the Xt toolkit and a widget set such as IRIS IM.

When mixing OpenGL with Xt, IRIS IM, or Athena widgets, you can use the Silicon Graphics GLwDrawingArea widget, which simplifies programming with IRIS IM or any other widget set. The GLwDrawingArea widget is also compatible with User Interface Language (UIL). This section explains how to use the GLwMDrawingArea widget for embedding GL in an Xt or IRIS IM program. It discusses these topics:

- "What You Need to Know About Xt and IRIS IM" on page 95
- "IRIS IM and Other Widget Sets" on page 96
- "Converting Your IRIS GL Program" on page 96
- "Background Reading" on page 102

## **What You Need to Know About Xt and IRIS IM**

The examples shown in this chapter use Xt and IRIS IM. Although knowing Xt and IRIS IM isn't required to read this chapter, understanding the details of the examples does require some Xt and IRIS IM knowledge. This chapter points out a few areas of the Xt and IRIS IM toolkits relevant for OpenGL programmers; it doesn't provide a tutorial on Xt and IRIS IM.

For more information on the relevant features of Xt and IRIS IM, consult the OSF/Motif series, and Digital's *X Window System Toolkit: The Complete Programmer's Guide and Specification*, or O'Reilly's Volumes 4 and 5 on the X Toolkit Intrinsics, or refer to the *OpenGL on Silicon Graphics Systems* manual.

### **About Xt**

Xt, also known as the X Toolkit Intrinsics, is a C library that provides routines for creating and using user interface components called *widgets*. It's usually easier to convert your IRIS GL program using Xt than it is to use the low-level Xlib programming library.

Since Xt doesn't dictate the "look and feel" of the GUI, you must use it in conjunction with a widget set (a library of pre-built widgets), such as the Athena widget set or IRIS IM.

#### **About IRIS IM**

IRIS IM is the Silicon Graphics port of OSF/Motif. Motif is an extensible widget set of user interface objects, such as buttons, scroll bars, menu systems, and dialog boxes. These widgets are accessible via a library of C routines. These widgets are supported by Xt. Ultimately, the X Window System is the foundation for both the Motif and Athena widget sets.

Motif is also a style guide, which describes the "look and feel" of a Motif compliant user interface.

## **IRIS IM and Other Widget Sets**

This section refers frequently to IRIS IM because it is commonly used with OpenGL programs; however, unless otherwise specified, you can use the features discussed here with other widget sets, such as the Athena widget set. The features discussed in this chapter exist either within the widget itself or are based on the X toolkit. You therefore have a choice:

- Use the generic GLwDrawingArea widget.
- Use the IRIS IM (Motif) widget GLw**M**DrawingArea.

Combining OpenGL and Motif is made easier by a specially supplied OpenGL drawing area widget, GLwDrawingArea. Use the GLwDrawingArea widget when integrating your OpenGL program with Xt. The GLwDrawingArea widget sets up a configuration for GL drawing and provides resources and callbacks that are useful to the OpenGL programmer. The GLwDrawingArea widget also provides support for overlays.

There are actually two GLwDrawingArea widgets. The widget known as GLwDrawingArea is a generic widget, suitable for use with any widget set that's based on the Xt intrinsics. There is also a version known as GLwMDrawingArea (note the M) for use with IRIS IM programs.

The two widgets are very similar, but they do have these differences:

- GLwMDrawingArea is a subclass of the IRIS IM XmPrimitive widget, rather than being a subclass of the Xt Core widget and, therefore, has various defaults such as background color.
- GLwMDrawingArea understands IRIS IM traversal, although traversal is turned off by default.
- You can create GLwMDrawingArea directly through Xt or use an IRIS IM creation function, **GlxCreateMDrawingArea()**.

In all other respects, the two widgets are identical. The remainder of this chapter refers to the GlxMDraw widget, but unless otherwise specified, everything stated refers to both.

## **Converting Your IRIS GL Program**

This section discusses the actual conversion process:

- "Finding Areas for Porting" explains how your can determine which parts of your IRIS GL program you need to replace with X.
- "Using the OpenGL Widget" provides an example program of OpenGL inside the OpenGL widget.

#### **Finding Areas for Porting**

When porting to OpenGL, you have to replace any IRIS GL windowing and event handling code. One way to do this is to run *toogl* and then search through the output for the *toogl* warnings marked "OGLXXX." It should be reasonably straightforward to determine which warnings relate to X.

#### **Using the OpenGL Widget**

This section shows a simple example of a program that uses the IRIS IM version of the OpenGL widget and explains how the code works.

The generic version of the widget can be used in the same way. To compile this example, use this command line:

```
% cc -O -o mixed mixed.c -lXm -lGL -lGLw -lGLU
```
When the OpenGL widget is initially opened, its visual must be set. In other words, you must first declare the display mode of the visual: single or double buffer, color index or RGBA mode. You may also specify how many bits will be used by the components of the frame buffer: for example, depth, stencil, and accumulation bits.

In the program shown in Example 4-2, the function **init\_window()**, which is registered with the GlxNginitCallback callback, calls **glXCreateContext()** to set the visual of the OpenGL widget. In this case, the resources for the widget are set to support RGBA and double buffer mode. (See the *fallback\_resources[]* array in the **main()** procedure.)

**Example 4-2** OpenGL Program Using IRIS IM OpenGL Widget

```
/* mixed.c
  */
#include <Xm/Xm.h>
#include <Xm/Form.h>
#include <X11/keysym.h>
#include <X11/StringDefs.h>
#include "GL/GLwMDrawA.h"
```

```
#include <GL/gl.h>
#include <GL/glu.h>
#include <stdio.h>
#include <stdlib.h>
static void input(Widget, XtPointer, XtPointer);
static void draw_scene_callback (Widget, XtPointer,
                                   XtPointer);
static void do_resize(Widget, XtPointer, XtPointer);
static void init_window(Widget, XtPointer, XtPointer);
static GLXContext glx_context;
void main(int argc, char** argv)
{
    Arg args[20];
    int n;
    Widget glw, toplevel, form;
     static XtAppContext app_context;
     static String fallback_resources[] = {
         "*glwidget*width: 300",
         "*glwidget*height: 300",
         "*glwidget*rgba: TRUE",
         "*glwidget*doublebuffer: TRUE",
         "*glwidget*allocateBackground: TRUE",
         NULL
     };
     toplevel = XtAppInitialize(&app_context, "Mixed", NULL,
                                 0, &argc, argv,
                                 fallback_resources, NULL, 0);
    n = 0; form = XmCreateForm(toplevel, "form", args, n);
    XtManageChild(form);
   n = 0; XtSetArg(args[n], XmNbottomAttachment, XmATTACH_FORM);
   n++; XtSetArg(args[n], XmNtopAttachment, XmATTACH_FORM);
     n++;
    XtSetArg(args[n], XmNleftAttachment, XmATTACH_FORM);
   n++; XtSetArg(args[n], XmNrightAttachment, XmATTACH_FORM);
   n++;
```
**98**

```
 glw = GLwCreateMDrawingArea(form, "glwidget", args, n);
    XtManageChild (glw);
    XtAddCallback(glw, GLwNexposeCallback,
                   draw_scene_callback, (XtPointer) NULL);
    XtAddCallback(glw, GLwNresizeCallback, do_resize,
                   (XtPointer) NULL);
    XtAddCallback(glw, GLwNginitCallback, init_window,
                   (XtPointer) NULL);
    XtAddCallback(glw, GLwNinputCallback, input,
                   (XtPointer) NULL);
    XtRealizeWidget(toplevel);
    XtAppMainLoop(app_context);
}
static int rotation = 0;
void spin (void)
{
   rotation = (rotation + 5) % 360;
}
static void draw_scene (Widget w)
{
     GLUquadricObj *quadObj;
    glClear(GL_COLOR_BUFFER_BIT);
    glColor3f (1.0, 1.0, 1.0);
     glPushMatrix();
     glTranslatef (0.0, 0.0, -5.0);
    glRotatef ((GLfloat) rotation, 1.0, 0.0, 0.0);
    glPushMatrix ();
    glRotatef (90.0, 1.0, 0.0, 0.0);
    glTranslatef (0.0, 0.0, -1.0);
     quadObj = gluNewQuadric ();
    gluQuadricDrawStyle (quadObj, GLU_LINE);
    gluCylinder (quadObj, 1.0, 1.0, 2.0, 12, 2);
    glPopMatrix ();
     glPopMatrix();
     glFlush();
    glXSwapBuffers (XtDisplay(w), XtWindow(w));
}
```

```
/* Process all Input callbacks*/
static void input(Widget w, XtPointer client_data,
                    XtPointer call)
{
     char buffer[1];
     KeySym keysym;
     GLwDrawingAreaCallbackStruct *call_data;
     call_data = (GLwDrawingAreaCallbackStruct *) call;
     switch(call_data->event->type)
     {
     case KeyRelease:
          /* It is necessary to convert the keycode to a
           * keysym before it is possible to check if it is
           * an escape.
           */
          if (XLookupString( (XKeyEvent *) call_data->event,
                               buffer, 1, &keysym,
                               (XComposeStatus *) NULL ) == 1
               && keysym == (KeySym) XK_Escape)
              exit(0); break;
     case ButtonPress:
         switch (call_data->event->xbutton.button)
\left\{ \begin{array}{c} \end{array} \right. case Button1:
             spin();
             draw_scene(w);
         break;
 }
     break;
     default:
     break;
     }
}
static void draw_scene_callback(Widget w, XtPointer client_data,
XtPointer call)
{
     static char firstTime = 0x1;
     GLwDrawingAreaCallbackStruct *call_data;
```

```
 call_data = (GLwDrawingAreaCallbackStruct *) call;
     GLwDrawingAreaMakeCurrent(w, glx_context);
     if (firstTime) {
         glViewport(0, 0, call_data->width,call_data->height);
         glMatrixMode(GL_PROJECTION);
         glLoadIdentity();
         gluPerspective(65.0, (float) call_data->width /
                         (float)call_data->height, 1.0, 20.0);
         glMatrixMode(GL_MODELVIEW);
         glLoadIdentity();
        firstTime = 0; }
     draw_scene (w);
}
static void do_resize(Widget w, XtPointer client_data,
                        XtPointer call)
{
     GLwDrawingAreaCallbackStruct *call_data;
     call_data = (GLwDrawingAreaCallbackStruct *) call;
    GLwDrawingAreaMakeCurrent(w, qlx context);
    glViewport(0, 0, call_data->width, call_data->height);
    glMatrixMode(GL_PROJECTION);
     glLoadIdentity();
    gluPerspective(65.0, (GLfloat) call_data->width /
                    (GLfloat)call_data->height, 1.0, 20.0);
     glMatrixMode(GL_MODELVIEW);
     glLoadIdentity();
}
static void init_window(Widget w, XtPointer client_data,
                          XtPointer call_data)
{
    Arg args[1];
    XVisualInfo *vi;
    GLUquadricObj *quadObj;
    XtSetArg(args[0], GLwNvisualInfo, &vi);
    XtGetValues(w, args, 1);
     glx_context = glXCreateContext(XtDisplay(w), vi, 0,
                                     GL_FALSE);
}
```
It's a good idea to always call **GlxDrawingAreaMakeCurrent()** to set the current widget. In Example 4-2, **GlxDrawingAreaMakeCurrent()** is called from the callback functions.

Example 4-2 draws a wire frame cylinder using OpenGL. The GlxNinputCallback calls **input()**, which handles mouse and keyboard input. Pressing the Escape key causes the program to exit. Pressing Button1 (usually the left mouse button) calls **spin()**, which changes the rotation of the cylinder. Then the scene is completely redrawn.

The *mixed.c* program has absolutely basic placement of widgets. The OpenGL drawing area widget is attached to all sides of its parent, an IRIS IM XmForm widget. This is a minimal arrangement—you can add additional IRIS IM widgets for a more sophisticated interface.

You might also want to add a WorkProc (or idle) function, which executes when no other events are occurring. A WorkProc is useful for rendering continuous motion, which doesn't require steady input events; for example, an animation. Appendix E, "Example Program Using Xt and a WorkProc," contains an example program using Xt and a WorkProc.

## **Background Reading**

The most complete information about OpenGL and X can be found in

Kilgard, Mark J. *OpenGL Programming for the X Window System*. Menlo Park, CA: Addison-Wesley Developer's Press. 1996. ISBN 0-201-48369-9

For more information on mixed-model programming in general, you can refer to the *OpenGL Reference Manual*, which contains reference pages for the OpenGL GLX command, as well as an introductory reference page, glXIntro.

For more detailed information on programming with Xt, see Volume IV of the X Window System Series, *X Toolkit Intrinsics Programming Manual*, by Adrian Nye and Tim O'Reilly, published by O'Reilly & Associates, Inc. (If you're using IRIS IM, you'll probably want the Motif version of Volume IV.)

For more information on IRIS IM, refer to documentation on Motif, such as the OSF/Motif Series published by Prentice Hall.

# **Using Xlib and GLX Commands**

Using Xlib and GLX can be more complex than using Xt and a widget set, and Silicon Graphics doesn't recommend it unless you're already familiar with Xlib programming. This section provides an overview of the necessary steps for using Xlib and GLX. It also provides some simple code examples.You'll almost certainly need to refer to more substantial Xlib documentation (such as the O'Reilly volumes), as well as the *OpenGL Reference Manual*. The glXIntro reference page is a good starting point.

This section discusses the most important aspects of using Xlib and GLX and also provides several example programs in the following sections:

- "Getting Started With Xlib and GLX"
- "Using X Color Maps" on page 105
- "Using X Color Maps" on page 105
- "Using X Events" on page 106

## **Getting Started With Xlib and GLX**

**Note:** Another example of using XLib is included in *OpenGL on Silicon Graphics Systems*.

To port your OpenGL code to use Xlib and GLX calls, follow these steps:

- 1. Add the necessary include files to your program. (See "Header Files" on page 18 for information on what files to include.)
- 2. Open a connection to a display: **XOpenDisplay()**.
- 3. Choose an X visual: **glXChooseVisual()**.
- 4. Create a GLX context: **glXCreateContext()**.
- 5. Create an X window or pixmap: **XCreateWindow()**.
- 6. Connect the GLX context to the X window: **glXMakeCurrent()**.

## **Opening a Window With GLX**

Example 4-3 shows a simple way of following the steps given in the previous section.You can find a version of this code in the glXIntro reference page. This sample is more heavily commented than the one in the reference page and contains some additional examples.

```
Example 4-3 OpenGL and GLX Program
#include <X11/Xlib.h>
#include <GL/glx.h>
#include <GL/gl.h>
#include <stdio.h>
static int attributeList[] = { GLX_RGBA, None };
static Bool WaitForNotify(Display *d, XEvent *e, char *arg)
    { return(e->type == MapNotify) && (e->map<u>cdot, window == (Window)arg); }</u>
int main(int argc, char**argv)
{
    Display *dpy;
    XVisualInfo *vi;
     Colormap cmap;
    XSetWindowAttributes swa;
     Window win;
    GLXContext cx;
    XEvent event;
/* get a connection */
   dpy = XOpenDisplay(0); if (!dpy) {
        fprintf(stderr, "Cannot open display.\n");
        exit(-1); }
/* get an appropriate visual */
    vi = glXChooseVisual(dpy, DefaultScreen(dpy),
          attributeList);
     if (!vi) {
        fprintf(stderr, "Cannot find visual with desired attributes.\n\cdot n");
        exit(-1); }
/* create a GLX context */
```

```
 cx = glXCreateContext(dpy, vi, 0, GL_FALSE);
     if (!cx) {
         fprintf(stderr, "Cannot create context.\n");
        exit(-1); }
/* create a colormap -- AllocAll for color index mode */
    cmap = XCreateColormap(dpy, RootWindow(dpy, vi->screen),
            vi->visual, AllocNone);
     if (!cmap) {
         fprintf(stderr, "Cannot allocate colormap.\n");
        exit(-1); }
    /* create a window */ swa.colormap = cmap;
     swa.border_pixel = 0;
     /* connect the context to the window */
     glXMakeCurrent(dpy, win, cx);
/* clear the buffer */ glClearColor(1,1,0,1);
     glClear(GL_COLOR_BUFFER_BIT);
     glFlush();
/wait for a while */
    sleep(10);
/* exit cleanly */
    XCloseDisplay(dpy);
    exit(0);}
```
# **Using X Color Maps**

Here's a brief example of OpenGL GLX code that demonstrates the use of color maps:

```
XColor xc;
display = XOpenDisplay(0);
visual = glXChooseVisual(display,
     DefaultScreen(display), attributeList);
context = glXCreateContext (display, visual, 0, GL_FALSE);
colorMap = XCreateColormap (display,RootWindow(display,
     visual->screen), visual->visual, AllocAll);
/* Note: if you don't say AllocAll, you can't load */
```

```
/* the color maps! */
 ...
if (index < visual->colormap_size) {
    xc.pixel = index;
   xc.read = (unsigned short)(red * 65535.0 + 0.5);xc.green = (unsigned short)(green * 65535.0 + 0.5);xc-blue = ( unsigned short)(blue * 65535.0 + 0.5); xc.flags = DoRed | DoGreen | DoBlue;
    XStoreColor (display, colorMap, &xc);
}
```
# **Using X Events**

Here's a simple example of a program that uses Xlib and OpenGL GLX calls for event handling:

```
swa.event_mask = ExposureMask | StructureNotifyMask
                    | KeyPressMask | KeyReleaseMask;
do {
     XNextEvent(dpy, &event);
     switch (event.type) {
          case Expose:
              doRedraw = GL_TRUE;
              break;
          case ConfigureNotify:
              width = event.xconfigure.width;
              height = event.xconfigure.height;
              doRedraw = GL_TRUE;
              break;
         case KeyPress:
\left\{ \begin{array}{c} \end{array} \right. char buf[100];
              int rv;
              KeySym ks;
              rv = XLookupString(&event.xkey, buf, sizeof(buf), &ks, 0);
              switch (ks) {
                   case XK_s:
                   case XK_S:
                      doSave = GL_TRUE;
                       break;
                   case XK_Escape:
                       return 0;
```
**106**

Using Xlib and GLX Commands

 break;  $\begin{matrix} \end{matrix}$  } } } while (XPending(dpy));

# A. OpenGL Commands and Their IRIS GL Equivalents

Table A-1 contains a list of equivalent calls that you might find useful while porting. The first column is an alphabetical list of IRIS GL calls, the second column contains the corresponding calls to use with OpenGL, and the third column contains pointers to any relevant discussion in the text.

**Note:** In many cases the OpenGL commands listed will function somewhat differently from the IRIS GL commands, and the parameters may be different as well.

Be sure to refer to the OpenGL reference pages in the *OpenGL Reference Manual* for detailed descriptions of the functions of the these commands and the parameters they take.

You might also need to refer to X or IRIS IM documentation; some appropriate X and IRIS IM manuals are listed in "Where to Get More Information" on page xiv.

| <b>IRIS GL Call</b> | OpenGL/glu/glX Equivalent                        | <b>Where Discussed</b>                                                           |
|---------------------|--------------------------------------------------|----------------------------------------------------------------------------------|
| acbuf()             | glAccum()                                        | "Accumulation Buffer Calls" on<br>page 61                                        |
| $\text{accize}()$   | glXChooseVisual()                                | "Accumulation Buffer Calls" on<br>page 61                                        |
| addtopup()          | glutCreateMenu,<br>glutAddmenuEntry,             | "GLX and GLUT Documentation"<br>on page xvi                                      |
|                     | glutAttachmenu, or use X or IRIS<br>IM for menus | Chapter 4, glXIntro reference page,<br>X documentation, IRIS IM<br>documentation |
| afunction()         | glAlphaFunc()                                    | "afunction() Test Functions" on<br>page 60                                       |

**Table A-1** IRIS GL Commands and Their OpenGL Equivalents

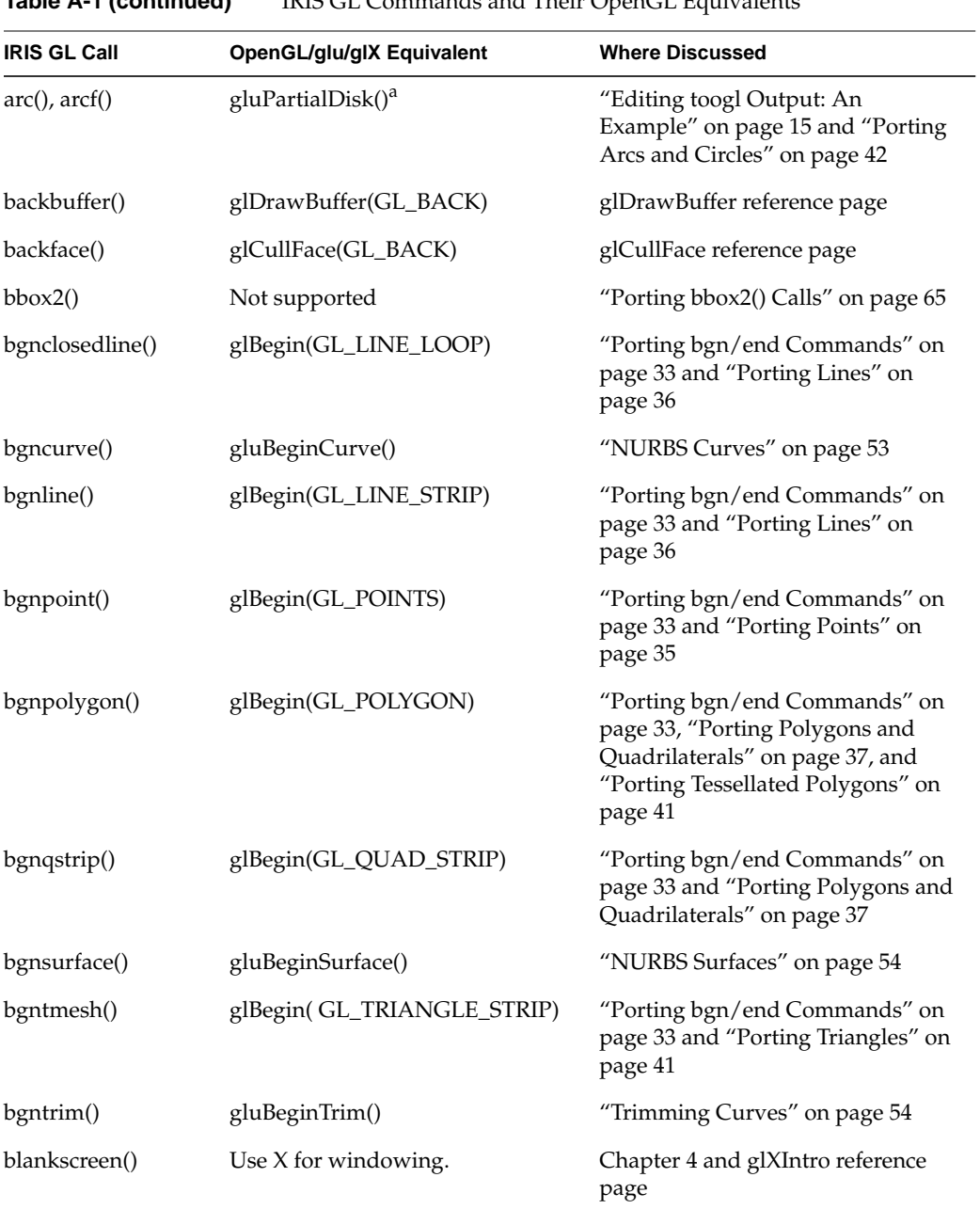

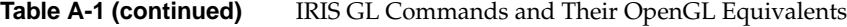

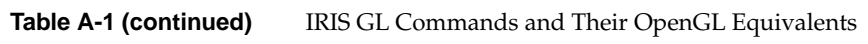

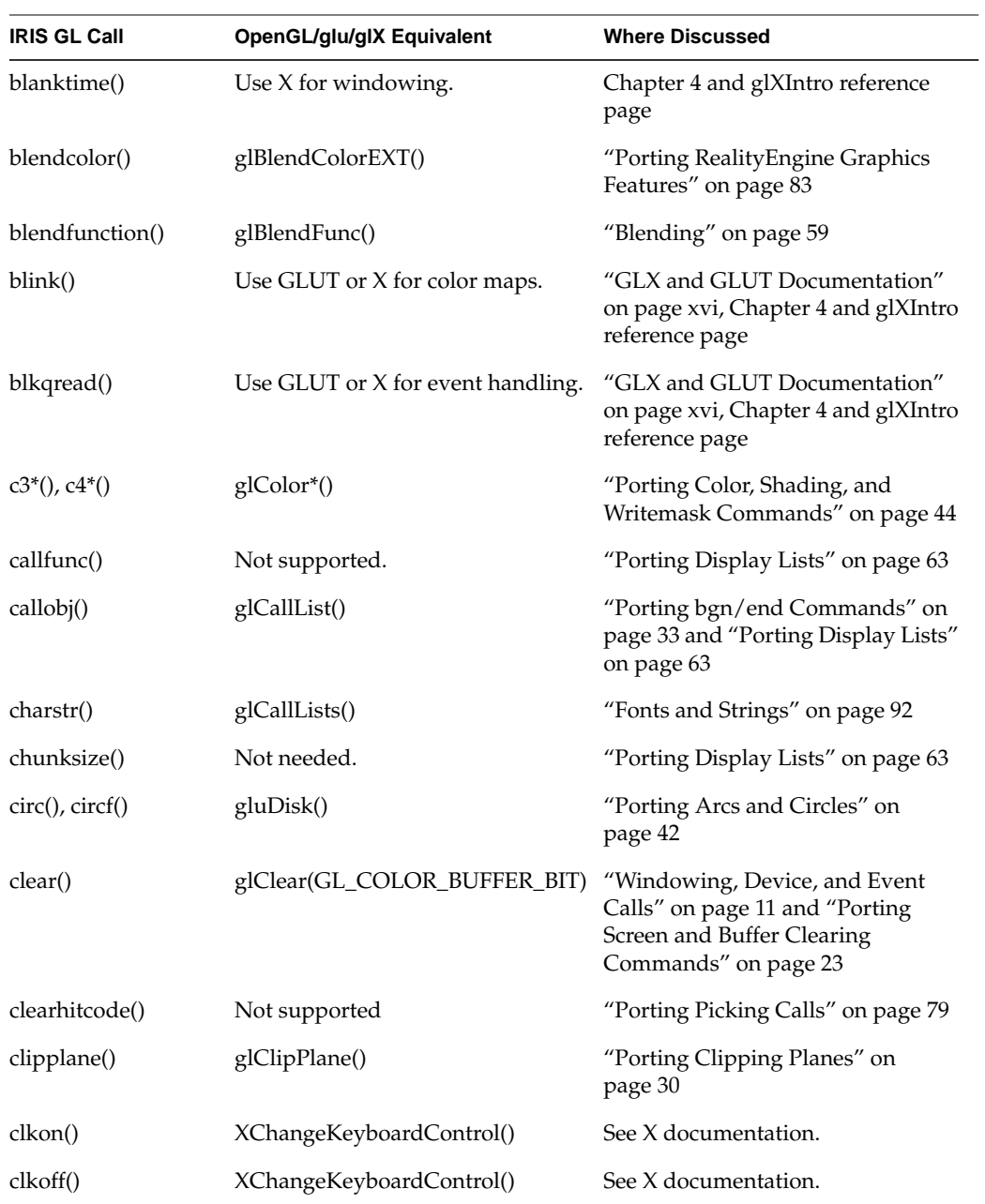

| IRIS GL Call       | OpenGL/glu/glX Equivalent                                                                                     | <b>Where Discussed</b>                                                                                         |
|--------------------|----------------------------------------------------------------------------------------------------|----------------------------------------------------------------------------------------------------|
| closeobj()         | glEndList()                                                                                                   | "Porting Display Lists" on page 63                                                                             |
| cmode()            | glutInitDisplayMode,<br>glXChooseVisual()                                                                     | GLX and GLUT Documentation,<br>Chapter 4 and glXIntro and<br>glXChooseVisual() reference pages                 |
| cmov(),<br>cmov2() | glRasterPos $3()^d$ ,<br>glRasterPos2() <sup>a</sup>                                                          | "Porting Pixel Operations" on<br>page 46                                                                       |
| color(), colorf()  | glIndex*()                                                                                                    | "Porting bgn/end Commands" on<br>page 33 and "Porting Color,<br>Shading, and Writemask<br>Commands" on page 44 |
| compactify()       | Not needed.                                                                                                   |                                                                                                    |
| concave()          | gluBeginPolygon() <sup>a</sup>                                                                                |                                                                                                    |
| convolve()         | glConvolutionFilter2DEXT(),<br>glSeparableFilter2DEXT(),<br>glConvolutionParameterEXT(),<br>glPixelTransfer() | "Porting Reality Engine Graphics<br>Features" on page 83                                                       |
| cpack()            | $glColor*a$                                                                                                   | "Porting bgn/end Commands" on<br>page 33 and "Porting Color,<br>Shading, and Writemask<br>Commands" on page 44 |
| crv()              | Not supported.                                                                                                | "Porting Curve and Surface<br>Commands" on page 52                                                             |
| crvn()             | Not supported.                                                                                                | "Porting Curve and Surface<br>Commands" on page 52                                                             |
| curorigin()        | Use X for cursors.                                                                                            | Chapter 4, glXIntro reference page,<br>X documentation                                                         |
| cursoff()          | Use X for cursors.                                                                                            | Chapter 4, glXIntro reference page,<br>X documentation                                                         |
| curson()           | Use X for cursors.                                                                                            | Chapter 4, glXIntro reference page,<br>X documentation                                                         |

**Table A-1 (continued)** IRIS GL Commands and Their OpenGL Equivalents

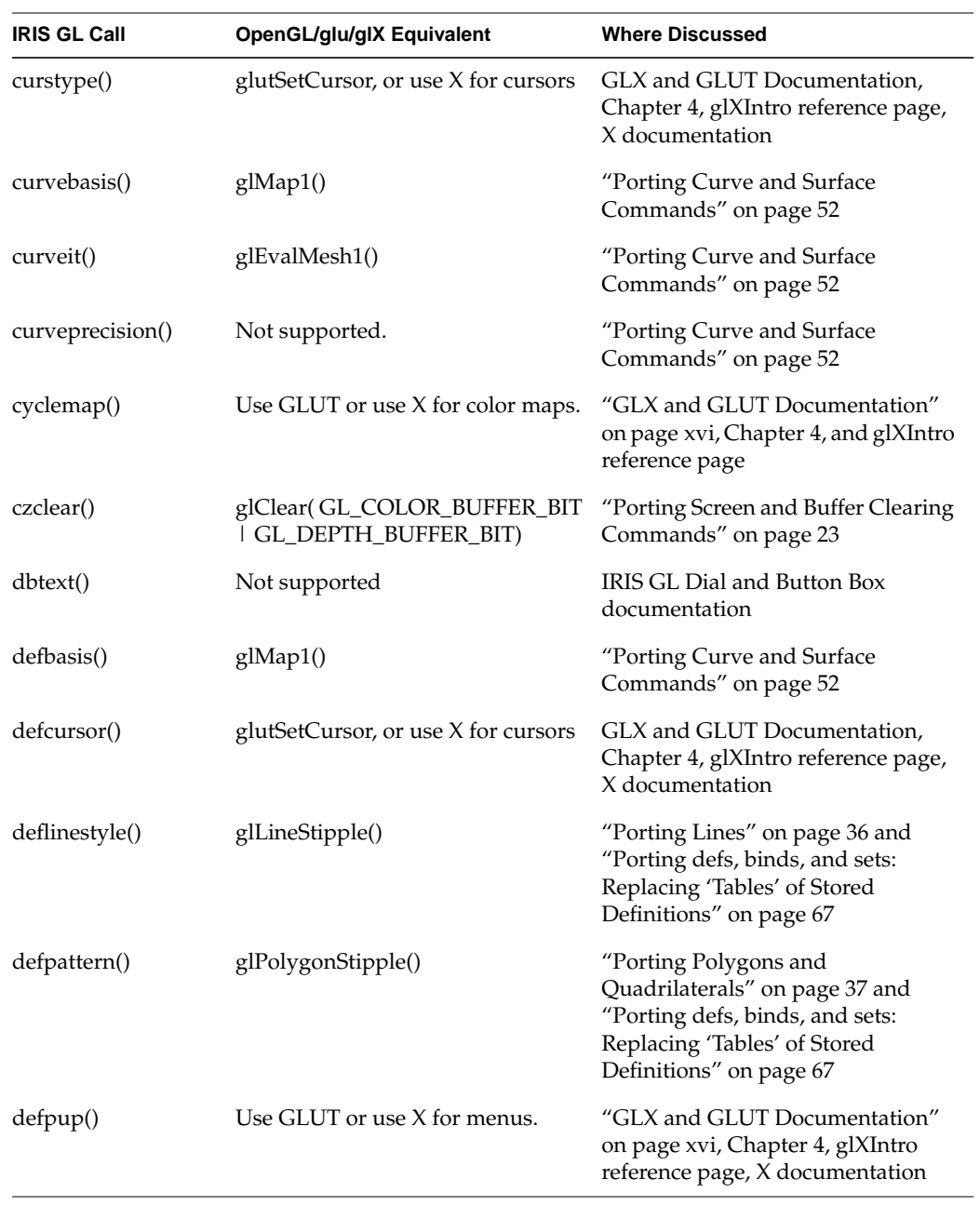

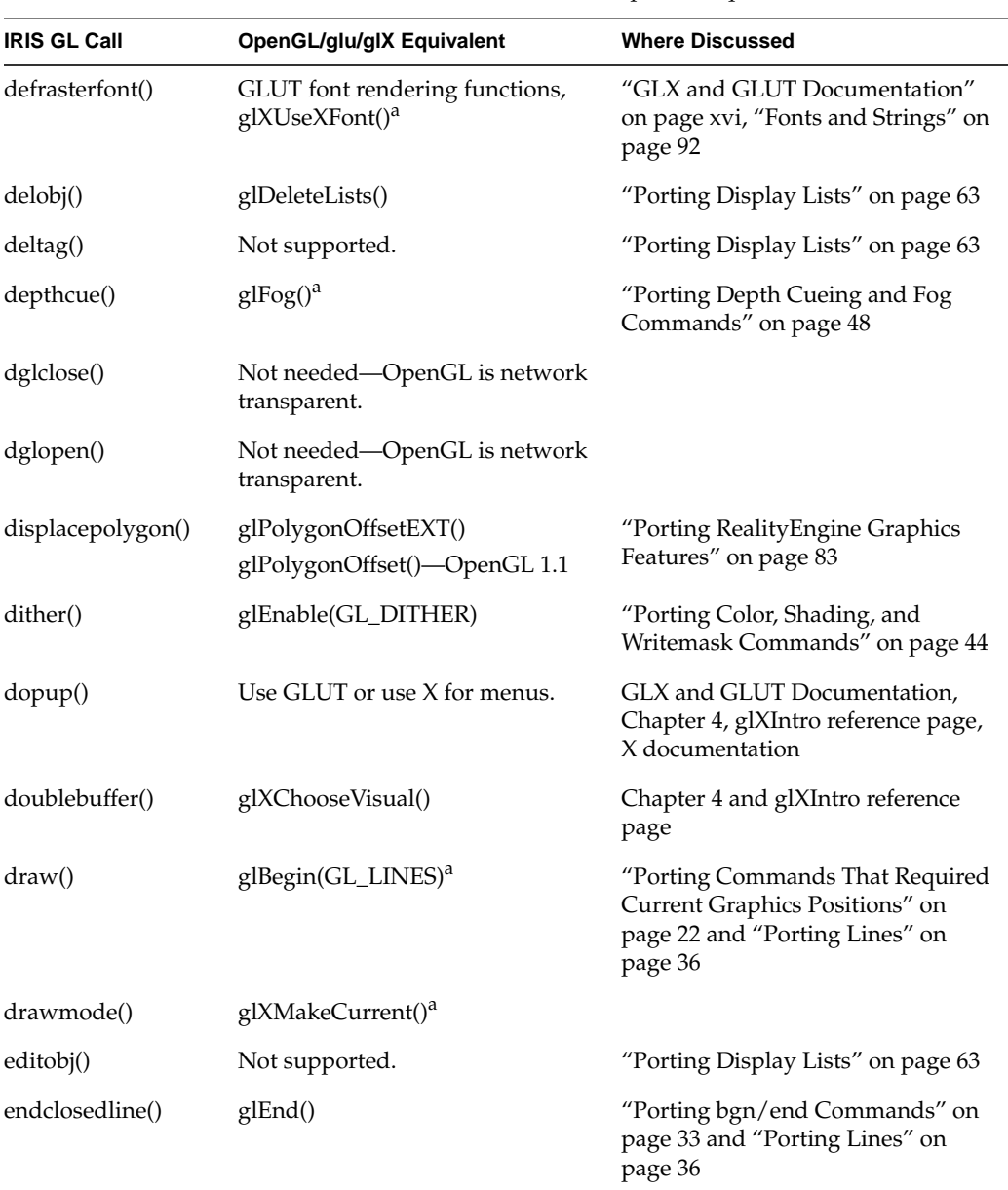

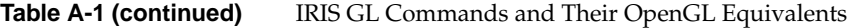

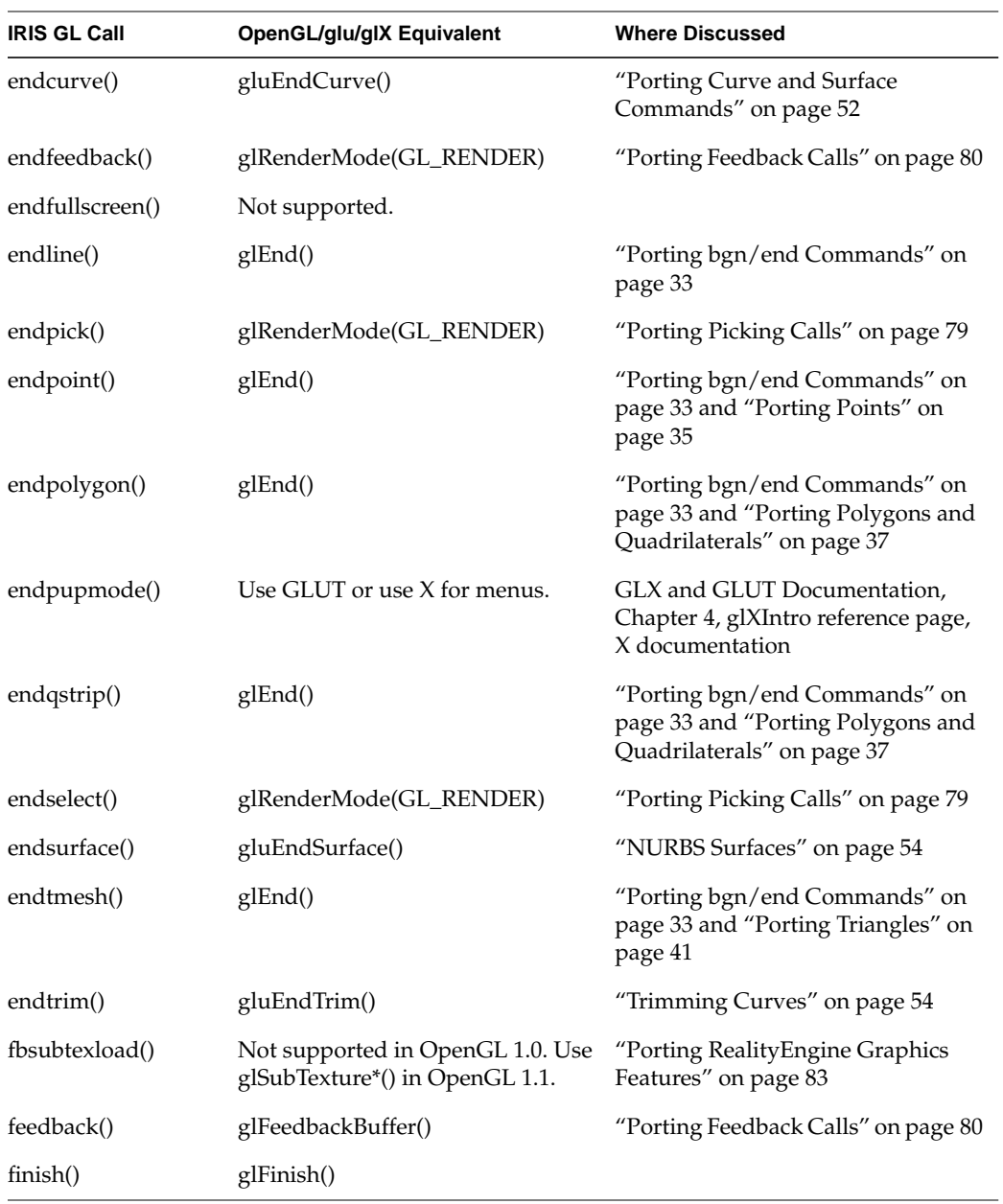

| <b>IRIS GL Call</b> | OpenGL/glu/glX Equivalent                                                    | <b>Where Discussed</b>                                                                |
|---------------------|------------------------------------------------------------------------------|---------------------------------------------------------------------------------------|
| fogvertex()         | glFog()                                                                      | "Porting Depth Cueing and Fog<br>Commands" on page 48                                 |
| font()              | See glListBase().                                                            |                                                                                       |
| foreground()        | glutSwapBuffers,<br>glutPushWindow, glutPopWindow,<br>or use X for windowing | GLX and GLUT Documentation,<br>Chapter 4 and glXIntro reference<br>page               |
| freepup()           | Use GLUT or X for menus.                                                     | GLX and GLUT Documentation,<br>Chapter 4, glXIntro reference page,<br>X documentation |
| frontbuffer()       | glDrawBuffer(GL_FRONT)                                                       |                                                                                       |
| frontface()         | See glCullFace().                                                            |                                                                                       |
| fsubtexload()       | glCopyTexSubImage2D()-<br>OpenGL 1.1                                         |                                                                                       |
| fudge()             | Use X for windowing.                                                         |                                                                                       |
| fullscrn()          | glutFullScreen                                                               | See GLX and GLUT Documentation                                                        |
| gammaramp()         | Use GLUT or X for color maps.                                                | GLX and GLUT Documentation,<br>Chapter 4 and glXIntro reference<br>page               |
| gbegin()            | Use X for windowing.                                                         | Chapter 4 and glXIntro reference<br>page                                              |
| gconfig()           | No equivalent (not needed).                                                  | Chapter 4 and glXIntro reference<br>page                                              |
| genobj()            | glGenLists()                                                                 | "Porting Display Lists" on page 63                                                    |
| gentag()            | Not supported.                                                               |                                                                                       |
| getbackface()       | glGet*()                                                                     | "Porting IRIS GL get* Commands"<br>on page 20                                         |
| getbuffer()         | glGet*()                                                                     | "Porting IRIS GL get* Commands"<br>on page 20                                         |

**Table A-1 (continued)** IRIS GL Commands and Their OpenGL Equivalents

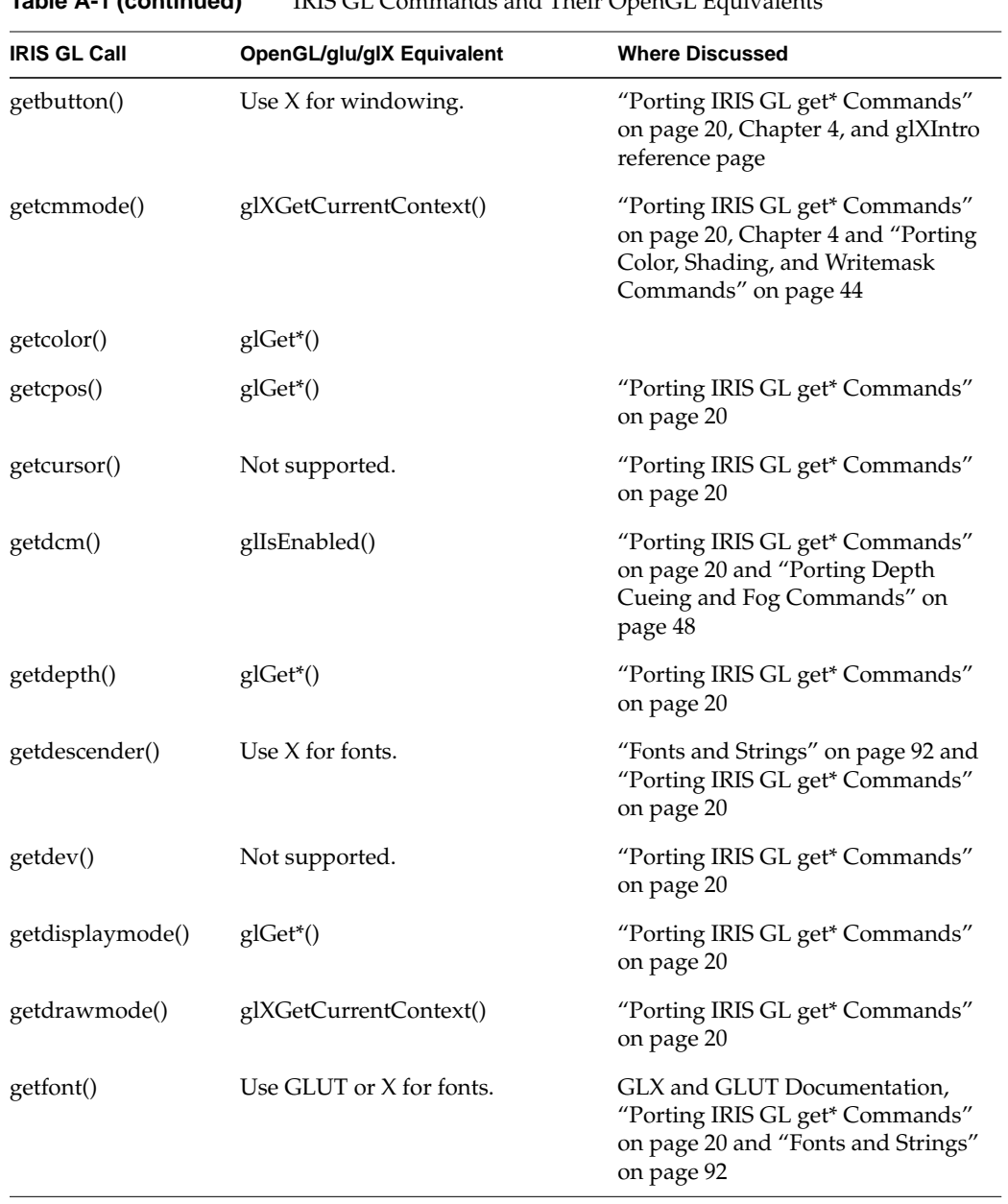

| <b>IRIS GL Call</b> | OpenGL/glu/glX Equivalent                                                          | <b>Where Discussed</b>                                                                                                    |
|---------------------|------------------------------------------------------------------------------------|----------------------------------------------------------------------------------------------------|
| getgdesc()          | glGet*(),<br>glXGetConfig(),<br>glXGetCurrentContext(),<br>glXGetCurrentDrawable() | "Porting IRIS GL get* Commands"<br>on page 20                                                                                  |
| getgpos()           | Not supported.                                                                     | "Porting Commands That Required<br>Current Graphics Positions" on<br>page 22 and "Porting IRIS GL get*<br>Commands" on page 20 |
| getheight()         | Use X for fonts.                                                                   | GLX and GLUT Documentation,<br>"Fonts and Strings" on page 92 and<br>"Porting IRIS GL get* Commands"<br>on page 20             |
| gethgram()          | glGetHistogramEXT()                                                                | "Porting RealityEngine Graphics<br>Features" on page 83                                                                        |
| gethitcode()        | Not supported.                                                                     | "Porting Picking Calls" on page 79<br>and "Porting IRIS GL get*<br>Commands" on page 20                                        |
| getlsbackup()       | Not supported.                                                                     | "Porting Lines" on page 36 and<br>"Porting IRIS GL get* Commands"<br>on page 20                                                |
| getlsrepeat()       | $glGet*()$                                                                         | "Porting IRIS GL get* Commands"<br>on page 20 and "Porting Lines" on<br>page 36                                                |
| getlstyle()         | glGet*()                                                                           | "Porting IRIS GL get* Commands"<br>on page 20 and "Porting Lines" on<br>page 36                                                |
| getlwidth()         | glGet*()                                                                           | "Porting IRIS GL get* Commands"<br>on page 20 and "Porting Lines" on<br>page 36                                                |
| getmap(void)        | Not supported.                                                                     | "Porting IRIS GL get* Commands"<br>on page 20, Chapter 4 and "Porting<br>Color, Shading, and Writemask<br>Commands" on page 44 |

**Table A-1 (continued)** IRIS GL Commands and Their OpenGL Equivalents

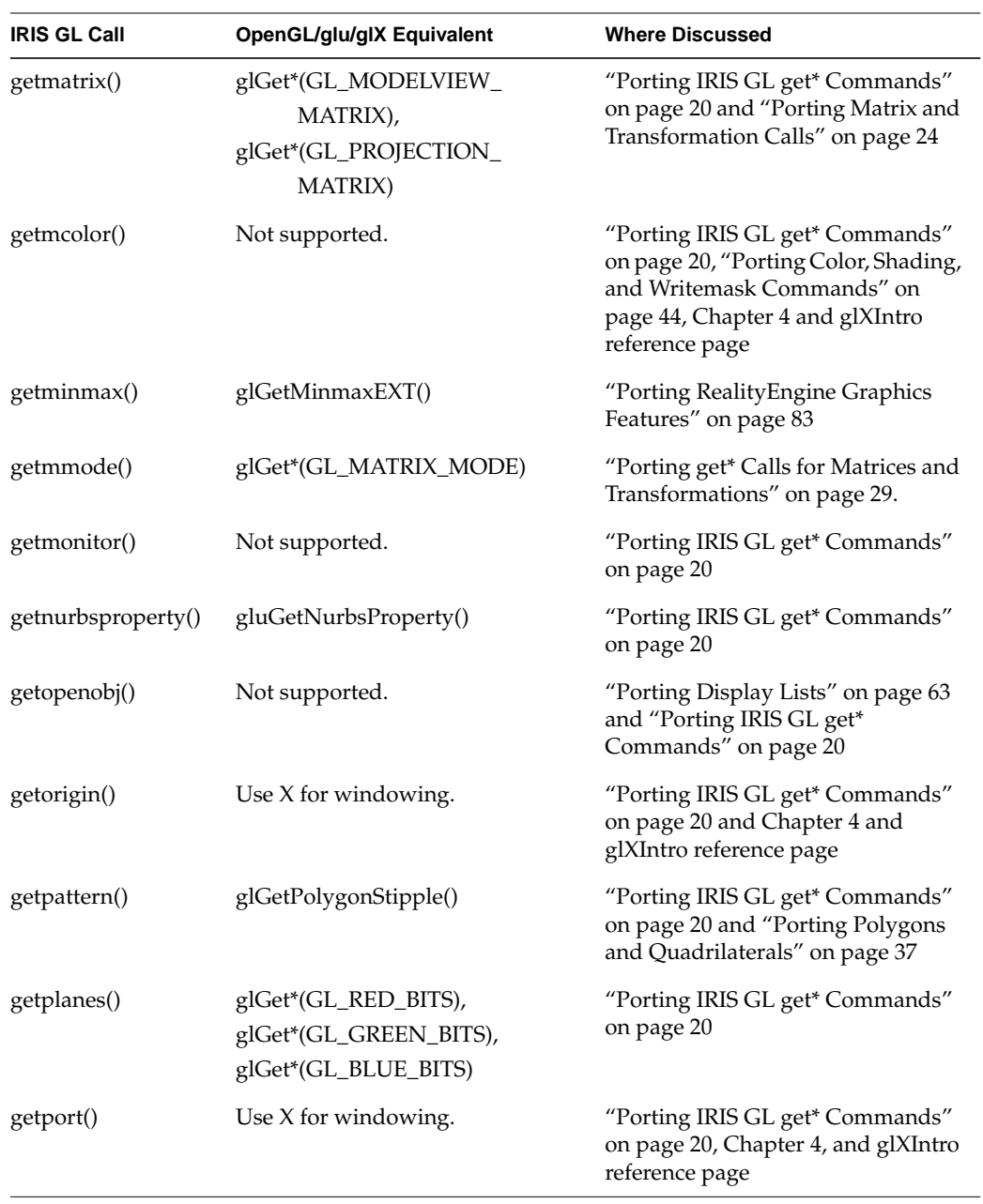

| <b>IRIS GL Call</b> | OpenGL/glu/glX Equivalent                               | <b>Where Discussed</b>                                                                                                  |
|---------------------|---------------------------------------------------------|----------------------------------------------------------------------------------------------------|
| getresetls()        | Not supported.                                          | "Porting Lines" on page 36 and<br>"Porting IRIS GL get* Commands"<br>on page 20                                         |
| getscrbox()         | Not supported.                                          | "Porting IRIS GL get* Commands"<br>on page 20 and "Porting Viewports,<br>Screenmasks, and Scrboxes" on<br>page 30       |
| getscrmask()        | glGet*(GL_SCISSOR_BOX)                                  | "Porting IRIS GL get* Commands"<br>on page 20 and "Porting Viewports,<br>Screenmasks, and Scrboxes" on<br>page 30       |
| getshade()          | glGet*(GL_CURRENT_INDEX)                                | "Porting IRIS GL get* Commands"<br>on page 20                                                                           |
| getsize()           | Use X for windowing.                                    | "Porting IRIS GL get* Commands"<br>on page 20, Chapter 4, and glXIntro<br>reference page                                |
| getsm()             | glGet*(GL_SHADE_MODEL)                                  | "Porting IRIS GL get* Commands"<br>on page 20 and "Porting Color,<br>Shading, and Writemask<br>Commands" on page 44     |
| getvaluator()       | Use glutMainLoop $()$ or use $X$ for<br>event handling. | GLX and GLUT Documentation,<br>"Porting IRIS GL get* Commands"<br>on page 20, Chapter 4, and glXIntro<br>reference page |
| getvideo()          | Not supported.                                          | "Porting IRIS GL get* Commands"<br>on page 20                                                                           |
| getviewport()       | glGet*(GL_VIEWPORT)                                     | "Porting IRIS GL get* Commands"<br>on page 20 and "Porting Viewports,<br>Screenmasks, and Scrboxes" on<br>page 30       |
| getwritemask()      | glGet*(GL_INDEX_WRITEMASK)                              | "Porting IRIS GL get* Commands"<br>on page 20 and "Porting Color,<br>Shading, and Writemask<br>Commands" on page 44     |

**Table A-1 (continued)** IRIS GL Commands and Their OpenGL Equivalents

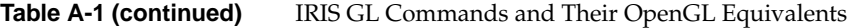

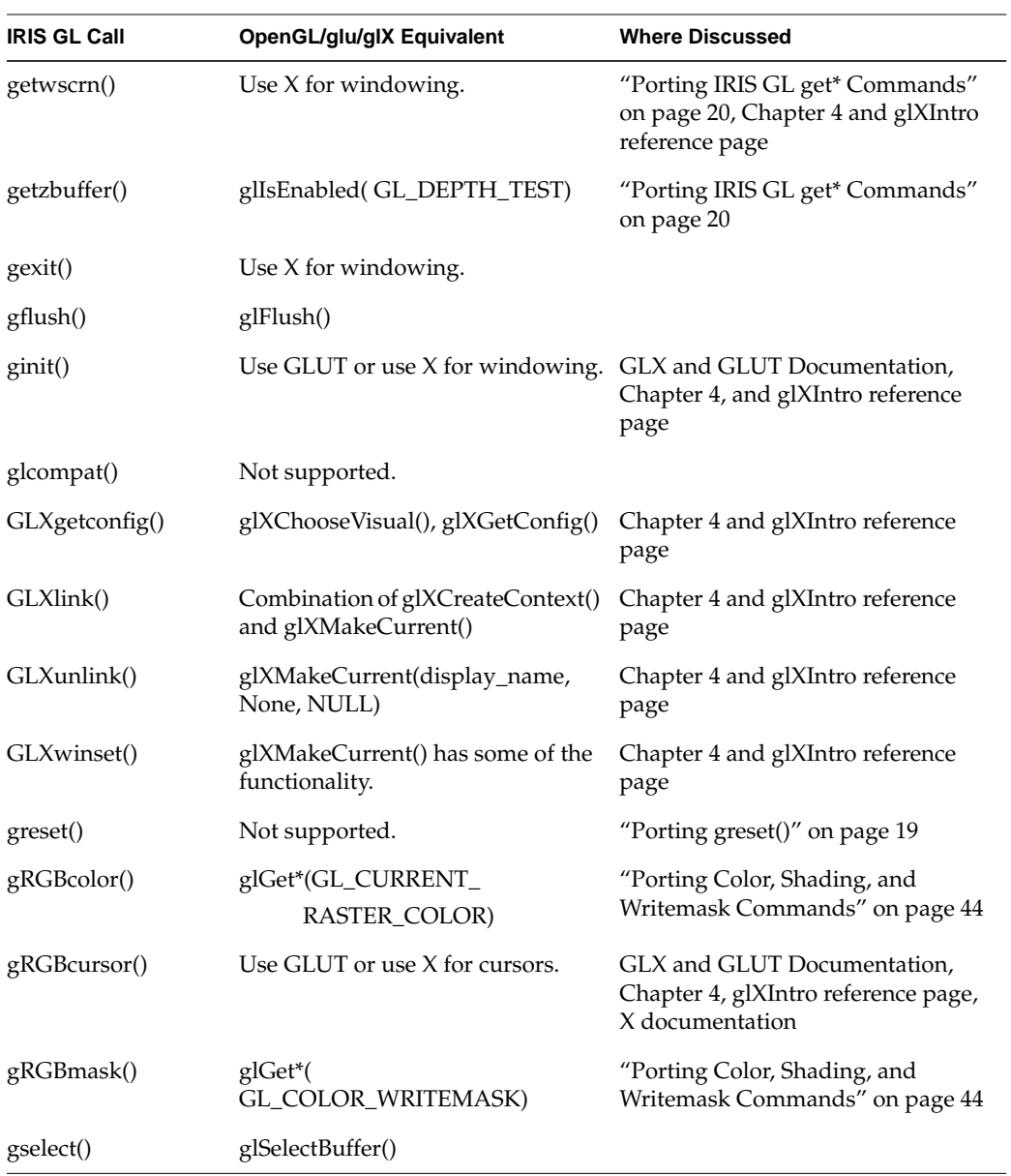

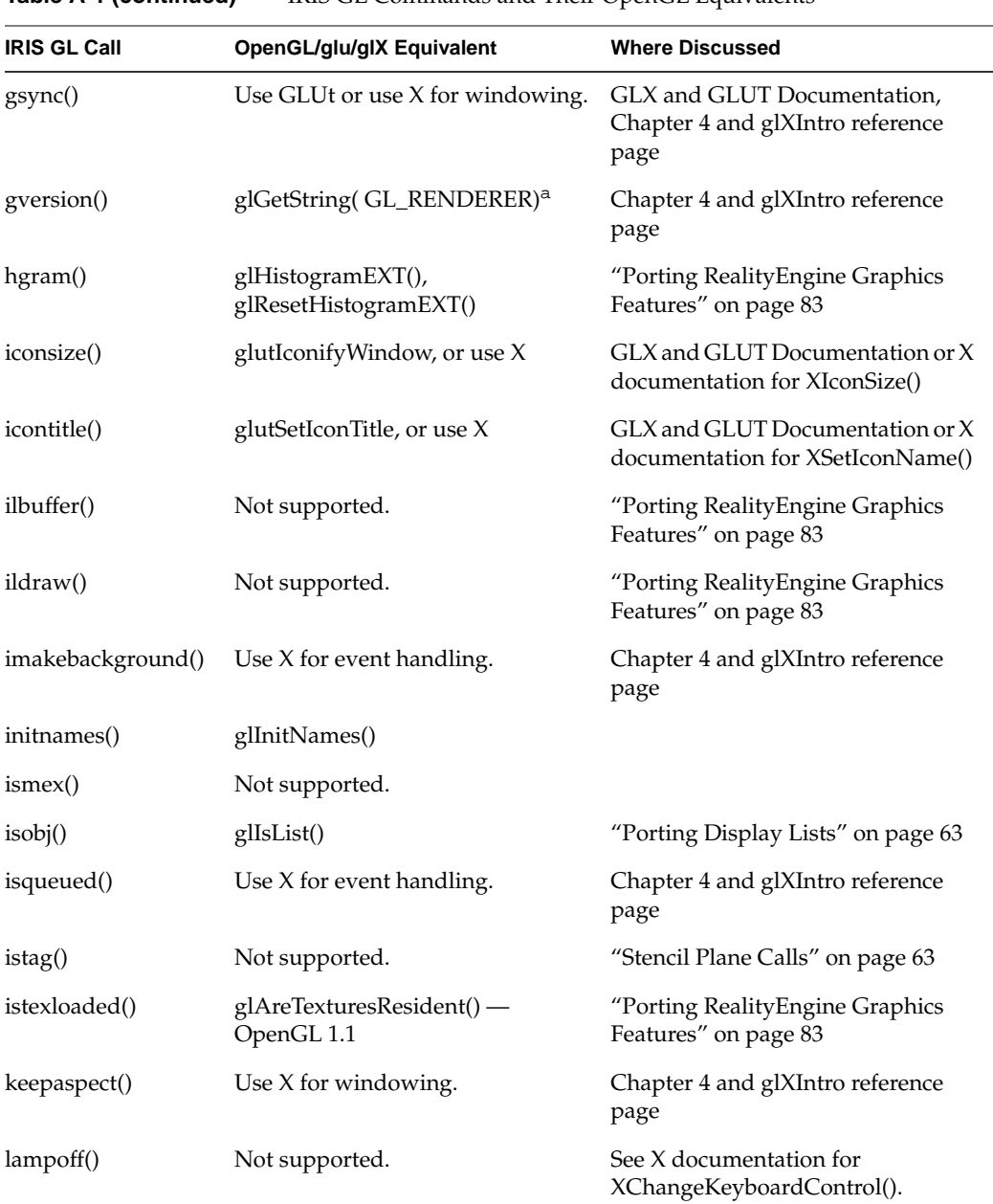

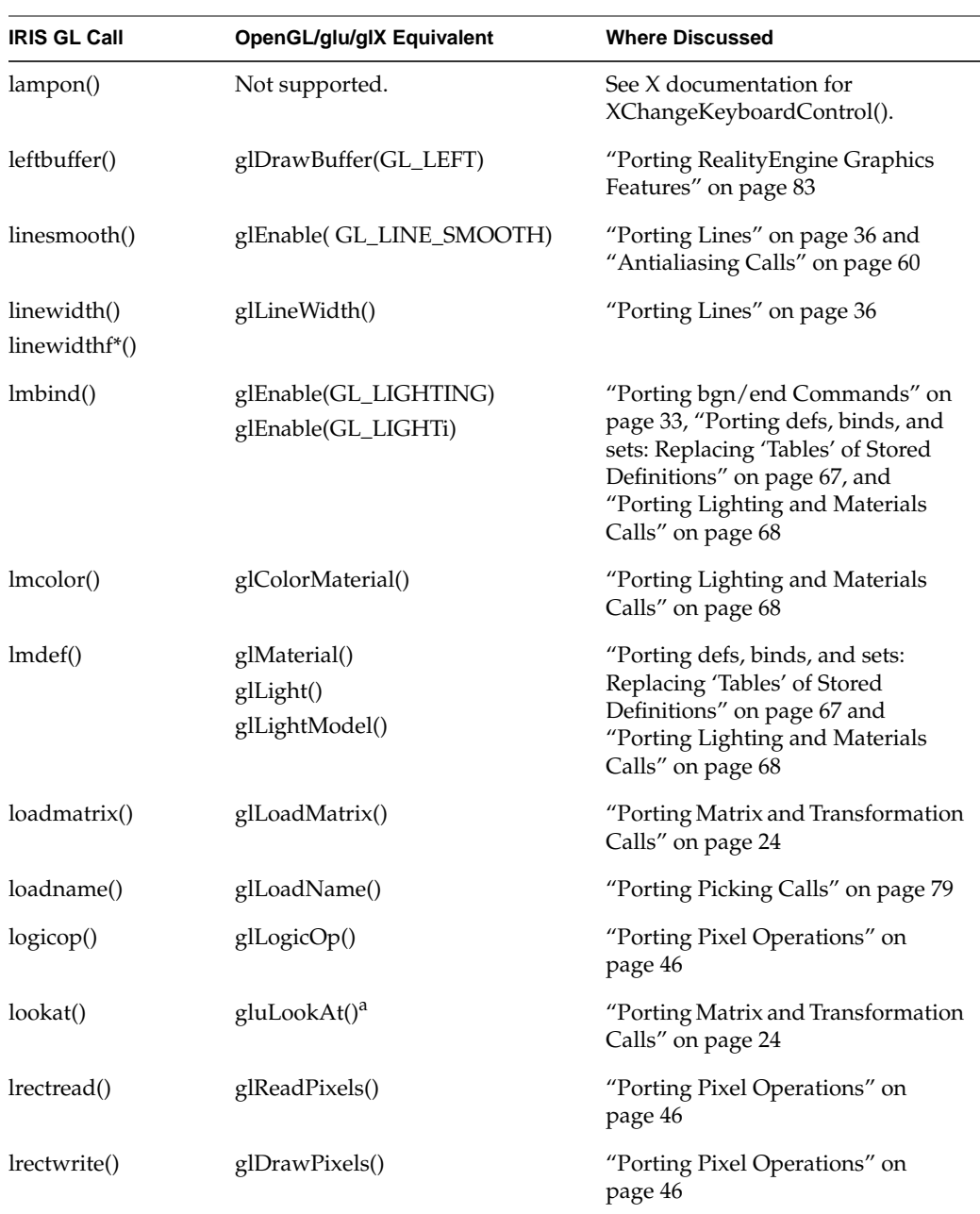

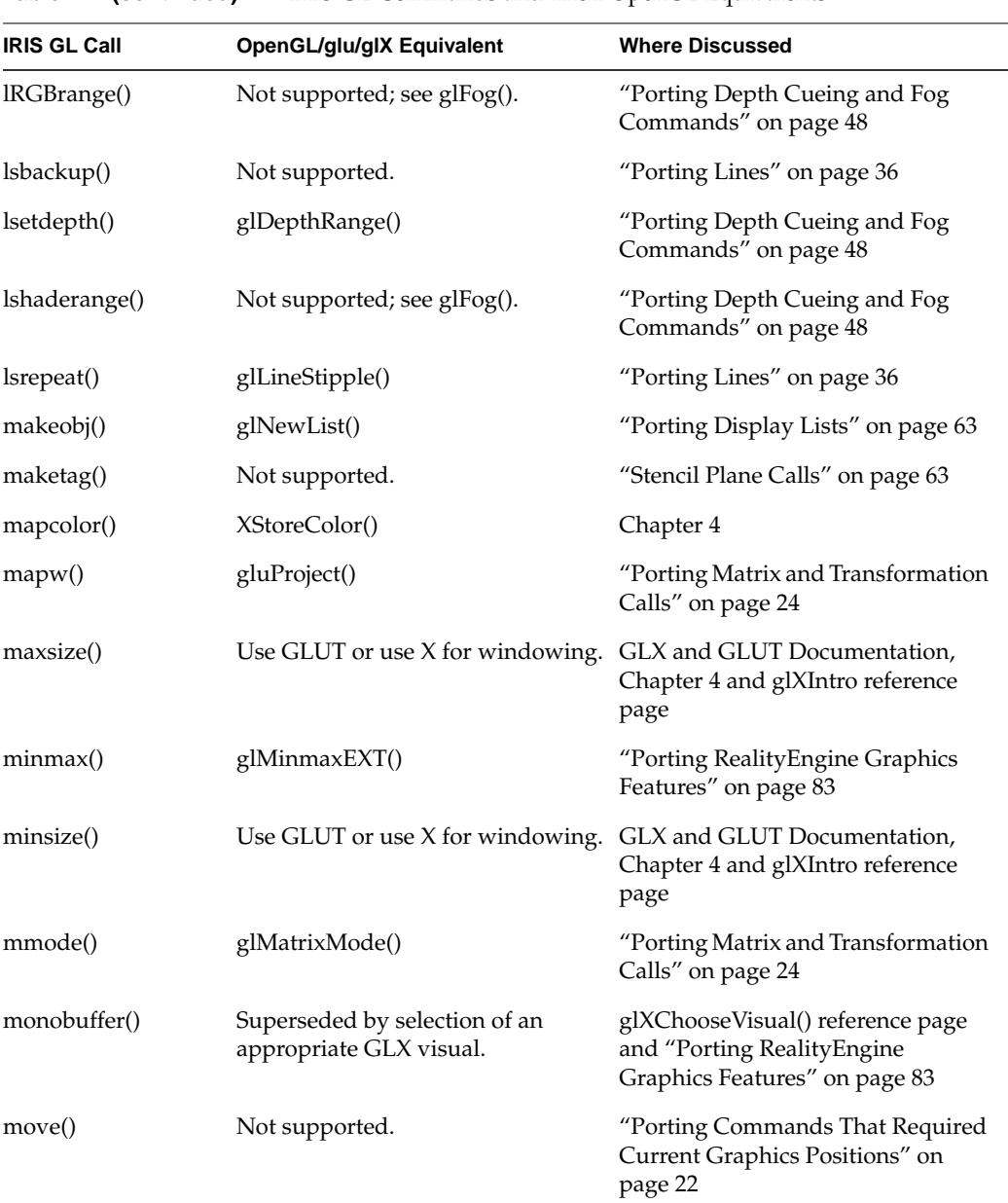
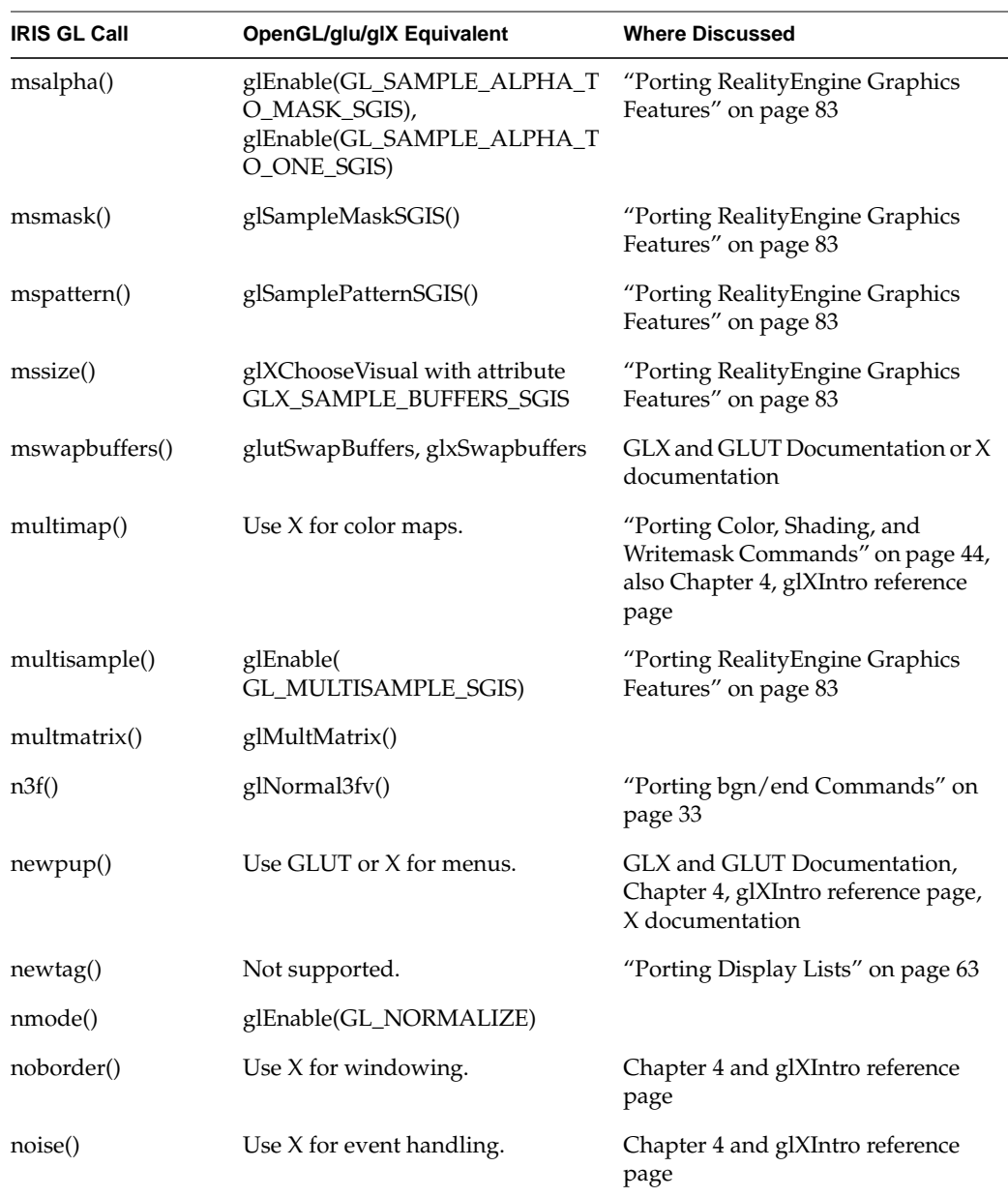

| <b>IRIS GL Call</b> | OpenGL/glu/glX Equivalent               | <b>Where Discussed</b>                                                                                                    |
|---------------------|-----------------------------------------|----------------------------------------------------------------------------------------------------|
| noport()            | Use X for windowing.                    | Chapter 4 and glXIntro reference<br>page                                                                                                    |
| normal()            | glNormal3fv()                           |                                                                                                    |
| nurbscurve()        | gluNurbsCurve() <sup>a</sup>            | "NURBS Curves" on page 53 and<br>"Trimming Curves" on page 54                                                                                                   |
| nurbssurface()      | gluNurbsSurface() <sup>a</sup>          | "NURBS Surfaces" on page 54                                                                                                    |
| objdelete()         | Not supported.                          | "Stencil Plane Calls" on page 63                                                                                                    |
| objinsert()         | Not supported.                          | "Stencil Plane Calls" on page 63                                                                                                    |
| objreplace()        | Not supported.                          | "Porting Display Lists" on page 63                                                                                                    |
| onemap()            | Use GLUT or X for color maps.           | "GLX and GLUT Documentation"<br>on page xvi, "Porting Color,<br>Shading, and Writemask<br>Commands" on page 44, and<br>Chapter 4 and glXIntro reference<br>page |
| ortho()             | glOrtho()                               | "Porting Matrix and Transformation<br>Calls" on page 24                                                                                                    |
| ortho2()            | gluOrtho2D()                            | "Porting Matrix and Transformation<br>Calls" on page 24                                                                                                    |
| overlay()           | Use GLUT overlay functions or<br>use X. | "GLX and GLUT Documentation"<br>on page xvi, Chapter 4, glXIntro<br>reference pages, and<br>glXChooseVisual()                                                   |
| pagecolor()         | Not supported.                          |                                                                                                    |
| passthrough()       | glPassThrough()                         | "Porting Feedback Calls" on page 80                                                                                                    |
| patch()             | glEvalMesh2() <sup>a</sup>              | "Porting Curve and Surface<br>Commands" on page 52                                                                                                    |
| patchbasis()        | $g$ lMap2 $()^a$                        | "Porting Curve and Surface<br>Commands" on page 52                                                                                                    |

**Table A-1 (continued)** IRIS GL Commands and Their OpenGL Equivalents

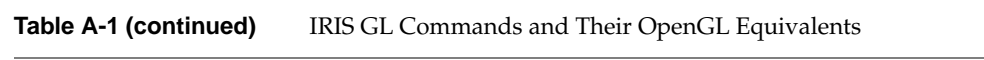

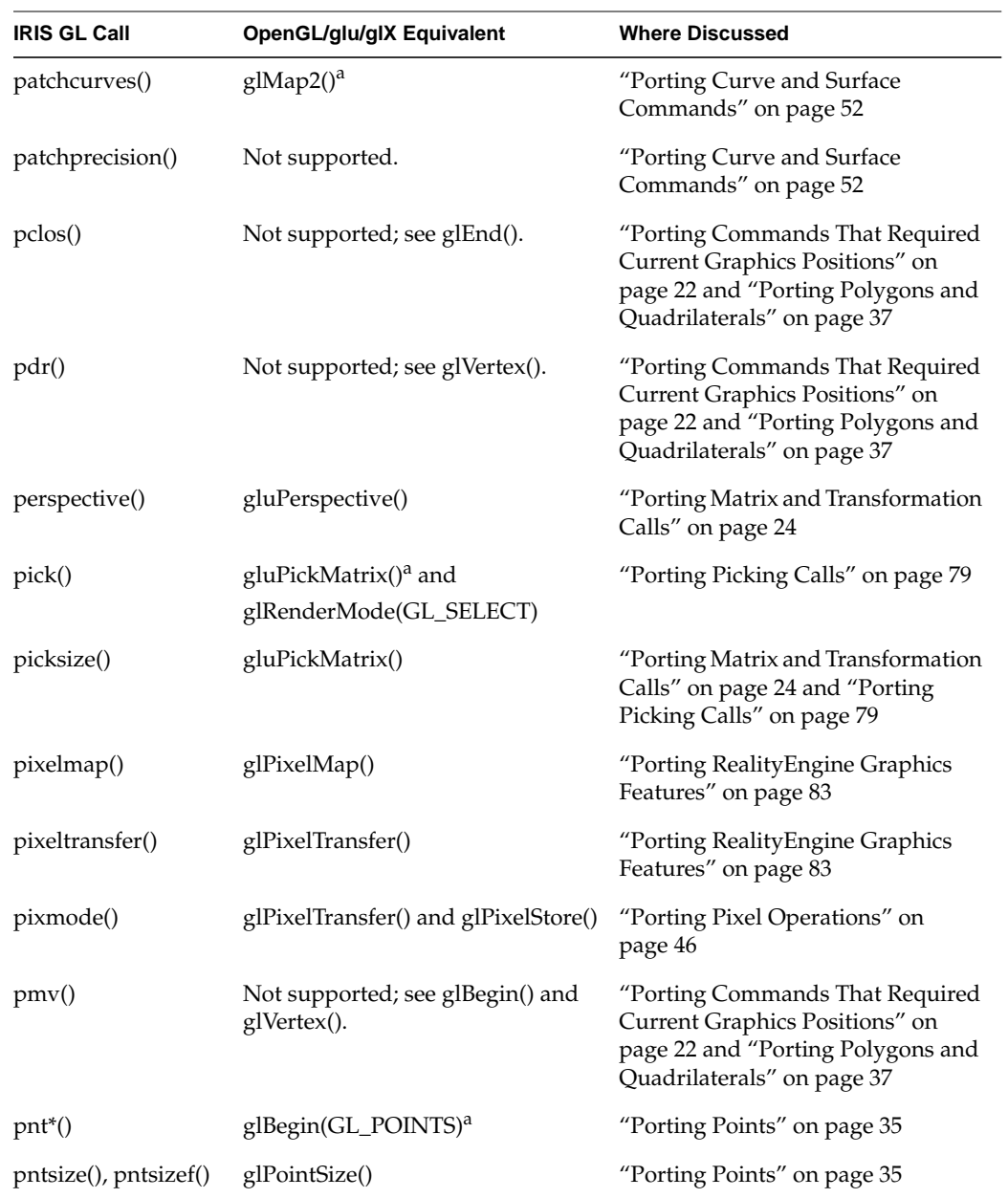

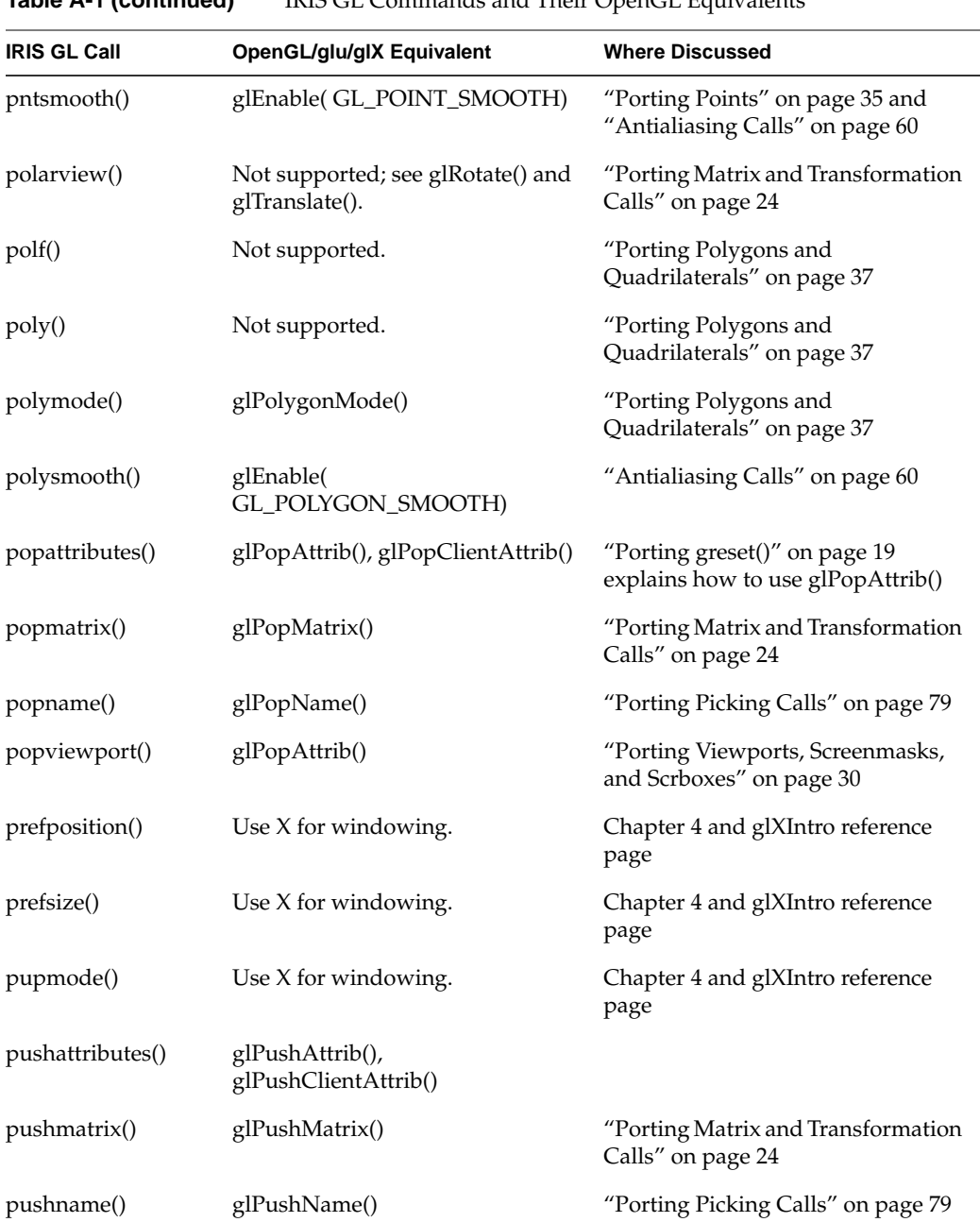

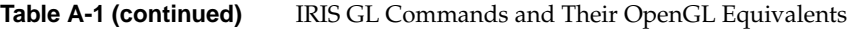

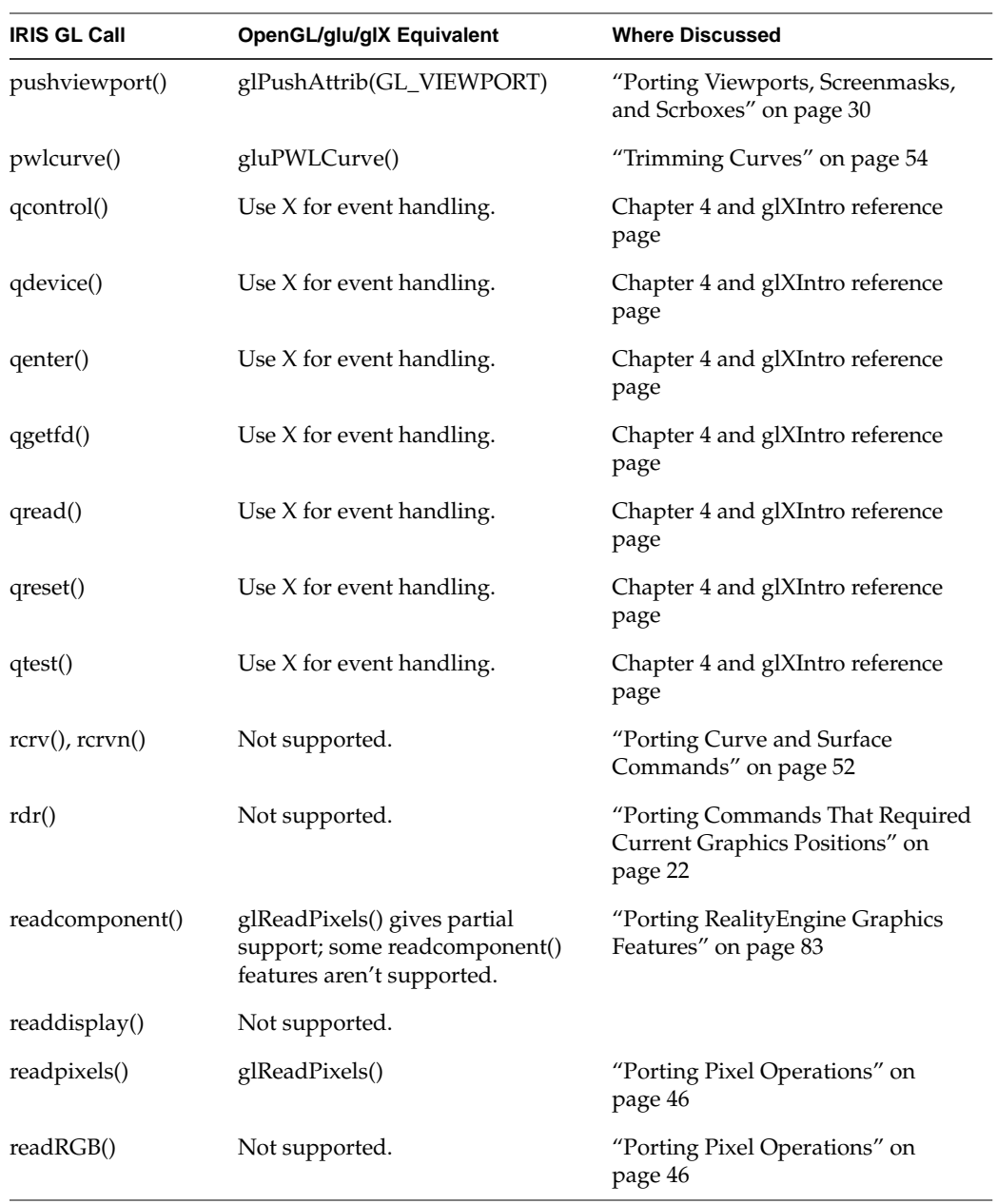

| <b>IRIS GL Call</b>   | OpenGL/glu/glX Equivalent                                                         | <b>Where Discussed</b>                                                                                         |  |
|-----------------------|-----------------------------------------------------------------------------------|----------------------------------------------------------------------------------------------------|--|
| readsource()          | glReadBuffer()                                                                    | "Porting Pixel Operations" on<br>page 46                                                                       |  |
| $rect()$ , rectf $()$ | See glRect() and glPolygonMode().                                                 | "Porting Polygons and<br>Quadrilaterals" on page 37                                                            |  |
| rectcopy()            | glCopyPixels()                                                                    | "Porting Pixel Operations" on<br>page 46                                                                       |  |
| rectread()            | glReadPixels()                                                                    | "Porting Pixel Operations" on<br>page 46                                                                       |  |
| rectwrite()           | glDrawPixels()                                                                    | "Porting Pixel Operations" on<br>page 46                                                                       |  |
| rectzoom()            | glPixelZoom()                                                                     | "Porting Pixel Operations" on<br>page 46                                                                       |  |
| resetls()             | Not supported.                                                                    | "Porting Lines" on page 36                                                                                     |  |
| reshapeviewport()     | Not supported.                                                                    | Chapter 4 and glXIntro reference<br>page                                                                       |  |
| RGBcolor()            | glColor()                                                                         | "Porting bgn/end Commands" on<br>page 33 and "Porting Color,<br>Shading, and Writemask<br>Commands" on page 44 |  |
| RGBcursor()           | Use glutSetCursor or use X for<br>cursors.                                        | GLX and GLUT Documentation,<br>Chapter 4, glXIntro reference page,<br>X documentation                          |  |
| RGBmode()             | Use X for windowing.                                                              | Chapter 4 and glXIntro reference<br>page                                                                       |  |
| RGBrange()            | Not supported.                                                                    |                                                                                                    |  |
| RGBsize()             | Not supported, but the<br>glXChooseVisual() function does<br>some similar things. | glXChooseVisual() reference page                                                                               |  |
| RGBwritemask()        | glColorMask()                                                                     | "Porting Color, Shading, and<br>Writemask Commands" on page 44                                                 |  |

**Table A-1 (continued)** IRIS GL Commands and Their OpenGL Equivalents

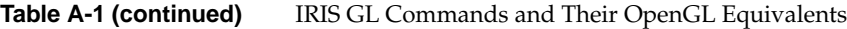

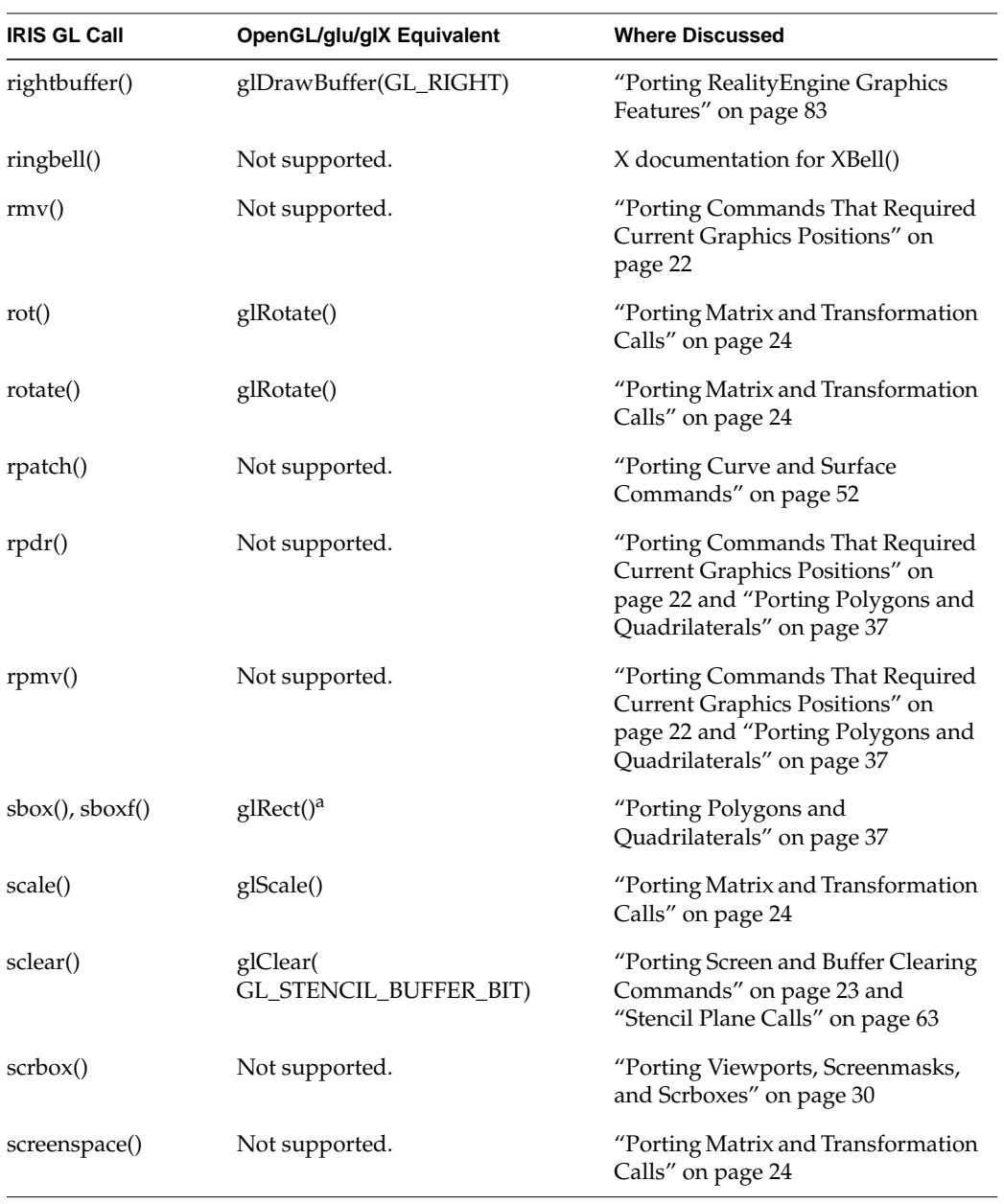

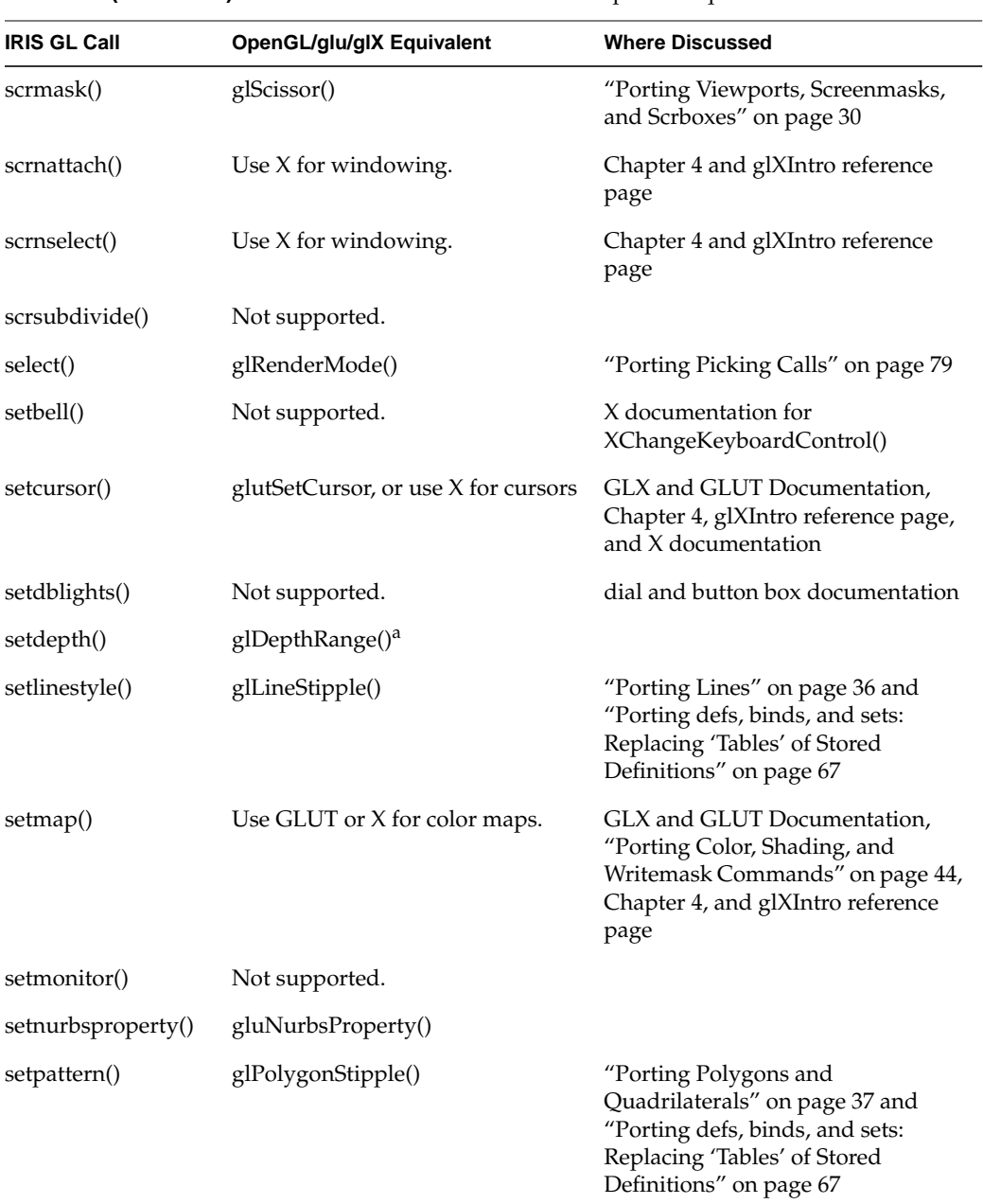

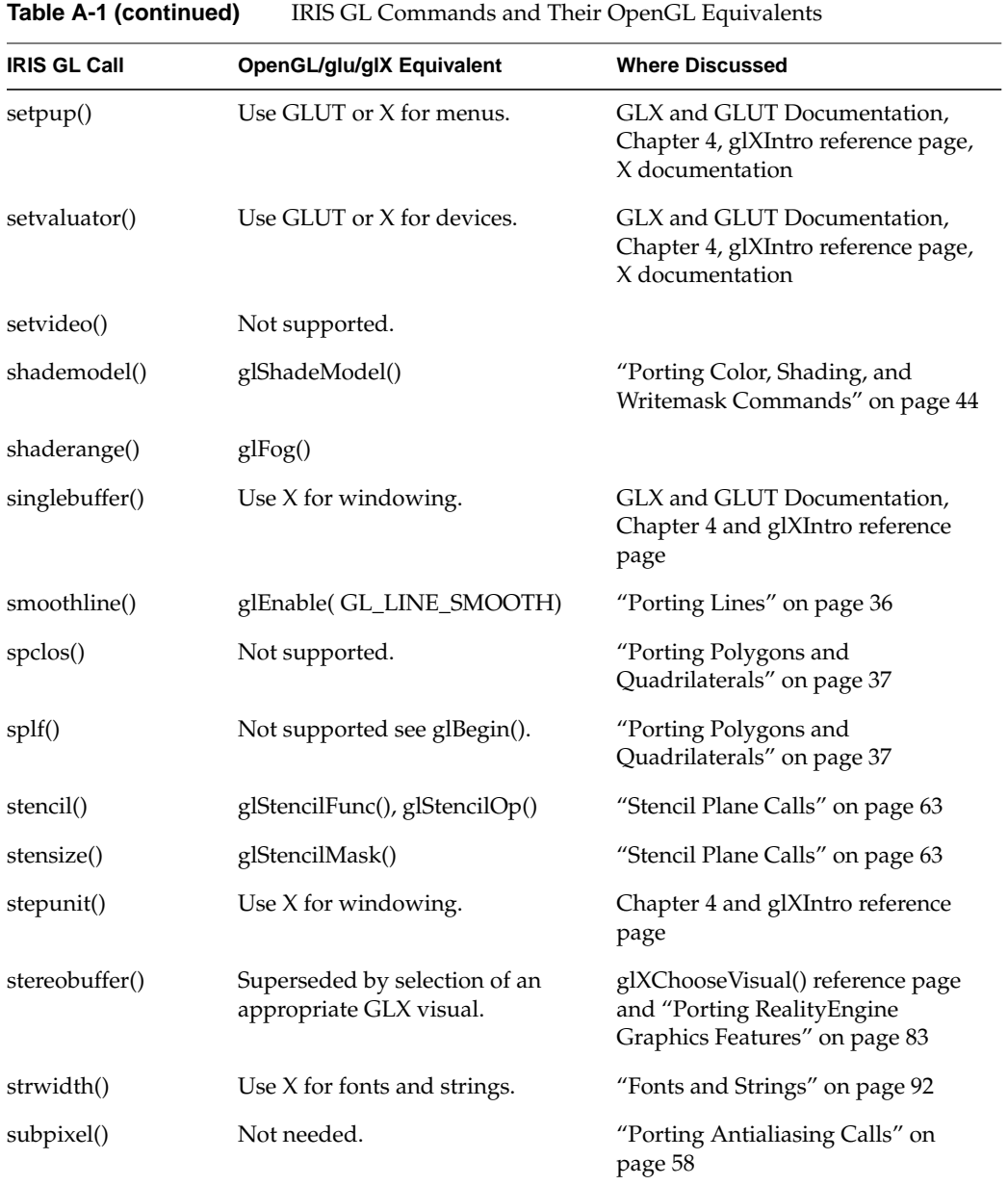

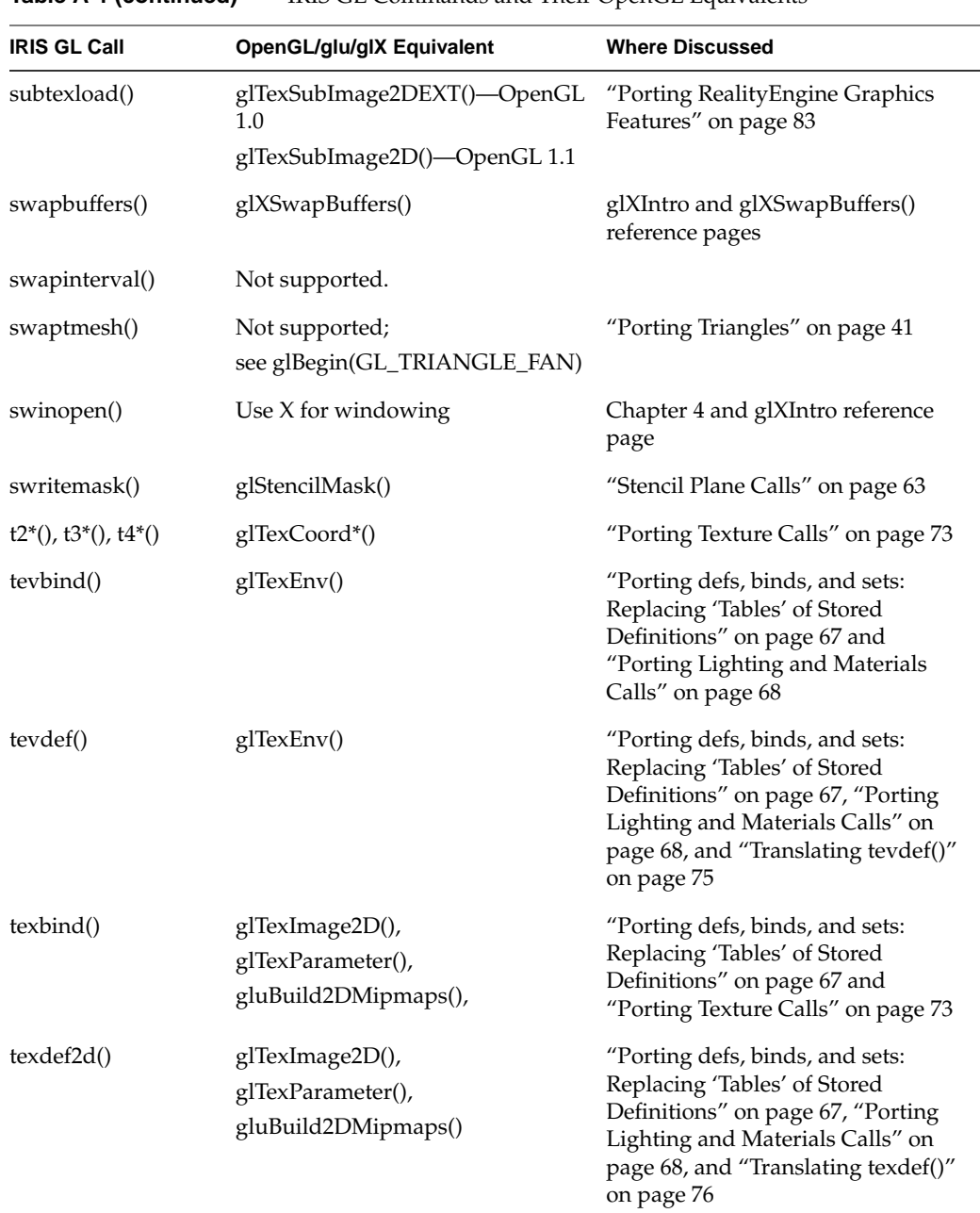

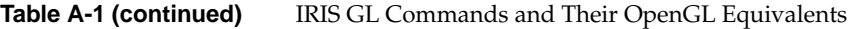

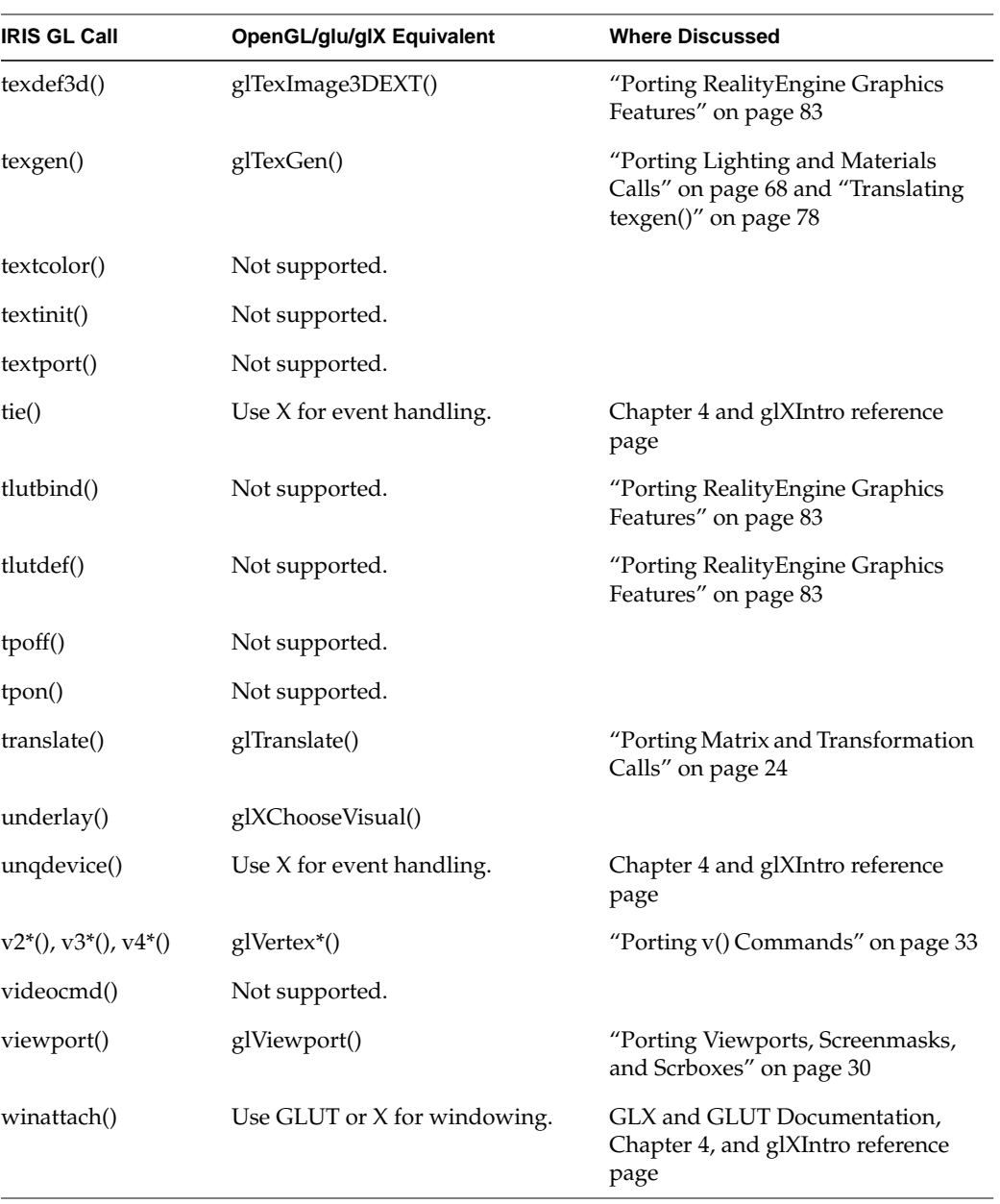

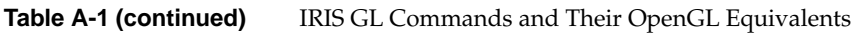

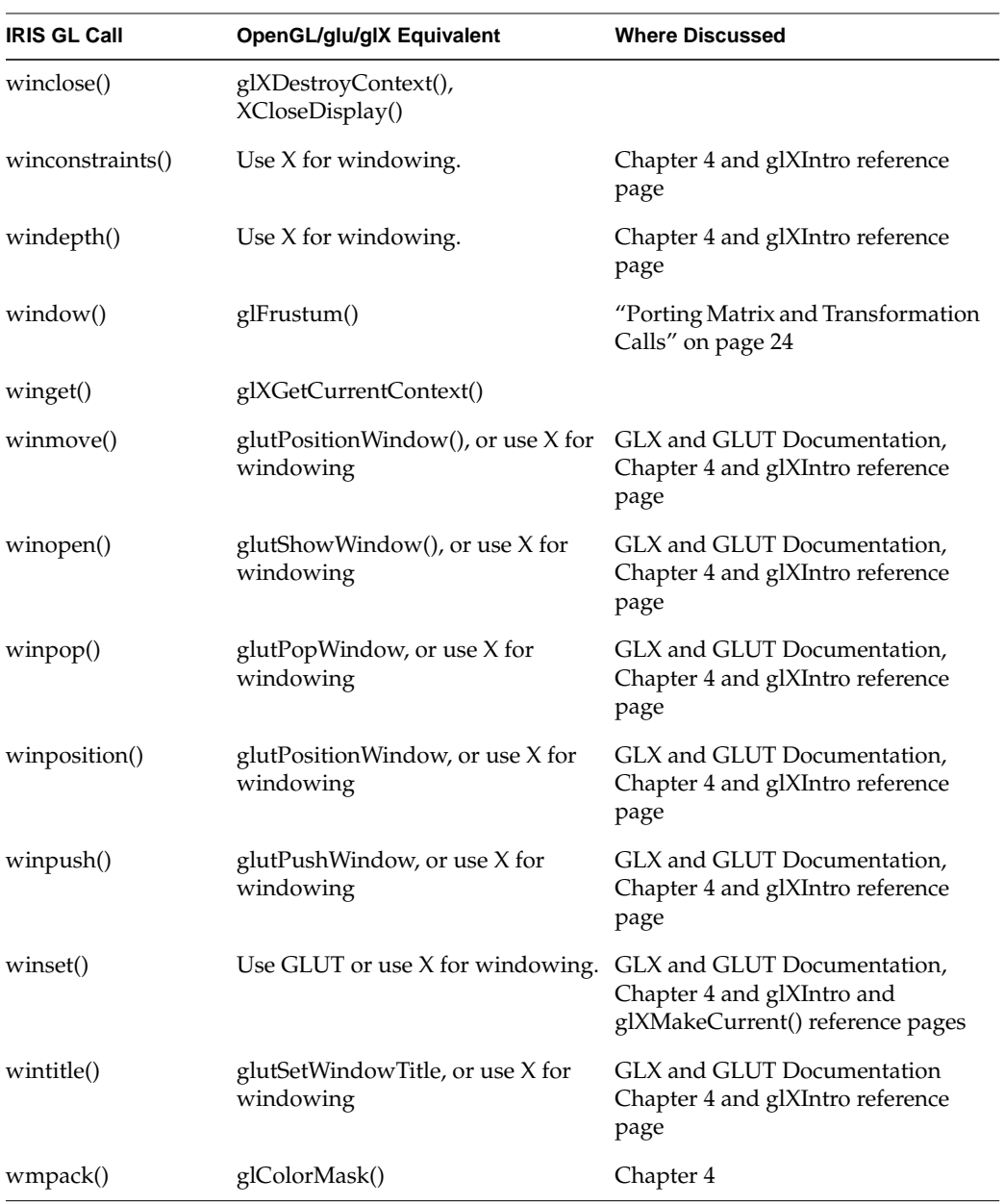

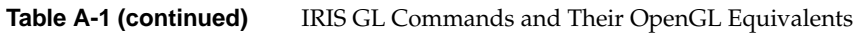

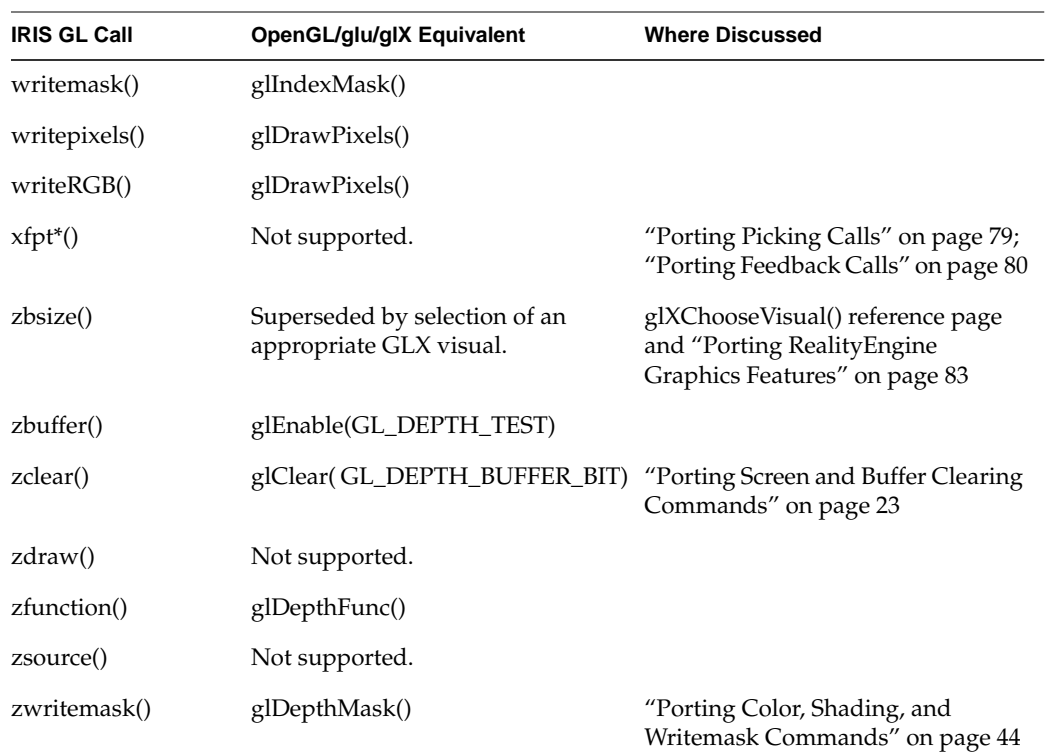

a. Note that this is not a direct equivalent of IRIS GL functionality—be careful when porting.

# B. Differences Between OpenGL and IRIS GL

This appendix contains a list of differences between OpenGL and IRIS GL in alphabetical order. The list is based, in part, on a document by Kurt Akeley (May 1992) that was updated by Mark Kilgard in May 1997. Each difference is given a simple concept name, based on an IRIS GL concept, followed by a description. To look up a difference, find the concept name in the alphabetical list and read the description.

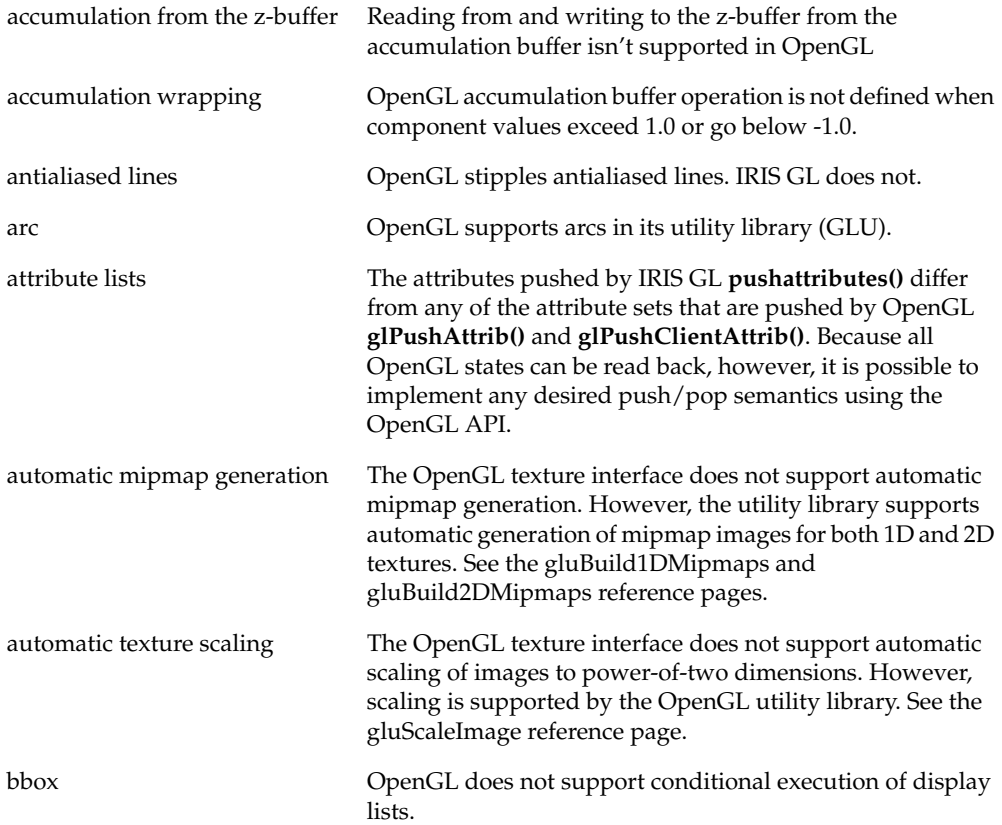

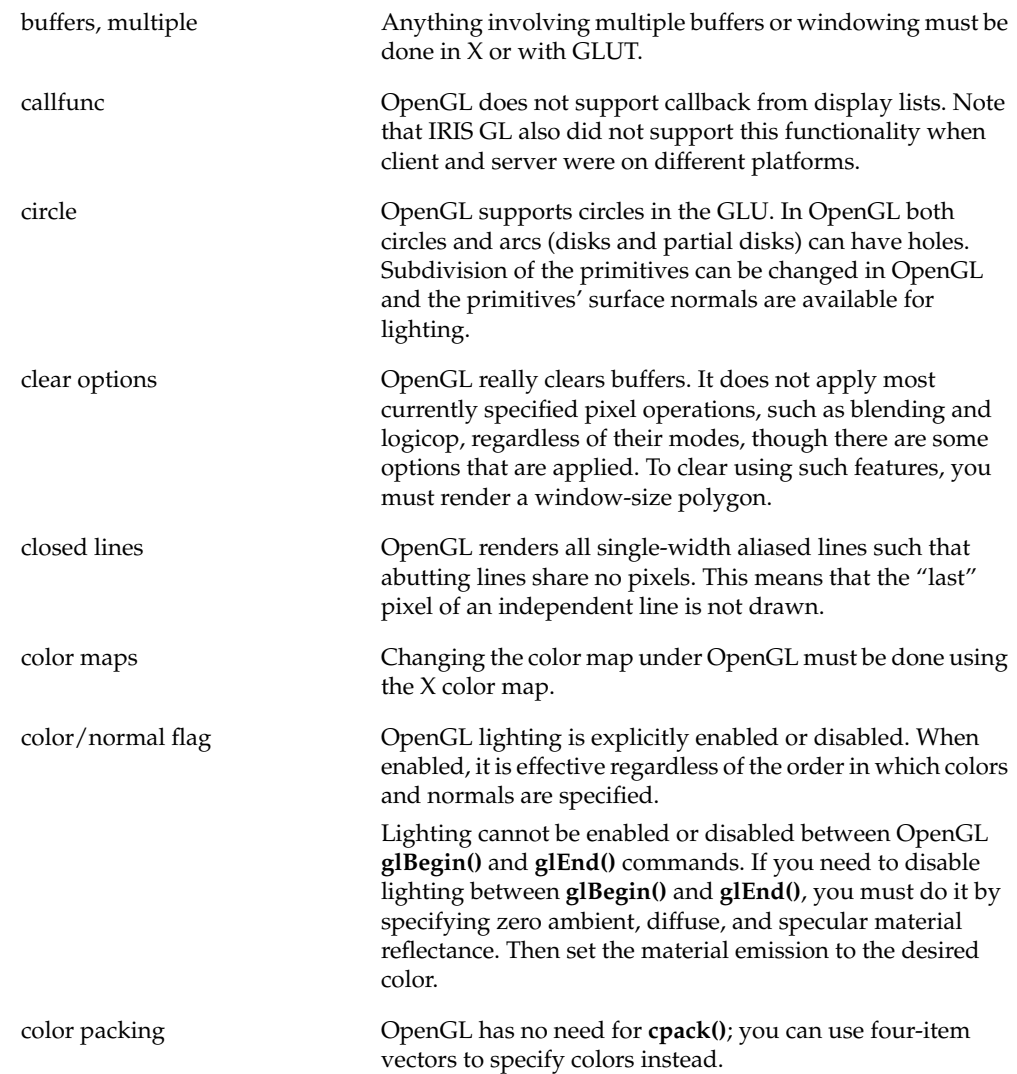

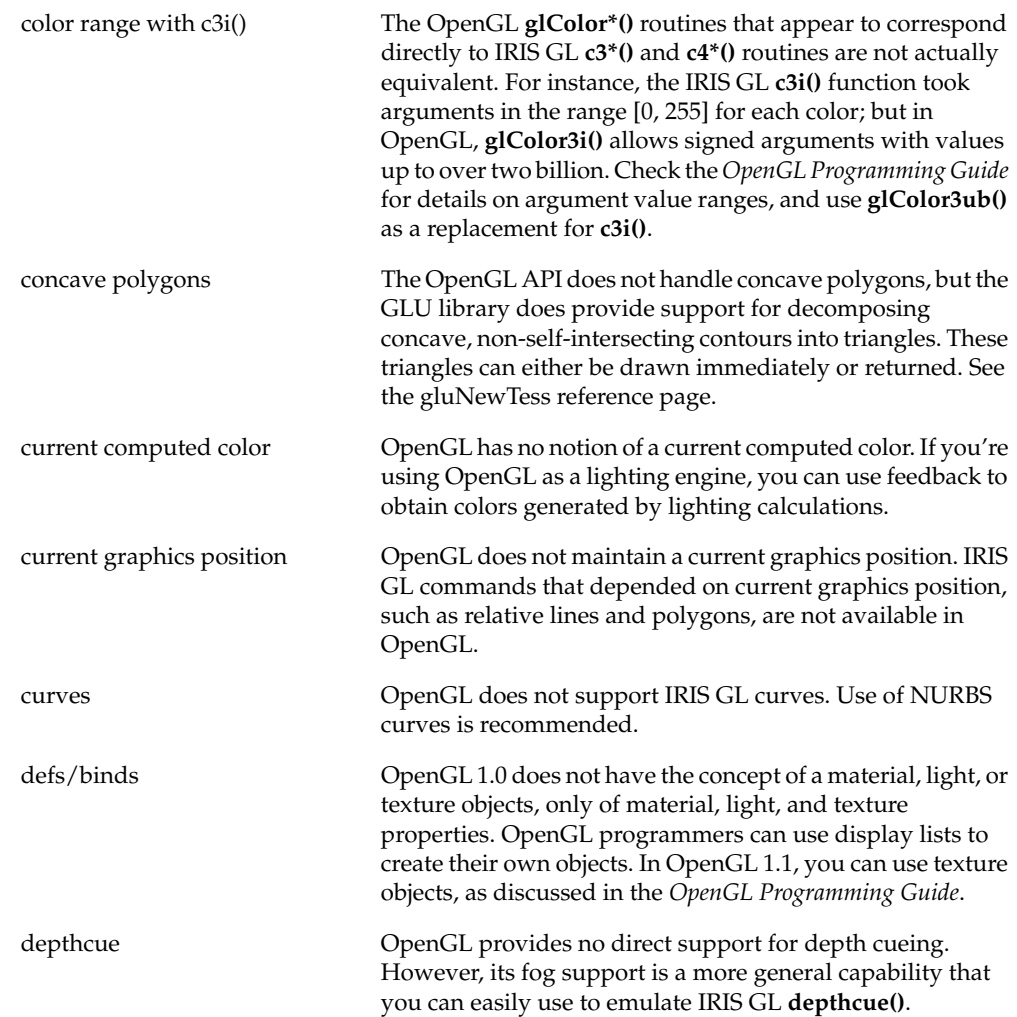

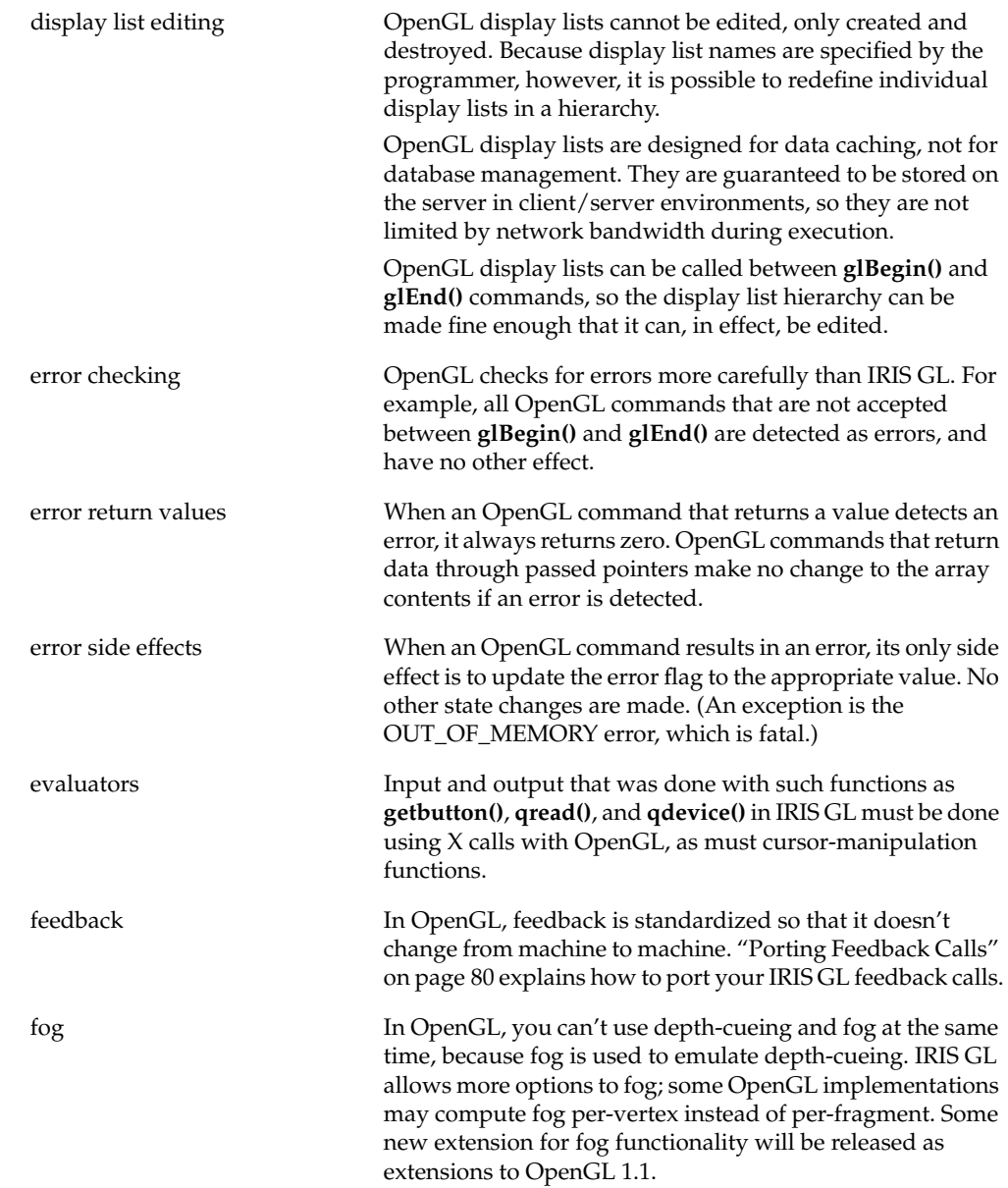

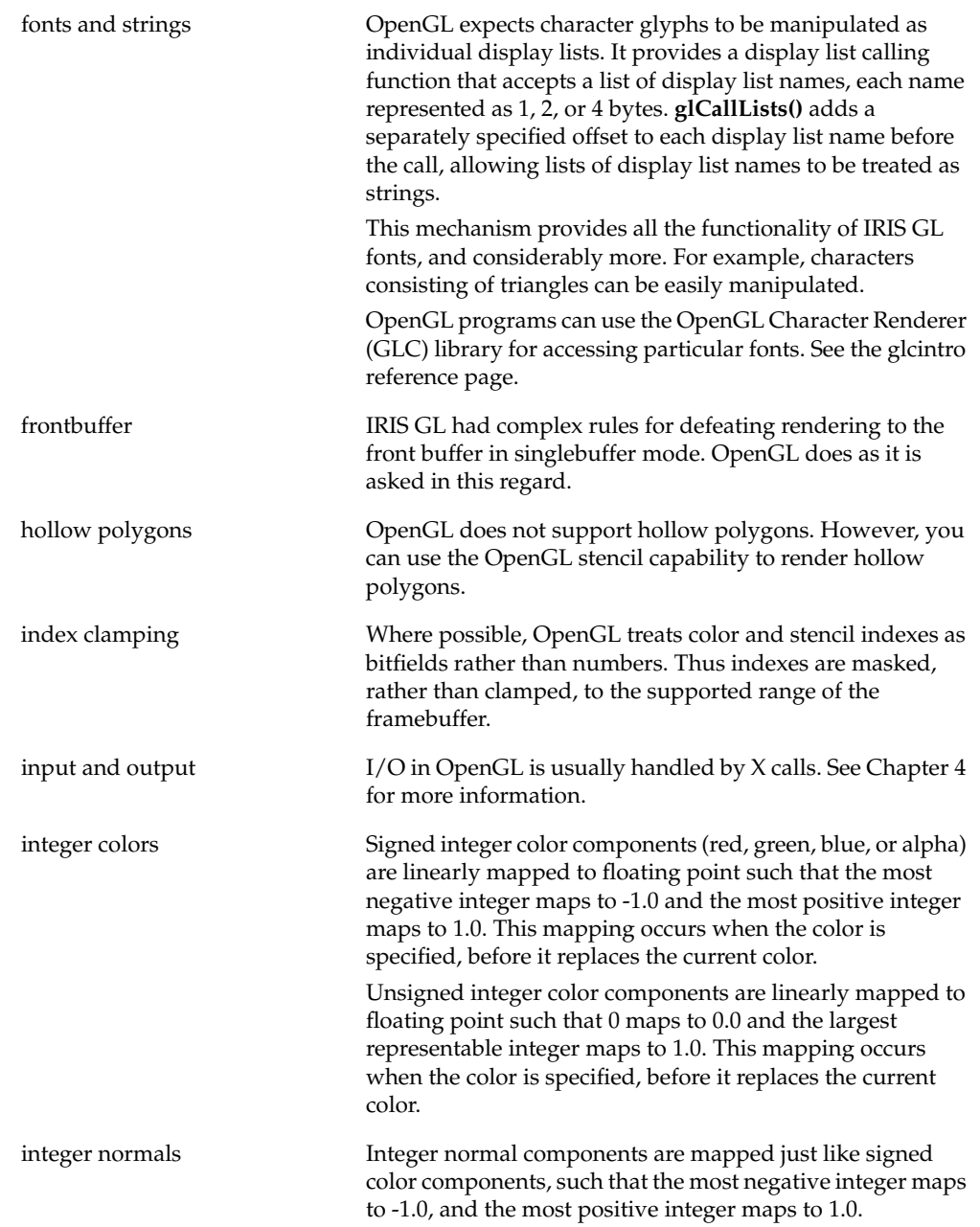

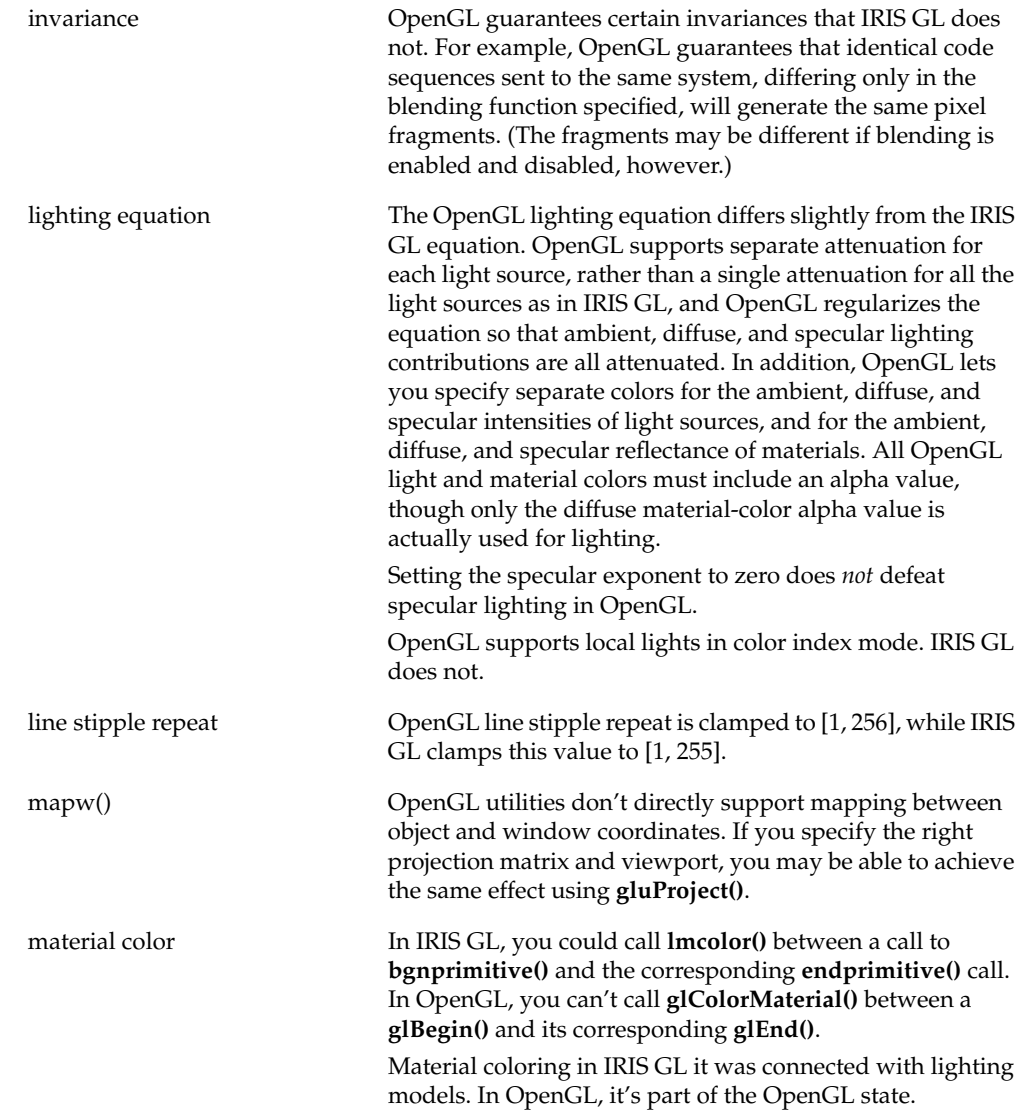

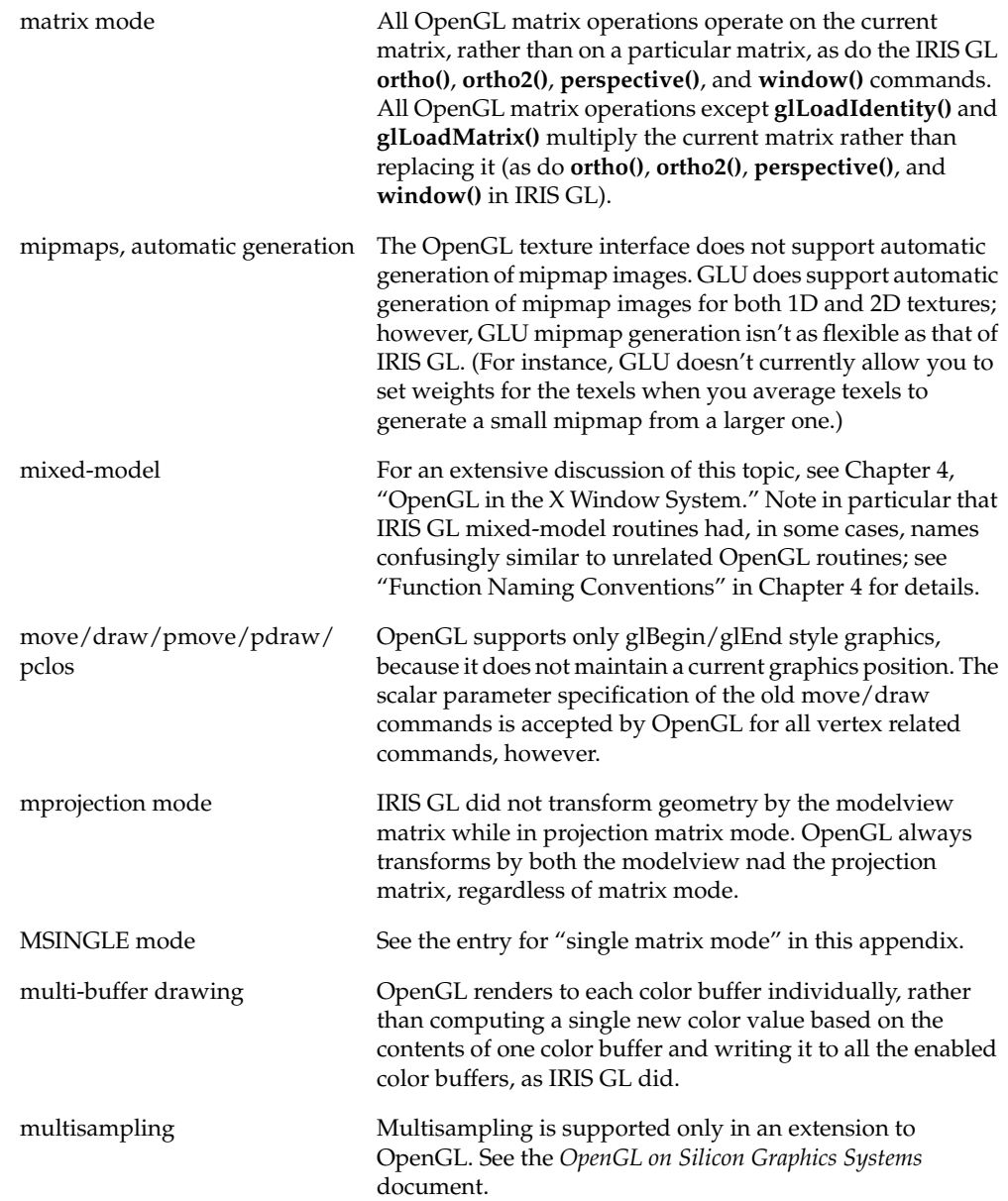

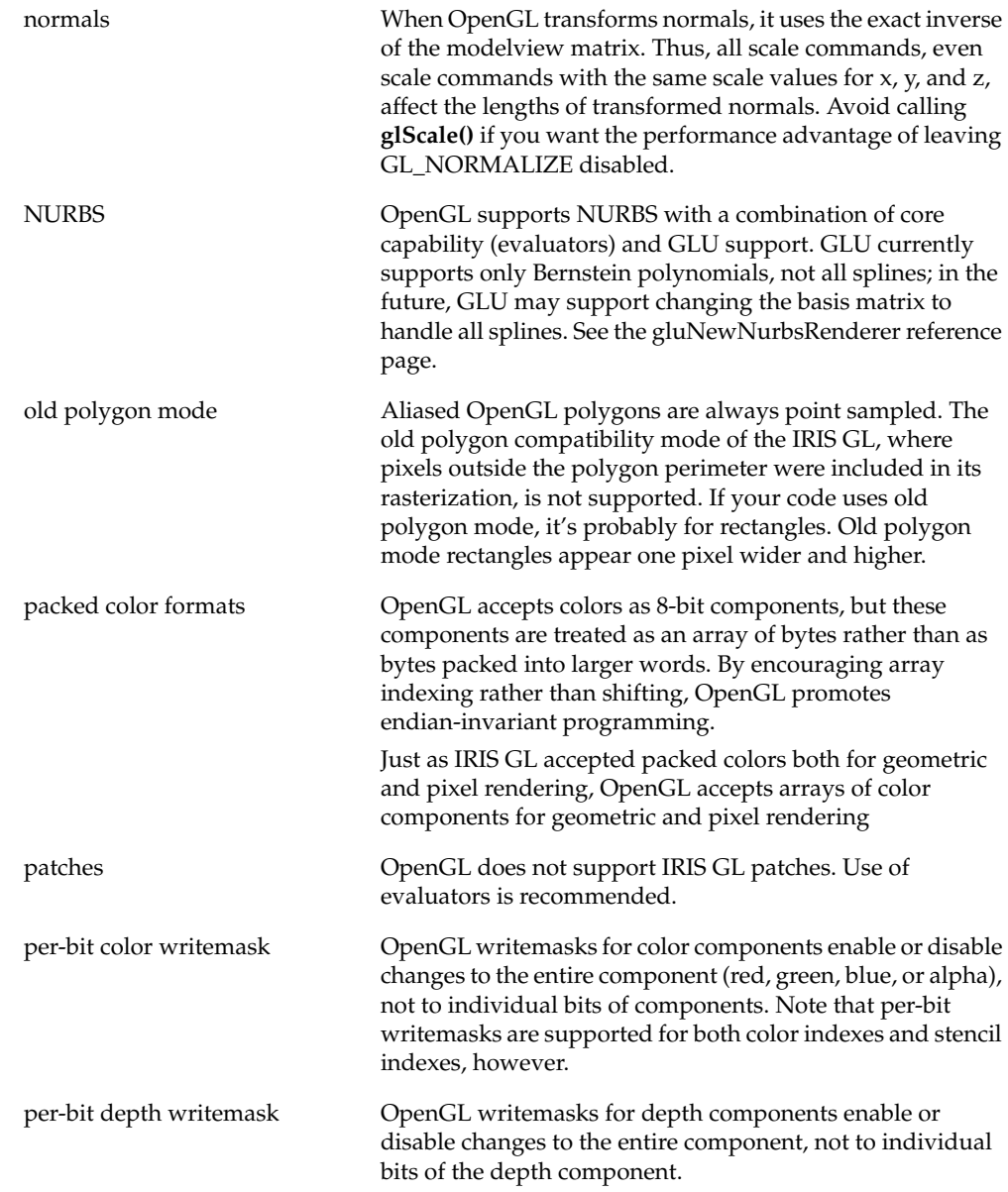

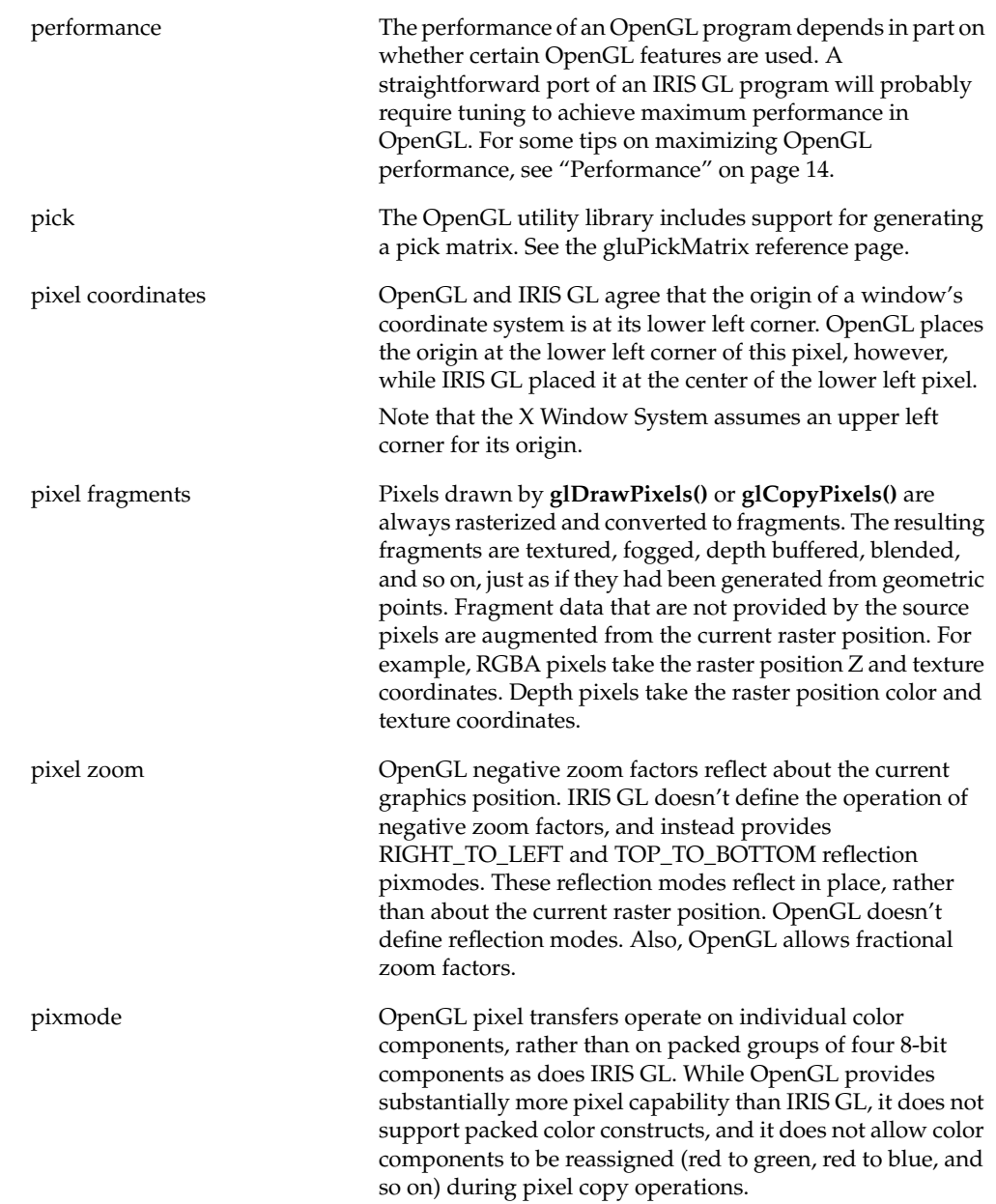

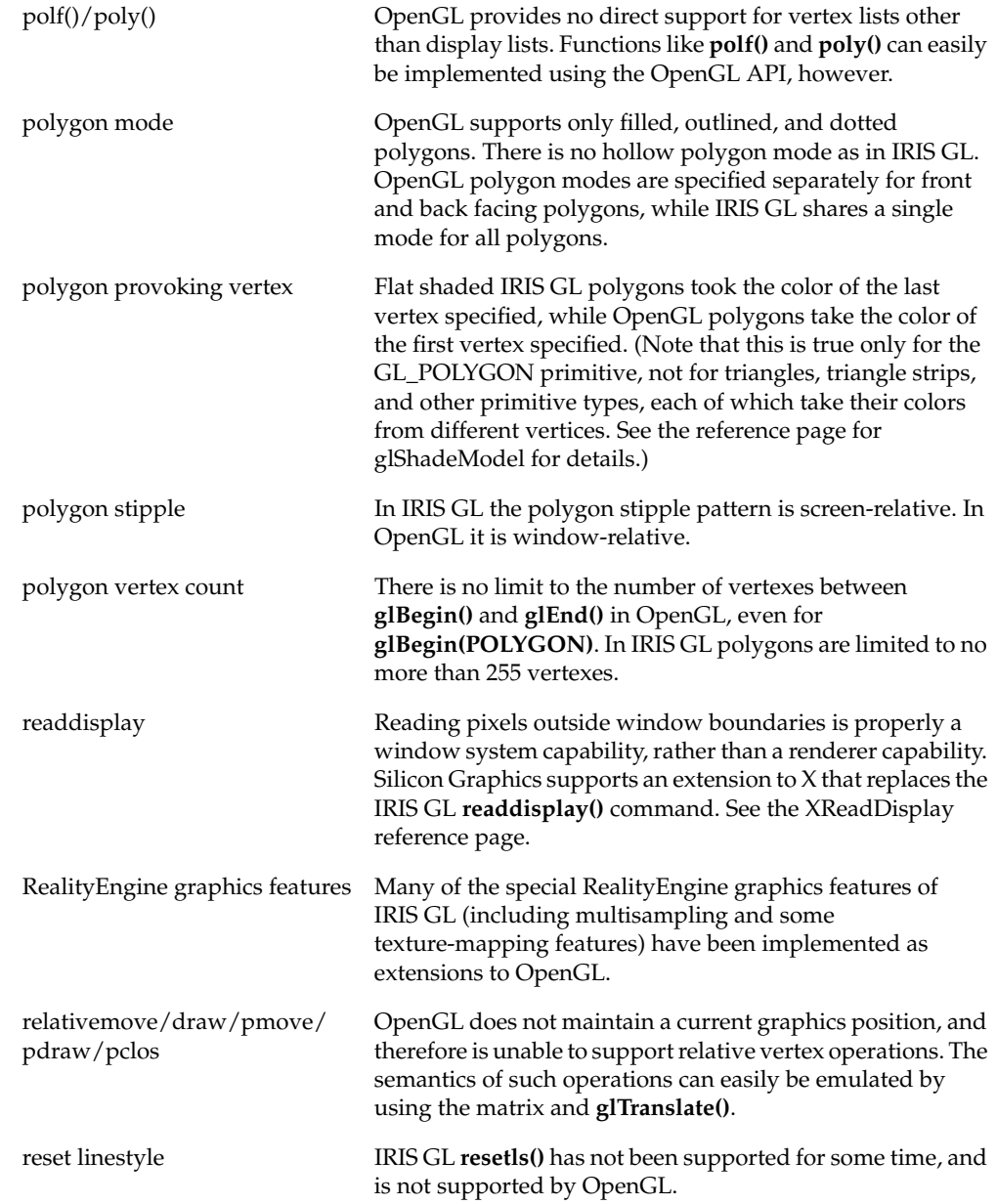

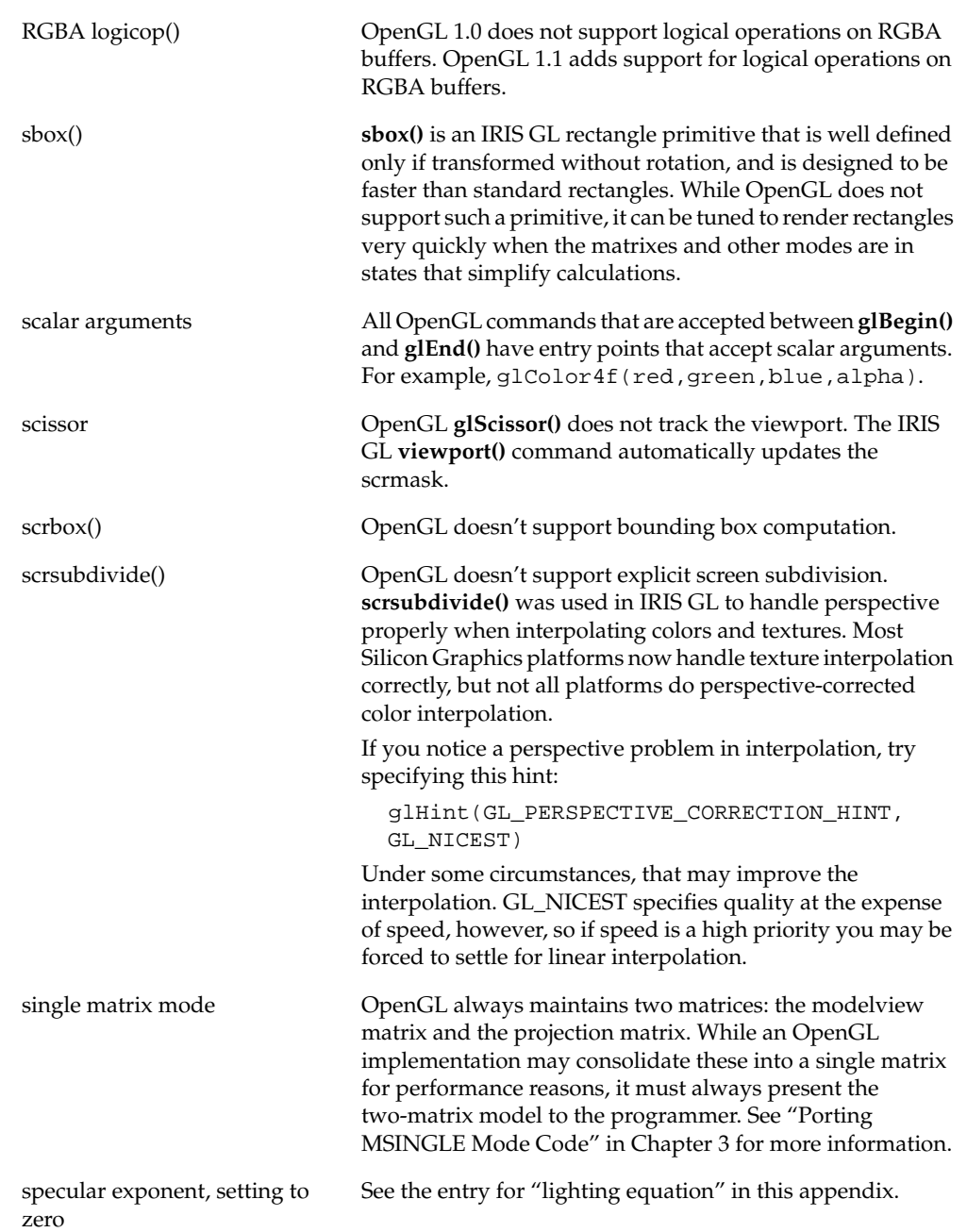

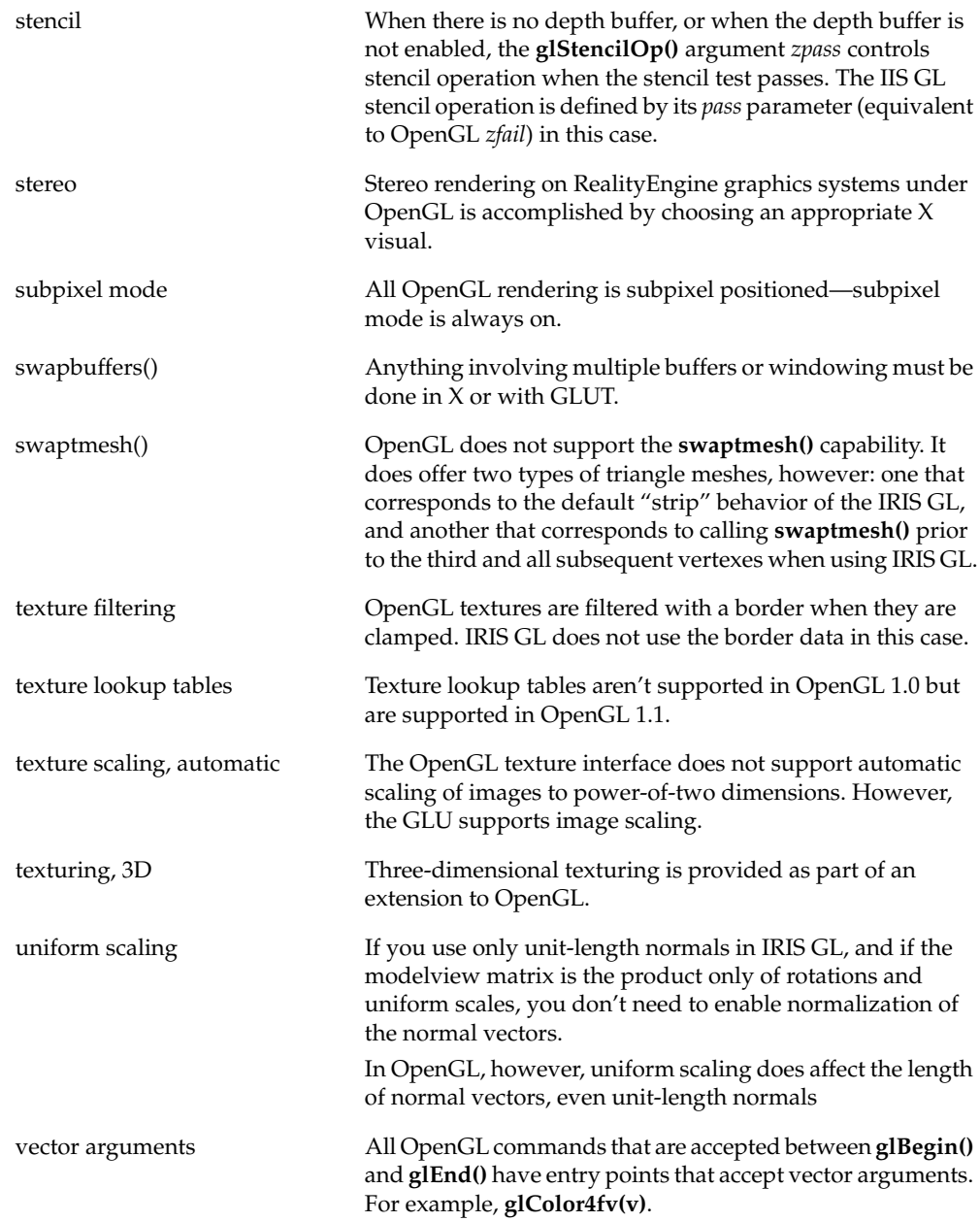

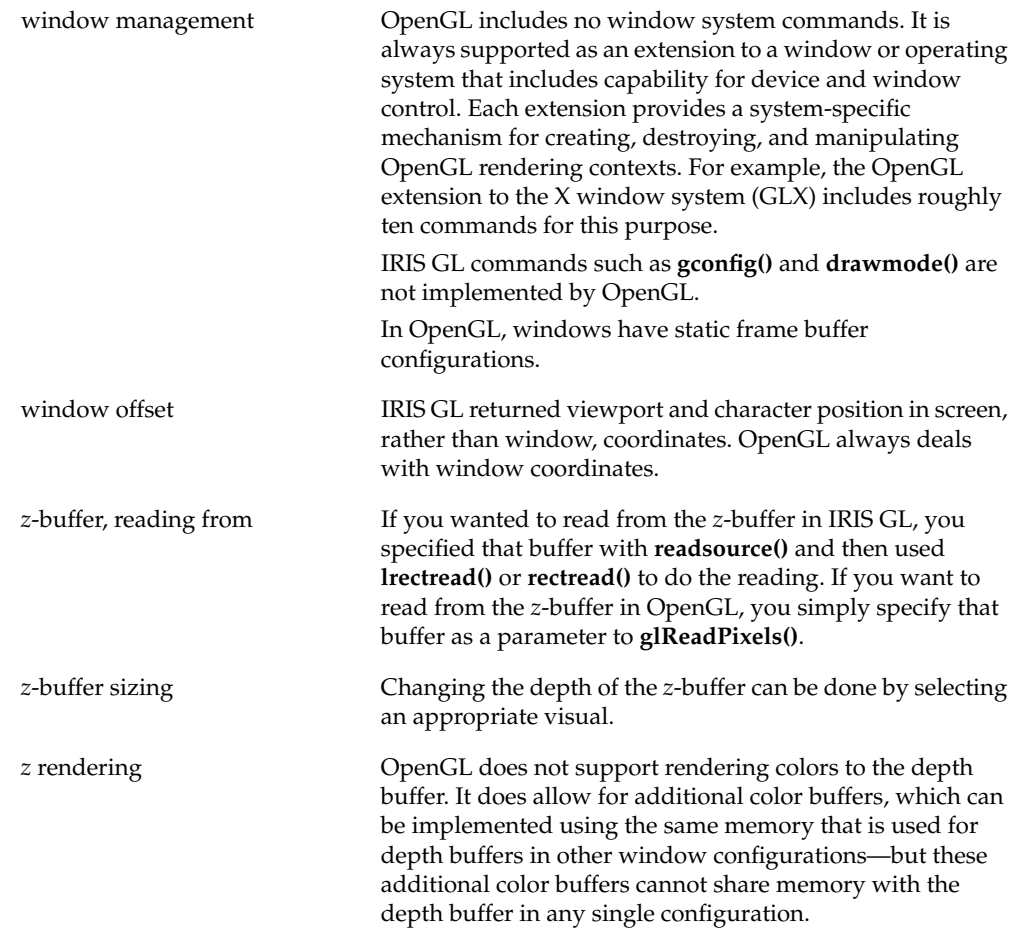

*Appendix C*

## OpenGL Names, Types, and Error

This appendix provides some background information on OpenGL command names, defined types, and error handling. It's intended mainly as a quick reference. For more detailed information, refer to the *OpenGL Programming Guide*.

#### **OpenGL Command Names**

This section describes the naming convention for OpenGL calls. For a complete list of OpenGL equivalents to IRIS GL routines, see Appendix A, "OpenGL Commands and Their IRIS GL Equivalents."

- **gl—**OpenGL commands begin with the gl prefix (**glEnable()**, **glTranslatef()**, and so on).
- **glu—**OpenGL Utility Library (GLU) commands begin with the glu prefix (**gluDisk()**, **gluErrorString()**, and so on).
- **glX—**Commands that belong to the OpenGL extension to X (GLX) begin with the glX prefix (**glXChooseVisual()**, **glXCopyContext()**, and so on).
- **glut**—Commands in the GLUT (OpenGL Utility Toolkit) library begin with a glut prefix (**glutInit**, **glutMenuStatusFunc**, and so on).

OpenGL commands are formed by a root name, optionally followed by up to four characters. The first character indicates the number of arguments. The second character, or pair of characters, specifies the type of the arguments. Table C-1 lists the character suffixes and the corresponding argument types (some of these values might be different on a 64-bit architecture).

| Letter | Type           | C Type |  |
|--------|----------------|--------|--|
| b      | 8-bit integer  | char   |  |
| s      | 16-bit integer | short  |  |

**Table C-1** Command Suffixes and Corresponding Argument Types

| Letter | <b>Type</b>             | C Type         |  |
|--------|-------------------------|----------------|--|
| i      | 32-bit integer          | long           |  |
|        | 32-bit floating point   | float          |  |
| d      | 64-bit floating point   | double         |  |
| ub     | 8-bit unsigned integer  | unsigned char  |  |
| us     | 16-bit unsigned integer | unsigned short |  |
| ui     | 32-bit unsigned integer | unsigned long  |  |

**Table C-1 (continued)** Command Suffixes and Corresponding Argument Types

The final character, if present, is **v**. The **v** indicates that the command takes a pointer to an array of values—a vector—rather than a series of individual arguments.

IRIS GL used a similar mechanism for some commands. The predecessor to **glVertex\*()**, for example, was **v()**, which also used a suffix to specify the number and type of its arguments.

Here are some examples of OpenGL command naming:

```
void glVertex2i( GLint x, GLint y);
void glVertex3f( GLfloat x, GLfloat y, GLfloat z);
void glVertex3dv( const GLdouble *v) ;
```
The first version of the vertex call, **glVertex2i()**, takes two integer arguments. The second, **glVertex3f()**, is a three-dimensional version, which expects three floats. The third version, **glVertex3dv(),** expects an argument in the form of a vector, which is a pointer to an array. In this case, the array should have three elements.

## **OpenGL Defined Types**

Table C-2 lists C data types and their equivalent OpenGL defined types.

C Type **C** Type **Equivalent OpenGL Type** bitmask value GLbitfield boolean value GLboolean double GLdouble double value clamped to [0.0, 1.0] GLclampd enumerated type GLenum float GLfloat float value clamped to [0.0, 1.0] GLclampf long GLint short GLshort signed char GLbyte unsigned char GLubyte unsigned int GLuint unsigned short GLushort void GLvoid

**Table C-2** OpenGL Equivalents to C Data Types

## **Error Handling**

When an error occurs, OpenGL sets an error flag to the appropriate error value. You can test error conditions using the **glGetError()** call, which returns the error number. Table C-3 lists possible error values. For details, see the reference page for **glGetError()**.

**Table C-3 glGetError()** Return Values

| Error                    | <b>Description</b>                                | <b>Command Ignored?</b> |
|--------------------------|---------------------------------------------------|-------------------------|
| NO ERROR                 | No error                                          | N <sub>0</sub>          |
| <b>INVALID ENUM</b>      | Enumerated argument out of range                  | Yes                     |
| <b>INVALID_VALUE</b>     | Numeric argument out of range                     | Yes                     |
| <b>INVALID OPERATION</b> | Operation illegal in current state                | Yes                     |
| <b>STACK OVERFLOW</b>    | Command would cause a stack overflow              | Yes                     |
| <b>STACK UNDERFLOW</b>   | Command would cause a stack underflow             | Yes                     |
| <b>OUT OF MEMORY</b>     | Not enough memory left to execute command Unknown |                         |

## Example OpenGL Program With the GLUT Library

This program uses OpenGL and the GLUT library to display a planet rotating around the sun. It demonstrates how to composite modeling transformations to draw translated and rotated models. Pressing the left, right, up, and down arrow keys alters the rotation of the planet around the sun.

```
/*
 * planet.c
  * This program shows how to composite modeling transformations
  * to draw translated and rotated models.
  * Interaction: pressing the d and y keys (day and year)
   alters the rotation of the planet around the sun.
  */
#include <GL/glut.h>
#include <stdlib.h>
static int year = 0, day = 0;
void init(void)
{
    glClearColor(0.0, 0.0, 0.0, 0.0);
    glShadeModel(GL_FLAT);
}
void display(void)
{
    glClear(GL_COLOR_BUFFER_BIT);
    glColor3f(1.0, 1.0, 1.0);
    glPushMatrix();
    glutWireSphere(1.0, 20, 16); /* draw sun */
    glRotatef((GLfloat)year, 0.0, 1.0, 0.0);
    glTranslatef(2.0, 0.0, 0.0);
    glRotatef((GLfloat)day, 0.0, 1.0, 0.0);
    glutWireSphere(0.2, 10, 8); /* draw smaller planet */
    glPopMatrix();
    glutSwapBuffers();
}
```

```
void reshape(int w, int h)
{
    glViewport(0, 0, (GLsizei) w, (GLsizei) h);
    glMatrixMode(GL_PROJECTION);
    glLoadIdentity();
    gluPerspective(60.0, (GLfloat)w/(GLfloat)h, 1.0, 20.0);
    glMatrixMode(GL_MODELVIEW);
    glLoadIdentity();
    gluLookAt(0.0, 0.0, 5.0, 0.0, 0.0, 0.0, 0.0, 1.0, 0.0);
}
/* ARGSUSED1 */
void keyboard (unsigned char key, int x, int y)
{
    switch (key) {
       case 'd':
         day = (day + 10) % 360;
          glutPostRedisplay();
          break;
       case 'D':
         day = (\text{day} - 10) % 360;
          glutPostRedisplay();
          break;
       case 'y':
          year = (year + 5) % 360;
          glutPostRedisplay();
          break;
       case 'Y':
         year = (year - 5) % 360;
          glutPostRedisplay();
          break;
       case 27:
         exit(0); break;
       default:
          break;
    }
}
int main(int argc, char **argv)
{
    glutInit(&argc, argv);
    glutInitDisplayMode(GLUT_DOUBLE|GLUT_RGB);
    glutInitWindowSize(500, 500);
```

```
 glutInitWindowPosition(100, 100);
 glutCreateWindow(argv[0]);
 init();
 glutDisplayFunc(display);
 glutReshapeFunc(reshape);
 glutKeyboardFunc(keyboard);
 glutMainLoop();
 return 0;
```
}
*Appendix E*

# Example Program Using Xt and a WorkProc

This appendix contains an example program that uses Xt, IRIS IM, and the IRIS IM version of the Silicon Graphics widget. The program displays a planet with a moon, orbiting a sun, and uses a WorkProc for the animation.

```
/* opensolar.c
  * opensolar displays a planet with a moon, orbiting a sun.
  * To compile:
  * cc -O -o opensolar opensolar.c -lXm -lGLw -lm -lGLU -lGL
  */
#include <Xm/Xm.h>
#include <Xm/Frame.h>
#include <Xm/Form.h>
#include <X11/keysym.h>
#include <X11/StringDefs.h>
#include <GL/GLwMDrawA.h>
#include <GL/gl.h>
#include <GL/glu.h>
#include <GL/glx.h>
#include <stdio.h>
#include <stdlib.h>
#include <math.h>
#include "malloc.h"
typedef struct _spin {
   short year;
} SPINDATA, *SPINPTR;
/* function prototypes */
void main(int argc, char **argv);
void initCB (Widget w, XtPointer client_data,
              XtPointer call_data);
void exposeCB (Widget w, XtPointer spin,
                XtPointer call_data);
void resizeCB (Widget w, XtPointer spin,
                XtPointer call_data);
```

```
void inputCB (Widget w, XtPointer client_data,
               XtPointer call_data);
Boolean drawWP (XtPointer spin);
void drawscene(SPINPTR spin);
void setbeachball(int stripes);
void beachball(unsigned long color1, unsigned long color2);
XtAppContext app_context;
XtWorkProcId workprocid = NULL;
GLXContext glx_context;
Display * qlobal display;
Window global_window;
/* main
  * This program shows a solar system, with a sun, planet, and
  * moon (in OpenGL). The user can exit with the ESCape key
  * or through the window manager menu.
  */
void main(int argc, char **argv)
{
  Arg wargs[15];
  int n;
  Widget glw, toplevel, frame, form;
  SPINPTR spin;
  static String fallback_resources[] = {
     "*frame*shadowType: SHADOW_IN", "*glwidget*width: 750",
     "*glwidget*height: 600", "*glwidget*rgba: TRUE",
     "*glwidget*doublebuffer: TRUE",
     "*glwidget*allocateBackground: TRUE", NULL
   };
   /* create main data structure, spin pointer */
   spin = (SPINPTR) malloc (sizeof (SPINDATA));
  spin-year = 0; toplevel = XtAppInitialize(
      &app_context, /* Application context */
      "Opensolar", /* Application class */
      NULL, 0, /* command line option list */
      &argc, argv, /* command line args */
      fallback_resources,
      NULL, /* argument list */
     0); /* number of arguments */
```

```
n = 0; form = XmCreateForm(toplevel, "form", wargs, n);
  XtManageChild(form);
 n = 0; XtSetArg(wargs[n], XtNx, 30);
 n++; XtSetArg(wargs[n], XtNy, 30);
 n++; XtSetArg(wargs[n], XmNbottomAttachment, XmATTACH_FORM);
 n++; XtSetArg(wargs[n], XmNleftAttachment, XmATTACH_FORM);
 n++; XtSetArg(wargs[n], XmNrightAttachment, XmATTACH_FORM);
 n++; XtSetArg(wargs[n], XmNtopAttachment, XmATTACH_FORM);
 n++; XtSetArg(wargs[n], XmNleftOffset, 30);
 n++; XtSetArg(wargs[n], XmNbottomOffset, 30);
 n++; XtSetArg(wargs[n], XmNrightOffset, 30);
 n++; XtSetArg(wargs[n], XmNtopOffset, 30);
 n++; frame = XmCreateFrame (form, "frame", wargs, n);
  XtManageChild (frame);
 n = 0; glw = GLwCreateMDrawingArea(frame, "glwidget", wargs, n);
  XtManageChild (glw);
  XtAddCallback(glw, GLwNginitCallback, initCB,
                 (XtPointer) NULL);
  XtAddCallback(glw, GLwNexposeCallback, exposeCB,
                 (XtPointer) spin);
  XtAddCallback(glw, GLwNresizeCallback, resizeCB,
                 (XtPointer) spin);
  XtAddCallback(glw, GLwNinputCallback, inputCB,
                 (XtPointer) NULL);
  XtRealizeWidget(toplevel); /* instantiate it now */
 XtAppMainLoop(<i>app</i> context); /* loop for events */
} / * end main() */
```

```
/* initCB
  * The initCB subroutine initializes graphics modes and
  * transformation matrices.
  */
void initCB (Widget w, XtPointer client_data,
              XtPointer call_data)
{
  Arg args[1];
  XVisualInfo *vi;
  XtSetArg(args[0], GLwNvisualInfo, &vi);
  XtGetValues(w, args, 1);
  global_display = XtDisplay(w);
 global\_window = XtWindow(w); glx_context = glXCreateContext(global_display, vi, 0,
                                   GL_FALSE);
\} /* end initCB() */
/* exposeCB() and resizeCB() are called when the window
  * is uncovered, moved, or resized.
  */
void exposeCB (Widget w, XtPointer ptr, XtPointer call_data)
{
  SPINPTR spin;
  static char firstTime = 0x1;
  GLwDrawingAreaCallbackStruct *call_ptr;
 call ptr = (GLwDrawingAreaCallbackStruct *) call data;
  GLwDrawingAreaMakeCurrent(w, glx_context);
   if (firstTime) {
    glClearColor(0.0, 0.0, 0.0, 0.0);
    glShadeModel (GL_FLAT);
     glEnable(GL_DEPTH_TEST);
     glMatrixMode(GL_PROJECTION);
     glLoadIdentity ();
     gluPerspective(45.0, (GLfloat)(call_ptr->width)
                    /(GLfloat)(call_ptr->height), 1.0, 25.0);
     glMatrixMode(GL_MODELVIEW);
     glLoadIdentity ();
     glTranslatef(0.0, 0.0, -12.0);
     workprocid = XtAppAddWorkProc(app_context, drawWP, ptr);
       /* ptr is spin */
     firstTime = 0;
```

```
 }
  spin = (SPINPTR) ptr;
  drawscene(spin);
}
void resizeCB (Widget w, XtPointer ptr, XtPointer call_data)
{
  GLwDrawingAreaCallbackStruct *call_ptr;
  SPINPTR spin;
   spin = (SPINPTR) ptr;
  call ptr = (GLwDrawingAreaCallbackStruct * ) call data;
   GLwDrawingAreaMakeCurrent(w, glx_context);
   glViewport (0, 0, (GLsizei) (call_ptr->width-1),
               (GLsizei) (call_ptr->height-1));
  glMatrixMode(GL_PROJECTION);
   glLoadIdentity ();
   gluPerspective(45.0, (GLfloat)(call_ptr->width) /
                  (GLfloat)(call_ptr->height), 1.0, 25.0);
   glMatrixMode(GL_MODELVIEW);
   glLoadIdentity ();
   glTranslatef(0.0, 0.0, -12.0);
   drawscene(spin);
}
/* inputCB() handles all types of input from the GL widget.
 * The KeyRelease handles the ESCape key, so that it exits
  * the program.
 */
void inputCB (Widget w, XtPointer client_data,
               XtPointer call_data)
{
   char buffer[1];
  KeySym keysym;
   GLwDrawingAreaCallbackStruct *call_ptr;
  XKeyEvent *kevent;
   call_ptr = (GLwDrawingAreaCallbackStruct *) call_data;
   kevent = (XKeyEvent *) (call_ptr->event);
   switch(call_ptr->event->type) {
   case KeyRelease:
     /* Must convert the keycode to a keysym before
      * checking if it is an escape
      */
```

```
 if (XLookupString(kevent,buffer,1,&keysym,NULL) == 1
                       && keysym == (KeySym)XK_Escape)
      exit(0); break;
   default:
    break;
   }
}
/* drawWP() is called by the WorkProc. When the scene
  * is in automatic motion, the WorkProc calls this routine,
  * which adds 1 degree (10 tenths) to the cumulative amount
  * of rotation. drawscene() is called, so the image is
  * redrawn. It returns(FALSE) so the WorkProc does not
  * discontinue operation.
  */
Boolean drawWP (XtPointer ptr)
{
  SPINPTR spin;
  spin = (SPINPTR) ptr;
 spin->year = (spin->year + 10) % 3600;
  drawscene (spin);
  return (FALSE);
}
/* drawscene
  * drawscene calculates angles relative to the spin->year
  * and then draws sun, planet, and moon.
  */
void drawscene(SPINPTR spin)
{
  short sunangle;
   /* actual dist is 1.5e8 km; mult by 3.0e-8 fudgefactor */
 float earthdist = 4.5;
  short dayangle;
  float earthscale = 0.5;
  short monthangle;
 float moondist = 0.9;
  float moonscale = 0.2;
  glClear(GL_DEPTH_BUFFER_BIT|GL_COLOR_BUFFER_BIT);
  glPushMatrix();
```

```
 glRotatef(10.0, 1.0, 0.0, 0.0); /* tilt entire scene */
   glPushMatrix();
   sunangle = (spin->year*365/25) % 3600;
   /* sun rotates on axis every 25 days */
   glRotatef(.1*(sunangle), 0.0, 1.0, 0.0);
   /* cpack format color1, color2 */
  /* swapped by hand: was beachball(0x20C0FF, 0x200FFFF); */
   beachball(0xFFC02000, 0xFFFF0020);
   glPopMatrix();
   glPushMatrix();
   glRotatef(.1*(spin->year), 0.0, 1.0, 0.0);
   glTranslatef(earthdist, 0.0, 0.0);
   glPushMatrix();
  dayangle = (spin->year*50) % 3600;
   /* dayangle fudged so earth rotation can be seen */
   glRotatef(.1*(dayangle), 0.0, 1.0, 0.0);
   glScalef(earthscale, earthscale, earthscale);
   glColor3f(0.0, 0.0, 1.0);
  /* swap by hand; was beachball(0xFF0000, 0xC02000);*/
   beachball(0x0000FF00, 0x0020C000); /* earth */
   glPopMatrix();
   monthangle = (spin->year*365/28) % 3600;
   glRotatef(.1*(monthangle), 0.0, 1.0, 0.0);
   glTranslatef(moondist, 0.0, 0.0);
   glScalef(moonscale, moonscale, moonscale);
   glColor3f(1.0, 1.0, 1.0);
   /* swap by hand; was beachball(0xFFFFFF, 0xC0C0C0); */
  beachball(0xFFFFFF00, 0xC0C0C000); /* moon */
   glPopMatrix();
   glPopMatrix();
   glXSwapBuffers(global_display, global_window);
} /* end drawscene() */
/*
  * BEACHBALL
 */
/* three dimensional vector */
typedef float vector[3];
vector front = { 0.0, 0.0, 1.0 };
vector back = \{ 0.0, 0.0, -1.0 \};
vector top = \{ 0.0, 1.0, 0.0 \};
vector bottom = \{ 0.0, -1.0, 0.0 \};
```
vector right =  $\{ 1.0, 0.0, 0.0 \}$ ;

```
vector left = \{-1.0, 0.0, 0.0\};
vector center = \{ 0.0, 0.0, 0.0 \};
/* Number of colored stripes. Should be even to look right */
#define BEACHBALL_STRIPES 12
/* Default number of polygons making up a stripe. Should */
/* be even */#define BEACHBALL_POLYS 16
/* array of vertices making up a stripe */
vector stripe_point[BEACHBALL_POLYS + 3];
/* has the beachball been initialized */
Boolean beachball_initialized = FALSE;
/* Number of polygons making up a stripe */
int beachball_stripes;
/* Number of vertices making up a stripe */
int stripe_vertices;
/* Initializes beachball_point array to a stripe of unit */
/* radius. */
void setbeachball(int stripes)
{
   int i,j;
 float x,y,z; /* vertex points */
  float theta,delta_theta; /* angle from top pole to bottom*/
   float offset; /* offset from center of stripe to vertex */
   /* radius of cross-section at current latitude */
  float cross_radius;
  float cross_theta; /* angle occupied by a stripe */
  beachball_stripes = stripes;
   /* polys distributed by even angles from top to bottom */
  delta_theta = M_PI/((float)BEACHBALL_POLYS/2.0);
  theta = delta_theta;
  cross_theta = 2.0*M_PI/(float)beachball_stripes;
  j = 0;stripe point[j][0] = top[0];stripe\_point[j][1] = top[1];stripe\_point[j][2] = top[2];j++;
```

```
for (i = 0; i < BERCHBALL_POLYS; i += 2) {
     cross_radius = fsin(theta);
     offset = cross_radius * ftan(cross_theta/2.0);
    stripe\_point[j][0] = - offset; stripe_point[j][1] = fcos(theta);
     stripe_point[j][2] = cross_radius;
    j++; stripe_point[j][0] = offset;
    stripe\_point[j][1] = stripe\_point[j-1][1];stripe\_point[j][2] = stripe\_point[j-1][2]; j++;
     theta += delta_theta;
   } /* end for */
  stripe\_point[j][0] = bottom[0];stripe\_point[j][1] = bottom[1]; stripe_point[j][2] = bottom[2];
   stripe_vertices = j + 1;
   beachball_initialized = TRUE;
}
/* Draws a canonical beachball. The colors are cpack values
  * when in RGBmode.
  */
void beachball(unsigned long c1, unsigned long c2)
{
   float angle, delta_angle;
  int i, j;
   if (! beachball_initialized)
     setbeachball(BEACHBALL_STRIPES);
  angle = 0.0;
   delta_angle = 360.0/(float)beachball_stripes;
  for (i = 0; i < beachball_stripes; i++) {
     if ( i%2 == 0)
       glColor4ubv((GLubyte *)(&c1));
```
Appendix E: Example Program Using Xt and a WorkProc

}

```
 else
    glColor4ubv((GLubyte *)(&c2));
  glPushMatrix();
  glRotatef(angle, 0.0, 1.0, 0.0);
  angle += delta_angle;
  glBegin(GL_TRIANGLE_STRIP);
  for (j = 0; j < stripe_vertices; j++) glVertex3fv(stripe_point[j]);
  glEnd();
  glPopMatrix();
 }
```
*Appendix F*

# Example Mixed-Model Programs With Xlib

This appendix contains two example mixed-model programs that use Xlib. Each example program is shown first in IRIS GL, then in OpenGL.

## **Example One: iobounce.c**

*iobounce.c* is a simple interactive program that bounces a ball around a 2D surface. Users can use the mouse buttons to change the velocity of the ball. The IRIS GL version of the program is presented first, then the OpenGL version.

#### **IRIS GL Version of iobounce.c**

The IRIS GL version of *iobounce.c* is a "pure" IRIS GL program; it does not contain X calls.

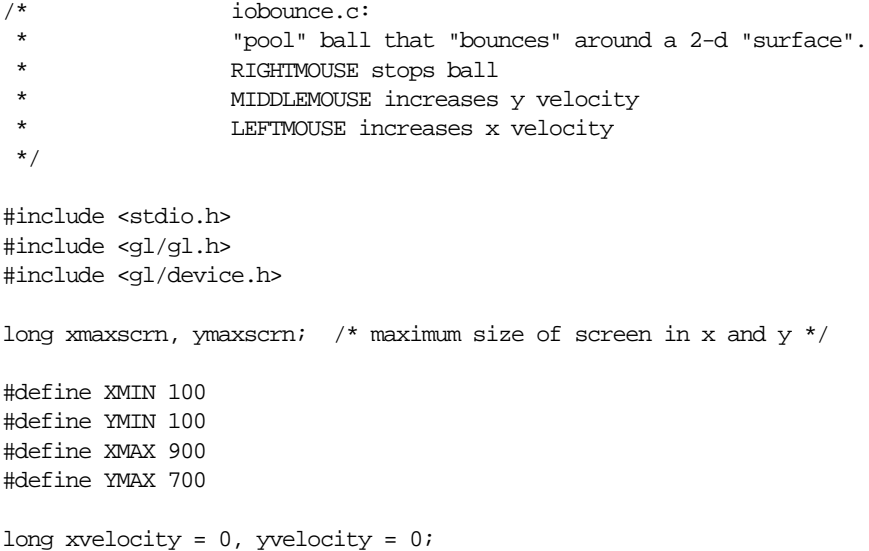

```
main()
{
     Device dev;
     short val;
     long sizex, sizey;
     initialize();
     while (TRUE) {
        while (qtest()) {
          dev = <i>qread(kval)</i>;
           switch (dev) {
                 case REDRAW: /* redraw window re: move/resize/push/pop */
                      reshapeviewport();
                     ortho2(XMIN - 0.5, XMAX + 0.5, YMIN - 0.5,
                            YMAX + 0.5;
                      drawball();
                      break;
                 case LEFTMOUSE: /* increase xvelocity */
                      if (xvelocity >= 0)
                          xvelocity++;
                      else
                         xvelocity--;
                     break;
                 case MIDDLEMOUSE: /* increase yvelocity */
                      if (yvelocity >= 0)
                         yvelocity++;
                      else
                         yvelocity--;
                     break;
                 case RIGHTMOUSE: /* stop ball */
                     xvelocity = yvelocity = 0;
                     break;
                 case ESCKEY:
                     gexit();
                     exit(0); }
         }
        drawball();
     }
}
initialize() {
    xmaxscrn = getgdesc(GD_XPMAX)-1;
```

```
 ymaxscrn = getgdesc(GD_YPMAX)-1;
    \texttt{prefposition}(\texttt{xmaxscrn}/4,\texttt{xmaxscrn}*3/4,\texttt{ymaxscrn}/4,\texttt{ymaxscrn}*3/4) ;
     winopen("iobounce");
     winconstraints();
     doublebuffer();
     gconfig();
    shademodel(FLAT);
    ortho2(XMIN - 0.5, XMAX + 0.5, YMIN - 0.5, YMAX + 0.5);
     qdevice(ESCKEY);
     qdevice(LEFTMOUSE);
     qdevice(MIDDLEMOUSE);
     qdevice(RIGHTMOUSE);
}
drawball() {
     static xpos = 500,ypos = 500;
     long radius = 10;
     color(BLACK);
     clear();
     xpos += xvelocity;
     ypos += yvelocity;
     if (xpos > XMAX - radius ||
         xpos < XMIN + radius) {
         xpos -= xvelocity;
         xvelocity = -xvelocity;
     }
     if (ypos > YMAX - radius ||
         ypos < YMIN + radius) {
         ypos -= yvelocity;
         yvelocity = -yvelocity;
     }
     color(YELLOW);
     circfi(xpos, ypos, radius);
     swapbuffers();
}
```
#### **OpenGL Version of iobounce.c**

Thie example contains the OpenGL version of *iobounce.c*. Windowing and event handling are now controlled with Xlib, rather than IRIS GL calls.

```
/* iobounce.c:
 *
    "pool ball" that "bounces" around a 2-d "surface".
  * RIGHTMOUSE stops ball
  * MIDDLEMOUSE increases y velocity
  * LEFTMOUSE increases x velocity
  *
  * (ported from ~4Dgifts/example/grafix/iobounce.c)
  */
#include <GL/glx.h>
#include <GL/gl.h>
#include <GL/glu.h>
#include <stdio.h>
#include <stdlib.h>
#include <X11/keysym.h>
#include <X11/Xlib.h>
#include <X11/Xutil.h>
#define XMIN 100
#define YMIN 100
#define XMAX 900
#define YMAX 700
#define BLACK 0
#define YELLOW 3
#define LEFTMOUSE 3
#define MIDDLEMOUSE 2
#define RIGHTMOUSE 1
#define TRUE 1
#define FALSE 0
long xmaxscrn, ymaxscrn; /* maximum size of screen /*
                     /* in x and y */Display *dpy; /* The X server connection */Atom del_atom; <br> /* WM_DELETE_WINDOW atom */
Window glwin; \frac{1}{2} /* handle to the GL window */
```

```
XEvent event;
static void openwindow(char *);
static void drawball(void);
static void clean_exit(void);
long xvelocity = 0, yvelocity = 0;
main(int argc, char *argv[])
{
     int myExpose, myConfigure,
        myButtRelease, myKeyPress,
        myButtonNumber; /* store which events occur */
     long xsize, ysize;
     myExpose = myConfigure = myButtRelease = myKeyPress =
                myButtonNumber = FALSE;
     openwindow(argv[0]);
     while (TRUE) {
         KeySym keysym;
         char buf[4];
     /* this "do while" loop does the 'get events' half of the */
     /* "get events,process events" action of the infinite while. */
     /* This is to ensure the event queue is always drained before */
    /* the events that have come in are processed. * while (XEventsQueued(dpy,QueuedAfterReading)) { /* end "do { } while"
                        * XEventsQueued(dpy,QueuedAfterReading)
                        * is like qtest()--it only tells you if
                        * there're any events presently in the
                        * queue.it does not disturb the event
                        * queue's contents in any way. */
             XNextEvent(dpy, &event);
             switch (event.type) {
             /* "Expose" events are sort of like "REDRAW" in gl-speak in
              * terms of when a window or a previously invisible part
              * becomes visible */
                 case Expose: /* Exposures */
```

```
 myExpose = TRUE;
         break;
 /* "ConfigNotify" events are like "REDRAW" in terms of changes to
  * a window's size or position.*/
     case ConfigureNotify: /* Resize GL manually */
         xsize = event.xconfigure.width;
         ysize = event.xconfigure.height;
         myConfigure = TRUE;
         break;
 /* Wait for "ButtonRelease" events so the queue doesn't fill up
  * the way it would if the user sits on ButtonPresss. */
     case ButtonRelease:
         if (event.xbutton.button == Button1) {
            \label{eq:myButtonNumber} \text{myButtonNumber} \ = \ \text{LEFTMOUSE}\, i myButtRelease = TRUE;
         } else if (event.xbutton.button ==
                     Button2) {
             myButtonNumber = MIDDLEMOUSE;
             myButtRelease = TRUE;
         } else if (event.xbutton.button ==
                     Button3) {
             myButtonNumber = RIGHTMOUSE;
             myButtRelease = TRUE;
         } /* twirl the green sphere */
         break;
 /* "ClientMessage" is generated if the WM itself is dying
  * and sends an exit signal to any running prog. */
     case ClientMessage:
         if (event.xclient.data.l[0] == del_atom)
             clean_exit();
         break;
 /* "KeyPress" events are those that would be generated before
  * whenever queueing up any KEYBD key via qdevice. */
     case KeyPress:
        /* save out which unmodified key (i.e. the key was not
         * modified w/something like "Shift", "Ctrl", or "Alt")
         * got pressed for use below. */
         XLookupString((XKeyEvent *)&event, buf, 4, &keysym, 0);
         myKeyPress = TRUE;
         break;
```

```
} /* end switch (event.type) */
     }
 /* On an "Expose" event, redraw the affected pop'd or
  * de-iconized window
  */
    if (myExpose) {
        \texttt{drawball}() \texttt{;} \qquad \texttt{/*} \texttt{draw} \texttt{the GL stuff} \texttt{ */} myExpose = FALSE; /* reset flag--queue now empty */
     }
 /* On a "ConfigureNotify" event, the GL window has either
  * been moved or resized. Respond accordingly and then
  * redraw its contents.
 */
     if (myConfigure) {
         glViewport(0, 0, xsize, ysize);
         glLoadIdentity();
         gluOrtho2D(XMIN-0.5, XMAX+0.5, YMIN-0.5, YMAX+0.5);
        drawball(); \frac{1}{2} /* draw the GL stuff */
         myConfigure = FALSE; /* reset flag--queue now
                                 * empty */
     }
 /* On a "ButtonRelease" event, myButtonNumber stores which
 * mouse button was pressed/released and then we update
  * x/yvelocity accordingly
  * /
    if (myButtRelease) {
        if (myButtonNumber == LEFTMOUSE) \{\n\ \neq increase
                                                    xvelocity */
              if (xvelocity >= 0)
                  xvelocity += 3;
              else
                  xvelocity -= 3;
         } else if (myButtonNumber == MIDDLEMOUSE) {
                                                 /* increase yvelocity*/
              if (yvelocity >= 0)
                  yvelocity += 3;
              else
                  yvelocity -= 3;
         } else if (myButtonNumber == RIGHTMOUSE) {
                                               /* stop ball */
             xvelocity = yvelocity = 0;
```
Appendix F: Example Mixed-Model Programs With Xlib

```
 } else {
                 fprintf(stderr,"ERROR: %s thinks
                         mouse button # ");
                 fprintf(stderr,"%d was
                        pressed(?)\n",argv[0],myButtonNumber);
 }
             drawball();
             myButtRelease = FALSE;
         }
         /* On a keypress of Esc key, exit program. */
         if (myKeyPress) {
             if (keysym == XK_Escape)
                 clean_exit();
         }
        drawball();
     }
}
static int attributeList[] = { GLX_DOUBLEBUFFER,
                               None } ;
GLUquadricObj *qobj;
static Bool WaitForNotify(Display *d, XEvent *e, char *arg) {
    return (e->type == MapNotify) && (e->xmap.window ==
                                        (Window)arg);
}
static void openwindow(char *progname) {
     int scrnnum; /* X screen number */
     int xorig, yorig; /* window (upper-left) origin */
    XVisualInfo *vi;
    GLXContext cx;
    Colormap cmap;
    XSizeHints Winhints;/* used to fix window size */
    XSetWindowAttributes swa;
    XColor colorstruct;
     /* Connect to the X server and get screen info */
    if ((dpy = XOpenDisplay(NULL)) == NULL) {
         fprintf(stderr, "%s: cannot connect to X server %s\n",
                                  progname, XDisplayName(NULL));
```

```
exit(1); }
scrnnum = DefaultScreen(dpy);
ymaxscrn = DisplayHeight(dpy, scrnnum);
 xmaxscrn = DisplayWidth(dpy, scrnnum);
 /* get an appropriate visual */
 vi = glXChooseVisual(dpy, DefaultScreen(dpy),
                      attributeList);
if (vi == NULL) {
    printf("Couldn't get visual.\n");
    exit(0); }
 /* create a GLX context */
 cx = glXCreateContext(dpy, vi, None, GL_TRUE);
if (cx == NULL) {
     printf("Couldn't get context.\n");
    exit(0); }
 /* create a colormap */
cmap = XCreateColormap(dpy, RootWindow(dpy, vi->screen),
                         vi->visual, AllocAll);
 XSync(dpy, 0);
 /* create a window */
 swa.colormap = cmap;
swa.border pixel = 0;
\prime\star express interest in certain events \star/ swa.event_mask = StructureNotifyMask | KeyPressMask |
                  ButtonPressMask |
                  ButtonReleaseMask | ExposureMask;
 glwin = XCreateWindow(dpy, RootWindow(dpy, vi->screen),
                        10, 10, 300, 300,
                        0, vi->depth, InputOutput,
                        vi->visual,
                        CWBorderPixel|CWColormap|CWEventMask, &swa);
 XMapWindow(dpy, glwin);
 XIfEvent(dpy, &event, WaitForNotify, (char*)glwin);
 /* connect the context to the window */
```

```
 glXMakeCurrent(dpy, glwin, cx);
    /* express interest in WM killing this app */
     if ((del_atom = XInternAtom(dpy, "WM_DELETE_WINDOW",
                                 True)) != None)
         XSetWMProtocols(dpy, glwin, &del_atom, 1);
     colorstruct.pixel = BLACK;
    colorstruct.read = 0; colorstruct.green = 0;
     colorstruct.blue = 0;
     colorstruct.flags = DoRed | DoGreen | DoBlue;
    XStoreColor(dpy, cmap, &colorstruct);
     colorstruct.pixel = YELLOW;
   colorstruct.read = 65535; colorstruct.green = 65535;
     colorstruct.blue = 0;
     colorstruct.flags = DoRed | DoGreen | DoBlue;
    XStoreColor(dpy, cmap, &colorstruct);
     glLoadIdentity();
    gluOrtho2D(XMIN - 0.5, XMAX + 0.5, YMIN - 0.5, YMAX + 0.5); /* clear the buffer */
    glClearIndex((GLfloat)BLACK);
     qobj = gluNewQuadric();
    gluQuadricDrawStyle(qobj,GLU_FILL);
    glFlush();
}
static void drawball(void) {
     static int xpos = 500, ypos = 500;
    GLdouble radius = 14.0;
    glClear(GL_COLOR_BUFFER_BIT);
    xpos += xvelocity;
    ypos += yvelocity;
    if (xpos > XMAX - radius || xpos < XMIN + radius) {
        xpos -= xvelocity;
        xvelocity = -xvelocity;
 }
     if (ypos > YMAX - radius || ypos < YMIN + radius) {
        ypos -= yvelocity;
        yvelocity = -yvelocity;
     }
```

```
 glIndexi(YELLOW);
     glPushMatrix();
     glTranslatef(xpos, ypos, 0.);
     gluDisk( qobj, 0., radius, 10, 1);
     glPopMatrix();
     glXSwapBuffers(dpy, glwin);
}
/* clean_exit -- Clean up before exiting */
static void clean_exit(void)
{
     gluDeleteQuadric(qobj);
    XCloseDisplay(dpy);
    exit(0);}
```
#### **Example Two: zrgb.c**

The *zrgb.c* example program includes depth buffering. This program won't work on 8-bit IRIS workstations. The IRIS GL version is presented first.

#### **IRIS GL Version of zrgb.c**

This is the IRIS GL version of *zrgb.c*. Like *iobounce.c*, this is a pure IRIS GL program.

```
/* zrgb.c
 *
 * This program demostrates zbuffering 3 intersecting RGB
   polygons while in doublebuffer mode where, movement of the
   mouse with the LEFTMOUSE button depressed will, rotate the 3
   polygons. This is done via compound rotations allowing
  continuous screen-oriented rotations. (See orient(),
   and draw_scene() below). Notice the effective way there
 * is no wasted CPU usage when the user moves the mouse out
 * of the window without holding down LEFTMOUSE--there is no
 * qtest being performed and so the program simply blocks on
 * the qread statement. Press the "Esc"[ape] key to exit.
 * Please note that this program will not work on any 8-bit
 * IRIS machine.
                                           ratman - 1989
```

```
 */
#include <stdio.h>
#include <gl/gl.h>
#include <gl/device.h>
Matrix objmat = {
    {1.0, 0.0, 0.0, 0.0},
    {0.0, 1.0, 0.0, 0.0},
    {0.0, 0.0, 1.0, 0.0},
    \{0.0, 0.0, 0.0, 1.0\},};
Matrix idmat = \{{1.0, 0.0, 0.0, 0.0}{0.0, 1.0, 0.0, 0.0},
    {0.0, 0.0, 1.0, 0.0},
    \{0.0, 0.0, 0.0, 1.0\},};
/* Modes the program can be in */
#define NOTHING 0
#define ORIENT 1
int mode = 0;
int omx, mx, omy, my; /* old and new mouse position */float scrnaspect; \frac{1}{2} /* aspect ratio value */<br>long zfar; \frac{1}{2} /* holds specific machine's */
long zfar; \frac{1}{2} /* holds specific machine's
                          /* maximum Z depth value */
main(argc, argv)
int argc;
char *argv[];
{
     long dev;
     short val;
     int redrawneeded=TRUE; /* Is true when the scene */
                               /* needs redrawing */
     initialize(argv[0]);
     while (TRUE) {
         if (redrawneeded) {
             draw_scene();
```

```
 redrawneeded=FALSE;
         }
        while (qtest() || (!redrawneeded)) {
             switch(dev=qread(&val)) {
             case ESCKEY: /* exit when key is going up, */
                            /* not down */<br>/* this avoids the scenario */
                if (val) /* this avoids the scenario
                            /* where a window * break; /* underneath this program's */
                            /* window--say *exit(0); \frac{1}{x} another copy of this \frac{x}{x} /* program--getting the \frac{x}{x}/* program--getting the */<br>/* ESC UP event and exiting */
                            /* ESC UP event and exiting
                             /* also. \qquad \qquad \qquad */
             case REDRAW:
                 reshapeviewport();
                 redrawneeded=TRUE;
                 break;
             case LEFTMOUSE:
                 if (val) {
                      mode = ORIENT;
                     omx = mx;omy = my;
                  } else
                      mode = NOTHING;
                 break;
             case MOUSEX:
                omx = mx;mx = val ;
                if (mode == ORIENT) {
                     update_scene();
                      redrawneeded=TRUE;
 }
                 break;
             case MOUSEY:
                omy = my;
                my = val;
                if (mode == ORIENT) {
                      update_scene();
```

```
 }
                 break;
             }
         }
     }
}
initialize(progname)
char *progname;
{
    long xscrnsize; /* size of screen in x used
                         * to set globals */
     long testifZinst;
     /*
      * This program requires the following to run:
      * -- z buffer
      * -- ability to do double-buffered RGB mode
     */
     /* Test for Z buffer */
     testifZinst = getgdesc(GD_BITS_NORM_ZBUFFER);
     if (testifZinst == FALSE) {
          fprintf(stderr,"BUMmer!--%s won't work on ",
                          progname);
          fprintf(stderr,"this machine--zbuffer option not
                          installed.\n");
         exit(0); }
    \prime\text{*} Test for double-buffered RGB ^*/if (getgdesc(GD_BITS_NORM_DBL_RED) == 0) {
          fprintf(stderr,"BUMmer!--%s won't work on ",
                          progname);
          fprintf(stderr,"this machine--not enough
                          bitplanes.\n");
         exit(0); }
     /* Code to keep same aspec ratio as the screen */
    keepaspect(getgdesc(GD_XMMAX), getgdesc(GD_YMMAX));
     scrnaspect =
            (float)getgdesc(GD_XMMAX)/(float)getgdesc(GD_YMMAX);
```
redrawneeded=TRUE;

```
winopen(progname);
    wintitle("Zbuffered RGB #1");
     doublebuffer();
     RGBmode();
     gconfig();
     zbuffer(TRUE);
     glcompat(GLC_ZRANGEMAP, 0);
     zfar = getgdesc(GD_ZMAX);
     qdevice(ESCKEY);
     qdevice(LEFTMOUSE);
     qdevice(MOUSEX);
     qdevice(MOUSEY);
}
update_scene() {
     switch (mode) {
         case ORIENT:
             orient();
             break;
     }
}
orient () {
     pushmatrix();
     loadmatrix(idmat);
     rotate(mx-omx, 'y');
     rotate(omy-my, 'x');
     multmatrix(objmat);
     getmatrix(objmat);
     popmatrix();
}
draw_scene() {
     czclear(0x00C86428, zfar);
```

```
 perspective(400, scrnaspect, 30.0, 60.0);
     translate(0.0, 0.0, -40.0);
     multmatrix(objmat);
     rotate(-580, 'y'); /* skews original view
                            * to show all polygons */
    draw polys();
     swapbuffers();
}
float polygon1[3][3] = \{ (-10.0, -10.0, 0.0, ) \}\{ 10.0, -10.0, 0.0, \}\{-10.0, 10.0, 0.0, \}float polygon2[3][3] = \{ (0.0, -10.0, -10.0, \}\{ 0.0, -10.0, 10.0, \},\{ 0.0, 5.0, -10.0, \}float polygon3[4][3] = { \{-10.0, 6.0, 4.0, \},
                          \{-10.0, 3.0, 4.0, \}\left\{ \quad 4.0\, ,\quad -9.0\, ,\ \, -10.0\, ,\right\} ,\{ 4.0, -6.0, -10.0, \}draw_polys() {
     bgnpolygon();
    cpack(0x00000000);
     v3f(&polygon1[0][0]);
     cpack(0x007F7F7F);
     v3f(&polygon1[1][0]);
     cpack(0x00FFFFFF);
     v3f(&polygon1[2][0]);
    endpolygon();
     bgnpolygon();
     cpack(0x0000FFFF);
    v3f(\&polygon2[0][0]); cpack(0x007FFF00);
     v3f(&polygon2[1][0]);
     cpack(0x00FF0000);
     v3f(&polygon2[2][0]);
    endpolygon();
     bgnpolygon();
     cpack(0x0000FFFF);
     v3f(&polygon3[0][0]);
     cpack(0x00FF00FF);
```

```
 v3f(&polygon3[1][0]);
 cpack(0x00FF0000);
 v3f(&polygon3[2][0]);
 cpack(0x00FF00FF);
 v3f(&polygon3[3][0]);
endpolygon();
```
}

### **OpenGL Version of zrgb.c**

This is the OpenGL version of *zrgb.c*.

```
/*
 * zrgb.c
  */
#include <GL/glx.h>
/*
#include <GL/gl.h>
#include <GL/glu.h>
*/
#include <stdio.h>
#include <stdlib.h>
#include <X11/keysym.h>
#include <X11/Xlib.h>
#include <X11/Xutil.h>
#define TRUE 1
#define FALSE 0
Display *dpy; \frac{1}{2} /* The X server connection */
Atom del_atom; /* WM_DELETE_WINDOW atom */Window glwin; \frac{1}{2} /* handle to the GL window */
XEvent event;
/* function declarations */
static void openwindow(char *);
static void resize_buffer(void);
static void clean_exit(void);
void initGL(void);
void orient(void);
void drawScene(void);
void drawPolys(void);
```

```
static float objmat[16] = \{ 1.0, 0.0, 0.0, 0.0,
         0.0, 1.0, 0.0, 0.0,
         0.0, 0.0, 1.0, 0.0,
          0.0, 0.0, 0.0, 1.0,
};
short ax, ay, az; \quad /* angles for the "twirling" green
                       * sphere to ride on */
long xsize, ysize; /* current size-of-window keepers */
long zfar; /* used in czclear for the machine's
                       * zbuffer max */
long buffermode; /* flag tracks current window
                       * (single or double) */
double scrnaspect; /* aspect ratio value */
int xpos, ypos, oxpos, oypos; /* old and new mouse position */
main(argc,argv)
int argc;
char **argv;
{
     int myExpose, myConfigure, myButtPress, myKeyPress;
    int needToDraw = 0; /* don't set this to true until
                           * we get our first Expose event */
    myExpose = myConfigure = myButtPress = myKeyPress = FALSE;
     openwindow(argv[0]);
    /* start out making the singlebuffer window be
     * our current GL window */
    initGL(); /* do GL init stuff */
     /*
      * The event loop.
      */
    while (1) { /* standard logic: get event(s),
                       * process event(s) */
         XEvent event;
        KeySym keysym;
         char buf[4];
```

```
 /* this "do while" loop does the 'get events'
 * half of the "get events, process events" action
 * of the infinite while. this is to ensure
 * the event queue is always drained before the events
 * that have come in are processed.
 */
    do {
         XNextEvent(dpy, &event);
             switch (event.type) {
         /* "Expose" events are sort of like "REDRAW" in
          * gl-speak in terms of when a window becomes
          * visible, or a previously
          * invisible part becomes visible.
          */
             case Expose: /* Exposures */
                needToDraw = myExpose = TRUE; break;
         /* "ConfigNotify" events are like "REDRAW" in
          * terms of changes to a window's size or position.
          */
             case ConfigureNotify: /* Resize GL manually */
                 xsize = event.xconfigure.width;
                 ysize = event.xconfigure.height;
                 needToDraw = myConfigure = TRUE;
                 break;
         /* Wait for "MotionNotify" events so the
          * queue doesn't fill up
          */
             case MotionNotify:
                 myButtPress = TRUE;
                 xpos = event.xmotion.x;
                 ypos = event.xmotion.y;
                 break;
         /* "ClientMessage" is generated if the WM itself
          * is being gunned down and sends an exit signal
          * to any running prog.
          */
             case ClientMessage:
                 if (event.xclient.data.l[0] == del_atom)
```
\*/

\*/

```
 clean_exit();
                    break;
            /* "KeyPress" events are those that would be
              * generated before whenever queueing up any
                KEYBD key via qdevice.
             */
                case KeyPress:
                   /* save out which unmodified key (i.e. the
                    * key was not modified w/something like
                    * "Shift", "Ctrl", or "Alt") got pressed
                    * for use below.
\star/ XLookupString((XKeyEvent *)&event, buf, 4,
                                   &keysym, 0);
                    myKeyPress = TRUE;
                    break;
              } /* end switch (event.type) */
       } while (XPending(dpy)); /* end "do \{\}\ while".
                                    * XPending() is like
                                    * qtest()--it only
                                    * tells you if there're
                                    * any events presently in
                                    * the queue. it does not
                                    * disturb queue's contents
                                    * in any way.
\star/ /* On an "Expose" event, redraw the affected pop'd or
     * de-iconized window
        if (myExpose) {
            resize_buffer();
            myExpose = FALSE; /* reset flag--queue now empty */
        }
    /* On a "ConfigureNotify" event, the GL window has either
     * been moved or resized. Respond accordingly and then
     * redraw its contents.
        if (myConfigure) {
            oxpos = xpos;
```

```
 oypos = ypos;
              resize_buffer();
              myConfigure = FALSE; /* reset flag--queue now
                                       \hspace{0.1mm}^* empty \hspace{0.1mm}^*/ }
          if (needToDraw) {
             drawScene();
              needToDraw = FALSE;
          }
          /* On a keypress of Esc key, exit program.
           */
          if (myKeyPress) {
              if (keysym == XK_Escape)
                  clean_exit();
          }
          if (myButtPress) {
              orient();
             drawScene();
              myButtPress = FALSE;
    \begin{matrix} \end{matrix}/* end while(1) */
} /* end main */
static int attributeList[] = { GLX_RGBA,
                                    GLX_DOUBLEBUFFER,
                                    GLX_RED_SIZE, 1,
                                   GLX_GREEN_SIZE, 1,
                                    GLX_BLUE_SIZE, 1,
                                    GLX_DEPTH_SIZE, 1,
                                   None };
static int attributeList2[] = \int GLX_RGBA,
                                  GLX RED SIZE, 1,
                                   GLX_GREEN_SIZE, 1,
                                   GLX_BLUE_SIZE, 1,
                                   GLX_DEPTH_SIZE, 1,
                                   None };
```
static Bool WaitForNotify(Display \*d, XEvent \*e, char \*arg) { return (e->type == MapNotify) && (e->xmap.window == (Window)arg);

```
}
XSizeHints Winhints; /* used to fix window size */
/* openwindow - establish connection to X server, get screen info, specify the
  * attributes we want the WM to try to provide, and create the GL window */
static void openwindow(char *progname) {
    XVisualInfo *vi;
    GLXContext cx;
    Colormap cmap;
    XSizeHints Winhints; /* used to fix window size*/
    XSetWindowAttributes swa;
    int scrnnum; /* X screen number */
    int xorig, yorig; /* window (upper-left) origin */
   long scrnheight;
    /* define window initial size */
   xorig = 50; yorig = 40;
    xsize = 300; ysize = 240;
    scrnaspect = xsize / (double) ysize;
    /* Connect to the X server and get screen info */
   if ((dpy = XOpenDisplay(NULL))) == NULL) fprintf(stderr, "%s: cannot connect to X server %s\n",
                                progname, XDisplayName(NULL));
       exit(1); }
    scrnnum = DefaultScreen(dpy);
    scrnheight = DisplayHeight(dpy, scrnnum);
        /* get an appropriate visual */
    vi = glXChooseVisual(dpy, DefaultScreen(dpy),
                         attributeList);
    if (vi == NULL) {
        fprintf(stderr, "Unable to obtain visual
                         Doublebuffered visual\n");
        vi = glXChooseVisual(dpy, DefaultScreen(dpy),
                             attributeList2);
 }
    if (vi == NULL) {
        printf("Unable to obtain Singlebuffered
               VISUAL(????)\n");
       exit(0);
```

```
 }
 /* create a GLX context */
 cx = glXCreateContext(dpy, vi, None, GL_TRUE);
 /* create a colormap */
cmap = XCreateColormap(dpy, RootWindow(dpy, vi->screen),
                         vi->visual, AllocNone);
 /* create a window */
 swa.colormap = cmap;
swa.border pixel = 0;
 swa.event_mask = StructureNotifyMask | ButtonPressMask |
                   ExposureMask |
                   Button1MotionMask |
                   KeyPressMask; /* express interest in
                                      * events */;
 glwin = XCreateWindow(dpy, RootWindow(dpy, vi->screen),
                        xorig, yorig, xsize, ysize,
                        0, vi->depth, InputOutput,
                        vi->visual,
                        CWBorderPixel|CWColormap|CWEventMask, &swa);
 XMapWindow(dpy, glwin);
 XIfEvent(dpy, &event, WaitForNotify, (char*)glwin);
 /* connect the context to the window */
 glXMakeCurrent(dpy, glwin, cx);
 if (!(glwin)) {
     fprintf(stderr,"%s: couldn't create 'parent' X
                     window\n",progname);
    exit(1); }
 /* define string that will show up in the window title bar
 * (and icon) */
 XStoreName(dpy, glwin, "z-buffered rgb program");
 /* specify the values for the Window Size Hints we want to
 * enforce: this window's aspect ratio needs to stay at
 * 1:1, constrain min and max window size, and specify the
 * initial size of the window.
 */
Winhints.width = xsize; /* specify desired x/y size of
```

```
 * window */
     Winhints.height = ysize;
   Winhints.min_width = xorig; /* define min and max */
     Winhints.max_width = scrnheight-1; /* width and height */
     Winhints.min_height = yorig;
    Winhints.max height = scrnheight-1;
   Winhints.min_aspect.x = xsize; /* keep aspect to a xsize:ysize ratio */
    Winhints.max_aspect.x = xsize;
    Winhints.min_aspect.y = ysize;
    Winhints.max_aspect.y = ysize;
     /* set the corresponding flags */
    Winhints.flags = USSize|PMaxSize|PMinSize|PAspect;
    XSetNormalHints(dpy, glwin, &Winhints);
     /* express interest in WM killing this app */
     if ((del_atom = XInternAtom(dpy, "WM_DELETE_WINDOW",
                                 True)) != None)
         XSetWMProtocols(dpy, glwin, &del_atom, 1);
    return ;
}
/* window has been moved or resized so update viewport & CTM stuff. */
static void resize buffer() {
   XSync(dpy, False); /* STILL NEED THIS????? */
                         /* Need before GL reshape */
     scrnaspect = xsize / (double) ysize;
     glViewport(0, 0, (short) (xsize-1), (short) (ysize-1));
}
/* clean up before exiting */
static void clean_exit(void)
{
    XCloseDisplay(dpy);
    exit(0);}
/* setup all necessary GL initialzation parameters. */
void initGL()
{
     glEnable(GL_DEPTH_TEST);
    glClearColor(0.16, 0.39, 0.78, 0.0);
     glClear(GL_COLOR_BUFFER_BIT | GL_DEPTH_BUFFER_BIT);
     glLoadIdentity();
```

```
 gluPerspective(400.0, scrnaspect, 30.0, 1000.0);
}
void orient()
{
     float dx, dy;
     glPushMatrix();
     dx = xpos-oxpos;
     dy = oypos-ypos;
     glLoadIdentity();
     glRotatef((float) (0.03*(xpos-oxpos)), 1.0, 0.0, 0.0);
     glRotatef((float) (0.03*(oypos-ypos)), 0.0, 1.0, 0.0);
     glMultMatrixf(objmat);
     glGetFloatv(GL_MODELVIEW_MATRIX, objmat);
     glPopMatrix();
}
void drawScene()
{
     glClear(GL_COLOR_BUFFER_BIT | GL_DEPTH_BUFFER_BIT);
     glPushMatrix();
     glTranslatef(0.0, 0.0, -40.0);
     glMultMatrixf(objmat);
     glRotatef(-220.0, 0.0, 1.0, 0.0); /* skews orig view to
                                            * show all polys */
     drawPolys();
     glPopMatrix();
     glFlush ();
     glXSwapBuffers(dpy, glwin);
}
float polygon1[3][3] = \{ -10.0, -10.0, 0.0, \},
                           \{ 10.0, -10.0, 0.0, \}\{-10.0, 10.0, 0.0, \}float polygon2[3][3] = \{ \{ 0.0, -10.0, -10.0, \} \}\{ 0.0, -10.0, 10.0, \},\{ 0.0, 5.0, -10.0, \}float polygon3[4][3] = { \{-10.0, 6.0, 4.0, \},
                           \left\{ -10.0\, ,\quad \  \, 3.0\, ,\quad \  \, 4.0\, ,\right\} \, ,\{ 4.0, -9.0, -10.0, \}\{ 4.0, -6.0, -10.0, \}
```
{

void drawPolys()

```
 glBegin(GL_POLYGON);
 glColor4f(0.0, 0.0, 0.0, 0.0);
glVertex3fv(&polygon1[0][0]);
 glColor4f(0.5, 0.5, 0.5, 0.0);
 glVertex3fv(&polygon1[1][0]);
 glColor4f(1.0, 1.0, 1.0, 0.0);
 glVertex3fv(&polygon1[2][0]);
 glEnd();
```
 glBegin(GL\_POLYGON); glColor4f(1.0, 1.0, 0.0, 0.0); glVertex3fv(&polygon2[0][0]); glColor4f(0.0, 1.0, 0.5, 0.0); glVertex3fv(&polygon2[1][0]); glColor4f(0.0, 0.0, 1.0, 0.0); glVertex3fv(&polygon2[2][0]); glEnd();

 glBegin(GL\_POLYGON); glColor4f(1.0, 1.0, 0.0, 0.0); glVertex3fv(&polygon3[0][0]); glColor4f(1.0, 0.0, 1.0, 0.0); glVertex3fv(&polygon3[1][0]); glColor4f(0.0, 0.0, 1.0, 0.0); glVertex3fv(&polygon3[2][0]); glColor4f(1.0, 0.0, 1.0, 0.0); glVertex3fv(&polygon3[3][0]); glEnd();

}
# **A**

AC\_ACCUMULATE , 62 AC\_ADD , 62 AC\_CLEAR\_ACCUMULATE , 62 AC\_MULT , 62 AC\_RETURN , 62 acbuf() , 62 acbuf() arguments , 62 accumulation buffer , 61 accumulation buffer operations , 62 acsize() , 62 AF\_ALWAYS , 60 AF\_EQUAL , 60 AF\_GEQUAL , 60 AF\_GREATER , 60 AF\_LEQUAL , 60 AF\_LESS , 60 AF\_NEVER , 60 AF\_NOTEQUAL , 60 afunction() , 60 alpha component, lighting , 68 alpha test functions , 60 AMBIENT , 70 angles , 43 antialiasing , 58, 60 blending , 59 end correction , 61 lines , 36

points , 36 arc() , 42 arcf() , 15, 42 arcs porting , 42 using quadrics , 32 Athena widget set , 95, 96 attenuation , 68 attribute groups , 19

### **B**

back, polygons , 38 beauti fier, cb , 10 begin and end commands , 33 bgnclosedline() , 36 bgncurve() , 53 bgn/end commands , 33 bgnline() , 36 bgnpoint() , 35 bgnpolygon() , 37 bgnqstrip() , 37 bgnsurface() , 54 bgntmesh() , 42 bgntrim() , 54 binds , 67 blend factors , 59 blendfunction() , 59

blend functions , 59 blending , 59

#### **C**

c() , 45 callbacks concave polygons , 41 with quadric objects , 32 callfunc() , 64 callobj() , 64 cb , 10 C comments, and toogl , 10 character strings , 92 choosing visuals for blending , 59 circ() , 42 circf() , 42 circles porting , 42 using quadrics , 32 clear() , 12 clipplane() , 30 closeobj() , 64 cmov() , 47 color , 44 color() , 44 color constants , 12, 44 COLORINDEXES , 70 color maps , 44, 92 mixed model , 90 simulating RGB with , 92 Xlib , 105 comments,toogl , 9 comparing files , 9 comparison functions stencil , 63

concave polygons , 37, 41 cones using quadrics , 32 conversion tool, see toogl coordinates, texture , 74 cpack() , 44 crv() , 52 crvn() , 52 current graphics position , 22 current matrix mode , 26 curvebasis() , 52 curveit() , 52 curveprecision() , 52 curves , 52 trimming , 54 types (NURBS) , 53 cylinders using quadrics , 32 czclear() , 24

# **D**

defbasis() , 52 de fined color constants , 12, 44 de flinestyle() , 36, 67 defpattern() , 39, 67 defs , 67 delobj() , 64 deltag() , 64 depthcue() , 48 depth cueing , 48 destination alpha bits , 59 device calls toogl , 11 differences, OpenGL and IRIS GL , 1 DIFFUSE , 70

diffuse lighting components , 68 direct rendering , 15 disks using quadrics , 32 display lists , 63 editing , 65 example , 66 for X bitmap fonts , 92 performance of , 15 display mode , 92 dither() , 46 dithering , 46 documentation , 102 IRIS IM , xiv, 102 Motif , xiv, 102 X , xiv, 102 double-matrix mode , 24 draw() , 22 drawing commands , 31 drawing single points , 35

# **E**

editing display lists , 65 editing toogl output , 10 editobj() , 64 EMISSION , 70 endclosedline() , 36 end commands , 33 end correction , 61 endcurve() , 53 endfeedback() , 80 endpick() , 79 endpoint() , 35 endpolygon() , 37 endqstrip() , 37

endselect() , 79 endsurface() , 54 endtmesh() , 42 endtrim() , 54 event calls and toogl , 11 event handling mixed model , 90 Xlib , 106 extensions video source , 87 extensions to OpenGL , 87

# **F**

feedback() , 80 flat shading , 46 fog , 48 fog modes , 50 fogvertex() , 48 fonts mixed model , 90 porting , 92 front, polygons , 38 function flags,stencil , 63 functions alpha testing , 60 functions, blending , 59

# **G**

gdiff , 9 genobj() , 64 gentag() , 64 getcmmode() , 45 getcolor() , 45

get commands, 13, 20 getdcm(), 48 getgpos(), 22 getlsbackup(), 37 getlsrepeat(), 36 getlstyle(), 36 getlwidth(), 36 getmap(), 45 getmatrix(), 29 getmcolor(), 45 getmmode(), 29 getpattern(), 39 getresetls(), 37 getscrbox(), 30 getscrmask(), 31 getsm(), 46 getviewport(), 30 getwritemask(), 45 GL\_ACCUM, 62 GL\_ADD, 62 GL\_ALWAYS, 60 GL\_AMBIENT, 70 GL\_AMBIENT\_AND\_ DIFFUSE, 70 GL\_BLEND, 75 GL\_COLOR\_INDEXES, 70 GL\_CONSTANT\_, 71 GL\_CONSTANT\_ATTENUATION, 71 GL\_DECAL, 75 GL\_DIFFUSE, 70 GL\_DONT\_CARE, 61 GL\_EMISSION, 70 GL\_EQUAL, 60 GL\_EYE\_LINEAR, 78 GL\_EYE\_PLANE, 78 GL\_FASTEST, 49, 61

GL\_GEQUAL, 60 GL\_GREATER, 60 GL\_LEQUAL, 60 GL\_LESS, 60 GL\_LIGHT\_MODEL\_ AMBIENT, 70 GL\_LIGHT\_MODEL\_ LOCAL\_VIEWER, 70 GL\_LIGHT\_MODEL\_ TWO\_SIDE, 70 GL\_LINEAR, 77 GL\_LINEAR\_ATTENUATION, 71 GL\_LINEAR\_MIPMAP\_LINEAR, 77 GL\_LINEAR\_MIPMAP\_NEAREST, 77 GL\_LOAD, 62 GL\_MATRIX\_MODE, 29 GL\_MODELVIEW, 28 GL\_MODELVIEW\_MATRIX, 29 GL\_MODULATE, 75 GL\_MULT, 62 GL\_NEAREST, 77 GL\_NEAREST\_MIPMAP\_LINEAR, 77 GL\_NEAREST\_MIPMAP\_NEAREST, 77 GL\_NEVER, 60 GL\_NICEST, 49, 61 GL\_NOTEQUAL, 60 GL\_OBJECT\_LINEAR, 78 GL\_OBJECT\_PLANE, 78 GL\_POSITION, 71 GL\_PROJECTION, 28 GL\_PROJECTION\_MATRIX, 29 GL\_Q, 78 GL\_QUADRATIC\_ATTENUATION, 71 GL\_R, 78 GL\_RETURN, 62 GL\_S, 78 GL\_SHININESS, 70 GL\_SPECULAR, 70

GL\_SPHERE\_MAP , 78 GL\_SPOT\_CUTOFF , 71 GL\_SPOT\_DIRECTION , 71 GL\_SPOT\_EXPONENT , 71 GL\_T , 78 GL\_TEXTURE , 28 GL\_TEXTURE\_BORDER\_COLOR , 77 GL\_TEXTURE\_ENV\_COLOR , 75 GL\_TEXTURE\_MAG\_FILTER , 77 GL\_TEXTURE\_MATRIX , 29 GL\_TEXTURE\_MIN\_FILTER , 77 GL\_TEXTURE\_WRAP\_S , 77 GL\_TEXTURE\_WRAP\_T , 77 glAccum() , 62 glBegin() , 33, 35 lines , 36 polygons , 37 glBegin/glEnd valid commands , 35 glBlendFunc() , 59 glCallList() , 64 glCallLists() , 64 fonts , 93 glClear() , 24 accumulation buffer , 62 stencil planes , 63 glClearAccum() , 24, 62 glClearDepth() , 24 glClearStencil() , 24, 63 glClipPlane() , 30 glColor() , 44 glColorMask() , 45 glColorMaterial() , 69 glCopyPixels() , 47 glDeleteLists() , 64

glDepthMask() , 45

glDisable() antialiasing , 61 dithering , 46 fog , 48 polygon stippling , 39 textures , 73 glDrawPixels() , 47 glEdgeFlag() , 38 glEnable() , 36 antialiasing , 60 blending , 59 dithering , 46 fog , 48 lighting , 69 logicop , 47 NURBS , 52 polygon stippling , 39 stencil planes , 63 textures , 73 glEnd() , 33 and porting lines , 35 lines , 36 polygons , 37 porting , 33 glEndList() , 64 glFeedbackBuffer() , 80 glFog() arguments , 49 porting , 48 glFrustum() , 27 glGenLists() , 64 glGet\*() , 20 color index , 45 color mask , 45 line width , 36 RGB color values , 45 shade model , 46 glGetClipPlane() , 30 glGetLight() , 69

glGetMaterial() , 69 glGetPolygonStipple() , 39 glGetTexParameter() , 74 glHint() and antialiasing , 61 glIndex() , 44 glIndexMask() , 45 glInitNames() , 79 glIsList() , 64 glLight() , 69 glLightModel() , 69 glLineStipple() , 36 glLineWidth() , 36 glListBase() , 64 fonts , 93 glLoadIdentity() , 26 glLoadMatrixd() , 26 glLoadMatrixf() , 26 glLoadName() , 79 glLogicOp() , 47 glMap1() , 53 glMaterial() , 69 glMaterial() parameters , 70 glMatrixMode() , 26 glMultMatrix() , 24 glMultMatrixd() , 27 glMultMatrixf() , 27 glNewList() , 64 glOrtho() , 27 glPassThrough() , 80 glPixelStore() , 39, 47 glPixelTransfer() , 47 glPixelZoom() , 47 glPointSize() , 36 glPolygonMode() , 38 glPolygonStipple() , 39

glPopAttrib() , 19 glPopMatrix() , 27 glPopName() , 79 glPushAttrib() , 19 glPushMatrix() , 27 glPushName() , 79 glRasterPos() , 47 glReadBuffer() , 47 glReadPixels() , 47 glRect() , 38 glRenderMode() feedback , 80 picking , 79 select , 79 glRotate() , 24 glRotated() , 27 glRotatef() , 27 glScaled() , 27 glScalef() , 27 glScissor() , 31 glSelectBuffer() , 79 glShadeModel() , 46 glStencilFunc() , 63 glStencilMask() , 63 glStencilOp() , 63 glTexCoord() , 74 glTexEnv() , 74 glTexGen() , 74, 78 glTexImage1D() , 74 glTexImage2D() , 74 glTexParameter() , 74 glTranslated() , 27 glTranslatef() , 27 gluBeginCurve() , 53 gluBeginPolygon() , 41 gluBeginSurface() , 54

gluBeginTrim() , 54 gluBuild1DMipmaps() , 74 gluBuild2DMipmaps() , 73, 74 gluCylinder() , 32 gluDeleteNurbsRenderer() , 52 gluDeleteQuadric() , 32, 44 gluDeleteTess() , 41 gluDisk() , 32, 42 gluEndCurve() , 53 gluEndPolygon() , 41 gluEndSurface() , 54 gluEndTrim() , 54 gluLookAt() , 26 gluNewNurbsRenderer() , 52 gluNewQuadric() , 32, 44 gluNewTess() , 41 gluNextContour() , 41 gluNurbsCallback() , 52 gluNurbsCurve() , 53, 54 gluNurbsSurface() , 54 gluOrtho2D() , 27 gluPartialDisk() , 32, 42 gluPerspective() , 27 gluPickMatrix() , 27, 79 gluProject() , 27 gluPwlCurve() , 54 gluQuadricCallback() , 32 gluQuadricDrawstyle() , 32 gluQuadricNormals() , 32 gluQuadricOrientation() , 32 GLU quadrics routines , 31 gluQuadricTexture() , 32 gluScaleImage() , 74 gluSphere() , 32, 43, 44 gluTessCallback() , 41

gluTessVertex() , 41 gluUnProject() , 27 glVertex() , 33 glViewport() , 30 GLwDraw , 91, 94 GLwMDraw , 91, 94 glXChooseVisual() , 103 accumulation buffer , 62 GLX commands , 103 glXCreateContext() , 97, 103 GlxCreateMDraw , 96 GlxDraw,IRIS IM version , 96 GlxDrawingAreaMakeCurrent() , 102 glXMakeCurrent() , 103 GlxMDraw , 96 GlxNinputCallback , 102 GLX routines , 91 glXUseXFont() , 92 gouraud shading , 46 graphics position, current , 22 greset() , 19 gRGBcolor() , 45 gRGBmask() , 45 groups, state attribute , 19

### **H**

header files , 18 hint modes, fog , 50 how to port , 4

# **I**

image scaling , 74 include files , 18

initnames() , 79 installing color maps , 92 IRIS IM , 91, 94, 95 traversal , 96 IRIS IM documentation , xiv, 102 isobj() , 64 istag() , 64

#### **L**

LCOLOR , 71 lighting , 68 display lists , 68 two-sided , 71 light models , 68 linear fog , 48 lines drawing , 36 quadric routines , 32 stipples , 36 linesmooth() , 36, 60 linewidth() , 36 lmbind() , 67, 68 lmcolor() , 69 lmdef() , 67, 68 loadmatrix() , 26 loadname() , 79 logical pixel operations , 46 logicop() , 47 lookat() , 26 lrectread() , 47 lrectwrite() , 47 lRGBrange() , 48 lsbackup() , 37 lshaderange() , 48 lsrepeat() , 36

# **M**

makeobj() , 64 maketag() , 64 mapcolor() , 45 mapw() , 27 mapw2() , 27 material parameters , 70 materials display lists , 68 porting overview , 68 matrices , 24 matrix modes , 27 mipmaps , 73 mixed-model programming , 90, 96 Athena widget set , 96 GlxDraw (IRIS IM version) , 96 GlxMdraw , 96 installing colormaps , 92 IRIS IM , 95, 96 GlxMDraw , 96 traversal , 96 without IRIS IM , 96 Xlib , 91, 103 Xt , 95 mmode() , 26 modelview matrix , 27 modes, fog , 50 Motif documentation , xiv, 102 move() , 22 MPROJECTION , 28 MTEXTURE , 28 multimap() , 45 multiplying matrices , 25 multmatrix() , 24, 27 MVIEWING , 28

## **N**

normals and GLU quadrics , 32 NURBS curve types , 53 objects , 52 surfaces , 54 surface types , 54 trimming , 54 nurbscurve() , 53, 54 nurbssurface() , 54

# **O**

objdelete() , 64 objinsert() , 64 objreplace() , 64 onemap() , 45 OpenGL extensions , 87 OpenGL widget , 96 ortho() , 27 ortho2() , 27

## **P**

parentheses, and toogl , 12 pass/fail operations for stencil planes , 63 passthrough() , 80 patch() , 52 patchbasis() , 52 patchcurves() , 52 patchprecision() , 52 pclos() , 22, 37 pdr() , 22, 37 performance , 14 perspective() , 27

pick() , 79 picking , 79 picksize() , 27, 79 pixel operations , 46 pixmode() , 47 pmv() , 22, 37 pnt() , 35 pntsize() , 36 pntsmooth() , 36, 60 points antialiasing , 36 drawing single points , 35 quadric routines , 32 set point size , 36 vertices as points , 36 pol() , 37 polarview() , 26 poly() , 37 polygons , 37 arcs, circles , 42 back/front , 38 concave , 41 modes , 37, 38 quadric routines , 32 stipples , 39 tessellated , 41 triangles , 41 polymode() , 38 polynomial curve , 53, 54 polysmooth() , 60 popmatrix() , 27 popname() , 79 popviewport() , 30 porting, how to , 4 porting tools , 3 POSITION , 71 projection matrix , 27

pushmatrix() , 27 pushname() , 79 pushviewport() , 30 pwlcurve() , 54

#### **Q**

qread() , 90 quadrics routines , 31 quadrilaterals , 37 quotes, and toogl , 12

## **R**

rational curves , 53, 54 rcrv() , 52 rcrvn() , 52 rdr() , 22 readRGB() , 47 readsource() , 47 RealityEngine graphics , 83-87 rect() , 38 rectangles, drawing , 38 rectcopy() , 47 rectf() , 38 rectread() , 47 rectwrite() , 47 rectzoom() , 47 rendering, direct , 15 repeat factor for lines , 36 resetls() , 37 reshapeviewport() , 30 RGB, simulating with color map , 92 RGBcolor() , 45 RGBwritemask() , 45

rot() , 27 rotate() , 24, 27 rotations , 24 rpatch() , 52 rpdr() , 37 rpmv() , 22, 37

## **S**

sbox() , 38 sboxf() , 38 scale() , 27 scaling images , 74 sclear() , 24, 63 scrbox() , 30 scrmask() , 31 select() , 79 setlinestyle() , 36, 67 setmap() , 45 setpattern() , 39, 67 sets , 67 setting matrix mode , 26 SGIX\_video\_source , 87 shademodel() , 46 shading , 44, 46 SHININESS , 70 single-matrix mode , 24 single points , 35 slices, spheres , 43 smoothline() , 36 smooth shading , 46 spclos() , 37 SPECULAR , 70 specular lighting components , 68 sphdraw() , 43, 44

spheres , 43 slices, stacks , 43 sphere library , 31 using quadrics , 32 sphfree() , 44 sphgnpolys() , 44 sphmode() , 44 sphobj() , 44 sphrotmatrix() , 44 splf() , 37 SPOTDIRECTION , 71 SPOTLIGHT , 71 stacks, spheres , 43 state attribute groups , 19 state variables, saving/restoring , 19 stencil() , 63 stencil function flags , 63 stencil planes , 63 stensize() , 63 steps to porting , 4 stippled polygons , 39 stored de finitions , 67 strings , 92 subpixel mode , 58 surfaces NURBS , 54 porting , 52 surface types, NURBS , 54 swaptmesh() , 42 swritemask() , 63

# **T**

t2() , 74 tables , 67 tessellated polygons , 37, 41

test functions, alpha , 60 tevbind() , 67, 74 tevdef() , 67, 74, 75 texbind() , 67, 74 texdef() , 67, 76 texdef2d() , 74 texgen() , 74, 78 text handling , 92 textures , 73 with quadrics , 32 TG\_CONTOUR , 78 TG\_LINEAR , 78 TG\_SPHEREMAP , 78 toogl and spaces, tabs , 10 calling , 7 C comments and , 10 comments , 9 device calls , 11 editing output , 10 event calls , 11 options , 8 parentheses and quotes , 12 processing entire directory , 9 tips , 10 windowing calls , 11 tools for porting , 3 transformations , 24 translate() , 27 traversal , 96 triangle fans , 41 triangles , 41 triangle strips , 41 trimming curves , 54 TV\_ALPHA , 75 TV\_BLEND , 75 TV\_COLOR , 75

TV\_COMPONENT\_SELECT , 75 TV\_DECAL , 75 TV\_MODULATE , 75 two-sided lighting , 71 TX\_BILINEAR , 77 TX\_MAGFILTER , 77 TX\_MINFILTER , 77 TX\_MIPMAP\_BILINEAR , 77 TX\_MIPMAP\_LINEAR , 77 TX\_MIPMAP\_POINT , 77 TX\_POINT , 77 TX\_Q , 78 TX\_R , 78 TX\_S , 78 TX\_T , 78 TX\_TRILINEAR , 77 TX\_WRAP , 77 TX\_WRAP\_S , 77 TX\_WRAP\_T , 77

#### **U**

User Interface Language , 94

#### **V**

v() , 33 vertices , 33 video source extension , 87 viewport() , 30 visuals for blending , 59 for stencil planes , 63

#### **208**

#### **W**

widget sets , 91, 94 window() , 27 windows depth , 92 toogl windowing calls , 11 Xlib , 104 winopen() , 90 wmpack() , 45 WorkProc , 102 writemask() , 45 writemasks , 44

### **X**

X bitmap fonts , 92 XCreateWindow() , 103 X documentation , xiv, 102 X functions XSetWMColormapWindows() , 92 Xlib , 91, 103 color maps , 105 event handling , 106 windows , 104 XmForm widget , 102 XOpenDisplay() , 103 XSetWMColormapWindows() , 92 XStoreColor() , 45 Xt , 91, 94, 95 mixed model programming , 96 X Toolkit Intrinsics *See* Xt \$nopage\$ , 95

## **Z**

zclear() , 24 zwritemask() , 45

## **Tell Us About This Manual**

As a user of Silicon Graphics products, you can help us to better understand your needs and to improve the quality of our documentation.

Any information that you provide will be useful. Here is a list of suggested topics:

- General impression of the document
- Omission of material that you expected to find
- Technical errors
- Relevance of the material to the job you had to do
- Quality of the printing and binding

Please send the title and part number of the document with your comments. The part number for this document is 007-1797-030.

Thank you!

### **Three Ways to Reach Us**

- To send your comments by **electronic mail**, use either of these addresses:
	- On the Internet: techpubs@sgi.com
	- For UUCP mail (through any backbone site): *[your\_site]*!sgi!techpubs
- To **fax** your comments (or annotated copies of manual pages), use this fax number: 650-932-0801
- To send your comments by **traditional mail**, use this address:

Technical Publications Silicon Graphics, Inc. 2011 North Shoreline Boulevard, M/S 535 Mountain View, California 94043-1389